国外马克思学译丛 | 鲁克俭 丛书主编

# 马克思的社会学

[法] 亨利·列斐伏尔 (Henri Lefebvre) 著 谢永康 毛林林 译

The Sociology of Marx

**Translation** Series of Marxology Abroad

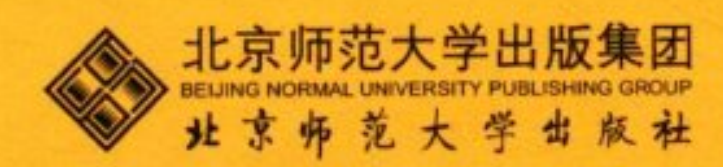

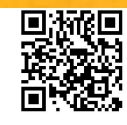

The Sociology of Marx

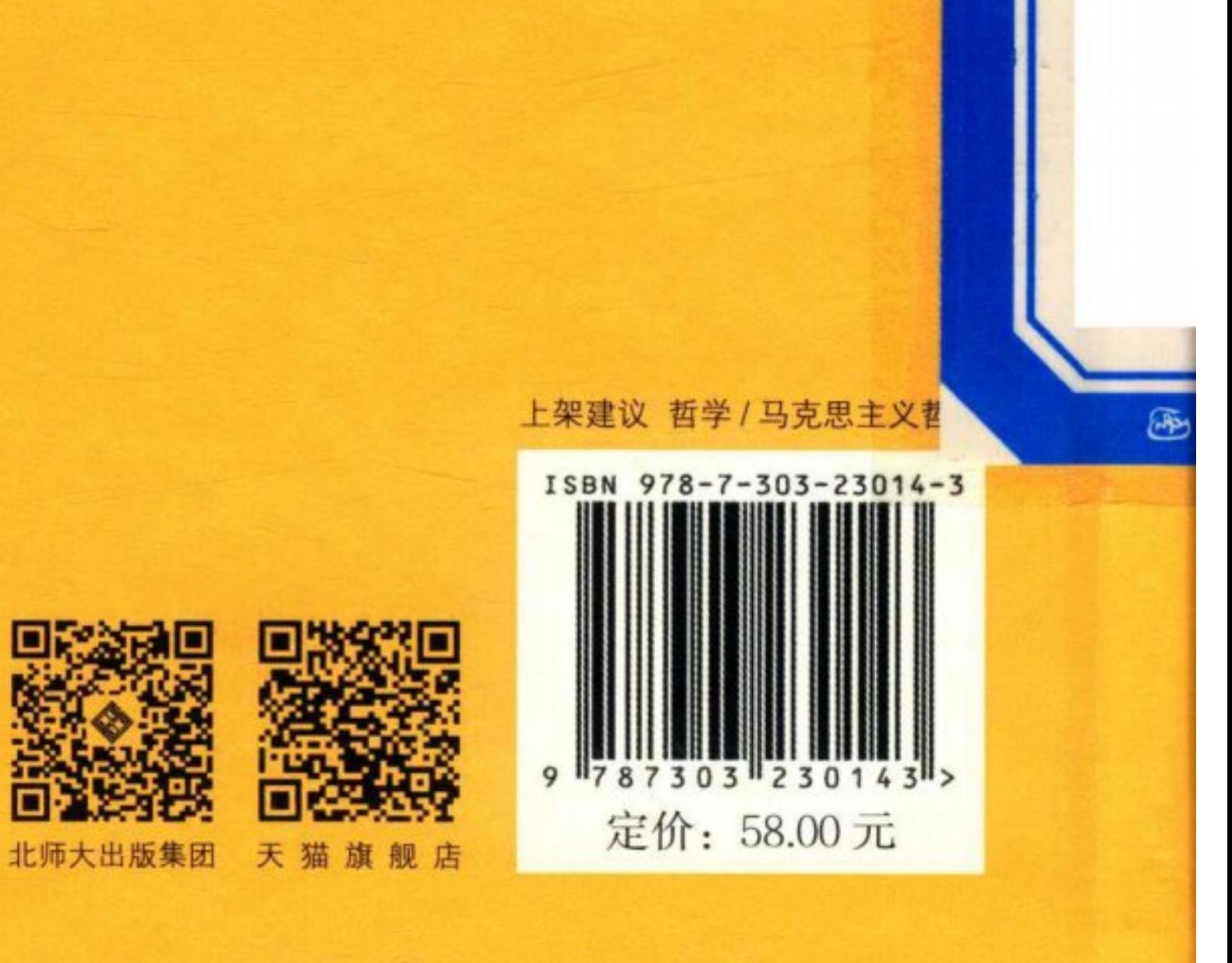

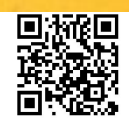

国外马克思学译丛 | 鲁克俭 丛书主编

 $\sim 10^{-10}$ 

## 马克思的社会学

[法] 亨利·列斐伏尔 (Henri Lefebvre) 著

谢永康 毛林林 译

The Sociology of Marx

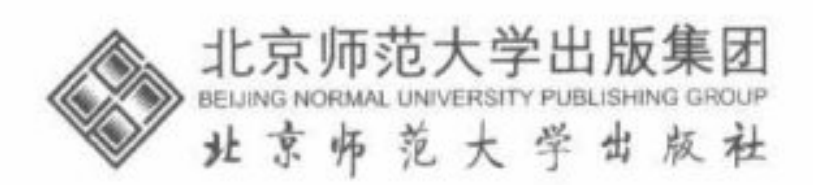

SKARS

#### 图书在版编目 (CIP) 数据

马克思的社会学 / (法) 亨利·列斐伏尔著; 谢永康, 毛林林 译. 一北京: 北京师范大学出版社, 2018.5

(国外马克思学译从)

ISBN 978-7-303-23014-3

Ⅰ. ①马… Ⅱ. ①亨… ②谢… ③毛… Ⅲ. ①马克思主 义一社会学一研究 IV. ①A851.64

中国版本图书馆 CIP 数据核字 (2017) 第 266216 号 北京市版权局著作权合同登记号: 图字 01-2017-8346

营销中心电话 010-58805072 58807651 北师大出版社高等教育与学术著作分社 http://xueda.bnup.com

MAKESI DE SHEHUIXUE 出版发行: 北京师范大学出版社 www. bnup. com

北京市海淀区新街口外大街 19号

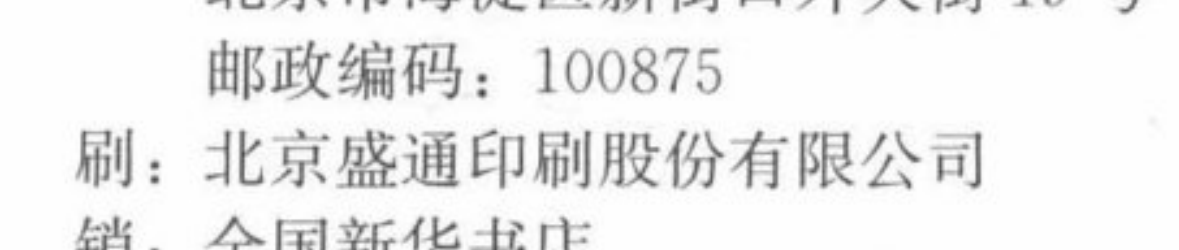

- 经 钥: 王酉利卡书店
- $\text{\#}: 710 \text{ mm} \times 1000 \text{ mm}$  1/16 开
- 印 张: 12

印

- 字 数: 155 千字
- 版 次: 2018年5月第1版
- 印 次: 2018年5月第1次印刷
- 定 价: 58.00元

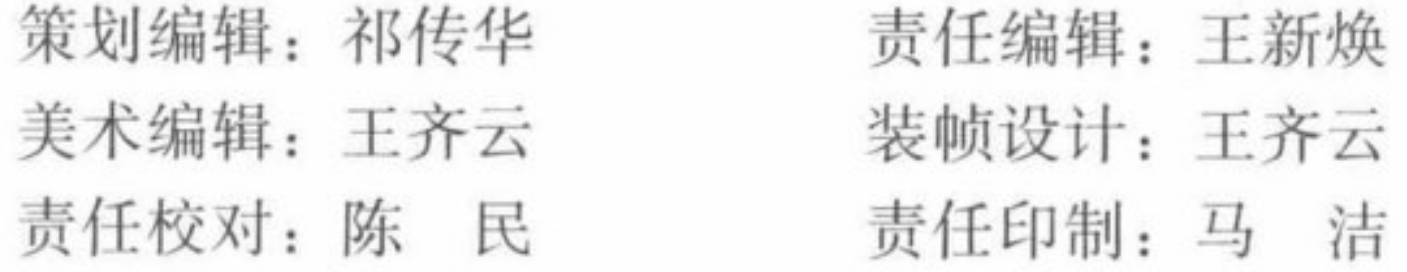

#### 版权所有 侵权必究

反盗版、侵权举报电话: 010-58800697

北京读者服务部电话: 010-58808104

外埠邮购电话: 010-58808083

本书如有印装质量问题,请与印制管理部联系调换。

印制管理部电话: 010-58805079

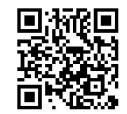

Translation Series of Marxology Abroad 04

■<br>※※

本书的翻译和出版得到了国家社科基金的资助 (项目批准号 13AZD027、15ZDB001)

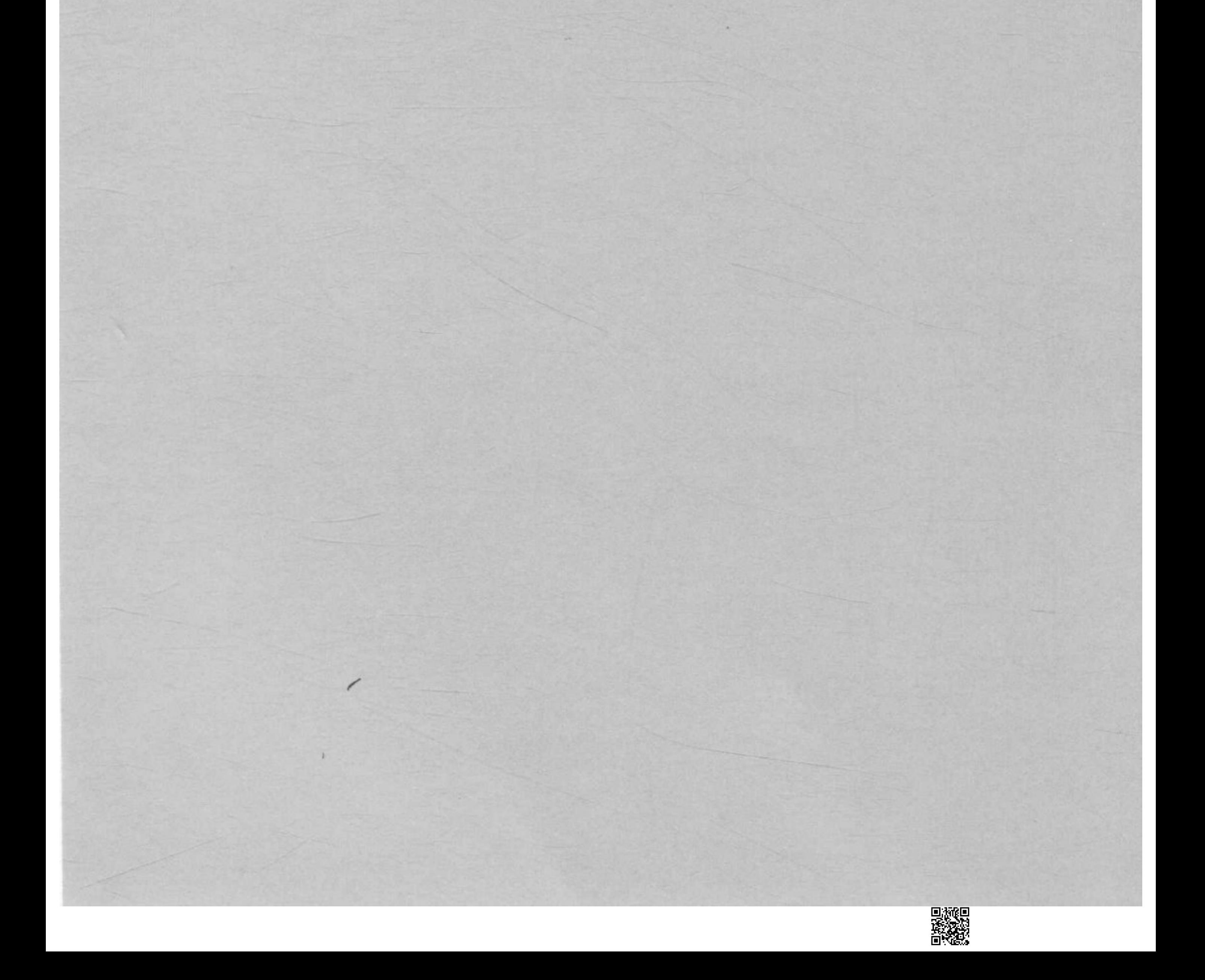

## "国外马克思学译丛"编委会

- 主 编: 鲁克俭
- 副主编: 杨学功 张秀琴
- 编 委: (按姓氏笔画排序)

王 歌 王雨辰 王峰明 文 兵 仰海峰 刘森林 吴向东 沈湘平

### 张文喜 张立波 周 凡 聂锦芳

袁吉富 韩立新

序 总

经过一段时间的酝酿、筹划和准备, 在北京师范大学出版社的 大力支持下,我们正式推出这套"国外马克思学译丛"。现就译丛的 编译旨趣、编译原则和工作分担问题作一简要说明。

对于"马克思学"1这个术语,国内外学术界还存在着不同的理 解和界定。我们认为, 如果不过分纠缠于吕贝尔创制 Marxologie 这 个法文词的特定含义, 而是从广义上理解, 马克思学就是关于马克 思生平事业、著作版本和思想理论的学术性研究。

关于马克思生平事业的研究成果通常是马克思传记。比较有代 表性且已译成中文出版的有德国学者弗·梅林的《马克思传》(1918 年)2、德国学者海因里希·格姆科夫等著的《马克思传》(1968

1 "马克思学"的法文和德文都是 Marxologie, 英文是 Marxology, 俄文是 марксоведение.

Franz Mehring, Karl Marx: Geschichte seines Lebens, Leipzig: Leipziger Buchdruck- $(2)$ erei, 1918. 该书有两个中译本: 一是罗稷南译本, 由上海骆驼书店 1946年出版, 生活·读 书·新知三联书店1950年出版; 一是樊集译本, 由人民出版社1972年出版。

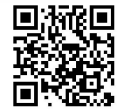

年)<sup>①</sup>、苏联学者彼·费多谢耶夫等著的《马克思传》(1973年)2、苏 联学者斯捷潘诺娃的《马克思传略》(1978年)3、英国马克思学家戴 维·麦克莱伦的《马克思传》49等。

关于著作版本的研究成果有几种形式: 一是马克思著作年表, 比较有代表性的有苏联马克思恩格斯列宁研究院(Marx-Engels-Lenin Institute)院长阿多拉茨基主编的《马克思年表》(1934年)5、 吕贝尔的《没有神话的马克思》(1975年)<sup>⑥</sup>等; 二是《马克思恩格斯全 集》中的"题注"以及 MEGA2 资料卷对马克思著作(含手稿)和书信的 写作时间、版本、文本写作过程和手稿修改等情况的介绍;三是马 克思文献学专家发表的有关马克思著作版本考证的研究论文。

关于马克思思想理论的研究成果主要体现为专著, 包括以下几 种形式: (1)马克思思想传记, 如吕贝尔的《马克思思想传记》(1957 年) 7、科尔纽的《马克思恩格斯传》(1955、1958、1970年) 8、麦克 莱伦的《马克思思想导论》(1971、1980、1995、2006年)9等。(2)对 马克思思想的分期研究,如日本学者广松涉的《唯物史观的原像》

 $\overline{2}$ 

 $\circled{D}$ 中译本由易廷镇、侯焕良译,生活·读书·新知三联书店1978年出版。

中译本由孙家衡等译,生活·读书·新知三联书店 1980年出版。  $\circled{2}$ 

中译本由关益、李荫寰译,中国社会科学出版社1982年出版。  $\circled{3}$ 

 $\bigcirc$ 原书名是《卡尔·马克思: 他的生平与思想》, 1973年出第1版, 2006年出第4 版。中译本由王珍根据第3版和第4版翻译,中国人民大学出版社2006年出版,2008年 再版。

中文版由人民出版社1982年出版。该书在索引部分列出"马克思著作索引",包  $\circled{5}$ 括三个部分:甲,书籍、小册子和重要手稿;乙,共产主义者同盟和第一国际给报纸编辑 部的信,以及声明、公告、呼吁书和文件;丙,文章、报告和演说。

Maximilien Rubel and Margaret Manale, Marx Without Myth, Blackwell Publish- $(6)$ ers, 1975.

Maximilien Rubel, Karl Marx : Essai de Biographie Intellectuelle, Librairie Mar- $\circled7$ cel Riviere et Cie, 1957.

Auguste Cornu, Karl Marx et Friedrich Engels : Leur vie et leur œuvre, Presses  $(8)$ Universitaires de France, 1955, 1958, 1970.

David McLellan, The Thought of Karl Marx: An Introduction, Harper and Row,  $(9)$ 1971, 1980, 1995, 2006.

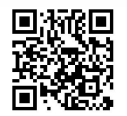

总 序

(1971年)①、苏联学者拉宾的《马克思的青年时代》(1976年)等。 (3) 对马克思理论的整体研究, 如艾伦·伍德的《卡尔·马克思》 (1981、2004年)2、艾尔斯特的《卡尔·马克思导论》(1990年)3等。 (4)对马克思某一方面思想或具体著作的专题研究, 如阿维内里的 《卡尔·马克思的社会和政治思想》(1970年)4、德雷珀的四卷本《马 克思的革命理论》(1977、1978、1981、1989年)5、奥尔曼的《异化: 马克思论资本主义社会中人的概念》(1971、1976年)6、科恩的 《马克思的历史理论: 一种辩护》(1978、2000年)2、奈格里的《〈大 纲》: 超越马克思的马克思》(1979年)8、卡弗的《马克思与恩格斯: 学术思想关系》(1983年)<sup>⑨</sup>、拉雷恩的《马克思主义与意识形态: 马 克思主义意识形态论研究》(1983年)。拉比卡的《马克思的〈关于费 尔巴哈的提纲>》(1987年)<sup>(1)</sup>、克拉克的《马克思的危机理论》(1994 年)2、莱文的《不同的路径:马克思主义与恩格斯主义中的黑格尔》

该书中文版已由南京大学出版社 2009年出版。  $\omega$ 

Allen W. Wood, Karl Marx, Routledge & Kegan Paul, 1981, 2004.  $\circledZ$ 

Jon Elster, An Introduction to Karl Marx, Cambridge University Press, 1990.  $(3)$ 

Shlomo Avineri, The Social and Political Thought of Karl Marx, Cambridge  $(4)$ University Press, 1970.

Hal Draper, Karl Marx's Theory of Revolution. (5)

Bertell Ollman, Alienation: Marx's Conception of Man in Capitalist Society,  $(6)$ Cambridge University Press, 1971, 1976.

G. A. Cohen, Karl Marx's Theory of History: A Defence, Princeton University (7) Press, 1978, 2000。重庆出版社 1989 年根据该书第1版出版了岳长龄的中译本, 高等教育 出版社 2008年根据第2版出版了段忠桥的中译本。

Antonio Negri, Marx oltre Marx: Quaderno di lavoro sui Grundrisse, Milan, Fel- $(8)$ trinelli, 1979.

Terrell Carver, Marx & Engels: The Intellectual Relationship, Indiana Universi- $(9)$ ty Press, 1983.

Jorge Larrain, Marxism and Ideology, The Macmillan Press Ltd., 1983.  $Q_{0}$ 

Georges Labica, Karl Marx. les Thèses sur Feuerbach, Presses Universitaires de QD. France, 1987.

Simon Clarke, Marx's Theory of Crisis, Palgrave Macmillan, 1994. Œ.

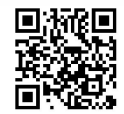

 $(2006 \n4E)$ <sup>①</sup>等。

马克思学主要分考据性研究和文本解读研究两种类型。"考据" 包括对马克思生平事业中历史细节的考据, 对马克思思想观点的来 源、形成和发展过程的考据, 对马克思著作版本的文献学考据等。 "文本解读"是对马克思思想发展的内在逻辑、马克思思想的要旨和 理论体系的整体把握和阐释。人们对马克思思想发展的内在逻辑、 马克思思想的要旨和理论体系的言说, 实际上都不是在描述一个客 观事实,而是在进行"文本解读"。

作为专门术语的"马克思学", 或与之相近的名词虽然20世纪初 才出现2, 但马克思研究却是在马克思去世之后, 甚至在马克思生 前即已存在的学术现象。恩格斯在马克思生前所写的多篇关于马克 思的传记和书评3, 以及他在马克思逝世后为马克思著作所写的大 量再版序言或导言等, 就是这种研究存在的证明。此外, 资产阶级

学者对马克思著作和思想的评论或批判,在广义上也属于"马克思研 究"的范畴。正因如此, 列宁 1914年在《卡尔·马克思(传略和马克 思主义概述)》中说:"论述马克思和马克思主义的著作数量甚多,不 胜枚举。"他列举了威。桑巴特的《马克思主义书目》(开列了300本 书)、1883-1907年及往后几年《新时代》杂志上的索引、约瑟夫·施 塔姆哈默尔的《社会主义和共产主义书目》(1893-1909年)耶拿版第 1-3 卷等, 供读者参阅。列宁还提到了庞巴维克的《马克思体系的终 结》(1896年)、里克斯的《价值和交换价值》(1899年)、冯·博尔特

磁

<sup>1</sup> Norman Levine, Divergent Paths: Hegel in Marxism and Engelsism, Lexington Books, 2006.

② 一般认为, 西文中"马克思学"(Marxologie)这个术语是法国学者吕贝尔(Maximilien Rubel)创制的, 但实际情况并非如此。早在1904年, 奥地利马克思主义者阿德勒就与 希法亭一起创办了《马克思研究》(Marx-Studien)杂志, 而且 20世纪 20年代在苏联就已出 现俄文词"马克思学"(марксоведение)。

<sup>3</sup> 例如, 恩格斯 1859年8月写的《卡尔·马克思〈政治经济学批判。第一分册〉》书 评, 1877年6月写的《卡尔·马克思》传记等。

克维奇的《马克思主义体系中的价值核算和价格核算》(1906-1907 年)以及《马克思研究》杂志<sup>①等</sup>。

马克思学可分为正统马克思主义的马克思学和非正统马克思主 义的马克思学两大派别。恩格斯和列宁为后来正统马克思主义的马 克思学奠定了基本解读框架。恩格斯在《在马克思墓前的讲话》中把 唯物史观和剩余价值学说看作是马克思一生的"两大发现", 认为马 克思既是革命家又是科学家。列宁认为, 经济学说是马克思理论的 核心内容, 而唯物主义、辩证法、唯物主义历史观和阶级斗争学说 构成了马克思的"整个世界观";唯物主义历史观是19世纪40年代 马克思把唯物主义贯彻和推广运用于社会历史领域的结果,《资本 论》使唯物史观由假设变为被科学地证明了的原理;马克思的思想有 三个来源, 即德国古典哲学、英国古典政治经济学以及法国科学社 会主义; 虽然马克思没有留下"大写的逻辑", 但留下了《资本论》的

逻辑;等等。

正统马克思主义的马克思学研究在梁赞诺夫(Riazanov, 1870-1938年)2那里得到发扬光大。梁赞诺夫早年投身革命,多次被捕和 流放, 两次流亡国外(德国和奥地利)。他从青年时代就开始进行马 克思学和马克思主义基本理论的研究, 积极寻找和搜集马克思恩格 斯的遗稿, 早在1905年前就被列宁评价为"视野广泛、有丰富学识、 极好地掌握科学社会主义创始人的文献遗产"。十月革命胜利后,在 列宁的支持下, 梁赞诺夫筹建马克思恩格斯研究院3, 并任第一任 院长(1921-1931年)。马克思恩格斯研究院在梁赞诺夫领导下,特

1 Marx-Studien. Blätter zur Theorie und Politik des wissenschaftlichen Sozialismus, herausgegeben von Dr. M. Adler und Dr. R. Hilferding, 1904—1923.

② 原名达维德·波里索维奇·戈尔登达赫。

3 1924年起,马克思恩格斯研究院成为直接隶属于苏共中央的机构。1931年11 月, 它与1924年成立的列宁研究院合并为马克思恩格斯列宁研究院。1956年改称马克思 列宁主义研究院(即我们通常所说的苏共马列主义研究院)。

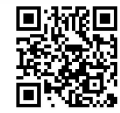

别是在列宁支持下, 系统收集马克思恩格斯文献, 对马克思恩格斯 大量原始手稿和书信进行照相复制, 培养了一批马克思字迹辨认专 家,启动了历史考证版。1除马克思恩格斯文献的收集、编辑和出 版, 梁赞诺夫还出版了许多关于马克思革命活动及思想理论的研究 著作, 如关于马克思恩格斯的传记《卡尔·马克思和弗里德里希·恩 格斯》(1927年)2和大部头著作《马克思主义史概论》(1928年), 主 编《卡尔·马克思: 伟人、思想家和革命家》(1927年)3等。1930年 梁赞诺夫60寿辰时,他的学生索拜尔<sup>4</sup>评价说:"梁赞诺夫不仅是当 代俄国, 而且是当代世界最杰出的马克思研究者, 马克思研究之所 以成为一门特殊的科学, 首先是因为有了梁赞诺夫的科学工作、编 辑工作和组织工作……是他为马克思研究打开了真正无限广阔的历 史和国际的视野……梁赞诺夫在进行马克思学研究的初期就已作为 特殊标志表现出来的第二个特征, 是在理解和再现马克思和恩格斯 的著作时力求有条理和尽可能的完整。"

6

 $\mathcal{R}^{\prime}$ 

梁赞诺夫使马克思研究成为一门相对独立的学科,促成了苏联 马克思学的研究传统,并为阿多拉茨基后来编辑出版 MEGA1 奠定 了基础。俄文"马克思学"(марксоведение)一词出现于 20世纪 20年 代初。《马克思恩格斯的文献遗产在苏联的出版和研究史》5一书第 109 页写道: "在这些年间, 这家杂志和其他一些杂志上越来越多地 出现了'马克思学'这一术语, 并试图给它下一个定义。""这些年间" 是指1922-1923年, "这家杂志"是指《哲学问题》的前身《在马克思 主义旗帜下》。苏联马克思学有别于一般意义上的苏联马克思主义研

即 MEGA1 (1927-1935)。  $\circ$ 

② 该书1927年在伦敦出版了英文版。1929年以《马克思恩格斯合传》出了中文版(李 一氓译,上海江南书店出版),1933年又出了刘侃元译本(上海春秋书店出版)。

3 D. B Riazanov ed., Karl Marx: Man, Thinker, and Revolutionist, Martin Lawrence, 1927.

4 1919年任匈牙利苏维埃驻维也纳大使。

5 莫斯科政治文献出版社 1969年出版。

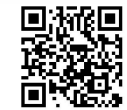

究(包括马克思主义哲学史研究), 它与《马克思恩格斯全集》俄文版 和历史考证版(MEGA)的编辑和出版有密切的关系。1982年苏联学 者博尔迪烈夫就将《马克思恩格斯全集》俄文第2版(50卷)出齐,说 成是"最近时期苏联马克思学的重大成就"。而从1975年开始出版的 MEGA2 各卷次的资料卷, 更是代表了当今国际马克思文献学研究 的最新成果。

非正统马克思主义的马克思学研究,包括西方马克思主义的马 克思学研究、学院派的马克思学研究以及反马克思主义的马克思学 研究。卢卡奇、马尔库塞、阿尔都塞等是西方马克思主义的马克思 学家的代表, 他们身兼西方马克思主义者(思想家)和马克思学家(学 问家)的双重身份,旨在通过挖掘马克思丰厚的思想资源以构建自己 的理论体系, 从而为批判或改良资本主义提供理论支点。

学院派的马克思学研究是非正统马克思主义的马克思学研究的 主流, 而吕贝尔是学院派马克思学研究的代表。20世纪40年代, 吕 贝尔从收集有关马克思生平传记和著作目录的资料入手投身于马克 思学事业,并因创制了"马克思学"(Marxologie)这个法文词和主编 刊物《马克思学研究》<sup>①</sup>, 而在 20 世纪下半叶几乎成为西方马克思学 家的代名词。按照吕贝尔自己的说法,他自觉地继承格律恩贝尔 格2和梁赞诺夫的马克思研究传统, 注重考据和思想研究相结合。 具体来说, 吕贝尔规定了马克思学研究的三项任务: 一是了解马克 思的著作; 二是批判的分析的评论; 三是文献和图书。学院派的马 克思学研究强调价值中立和学术研究的客观性, 强调超越意识形态

Etudes de Marxologie, 1959-1994.  $(1)$ 

② 格律恩贝尔格(Karl Grünberg)是法兰克福社会研究所第一任所长,梁赞诺夫的老 师和亲密朋友。他主编的《社会主义与工人运动史文库》(1910-1930年)发表了大量马克 思研究的成果,后以《格律恩贝尔格文库》而闻名。科尔施的《马克思主义与哲学》最早就发 表在《格律恩贝尔格文库》(1923年)。1924年苏共马克思恩格斯研究院与法兰克福社会研 究所达成协议, 在出版 MEGA 方面进行合作, 《社会主义与工人运动史文库》也就成为 MEGA1 的配套研究刊物。

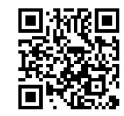

PARKS

偏见。当然, 研究者事实上很难真正做到价值中立, 因为任何解读 研究都会存在"合法的先见"。

反马克思主义的马克思学研究充满意识形态偏见,是"冷战"时 期东西方意识形态对抗的产物。当然,我们不应将学院派的马克思 学研究随意贴上反马克思主义的标签,以免犯下将洗澡水和孩子一 同泼掉的错误。

自马克思主义传入中国的那一天起,它就被当时的志士仁人和 知识精英选择作为"观察国家命运的工具",所以马克思主义在中国 的研究常常是与中国的具体国情和特定时代任务紧密结合的。但是, 中国知识界从来没有把马克思主义当作可以随意解释的灵丹妙药或

实用工具, 而是一开始就对马克思主义抱着严肃的科学态度。这种 严肃的科学态度首先就是对马克思主义特别是马克思主义创始人马 克思的思想学说的充分了解和深入研究。由于马克思主义是一种外 来的思想学说, 因此对它的学理研究又往往是与对国外相关学术成 果的译介相互伴随的。

早在20世纪初,马克思主义刚传入中国不久,中国共产党人及 其理论家除了对马克思主义基本理论进行宣传和普及, 也开始对马 克思进行学术研究。比如, 早期上海共产主义小组成员李季(1892-1967年)所著的三卷本《马克思传:其生平其著作及其学说》, 1930-1932年由上海神州国光社出版,书中有蔡元培先生写的序言。新中 国成立特别是1953年中共中央编译局成立后,随着《马克思恩格斯 全集》中文第1版50卷(1956-1985年)陆续出版,关于马克思和马 克思主义的学术研究在中国高等学校和科研机构中也逐步开展起来。 首先是国外特别是苏联东欧大量关于马克思生平事业、著作版本和

思想理论的研究成果(专著以及论文)被翻译出版;其次是越来越多 中国学者关于马克思生平事业、著作版本和思想理论的研究成果相 继问世。

但是毋庸讳言,中国学界在国外马克思主义成果的译介方面具 有一定的片面性。如果说以前的片面性主要表现为偏向苏联东欧马 克思主义而忽视西方马克思主义, 那么现在则主要表现为忽视对国 外马克思学成果的译介。

长期以来, 由于中国的马克思主义者熟悉和接纳的主要是苏俄 马克思主义, 甚至把它当成马克思主义的唯一"正统", 从而对西方 马克思主义采取完全排斥的态度。改革开放以来,这种情况发生了 根本变化。为了适应人们了解国外思潮的需要, 学界开始译介和研 究西方马克思主义。20世纪80年代是西方马克思主义研究的第一次 高潮,进入90年代以后,西方马克思主义研究再次掀起高潮。因为

随着苏联解体、东欧剧变,苏俄马克思主义失去了其权威和"正统" 地位,人们比以前更加迫切地渴望了解马克思主义的另一种形态, 即西方马克思主义。近20年来,关于西方马克思主义的研究形成一 种颇具声势的学术潮流。首先, 研究视野拓宽了, 除传统意义上的 "西方马克思主义"外,进一步扩展到20世纪60年代以后形成的一 些新思潮, 如分析马克思主义、市场社会主义、生态学马克思主义、 女权主义马克思主义、后现代马克思主义和后马克思主义等。其次, 研究基调改变了,逐渐从以前对西方马克思主义的定性中摆脱出来, 承认西方马克思主义也是马克思主义的一种形态。许多学者充分肯 定西方马克思主义研究在当代中国的意义。事实上,自从西方马克 思主义被引入中国学界以来, 它就以各种方式深刻地影响了中国的 马克思主义研究,并且为中国马克思主义的创新和现代转型提供了 重要的思想资源。

通过学者们多年坚持不懈的努力, 国外马克思主义的代表性著

PARKS

作大都已翻译成中文,先后出版了几套丛书,如徐崇温主编的"国外 马克思主义和社会主义研究丛书"(重庆出版社)、郑一明和杨金海先 后任主编的"马克思主义研究译丛"(中国人民大学出版社)、段忠桥 主编的"当代英美马克思主义研究译丛"(高等教育出版社)、魏小萍 主编的"马克思与当代世界"译丛(东方出版社)、刘森林主编的"马克 思与西方传统"译丛(华东师范大学出版社)等。此外, 张一兵主编的 "当代学术棱镜译丛"(南京大学出版社)、周宪等主编的"现代性研究 译丛"(商务印书馆)、刘东主编的"人文与社会译丛"(译林出版社), 也都收入了一些西方马克思主义的著作。与此同时,我国学者也出 版了大量关于西方马克思主义的研究著作,总数多达几十种。其中 既有通论性质的著作或教材, 又有专题、思潮研究以及人物和文本 个案研究。即使不专门从事国外马克思主义研究的学者, 现在也比 较注意在自己的研究中参考和借鉴国外马克思主义的研究成果。这 说明国外马克思主义已经在一定程度上内在于中国马克思主义研究 的自我建构。事实上,国外马克思主义不仅为我国马克思主义研究 提供了可资借鉴的思想资源, 而且通过对国外马克思主义的研究, 锻造和培育了一批学养深厚、素质较高的马克思主义理论工作者。

但一个不能回避的事实是,与国外马克思主义研究的热烈程度 相比,中国学界对国外马克思学的译介和研究则相当冷清。这主要 与人们对"马克思学"所持有的约定俗成的偏见有关。

对于西方马克思学研究的成果,中国马克思主义理论界早在 20 世纪六七十年代就通过苏联学者的一些著作有所了解。但是由于受 当时意识形态因素的影响, 人们对西方"马克思学"持完全排斥否定 的态度。进入20世纪80年代以后,虽然学界开始对以吕贝尔为代 表的西方马克思学进行系统的评介,但是一直持续到90年代的很长 一段时间里, 人们对西方马克思学的基本看法并未改变。其实, 从 国外马克思研究的总体格局来看,其大致可以分为两个方面: 一是

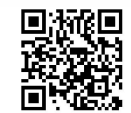

国外马克思学, 以版本考证、文献梳理、人物思想关系研究为特征 和内容: 一是国外马克思主义, 即带有明显现实关怀的研究。"冷 战"结束以后, 随着"回到马克思"成为国际马克思主义学界的大趋势 并在中国产生回响,较之颇具意识形态色彩的西方马克思主义思潮, 中国学者更能从西方马克思学研究成果中发现可资利用的学术资源。

2007年初, 在众多前辈学者的支持下, 北京大学、清华大学、 中国人民大学、中央编译局、中国社会科学院等北京高校和科研机 构的一批中青年学者,共同发起成立了"马克思学论坛"。在此期间, 鲁克俭向杨学功和张秀琴谈了编译"国外马克思学译丛"的设想, 随 即得到他们的响应。三人开始协商编译原则, 搜集和遴选书目, 并 在较短的时间内形成了从书的方案,同时联系国外作者、版权以及 国内译者和出版社。后征求论坛成员的意见,大家都积极献计献策。 在此过程中,中山大学的刘森林、北京师范大学的吴向东、中国社 会科学院的王歌给予了十分热情的襄助,他们或者帮助推荐书目, 或者联系作者和版权方, 或者承担相关译事。令人感动的是, 不少 国外作者向我们免费赠送了版权。所以,本译从得以顺利出版,是 全体编委协同努力的结果,也是出版者敬业工作的产物,还包含众 多前辈学者以及国外作者的关切和帮助。这里虽然不能一一列出他 们的尊名,但我们一定会记住他们为此所做的一切。

目前, 学界对马克思学的评价还很不平衡。有的学者明确提出 "创建中国马克思学"的口号和纲领, 有的学者则仍然对马克思学抱 着怀疑的态度。我们认为,这在学术研究中是十分自然和正常的。 说实话, 即使是在主编之间和编委内部, 对问题的认识也存在分歧, 但这并没有影响译丛成为我们共同的事业。原因很简单, 我们可以 不同意西方马克思学的具体观点或结论,但不能回避他们提出的问 题。譬如西方马克思学中所谓"马恩差异(对立)论",作为一种观点 我们可以不同意, 但是借用卡弗的话来说, 马克思与恩格斯的学术

D. The Poster

思想关系, 是一个"标准的研究课题", 谁也不能否认对这个课题的 研究将有助于我们深化对马克思主义及其历史发展的理解。

应该承认,与国外马克思学成果相比,中国的马克思研究仍然 有很大的距离。一方面, 我们缺乏原创性的版本考证和文献学研究 成果;另一方面,我们探讨的问题并没有真正超出西方马克思学一 直以来的研究热点问题。苏联马克思学以考证研究见长, 西方马克 思学以文本解读研究见长。中国不像苏共马列主义研究院那样拥有 马克思著作全部手稿的复制件, 也没有实质性参与 MEGA2 的编辑 工作, 因此中国学者要在版本考证和文献学研究方面超过苏联马克 思学,是相当困难的,但中国学者完全有可能超越西方马克思学。 伴随着改革开放以来思想解放的深入,中国的马克思研究者现在已 经有了相当宽松的学术环境, 因此完全有可能像西方马克思学者那 样生产出有分量的原创性学术成果。

为达此目的,首先有必要全面了解和译介国外马克思学研究的 新成果, 避免做低水平重复性研究, 这是深化中国马克思学研究的 一项基础性工作。但是, 到目前为止, 国外马克思学的代表性成果 (包括西方马克思学开创者吕贝尔的著作)大都还没有翻译成中文。 我们策划出版的这套"国外马克思学译丛", 就是希望把国外马克思 学的代表性成果全面译介过来。2009年,"国外马克思学译丛"首批 出版6本:《吕贝尔马克思学文集(上)》、莱文的《不同的路径: 马克 思主义与恩格斯主义中的黑格尔》、费彻尔的《马克思与马克思主义: 从经济学批判到世界观》、卡弗的《政治性写作: 后现代视野中的马 克思形象》、洛克莫尔的《历史唯物主义: 哈贝马斯的重建》、古尔德 的《马克思的社会本体论: 马克思社会实在理论中的个性和共同体》。 2011年, "国外马克思学译丛"出版第二批3本: 奥尔曼的《异化: 马 克思论资本主义社会中人的概念》、奈格里的《〈大纲〉: 超越马克思 的马克思》、克拉克的《经济危机理论:马克思的视角》。2013年,

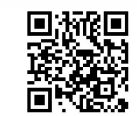

"国外马克思学译丛"出版第三批4本: 拉雷恩的《马克思主义与意识 形态: 马克思主义意识形态论研究》、费彻尔的《马克思: 思想传 记》、列斐伏尔的《马克思的社会学》、布雷克曼的《废黜自我:马克 思、青年黑格尔派与激进社会理论的起源》。此次, 北京师范大学出 版社从已出版的13本书中挑选了学术价值较高、社会反响较好的7 本书(《吕贝尔马克思学文粹》、莱文的《马克思主义与恩格斯主义中 的黑格尔》、费彻尔的《马克思与马克思主义》、古尔德的《马克思的 社会本体论》、奥尔曼的《马克思的异化理论》、列斐伏尔的《马克思 的社会学》、布雷克曼的《马克思、青年黑格尔派与激进社会理论的 起源》》精装再版,并与近几年完成翻译的3本新书(阿尔布瑞顿的 《政治经济学中的辩证法与解构》、阿瑟的《新辩证法与马克思的〈资 本论〉》、洛克莫尔的《费希特、马克思与德国哲学传统》)一起出版, 作为"国外马克思学译丛"第二辑。未来还会有新书作为第二辑陆续

13

出版,以期为国内马克思文本研究提供基础性研究资料。

望海内外有识之士不吝批评匡正,帮助我们把这套丛书出好。

鲁克俭 杨学功

2017年9月19日

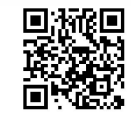

序言

本书已出版数年时间了, 它研究的是一个已存在了一个多世纪 的著作群:马克思的著作。本书提出这个问题,即我们今天是否还 必须像研究柏拉图那样来研究马克思, 或者不如说, 马克思的著作 是否还保有当代价值和意义; 换言之, 他的著作是否能为我们解释 当代世界作出贡献。马克思的著作是否会继续引起我们的一种历史 的兴趣,并且仅仅是历史的兴趣?它所代表的是否只是思想和知识 历史上的一段孤单的插曲? 它的重要性仅仅是文化上的重要性吗? 或者说,它还是理解现代社会和现实的一把——也许是唯一的一 把——钥匙吗?

本书的基本命题仍然是成立的, 可以表述如下: "马克思不是一 个哲学家,也不是一个经济学家、历史学家或社会学家。然而在他 的著作中,我们会发现对各种各样的哲学问题的回应,也有对那些 专门化了的特殊领域问题的回应, 如经济学、历史学、社会学、人 类学, 等等。"为何会是这样, 如何才会这样? 马克思的思想是全方 位的: 它获得了一个总体, 甚至是建构了一个总体。马克思不是一 个经典意义上的哲学家;实际上,他极力地想要超越哲学的领域, 因为他想改变生活的性质和社会秩序,而绝非仅仅满足于理解和解 释它们。然而,马克思坚持了哲学对一种连贯整体的需要,将实践

D. The Poster

经验结合起来, 要求关于未来的知识和预见, 也就是对可能之物的 知识和预见。同样,马克思不是一个经济学家,尽管对其著作的某 些教条化并且广为流行的观点作了这样的解释;相反,无论是对经 济学还是经济学家, 他都进行了批判。一个历史学家? 在某种意义 上是的, 因为他的方法要求返回到时代之中去, 接着是一种交互的 (reciprocal) 和反向 (inverse) 的发展, 这个运动重构了当代现实的 起源。这个过程被称为"历史唯物主义",并常常被化约为一种简单 的历史主义。然而,作为一个概念, 它与涉及历史矛盾和冲突的角 色的普遍观念相关, 这个观念在其起源上毫无疑问是哲学的, 但按 照马克思的判断, 它是根植于经验的。一个社会学家? 在对其所处 时代的分析中, 马克思精心研究了现实的客观方面和主观方面, 这 些现实一并被组合到通称为社会学的这个被区分出来的、专门的知 识领域之中: 家庭、民族、国家、政治代议以及不同阶级斗争的战 略, 等等。然而, 他并不从现实中开辟出一种名为"社会学"的认 识论领域(如当今人们所为)。相反,马克思拒绝任何这样代表着总 括性理解方式的界定。人类学的情况亦如此。然而, 我们必须意识 到, 马克思对这个时代的分析, 要追溯到所谓的"青年著作", 特别 是著名的《1844年经济学哲学手稿》; 在一定程度上说, 由于这些著 作过去通常没有被放在一个更为广阔的背景下来阅读和研究, 因此 不为马克思主义的某些学派所重视。

 $\overline{2}$ 

然而我们不能忽略这一事实, 即"总体"这个概念是难以定义 的, 甚至更加难以研究。许多马克思主义理论家(包括卢卡奇和阿 尔都塞) 的努力均告失败, 因为他们倾向于以教条方式使用这个观 念。不可否认, 马克思是从黑格尔那里接受这个观念的, 从而也就 是从哲学传统中对其进行接受的。马克思本人也极少对其作解释。 无数的评论者的努力,并没有将其阐明,反倒使它变得模糊不清。 甚至这个观念已经趋向体系的概念; 但是根本就不存在一个马克思

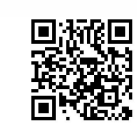

主义的体系。马克思的思想不是自我封闭的;它同时对知识和发现, 对实践和政治活动, 对理论的进步和深化保持开放。一个开放的体 系?在某种意义上可以这样说。但是这个标签忽略了马克思著作的 深刻的原创性, 将马克思的思想简化为他本人都未必承认的一些思 考和定义。事实上,马克思的著作所涉及的是一个多重或复面的 (multi- or pluri-dimensional) 观念, 关于时间和空间、起源与当下、 可能与将来。然而,理解了这点——这内在于《马克思的社会 学》——仍不能完全令人满意地回答这诸多问题:今天马克思的总 体性在什么地方被证明了?也许它存在于生产方式之中,这就是资 本主义, 它已经发展了一个世纪, 尽管存在着冲突和矛盾, 或者, 也许它的发展正是得益于冲突和矛盾?根据马克思的辩证框架,总 体如何能够包含矛盾, 就是如何立即重新获得并隐藏着活跃的矛盾? 今天的"总体"难道不能是世界范围的总体, 首先是世界商业总体

(对此马克思只是草拟了一个理论)? 或者, 也许这个总体是当今所 有社会都身处其中的危险状态? 这种危险的状态难道不是将整个星 球的所有方面和要素总体化吗? 这种形式的总体化也许会变成马克 思所谓的否定性—— −危机──的劳动(依照黑格尔),是它现在允许 我们去构想总体性?后一个假说在今天看起来是最有可能的。在本 书中, 这个假说只是被含蓄地而非明确地提了出来, 因为它仅仅是 近年来才被确切阐述出来的全球危机的假说!

所以, 读者会发现, 这里的某些反思性的、几乎是史无前例的 论题, 并非要废止对马克思的社会学研究, 而是将这种研究置于一 种新的观点之下。进一步说, 自马克思的时代以来, 专门科学已得 到发展并被合法化。在人类和社会经验中, 知识已经影响到了"现 实"(real) 的起源, 影响到了它所隐藏的差异。例如, 让我看看被 称为社会的东西。总是很难将其定义为社会学的适当的客体, 或者 定义为社会学研究的领域。社会的东西不能与经济的和政治的东西

D. The Poster

相混淆。频繁的混淆和对这些"层面"(levels)的等级化,无论在 理论上还是实践上都有严重的后果。那实际上将会导致一般的社会 之物的模糊化、贬值甚至崩溃。至少在欧洲, 在法国, 这些立场已 经导致不止一个社会学家走向自我批判 (autocritique), 迫使其明确 表陈这一学科的目标和方法。

我们必须强调,专门化领域的碎片性不能不加限制地以严格和 准确为借口继续下去。如今,很多研究者的工作表现出了一种对普 遍性的需要, 一种认识论反思渴望去满足但却不足以使其得到缓解 的需要。对统一体, 对综合, 从而就是对整体详尽性的期望和需要, 在所谓"人文"科学和所谓"自然"科学中都表现出来了。在这种 新的氛围中,我们就注意到马克思的思想和它的社会学"要素"(用 一个为马克思主义者所采用并熟知的黑格尔术语)。

亨利 • 列斐伏尔

1982年5月

录 目

第1章 马克思的思想与社会学

第2章 马克思的实践概念 17

第3章 意识形态与知识社会学

43

 $\mathbf{1}$ 

 $\mathcal{L}^{\mathcal{L}}$  and  $\mathcal{L}^{\mathcal{L}}$  . In the  $\mathcal{L}^{\mathcal{L}}$ 

第4章 社会学与社会阶级 68

第5章 政治的社会学:国家理论 95

结论 146

索 引 154

译后记 163

D. Top Street

### 第1章 马克思的思想与社会学

这项简短的研究产生于我们在其他地方<sup>①</sup>提到过的"一种对马 克思的新解读"。我们指的首先并且首要的是努力重构马克思的原初 思想,而非其他的任何一种"阐释"。鉴于标志着我们这个时代的 "马克思主义的"思想发展的分歧和矛盾, 这个努力看起来是值得一

做的。

为了更进一步规定本书的意图, 我们应该从回顾马克思关于现 实和真理的辩证运动的观念开始。我们的结论将会回到这个出发点。 在这两点之间,我们将会非常详细地分析这个前提并提出若干命题:

a. "宗教的真理" -- 宗教实际上是什么——是在哲学中被揭 示的。这意味着哲学有助于对宗教的彻底批判,意味着它揭露了宗 教的本质,也就是说,揭露了人类创造力的最初的和最根本的异化, 揭露了异化的根源, 以及异化是如何发生的。这一特别的真理是在 漫长而艰苦的斗争中逐步获得的。从宗教的产生开始, 它就在宗教 为其准备的基础上成长,并与之艰苦斗争,但并不总是胜利。

<sup>1</sup> 参见亨利·列斐伏尔:《马克思:生平、著作以及其哲学概论》(Marx, Sa vie, son oeuvre, avec un exposé de sa philosophie), 42 页及其后, 巴黎, 法国大学出版社, 1964。

b. 哲学的真理——哲学实际上是什么——是在政治中被揭示 的。哲学的观念——哲学家们阐述的对世界、社会和人的看法—— 总是与特定的政治问题和目标相关。无论哲学家们是支持或是反 对现存的权力,都是这样的。一个有素养的人类理性以两条相互 冲突但又紧密相连的方式产生: 作为国家理性(法律, 国家的组 织能力和意识形态力量),以及作为哲学的理性(有序的对话、逻 辑和体系性思想)。这种漫长的哲学一政治的发展在一个完美的哲 学一政治体系中达到顶峰, 即黑格尔主义。正是它的完美性导致 了它的崩溃。完成这种崩溃的彻底批判仍然要抢救这残骸中有用 的碎片, 特别是其方法(逻辑和辩证法)和特定的概念(总体性、 否定性和异化)。

c. 那么, 政治和国家是自足的吗? 它们包含和掌握着作为历史 的现实真理吗?马克思否定了这个黑格尔式的命题。他断言,政治 的真理,因而是国家的真理应该在社会中被发现:社会关系是政治 形式的原因。它们是人们(诸群体、阶级和个人)之间的鲜活的关 系。与黑格尔的想法相反,他所谓的"市民社会"比政治社会拥有 更多的真理和现实性。毫无疑问,这种社会关系并不存在于某些实 体性的、绝对的样式之中, 它们不是悬在"空中"的。它们有一个 物质的基础——生产力,也就是说,工具与机器,以及劳动的组织 方式。然而,工具和技术只有在劳动的社会分工的框架中才被运用 并起作用; 它们直接地依赖于生产和所有权的社会条件, 依赖于现 存的社会群体和阶级 (以及它们之间的矛盾)。这些活的关系整个地 使得界定实践(社会活动)的概念成为可能。

真理与现实的这一辩证理论与既定社会的现实生活是不可分离 的。理论和实践都基于一个本质性的观念,"克服"和"超越"的观 念——正是这个观念将二者统一起来, 因为这个"超越"同时是理 论的和实践的, 是现实的和理想的, 它同时为过去和当前的活动所

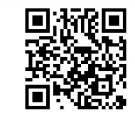

决定。马克思主义的"超越"要求一个对黑格尔的完整综合的批判: 后者实际上清除了辩证运动、历史性的时间,以及实践活动。宗教 可以并且必须被克服: 它已经在哲学之中并且是通过哲学而被克服 了。对宗教的克服意味着它的消失: 宗教的异化以及所有异化的根 源都将被根除。超越哲学的过程与克服宗教的过程有所不同, 它更 加复杂。与传统的哲学(包括强调抽象"物"的唯物主义)相反, 我们必须首先恢复感性的世界, 重新发现它们的丰富性和意义。这 就是通常所谓的马克思的"唯物主义"。哲学的思辨的、体系性的和 抽象的方面被拒绝了。但是哲学并不马上消失, 如同其从未存在过 一样。哲学留下彻底批判的精神、辩证的思想, 它抓住了生存的暂 时流行的一面,并消解和摧毁它——否定的力量。除了留给我们一 些概念之外, 它还打开了人类潜力的完全的顶峰的可能性——现实 与合理性的和解, 自发性与思想的和解, 人类占有与外在于人类的

PASSES

自然的和解。人类有一个"本质", 但是这个本质不是某种一次给定 的东西,不是那回溯到人性最早显现时的生物学和人类学事实。它 是一个发展的事物;不仅如此,它还是实际历史发展过程中的本质 性内核和典范。

人类有一个历史: 像其他所有的实在一样, 人类 (generic) 是 逐渐地出现的。哲学家们已经以各种不同的方式表述了人的本质; 他们在发展和构造这个本质的过程中也有所贡献,他们挑选出特定 的关键特征, 这些特征就是社会发展的总结。哲学家们被证明没有 能力实现这样一个哲学的规划——在任何情况下都被不完整和抽象 地表述。因此,超越哲学意味着实现这个规划,同时结束哲学的异 化。在不时地与国家和政治社会(每一个都表现为一个永恒不变的 本质——宗教、政治、技术、艺术等)的剧烈冲突中,哲学被带到 大地上, 变得"世俗" (worldly), 蜕去其哲学的形式。它在世界中 实现自身, 成为世界中的实际的行为和生产 (doing and making)。

超越政治意味着国家的消亡以及其功能的转化,也就是其垄断 的合理性的转化(它将自身的利益、政府和官僚机构的利益与这种 合理性相结合), 转化为有序的社会关系。更准确地说, 民主是理解 所有政治形式的真实情况的关键: 这些政治形式都导向民主, 但是 民主只有通过其自我保存的斗争才能幸存,并且通过超越自身而走 向一个脱离国家和政治异化的社会。内在于社会关系中的合理性因 此被拯救出来——尽管社会关系中有矛盾, 并且这些矛盾是有活力 和创造性的。对事务的管理将替代人们头上的国家的强迫性力量。

这样我们就获得了一个根本性的观念。社会关系(包括财产所 有权的司法关系)构成了整个社会的核心。它们构造了社会,作为 基础或"下层结构"(生产力、分工)与"上层建筑"(制度、意识 形态) 之间的中介(进行调和的东西)而起作用。尽管不是事物存 在方式中的实体性的存在,但正是它们被证明是各个时代最为持久 的东西。它们为个人在一个新基础上的重构提供了可能性,那么个 人就不会再被否认、降格为一个抽象的虚构, 或者回溯到一个与他 者隔绝的自身。这种在人民之间、民族之间、阶级之间和群体之间 的历史斗争过程中被构成和提出的内在合理性,将能够成长、繁荣。 实践不能被限制在这种合理性之上。在最广泛的意义上,实践也包 括对人而言的陌生力量的行动, 异化和异化了的理性的行动, 也就 是意识形态。无论是非理性的还是超出内在于社会生活的合理性的 创造性能力,都不能不考虑到。尽管如此,合理性处于实践的核心 位置, 尽管它有问题, 有明显的缺口, 但也有潜力。

 $\overline{4}$ 

当我们到达马克思思想的核心(他从黑格尔那里承接过来并转 化之), 我们发现的乃是一项关于人类行为和它的成就之间关系的一 个整全 (over-all) 论题的研究。我们意识到, 主体与客体之间的哲 学问题,摆脱了它的抽象思辨的迷魂阵。在马克思看来,"主体"始 终是社会的人,是处于其与群体、阶级和社会整体的实际关系中的

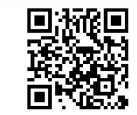

个人。他认为"对象"是自然的产物,是人类的产品,包括技术、 意识形态、制度、艺术品和文化作品。那么, 人与他独立努力的产 品之间的关系就是双重的。一方面,他在产品之中实现自身。没有 一种活动不将形式给予特定的对象, 没有一种活动不造成它的创作 者直接或间接地享受的某些成果。另一方面, ——或者毋宁说是同 时——人在其工作中失去自身。他在他自身努力的成果中迷失方向, 这些成果反过来反对他、贬低他, 成为他的一个负担。他有时候从 一个事件的系列出发,并随之而去:这是历史。有时候他创造的东 西获得自身的生命并奴役着他: 这是政治和国家。现在他自己的发 明使他迷惑, 让他发狂: 这是意识形态的力量。现在他亲手生产的 东西——更准确地说, 抽象物——倾向于将他变成物本身, 变得不 过是另一种商品、可以买卖的对象。

简而言之, 人(个体的和社会的)与对象的关系, 是陌生与异 化的关系, 是自我实现与自我迷失的关系。黑格尔已经把握到了这 种双重过程, 但是还不完整和不完美, 用术语兜圈子或者上下颠倒。 马克思的思想纠正了这种歪曲,让人的思想、人的历史"双脚立地" (黑格尔领悟到了, 但是"颠倒"的)。黑格尔将创造了产品、物品 和作品的过程视为异化的过程, 在这个过程中人的活动被对象吞噬; 他将这种异化的事实, 也就是被造之物的抽象性视为人类意识的一 种产物, 视为那被化约为自我意识的人的产物。

消除异化的过程也是如此,黑格尔的理解是片面的和思辨的。 在他看来,消除异化是通过哲学的意识而实现的。而在马克思看来, 它则是在现实的斗争中实现的,也就是说在实践的层面,在这种多 层次、多形式的斗争中,理论是一个途径(要素、环节和中介),一 个必要的但是不充分的途径。因此特定的异化只有联系到一个可能的 异化之消除才能被清晰地界定, 也就是说通过表明它如何能够被实际 地克服,以何种实践的途径被克服。最糟糕的异化就是阻挡发展。

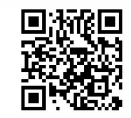

这种辩证运动及其三个基本概念,即真理、超越和消除异化, 刻画出马克思著作方方面面的特征,包括这些著作书写的顺序、它 们的内在逻辑以及所反映的马克思的思想运动。

批判的态度、否定的"要素"或环节,对认识来说是根本性的。 特别是在诸多社会科学中, 如果没有对既有观念和现存现实的批判, 就没有认识。在马克思看来,所有批判的基础是对宗教的批判。为 什么呢?因为宗教认可了人与其自身的分离,认可了神圣与世俗、 自然与超自然的分裂。

"对宗教的批判是其他一切批判的前提 …… 反宗教的批判的根据 是: 人创造了宗教, 而不是宗教创造人。"1

异化不仅仅被界定为人在外在物质世界或无形式的主体性中失 去了自身; 它还首要地被界定为个体中的客观化和主观化的分裂, 这种分裂毁坏了这二者的统一。宗教就是失去自身的人的意识,或 者说,他为发现自身的本质性实在而斗争,却失败了并走入了歧途。 然而, 这样一个人不是某种抽象的东西。他是社会的人: "这个国 家、这个社会产生了宗教", 一个错误的、分裂的、孤立的意识—— "一种颠倒的世界意识"。2

哲学声称要表明世界的本性, 在某种意义上说这个要求是合理 的。哲学将宗教揭示为这种颠倒世界的普遍理论,作为它的百科全 书式的向导, 它的流行的逻辑, 它的"精神的荣誉点(point d'honneur)", 以及其道德的辩护。哲学将人从非哲学中解放出来, 也就是说从非批判地接受的荒诞观念中解放出来。从而, 哲学就是 它所处时代的时代精神的见证者。

马克思在他的博士论文中说, 哲学本质上是普罗米修斯式的,

1 《马克思恩格斯全集》第3卷,199页,北京,人民出版社,2002。

② 同上书, 199页。

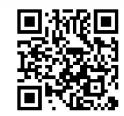

它拒绝"不承认人的自我意识是最高神性的一切天上的和地上的 神"<sup>①</sup>。尽管如此, 哲学不过是理论。它的产生是作为关于非哲学的 世界即宗教、神话和魔法的真理;并且它相应地面对另一类非哲学 的世界即一个实践行为的世界, 范围包括从最为世俗的到政治的事 物。哲学家与这些行为发生碰撞,他不能影响、组织和转化它们。 因此他就被导向这样的看法, 即存在着某种东西——哲学在本质上 不能胜任。一旦它面对这个非哲学的世界,他的哲学意识就断裂了。 他做什么都不能阻止这一点。他一方面被驱向这样或那样的唯意志 论, 一方面被驱向实证主义。于是就呈现出两个相反的倾向。第一 个倾向支撑着概念、哲学的原理: 这是一个理论的倾向, 它试图从 哲学中获取实践的能量——精神的一种成为世界动力的权力。这种 努力被归结为哲学的一种"现实化"。另一个倾向则批判哲学, 突出 人的需要和欲望, 强调历史中实际发生的东西。这是一种"废除"

哲学的努力。这两个倾向打破了历史的过程, 将其分裂为二, 阻碍 其发展。二者都卷入一个根本性的错误。第一个倾向的错误在于假 定哲学可以实现而不被废除。第二个倾向的错误在于假定哲学可以 被废除而不被实现。2

简言之, 哲学像之前的宗教一样, 目的也是改变世界, 但是哲 学家能实现的抱负,并不比宗教家实现的抱负多。他在多大程度上 实现它, 就在多大程度上毁灭了自身。哲学将非哲学的世界界定为 要哲学家穿透和转化的世界, 然而他却不能穿透它, 不能以自身的 手段将现实改造为真理。它所形成的人的形象不能成为实在。

于是就存在一种哲学的异化(它投入世界中,以成为历史的和

1 《马克思恩格斯全集》第1卷, 12页, 北京, 人民出版社, 1995。

2 这一段所总结的文本, 参见亨利·列斐伏尔: 《马克思: 生平、著作以及其哲学 概论》, 巴黎, 法国大学出版社, 1964;《马克思著作选》(Oeuvres choisies de Marx) 第 2 卷,巴黎, 伽利玛尔出版社, 1964。

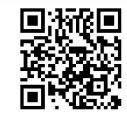

普遍的)。彻底的批判首先表明, "哲学仅仅是一种转译入思想的宗 教",从而同样地作为人本质异化的另一种形式而被拒绝。"哲学的 意识仅仅是异化了的世界的意识。"并且"哲学家——他本身是异化 的人的抽象形象——把自己变成异化的世界的尺度"①。

事实上, 哲学的讨论在任何情况下都具有一种政治的意义, 也 就是说, 它们以某种方式关联到既定的社会阶层和阶级以及它们之 间的矛盾。哲学之区别于宗教,乃在于其批判宗教,哲学之区别于 国家,乃在于其问题——及其解答——并非直接是政治的。然而一 般说来, 哲学观念是统治阶层和阶级的观念。那些反映了被压迫阶 级的利益、目标和愿望的哲学潮流从来都不是很强大, 轻易地就会 被挫败。哲学家们在提出其动机的时候,总是会与宗教和国家达成 谅解, 但尽管有这些妥协, 哲学内部还是不可避免地出现矛盾。更 糟糕的是, 最为精巧的哲学, 最为体系化的哲学, 最为独断的哲学, 都与这样或那样的官僚机构捆绑在一起。任何官僚体制都占据一个 为自身辩护的知识体系,以充实它的等级,提升它的成员,使它的 等级秩序合法化。

8

如此看来2, 哲学唯物主义特别适合于解释一种官僚化社会基 础上的协作和专业的群体——所谓的"市民社会"。另外,唯灵论则 更加适合于解释一种狭窄的政治官僚机构的"组织"。然而, 在二者 之间长期存在着彼此的借用、侵占和妥协。

总而言之, 哲学是必须要被替代的。一方面, 它的规划必须被 实现;而另一方面,哲学的异化、哲学的抽象,以及体系化的独断 论必须被拒绝。到哪里寻找哲学的真理呢? 在国家的历史中, 这个 历史就是社会斗争和社会需要的缩影。我们正在寻找的真理乃是社

1 《马克思恩格斯全集》第3卷,318页,北京,人民出版社,2002。

② 参见上书, 111 页及其后。

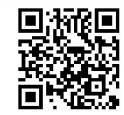

会真理。1 一旦社会历史的现实被解释出来, 哲学便失去了其所有 自主存在的要求; 就不再需要它了。它的位置充其量为那些从历史 发展中引出的、最为普遍的结论的概括所占据。这些结论是什么呢? 让我们回顾一下它们: 一幅人类潜力的图景; 一种摆脱了所有哲学 妥协的彻底的批判的方法、概念和精神。那么它们有什么用处呢? 它们极其重要: 哲学的遗产不容轻视。借助它我们才能够在一种有 意义的秩序中展开历史的材料。哲学遗留给我们一些有价值的资源, 不过我们像哲学家一样不期望它提供给我们"可以适用于各个历史 时代的药方或公式"2。哲学只是将我们带到现实问题发生的地点: 阐述过去、现在和可能; 对物质现实进行正确的规整; 依据现实实 际拥有的潜力来变革现实。哲学提供给我们某些手段, 使我们致力 于这些问题,以阐述和解决它们。简言之,借助对宗教和政治国家 的批判性研究, 它将我们引至社会科学。仅此而已。

PARKS

马克思在很多方面仍然被视为一个经济学家。我们相信他捍卫 了一种特定的"经济决定论", 按照这种决定论, 生产力发展的程度 机械地或自动地决定着构成社会生活的其他关系和形式, 如财产关 系、制度和观念。据说因为持这样一种观点,他时而受到批评,时 而得到拥护。但是(这一点几乎不必再次指出),这种解释忽视了 《资本论》的副标题,即"政治经济学批判"。但无论如何,它不就 是自身建立在经济现实(商品、货币、剩余价值、利润)之上的资 本主义吗? 资本主义社会中货币的中介改变了人与人之间的关系, 使其成为抽象物之间的量的关系, 与之相比较, 中世纪社会是建立 在人的直接关系之上的, 即主人和农奴之间的关系——毫无疑问是 一种奴役的关系, 但这种关系是完全清楚的。一旦社会转型了, 人 的关系将重新变得清楚和直接, 只是没有了屈从。政治经济学是一

- 1 参见《马克思恩格斯全集》第1卷, 417 页, 北京, 人民出版社, 1956。
- ② 《马克思恩格斯选集》第1卷,74页,北京,人民出版社,1995。

种科学, 它同样是对特定实践的研究: 供不应求的商品是如何在诸 群体中间不均衡地分配的,这些群体在规模、影响、功能和在社会 结构中的地位等方面都是不均衡的? 政治经济学必须被取代, 它有 能力克服自身。这必须在一个富足的社会中,通过对其技术潜力的 充分利用来实现。这个过程要求必须克服法律——它聚合了那些统 治着产品的分配和那尚不富足的社会的活动规范和规章。从而,政 治经济学仅仅是匮乏的科学。可以肯定,任何社会过去都有,并且 现在仍然有一个经济的"基底"(foundation)和"基础"。这个基础 决定了社会关系, 然而是仅就其限制群体和个体的活动的范围而言 的; 它将镣铐强加给他们, 通过限制来组织他们的潜力。在掌控他 们的潜力的过程中, 作为阶层和阶级的代表的个人就在他们的主动 性上承诺了某些东西, 这些事情可能成功也可能不成功, 但是其给 经济现实以一个在社会整体中的更复杂、更高和更多变的位置。因

10

为所有这些,资本主义社会的转型就要求对经济基础作改变——改 变生产和占有的关系、工作组织和社会分工。

《资本论》是对特殊的社会的研究, 即对资产阶级或中产阶级社 会的研究,并且是对特殊生产方式即资本主义的研究。它将这两个 方面视为同一个现实,作为一个整体。在这里,自由竞争的资本主 义被理论地把握, 甚至于被描述和挑战。作为一种描述, 马克思的 著作处理的是这个社会的自我调节机制、平衡机制,这些机制倾向 于维持社会各种各样的结构: 如何达到平均利润率, 持续增长的再 生产如何平衡。自由竞争的资本主义建立了一个体系。在其中产生 了一种人类劳动产品的特殊形式: 商品。生产和占有之间的具体的 资本主义关系决定着生产力和社会力量之间的一种特殊的结构。作 为一种挑战, 这部著作表明的是无产阶级如何在其与统治阶级(资 产阶级)的斗争中被导向对资本主义的意识。马克思并不停留于这 些,他表明了自由竞争资本主义消失的命运。两股社会一经济的力

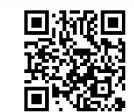

量威胁着它,倾向于打破其固有的结构:工人阶级和垄断(后者是 资本集中和集权化的不可避免的结果)。简言之, 尽管《资本论》包 含着一种经济学理论, 但它并非一本政治经济学的专著。它包含着 其他的某种更重要的东西: 一种通过对其彻底批判而替代政治经济 学的途径。经济学,更准确地说是经济主义的阐释歪曲了这本著作, 如果将其实际的视野削弱为一个单一视角, 同时删减这部著作的概 念范围的话。

"我们仅仅知道一门唯一的科学, 即历史科学"<sup>①</sup>, 马克思在 《德意志意识形态》中这样写道。这部与恩格斯合作的著作详细阐述 了所谓的"历史唯物主义"。对马克思思想的任何"历史化"阐释必 须以此作为出发点。乍一看, 上述原则似乎是明确的。它说的是, 对知识而言,历史是件根本性的事情:人的科学。然而,如果我们 更加详细地检查这条原则, 那么便会为马克思的所指感到困惑。他

如何能够赋予历史以一个如此特殊的地位?他的"历史"指的是 什么?

的确,如上所述,如果历史仅仅是人类现实的科学,那么马克 思怎么能投身于经济学的研究呢? 他为什么迷失了方向? 我们是否 必须下这样的结论,即他的方法和观点发生了改变,所以从历史主 义转向了经济主义, 从一种特殊的科学(过高地估计了某一要素) 转向了另一种特殊的科学?

这些问题在《资本论》的"序言"和"跋"中得到了回答,这 部著作本身也提供了答案。这部著作将自由竟争资本主义作为一个 整体来加以详细阐述——它的形成、扩张、顶峰和不可避免的崩溃。 它开始于这部著作想整个地证实的一个假设: 资本主义社会, 像所 有其他的任何现实一样,有产生、成长、衰落和死亡。自然的现实、

1 《马克思恩格斯选集》第1卷,66页,北京,人民出版社,1995。

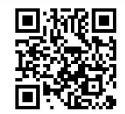
社会的现实、个体、观念和制度,都是如此。自由竞争资本主义的 历史在许多阶段和不同的层次上展开。这部著作包含着某些政治经 济学(关于商品、货币、利率和资本积累等的理论), 一些历史的篇 章 (尤其是关于英国、英国中产阶级和英国资本主义), 一些社会学 (讨论了前资本主义社会, 以及市民家庭, 从内部透视了社会的阶 级, 等等)。难道我们不能说, 马克思酝酿和规划了一种严格意义上 的历史学(历史学作为一种知识的领域,作为一种科学)所不能涵 盖的总体历史学吗?作为过程的历史和作为科学的历史尽管有交汇 之处,但不会一致。历史现实或者"历史性",我们指的是人借以塑 造自身的过程, 是他通过他的实践活动生产(在最广泛的意义上) 出的东西。人诞生于自然:他产生、发展并维持自身。他成为什么, 乃是他自身努力的一个结果, 是他与自然和他自身斗争的一个结果。 在这个戏剧性的过程中, 出现了形式和系统。社会的人的形成, 就 像生物学上的人的形成一样, 是以诸多相对稳定的阶段、相对稳定 的结构为标志的。这些实际上也被纳入变化的过程, 早晚都要消解 或毁灭, 尽管它们持续了一段时间, 它们是历史的一部分并因为它 们本身的命运而值得研究。

12

因此, 作为个体以及作为社会成员的人, 开始将自身视为一个 历史的存在: 它的"本质"是历史性的并且在历史中展开。他在实 践的领域构成、创造和生产自身。在他之中, 没有什么东西不是个 体之间、群体之间、阶级之间和社会之间互动的产品。然而历史学 家仅仅能够抓住这个总体历史的某些方面, 尽管他会并且能够对它 们作越来越深入的把握。人类的"社会一经济的构成"(如马克思所 说), 实在有太多的方面, 呈现出太多的差异, 经过太多的阶段, 以 至于单一的学科不能处理。经济学家、心理学家、人口统计学家、 人类学家, 都必须有所贡献。社会学家亦是如此。

按照在苏联仍被广泛接受的解释,历史唯物主义是一种普遍的

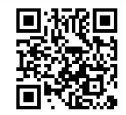

社会学, 与资本主义国家中所称的相一致——这肯定是在一种更宽 泛和更真实的意义上说的。按照这种"权威"的马克思主义,历史 唯物主义表达出了统治着所有社会的规律,这种普遍规律适用于历 史一动力的矛盾、不连续的量变和渐进的量变。

这种对马克思的解释是诸多令人不满意的解释中的一种。如何 设想唯物主义的社会学运用于社会发展的辩证法的普遍规律?有两 种可能性。它们要么被作为哲学的一部分, 这种情况下历史唯物主 义被视为辩证唯物主义的一部分,并向反对一般哲学体系的批判开 放。从而,这种尝试的一般性特征就应该从哲学中抽象地、独断地 引出。这是向黑格尔主义的理论层次的倒退, 甚至倒退得更远。或 者辩证法的普遍规律与方法论连为一体,这种情况下,它们作为分 析实际存在的社会的概念工具而起作用,无论它们可能包含什么内 容、经验和事实。具体的社会学,仍然需要建立在由黑格尔制定并 被马克思改变了的辩证方法之基础上,它要处理内容、事实和经验 的材料。如果这样, 那么历史唯物主义就可以视为社会学的一个导 引, 而不是社会学了! 进而, 我们这里反驳的命题忽略对发展的多 方面的辩证分析: 过程、内容与它们产生的形式, 与体系和结构相 分裂。一方面, 我们有增长的过程(就物质生产而言, 指的是量上 的、经济的增长);而另一方面是发展(就日益增长的复杂性和人类 关系的丰富性而言, 是质的、社会的发展)。对关于具体历史、唯物 主义、辩证法和科学的所有自命不凡的空谈来说, 有关变化或发生 的观念还相当粗糙,几乎是形而上学的。

马克思并没有提出一种历史哲学: 在这一点上, 他与黑格尔主 义划清了界限。他的原创性应该被理解为一个总体, 人通过自身努 力和劳动的生产, 从自然和需要出发, 以获得满足(占有自身的本 质)为目的。因此,马克思构想出一种历史科学,它将可以避免综 合叙述的和建构的历史学的局限。这样一种科学,在与其他科学的

D. The Second Second Second Second Second Second Second Second Second Second Second Second Second Second Second Second Second Second Second Second Second Second Second Second Second Second Second Second Second Second Seco

协作中, 应该全方位地考虑人的发展, 在人的实践活动的所有层次 上考虑人的发展。"历史唯物主义"这个术语,并非标志着一种历史 哲学,而是作为总体的人类的产生,作为任何关于人类现实及其行 动目标的科学的对象。必须强调的是, 这种人类发展的概念不能降 低为一种文化史, 也不能降低为一种经济史。不仅如此, 马克思刻 意不去为人给出一个定义。他期望人类在其实践中界定自身。人与 自然之间维持着一种统一与分裂、斗争与联合的辩证关系, 他如何 能脱离自然呢? 人的命运是改造自然, 将其占为己有, 无论是外在 自然还是内在自然均是如此。

放弃了对马克思主义的经济主义和历史主义的解释,我们就要 采取一种社会学的解释吗? 我们应该将马克思视为一个社会学家吗? 这种解释并不比其他解释更充分, 尽管它的确在德国和奥地利已得 到广泛的传播。这种解释的出发点是祛除归属于马克思的哲学,然 而却没有分析哲学的充分的含义,没有表明它是如何被克服的(例 如它是完全地转入实践的)。结果是,这种解释武断地肢解马克思的 思想,并导致了无休止的争论,其登峰造极处就是一种新的拜占庭 主义和经院哲学。从这点看, 马克思主义就掉入孔德的实证主义的 行列中。马克思主义思想被削减,失去了锋芒。辩证方法的应用让 位给对"事实"的崇拜, 批判性的挑战降格为描述。在《资本论》 中,总体性这个关键性概念的使用从来就不允许遮盖本质性的辩证 矛盾。相反,矛盾的原则还获得了其在黑格尔的体系化中失去了的 尖锐性;马克思始终加倍强调人与工作、陌生性与异化、群体与阶 级、基础与上层建筑之间的矛盾。社会学主义者将社会作为一个整 体来探讨, 导致了对矛盾的贬低。阶级与阶级斗争变得模糊不清。 所谓的"社会"被轻易地等同于民族和民族国家。这种所谓的马克 思主义的社会学主义只适合于马克思在对"哥达纲领"(1875年)的 评论中有力批判过的那种意识形态和政治框架。任何表现得像个"马

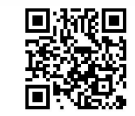

克思主义者"的实证主义社会学家,都倾向于改良主义。因此,它对 某些人而言的坏名声, 对另一些人则是具有吸引力的。今天, 这种社 会学明显地变得保守, 尽管它最初并没有将知识和批判相分离, 例如 圣西门和傅立叶所实践的那样——他们属于浪漫主义的左翼。

由于多方面的原因, 我们不能将马克思加工成一个社会学家。 如果有人基于这本小书的标题坚持这样一个命题,那他要么是从未 翻开它, 要么是用心不良。我们提及这个可能性, 是因为在这种讨 论的背景下发生了更为糟糕的事情。马克思不是一个社会学家,但 在他的思想中有一种社会学。

为了解释这种看似不一致的说法,我们必须牢记两组概念和 论证:

第一,马克思主张知识与现实的统一、人与自然的统一以及社 会科学与自然科学的统一。他在其产生过程和当前的发展阶段中探

D. The Second Second Second Second Second Second Second Second Second Second Second Second Second Second Second Second Second Second Second Second Second Second Second Second Second Second Second Second Second Second Seco

索总体性, 即一种包含着相互补充、相互区别、相互矛盾的不同方 面和层次的总体性。这样,他的理论就不是历史学,不是社会学, 不是心理学, 等等, 但却领悟了它们的方法、视角和整体的各个层 次。这正是其原创性、创新性和持久的兴趣。

19世纪末以来, 存在着一种以个别科学的方式来看待马克思的 著作, 特别是《资本论》的倾向; 事实上, 正是从马克思所处的年 代开始, 个别科学才被专业化为一个学术划分的体系, 我们可以肯 定马克思是会抵制这种划分的。《资本论》是在理论上完全一致的整 体, 却被化约为一个历史学专著、政治经济学专著、社会学专著, 甚至哲学专著。马克思的思想视野简直太宽广了,不能适应后来哲 学、政治经济学、历史学的狭窄(甚至更为狭窄)的范畴。将它指 认为"跨学科的" ——一种新近提出的概念(不免有混淆的危 险) -- 以换回后来社会科学分工的不利影响, 也是错误的。马克 思的研究关乎一个有差别的总体并围绕着一个单一的问题——在社 会中活动的人与其各种各样的、相互矛盾的成果之间的辩证关系。

第二, 自马克思对自由竞争的资本主义予以揭露以来, 人文科 学中已发生的这种专业化和分化并非没有意义。人类知识的总体不 再像马克思的时代那样,同时从内部和外部(既作为一种现实性, 又作为一种可能性),以批判的和描述的方式来概括。尽管如此,我 们却不能赞成社会科学的这种肢解。它助长了我们对总体性的遗忘: 作为一个整体的科学, 人类成果的总体性。当然, 人类现实逐渐地 变得更加复杂,并且这种不断增长的复杂性在广泛的意义上乃是历 史的一部分。我们正面对着一个被打碎的总体性,这些碎片若是没 有陷入冲突, 就会相互对立, 有时候相互分裂——资本主义"世 界"、社会主义"世界"、不发达"世界",多样的文化、各异的国家 形式。甚至已经表明, "世界"和"世界范围"将取代总体性的概念 来指称已达到整个星球范围的技术扩张。在这样的术语问题仍然悬 而未决的时候, 知识的统一性和现实的总体特征仍然是社会科学中 必不可少的假设。因此, 一方面, 承认在马克思的著作中有一种家 庭的社会学, 城市和农村的社会学, 群体、阶级以及整个社会的社 会学, 知识的社会学, 国家的社会学等等, 成为可能。并且, 这种 承认可以在这样一种层次上的分析和解释中进行, 它不会侵害其他 科学的权力——政治经济学、历史学、人口统计学、心理学。另一 方面,继续马克思的努力也成为可能,从《资本论》(包括其方法) 出发, 探索所谓"现代"社会的发生, 探索它的碎片化和矛盾。

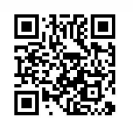

## 第2章

## 马克思的实践概念

马克思一生不断地对黑格尔主义的堡垒(也许卡夫卡的"城堡" 是个更好的比喻)发动攻击。黑格尔主义中有某些马克思想要的东 西。或者换句话说,他想从这个绝对体系的残骸中抢救出那些值得 抢救的东西。毫无疑问,马克思的思想与黑格尔之间的准确关系将

继续长期表现为一个谜题,并启发研究。这是一种辩证的关系,也 就是说, 是一种充满矛盾的关系。马克思在某种意义上继承了黑格 尔的思想, 但仅仅是"扩展"了它; 而在另一种意义上则脱离了黑 格尔, 彻底改变了他的思想。在写作《资本论》的时候, 马克思表 述出他自己的辩证方法,并阐明了它如何区别于黑格尔的方法,这 在他的生命中是很晚的时候了。然而, 在很早的时候, 他从黑格尔 那里接受了"扬弃"(overcoming) 的概念, 以替换合题的概念, 后 者在黑格尔体系的建构中使正题和反题达到顶点,获得完成和静止。

我们今天的努力不是要一点一滴地追索, 马克思的思想在哪里 接受并扩展了黑格尔的思想,又在哪里彻底地区别于它。我们倒乐 意揭示纷争的要点, 那个涉及马克思思想与黑格尔思想迎面碰撞的 问题。这个问题在马克思主义复杂的历史过程中经常被忽略。那便 是有关国家的问题。对黑格尔而言,至少在他成为一个国家哲学家 (philosopher of the state) 的时候, 国家既是凝聚社会的东西, 也是

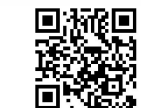

社会的最高成就。没有国家,组成社会现实的元素——"等级"、行 会和企业,再细分如自治政府和家庭——都会分崩离析。离开它的 规章制度, 就会有一个类似客观道德(礼仪习俗和道德) 和主观道 德(责任感和义务感)之间的破裂。人类历史在现代符合宪法的国 家中达到顶点。再没有什么在酝酿中的东西可以预期, 从人类的努 力中也没有什么可期待的了。

马克思采取了完全相反的态度。国家不过是又一个依赖历史条 件的制度。并不是国家召唤出历史条件, 使之成为存在, 然后通过 某种形而上学的过程, 给予其性质和意义。需要明确指出的是, 当 马克思着手对黑格尔的法哲学和国家哲学进行彻底批判的时候, 他 并没有设定: 制度有一个基础, 它自身是上层建筑。至于黑格尔的 观点, 即中产阶级(以及与其紧密相连的政府官僚机构)是"普遍 的"阶级, 是整个人类的知识和意识的承担者, 马克思用他所能使

用的最强有力的语言严厉地批判了它。

现在,不得不问的是:马克思的批判是"理论"的吗?答案是 肯定的。它产生于对理论真正的核心概念的分析和超越。黑格尔体 系的问题是, 它使历史在当代成为终点, 表达了一种"历史的终 结",从而麻痹了行动的希望。从一开始,马克思就是作为一个行动 者来进行思想的。他的整个生命就是一场为了民主、社会主义和共 产主义,为了一个更好的社会的长期战斗。他最初的战略是呼吁一 个无产阶级的联合。为什么? 因为工人阶级果断地挑战着当下制度 的"真理", 怀疑着现存制度的内置的美德。他不能接受一种献祭 (在最强的意义上使用这个术语: 使神圣化, 使成为圣者) 给现存政 府和"法的体系"的哲学体系。现在,马克思自己相信黑格尔的体 系将会成为最完美的那个哲学体系。马克思对国家的批判, 内在地 与他对哲学的批判交织在一起。

但是这个关系并不恰好是一个迎面的碰撞。正如伽利略在笛卡

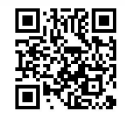

尔之前出现那样,黑格尔出现于马克思之前。我们可以谈论人类认 识史上的一场黑格尔主义一马克思主义的革命,但将这一重大转变 归功于康德和康德主义会更加准确。革命存在于哪里?存在于此: 首先是对黑格尔,接下来是对马克思而言,研究和认识的对象是时 间。在他们之前被建构的科学和概念性思想中, 空间占据主导地位。 不用说, 即使在最"机械的"观念中, 时间也并非完全不存在, 但 它是次要的,是被空间的维度决定的。在黑格尔那里,时间上的扩 展性("变") 成为最重要的, 占据了首要地位: 人类生活存在于时间 之中, 是历史性的, 它特有的意识是一系列变化的阶段和变动的要 素。在马克思看来, 当黑格尔说他的哲学是人类思维的顶点, 当代 民族国家是历史的终点时,他便背叛了自己最为明智的洞见。这是 黑格尔的遗产, 马克思将之肩负起来, 并带着它走得更远。

通过马克思, 变化真正成为了普遍的, 因为自然和历史都被历

史地理解。人以及人类的所有事情,从现在起,都被暂时性的术语 所描述: 工作时间被计算, 职业被分解并被追溯到它们的起源, 技 术的改变及它们渐进的社会影响被详细地记录。马克思所谓的"哲 学的"著作, 始终如一地在历史的深度上追求这种分析, 直到达到 这样一点, 即炸开哲学体系化的范畴, 挑战这个已经发展完善的时 代中人类生活的任何形式化。黑格尔没有能够构想出一个关于自由 的体系。因此,他的知识体系是危险的。然而,正是黑格尔奠定了 历史知识的基础,这个基础也已经成为人类所有知识的基础。

虽然比在黑格尔那里更加明确,马克思这里的时间仍然具有双 重属性: 它同时是增长和发展。诞生于这个变化着的世界中的"存 在", 以一定程度的稳定性增长: 它们的某些特征会稳步增长。这些 特征是数量上的, 因而可以测量。同时, 在这些变化过程之外, 性 质不同的新的特征出现了。增长和发展同时并进。在它们之间有一 个由辩证思想最普遍的原则(法则)所规定的联系。一个只在量上

D. The Second Second Second Second Second Second Second Second Second Second Second Second Second Second Second Second Second Second Second Second Second Second Second Second Second Second Second Second Second Second Seco

增长的"存在"很快就会变为一个怪物。然而,变化过程的两个方 面彼此不同,有时甚至彼此分裂、分歧。可怕的生活形式的确存在, 也不少见, 它可能代表衰落和死亡的形式。而增长是量上的, 可持 续的;发展是质上的,不可持续的。发展跳跃着前进;它预设了这 些飞跃。增长易于预测,发展则不然。它可能包含不可预见的意外, 包含着不能化约为先在的质和决定论预期的新性质的突然出现。历 史富于新鲜的创造, 劳动和艺术中的创造比我们的知识和反思所能 预期的要丰富得多。

当一个人从马克思主义的角度来阅读黑格尔,特别是阅读其 《法哲学原理》时, 实践的概念就会出现。在他对"市民社会"的分 析中, 黑格尔将之与政治社会(国家及其全体职员: 政府和官僚机 构)区分开来。市民社会包括类似家庭、行会和行业("等级")、城 镇和其他一些地方性组织。它的成员的需要被组织成一个一贯的体系, 这些需要通过分工来满足。市民社会产生于这些因素的相互作用,并 通过法律体系、"权利体系"、国家、政府和官僚组织联合为一体。

在黑格尔那里, 有实践这一概念, 但是并没有被明确呈现出来。 因为在他的哲学一政治学的体系中, 神圣天佑的国家创造自己的条 件, 这些条件仅作为法律和政治结构的质料。黑格尔将这些元素或 者条件仅仅看作"因素",看作是一个更高级别的现实政府的发展阶 段, 没有任何属于它们自己的实体; 他将它们当作次要的东西处理。

在马克思的《1844 年经济学哲学手稿》、《关于费尔巴哈的提 纲》、《神圣家族》和《德意志意识形态》(在 1845—1846 年与恩格 斯合著)中,实践的概念被阐明了。

《1844年经济学哲学手稿》批评和拒绝哲学的基本分类和概念, 包括"唯物主义"和"唯心主义"这两个概念。"实体"这一术语的 哲学意义是什么?是以形而上学的方式伪装了的自然,是与人武断 地分离的自然。与此类似,意识是以形而上学的方式伪装起来的人

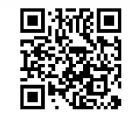

类精神, 是与自然武断地分离的人类精神。

唯物主义和唯心主义都是对世界的解释,在革命性的实践面前, 都是站不住脚的。它们不再相互对立, 因而都是无效的。马克思主 义的特色, 在于它的革命性特征, 因而它的阶级特性并不从任何唯 物主义的假设中衍生,而是出于它的实践特性,出于它超越思辨, 从而超越哲学, 超越唯物主义和唯心主义这一事实。在更早的思想 史上就有对世界的解释, 最著名的是18世纪的资产阶级思想。一般 而言, 尽管唯物主义的确是被压迫和革命的阶级, 句括中产阶级的 哲学,但工人阶级的作用是彻底全新的。通过彻底地强调实践(基 于工业的社会实际行为和生产, 使得历史上所有人类实践的自觉成 为可能), 这个阶级抛弃和拒绝之前对生活的所有解释, 而这些解释 相应于阶级斗争中过时的阶段。

因此,马克思主义(它以理论的方式阐明了工人阶级的状况并

在理论层面上给予其阶级意识)并不是唯物主义哲学,因为它不是 一种哲学。它既不是唯物主义的,也不是唯心主义的,因为它根本 上是历史的。它表明了知识的历史性;它在其全部历史性中,详述 了人类的社会一经济的形成。

哲学不解释任何东西; 它自身为历史的唯物主义所解释。哲学, 是一种沉思的态度, 它接受存在。它不改变世界, 仅仅是对世界的 解释。沉思的态度, 是分工的一个更深远的后果, 是一个残缺的、 片断性的活动。但是, 真理是总体。哲学不能声称自己是至上的、 总体的活动。沉思的活动所能达到的结果与经验观察到的事实不一 致。没有静止的绝对者,没有这样一种作为精神性的来世的事物。 任何绝对的事物都是为人剥削人进行辩护的面具。哲学的抽象并没 有自身的价值,没有精确的意义。真理还是具体的。永恒的哲学 (philosophia perennis) 的主张, 要么是没有内容的同语反复, 要么 是从一些历史的、可被经验证实的内容中获取的具体意义。要通过

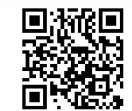

纯粹反思超越于世界之上, 实际上仍然被囚禁在纯粹的反思之中; 普遍之物在实践之中奠定其基础,而实践自身就是客观的。

马克思拒绝承认存在着不同质的几类知识, 比如一方面是哲学 知识,另一方面则是科学知识。对抽象的哲学思想的辩护只是说, 它是对特定的科学洞见的抽象,更准确地说,是为了总结从对历史 发展的研究中获得的最普遍结果。

历史唯物主义的目的是恢复人类思想的积极强度, 这个目的就 是对它自己的辩护。最初, 在分工之前, 在它与实践直接相连的时 候, 它就拥有这个强度。但是, 不被时代的假象欺骗并创造一个真 正普遍的学说,这个"哲学的"决断也为它进行辩护。

这三重要求(思想应该是有效的、真实的和普遍属人的)既给 哲学画上句号, 也代表着它的延续, 这种要求仍然可以被视为一个 哲学的要求。这个要求在《德意志意识形态》和《神圣家族》中没 有被全部提出来,但是我们可以在其探讨的主题以及后来所著的文 献所句含的争论和批判的核心处发现它。

实践概念在马克思所谓的"哲学"文本中出现。正如我们刚才 说的, 实践通过与哲学和哲学家思辨态度的对立得到定义。费尔巴 哈以唯物主义人类学的名义反对黑格尔哲学,并没有成功超越哲学 的态度。尽管他强调感性世界,但他没有看到感知能力的主体方面: 塑造客体、认识客体且内在于客体的活动。费尔巴哈没有认识到直 观的客体是一个创造性活动的产品(或作品),既是感性的又是社会 的。因为他忽视了实践一感性的活动,因而更加忽视了实践一批判 的,也就是革命的活动。1与没有考虑实践的哲学唯物主义相反, 唯心主义发展了人类思维的主体方面,但仅是抽象地发展了它,而

1 我们几乎不需要指出,这一点应用在萨特《辩证理性批判》中的"惰性行为"理 论上。萨特误解了马克思对哲学的批判,忽视了这个批判是如何恢复感性的以及如何指出 费尔巴哈人类学的退步的。

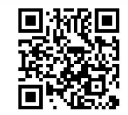

忽视了感性活动(《关于费尔巴哈的提纲》第一条)。费尔巴哈自己 只看到了实践肮脏、乏味的一面。然而, 哲学唯物主义有更严重的 后果。它把人类的改变归因于环境的改变和教育的影响, 忘记了是人 自己改变了他们的环境,而教育者是不得不受教育的。因而,唯物主 义理论倾向于将社会划分为两个部分, 其中一个凌驾于另一个之上。 由此, 正像唯心主义那样, 唯物主义哲学不是基于组织上的理由而 是基于教育的理由为国家辩护(《关于费尔巴哈的提纲》第三条)。

人的思维是否具有客观的真理性,这并不是一个理论的问 题,而是一个实践的问题。人应该在实践中证明自己思维的真 理性,以及自己思维的现实性和力量,亦即自己思维的此岸性。 关于离开实践的思维是否具有现实性的争论,是一个纯粹经院 哲学的问题。(《关于费尔巴哈的提纲》第二条)

在与实践活动相关联的方式中, 知识的诸多分支发现了它们的 范围和意义。思辨哲学家们考虑的"知识的问题",是一个虚假的问 题。抽象的逻辑一致性,与社会活动和实践证实相脱离的理论,没 有任何价值。人的本质是社会的, 社会的本质是实践——行为、行 动和互动的过程。与实践相分离,理论就会徒劳地固执于错误地构 想出的或者不可解决的问题, 陷入神秘主义和神秘化(《关于费尔巴 哈的提纲》第八条)。

在早期著作中, 实践主要是以否定的术语来定义的: 作为那些 哲学忽视或舍弃了的东西, 作为哲学所不是的东西。这是一个有争 议的规定, 尽管否定的定义有助于引出对辩证思想而言本质性的和 积极的东西。这个新概念仍然没有得到充分的阐述。马克思对它的 阐释还不足以预防某些特定的混淆。在《关于费尔巴哈的提纲》第 二条中阐述的实践的标准, 后来被解释为一种为了维护实践性而对

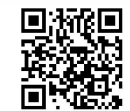

理论的完全拒绝, 被解释为对经验主义的追随和对效果的膜拜, 被 解释为一种实用主义。以哲学批判之名, 哲学的重要性被忘记, 这 一事实也被忘记, 即在马克思看来, 实践包含着对哲学的超越。

一些作者坚持认为, 社会科学(人类或者行为的科学, 其中首 先是社会学)是哲学最后一段行程上的适当的替代品。根据他们的 观点, 哲学的象征、洞见和概念(他们将之等价对待)将会为社会 学、人类学、文化史等领域的经验事实的陈述所取代。当这些思想 家遇到这种情形, 他们迟早都会发现自己得不偿失: 他们的发现足 够专业,但其中的意义却是片断性的和有限的;只有返回到某种 "哲学化"(无论承认与否), 这样的发现才能够承载深度和广度。要 不然——这将是同一回事——专家们的片断性的技术将会迅速地推 动哲学家们给无形式的事实堆积、技术和结果以一个思辨的统一。 在实证主义和哲学主义 (philosophism)、客观和主观、经验主义和

唯意志论之间将会有一场拉锯战。

其他一些人认为, 马克思的确发现了实践, 他的发现为实现哲 学家们的梦想清理出了道路,同时又使哲学变得无用。事实上,实 践这一概念比这要复杂得多。我们已经注意到, 实践的概念包含着 诸多差别、层次、分裂和矛盾。为了分析和详述它的创造性力量, 我们必须从哲学已经阐释过的普遍概念出发。

如果将实践的发现单纯地解释为对哲学的拒绝,我们不就朝一 种实践哲学、实用主义或类似的什么前进了吗? 也就是说, 不就是 朝一种从旧的意义上的哲学衍生出的, 或者替代了旧哲学的另一种 哲学前进了吗?

所有这些倾向都出现在当代杂乱无章的马克思主义运动中,但 其假设和意蕴并未得到阐明。事实上, 对所有的实践目的而言, 官 方的马克思主义在哲学措辞的掩盖下,采取了一种经验主义、实证 主义的态度。它完全地信赖科学和技术(自然或物理科学而不是历

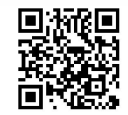

史和社会科学)。通过这种方式, 在一种意识形态化的马克思主义的 掩护之下, 它近乎赞同一种技术专家统治论的实践。至于葛兰西所 阐述的实践哲学,则变成了对一种特定的实践的辩护——对现代的 贵族、党派的辩护。换句话说,它变成了一种马基雅维利主义哲学, 将哲学的声望加诸政治的实用主义之上。

至于卢卡奇, 在他的《历史与阶级意识》中, 无产阶级的阶级 意识取代了传统的哲学。无产阶级代表"总体性"(totality) ——在 对既有现实的彻底否定之中理解现实的过去、现在和未来(可能性 的领域)。

不幸的是, 在当今世界任何地方的工人阶级中都不能发现这样 的历史意识——这在现实的个人、在现实的群体中是找不到的。它 是不熟悉工人阶级的哲学家的纯粹思辨的建构。因此, 它是一般批 判的主体。卢卡奇用无产阶级的哲学取代了古典哲学。他的哲学将 哲学权威性、表象的权力和体系化的现实托付给了一个思想者。当 这个思想者成为集体的思想者,这就使得古典的体系化的风险和危 险永远存在——而不只是曾经存在。卢卡奇的阶级意识理论与葛兰西 所阐述的实践哲学有着相同的缺点。这两位马克思主义理论家都在哲 学还未实现之际就相信哲学已经终结——这是一个非常普遍的错误。

实践的发现废除了自律的哲学, 废除了思辨的形而上学。但是 它仅在这一程度上朝哲学的实现前进, 即一个有效的(革命性的) 实践归属于过去,伴随着分工和国家,以及哲学的世界(真理世界) 和非哲学的世界(现实世界)之间的对立。

由于种种原因——一些在马克思的时代已经出现,另一些在后来 也出现了, 但所有这些原因都与马克思主义在我们这个时代充满矛盾 的发展有关——我们相信,给实践概念提供一个解释是必不可少的。 为了做到这一点, 仅仅集合专家或者来自马克思和恩格斯的引文是不 够的;我们必须就当代人的经验和磨难来说明这个概念。只有对这个

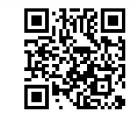

概念的充分说明, 对其隐微的和显白的东西的充分说明, 才会表明它 包含着许多社会学要素———种关于需求、对象和知识的社会学, 一 种关于日常生活、政治生活等等的社会学。

在对马克思的阅读中,我们认为,一些连续的步骤逐渐被整合 到一个更为宽广且更加可靠的实践(政治)行动的观念中。马克思 从来没有回到他对哲学的批判, 也没有回到他的实践概念。在他生 命的最后阶段,他打算写一个关于辩证方法的阐述,但他生前并没 有完成这个计划。马克思的著作非但没有完成, 甚至它最成熟的部 分都没有得到充分的阐明。这在很大程度上导致了后来对它的误解。

一个对马克思实践概念的详尽的研究, 如果这样的研究是可能 的话,将包括对可观数量的文本的对比分析。我们把这个任务留给 其他人,同样的还有重新界定黑格尔与马克思的关系的任务和其他 许多没有解决的问题。我们唯一的目的是尽可能地减少某些混淆 (即使不是完全地防止它们),同时表明马克思的实践概念是怎样为 现代意义上的社会学留下空间的。

a. 实践的概念预设了感性世界的复兴, 以及作为对感性世界之 关注的实践感的恢复。正如费尔巴哈所见, 感性是所有知识的基础, 因为它是存在(Being)的基础。感性不仅意义丰富,它还是人类的 创造。人类的世界已经被人们(男人和女人)在其历史进程中创造 出来。它开始于一个原初的自然,而这个原初的自然在被给予我们 的时候就已经被我们的努力改造过了——工具、语言、观念、符号。 丰富的实践是可以把握的,同时也是不可穷尽的,而实践感告诉我 们它是什么。它是一个持续的揭示,这个揭示如此明显,以至于我 们只需要睁开双眼,去感受实践在人类创造中的巨大范围,包括风 景、城市、日用品和稀有物品(艺术品)。感性与理智的统一,自然 与文化的统一,我们随处可见。正如马克思所说,我们的感觉变成 了理论家, 直接物揭示了它所涉及的中介物。感性把我们引向实践

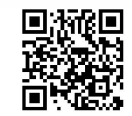

的概念, 而这个概念又打开了感性的丰富性。

人与人之间的关系是感性世界的一部分,这一点现在被重新发 现、揭示和确认了。因为在成为一个有意识的主体的另一个意识之 前, 一个活的存在仅仅是一个对象。恰恰作为一个感性对象, 它或 多或少进入到丰富而复杂的社会关系中, 而这个社会关系揭示了其 作为"主体"的存在,并让它锻炼它的主体性力量——活动、反思 和欲望。

b. 人类首先是一种需要的动物 (creature of need)。他在很大程 度上比动物更"是"需要的动物, 因为几乎所有人从一出生就拥有 在他们自身的身体中和直接的环境中生存的手段。如果没有这个, 他们便无法存活,无论是就个人还是物种而言都一样。在人类的所 有活动中,需要作为人类生活的一个条件普遍地存在。在人类的生 活中, 没有什么东西不对应于某些需要, 或者不创造某种需要, 即 使是在距文化和技术最遥远的领域都是如此,更不用说在经济生活 中了。除个人需要(只能以社会的方式满足)以外,还有严格意义 上的社会需要和政治需要, 直接需要和文化需要, 自然的需要和人 工的需要。除非对他人的需要的承认本身变成了一种有意识的需要, 对他人主体性的承认才真正变成了一个人类事实(即社会的事实)。 最终, 除非需要的发展已经进步到了这一点, 即人类共同体在其活 动中需要理性, 个人和社会层面上的理性、合理性才会出现。

人这种需要的动物一旦在世界上出现(同时是个人的和历史的 出现), 他在很长的时间内都是虚弱的, 不能保护自身。考虑到残忍 的自然母亲给予他的装备是多么的简陋,人这个物种能够生存下来 简直就是一个奇迹。在把人看作一种需要的动物时, 马克思和马克 思的思想是否将其当作一种特殊科学的对象来考虑呢, 比如"人类 学"? 毫无疑问, 《1844 年经济学哲学手稿》<sup>①</sup> 包含着一个人类学的

1 参见《马克思恩格斯全集》第3卷, 217~365页, 北京, 人民出版社, 2002。

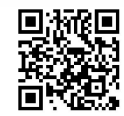

提纲, 但也包含了一定数量的批判性评论。人类学(费尔巴哈的人 类学是一个典型的代表) 要么倾向于将人淹没在自然之中, 要么将 人与自然分裂开。然而, 必须被理解的是人与自然之间的冲突关系: 统一(即使是在发展的最高点, 人都不能与自然分离) 和斗争(人 的活动从自然那里获得人类需要的满足,并在这种满足中改变和掠 夺自然)。人与自然的根本性关系, 或者可以合法地称为"本体论 的"关系。另外, 人所做的每一件事情, 都是变化过程中的一部分, 也就是历史的一部分。我们没有权力将历史"本体论化"为超出自然 的东西, 制造一种历史哲学, 从而引进人与自然的另一种分裂。

因而, 就需要形成人这个物种的整体发展的一部分, 就其在人 的形成过程中刺激了人的活动而言, 它便是值得研究的问题。这就 使得如下概念的引入是合法的, 如需要的相对丰富和贫乏、需要的 多样性、从对物的需要到对其他人的需要的转变,以及从对自然实

28

用到人的功能的转变。

对需要的研究揭示了诸辩证进程之间的相互影响。人在这一点 上与动物相区分: 为了获得需要的满足, 他制造工具, 创造作品。 需要立即成为一种行动或一种活动, 以及一种与自然、与他人、与 对象的复杂关系。通过自己的工作, 人类掌握自然并部分地占有自 然。工作不是一种自然的活动, 它甚至在这两种意义上是"反自然 的": 作为辛苦的劳作, 它要求努力和纪律, 同时它既外在又内在地 改造自然。工作变成了一种需要。感性在工作中发展和完善, 通过 工作发展和完善。当工作通过生产新产品和财富而修正需要,需要 就发生改变,并且变得更加复杂。因此,人是从自然中出现的,但 仍然不能够脱离自然。享受是缓解人对自然的根本性依赖的东西。 它给不断的斗争、分离和疏远的感觉带来了片刻的轻松。因为需要 是无助的标志, 所以工作作为追求享乐的能力, 作为成功进行这样 一种行动的力量, 取代了需要。用这种方式, 作为一种自然的存在

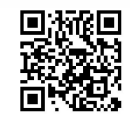

物的人, 就以一个不同的总体性取代了他直接的、几乎不与自然相 区分的统一。他在多方都冒着毁灭的危险——异化。黑格尔关于需 要体系被国家控制的理论, 因为太过狭窄而必须被拒绝: 它没有考 虑需要的总数和对总体(所有活动进行中的完满性和充分性,所有 欲望的满足)的需求。超越有限性,超出最初给定的束缚的过程, 就走向这个总的完满性。

由此,我们发现所有实践都依赖于一个双重的基础:一方面是 感性:另一方面是由需要刺激起来的创造性活动,而这需要又为活 动所改变。这个总体现象(需要、工作、对感觉对象的感性享受) 在任何一个层次上都能找到。工作是生产性的, 它生产对象并为了 更多工作而生产工具。但同时它又是新的需要的生产——需要的生 产和生产的需要。新的需要, 同时在量上和质上反作用于生产它们 的人。于是,需要逐渐发展,直到它到达最高和最深刻的形式,最 微妙和最危险的形式: 人类存在 (presence) 的欲望 (和欲望的存

在), 权力的欲望(和欲望的权力)。在某种意义上说, 所有的历史 都以需要的增长和发展为特征(不要忘了人工性、扭曲和异化)。共 产主义不过是通过实现人类需要的终极发展,通过将它从异化中解 放出来,以彰显人类需要。

目标是技术取代工作,但在这个可预见的发展到达终点之前, 工作必须变成一种首要的需要。工作与非工作之间的矛盾(人类的 努力与减少以致最终消灭这种努力的手段——包括机器和生产技 术——之间的矛盾)格外富有刺激性。非工作是闲暇,但同时是天 赋的自发性, 是没有能力工作和对辛苦劳动的奖赏。需要正是完全 享受的匮乏。1) 人类在从动物性的非工作进步到因为足够强大而获 得了对事物的技术精通的非工作时, 就已经超越了人们残酷的(和 受压迫的)劳动和他们的剥削者的非工作(闲暇)。

① 马克思对需要自始至终的观察散见于他的著作中,从最开始(著名的《1844年 经济学哲学手稿》)到最后(参见同样引自《哥达纲领批判》的第179页的段落)。

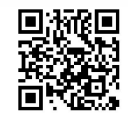

c. 工作是"需求一工作一享受"这个辩证过程的一部分, 在这 个过程中,工作是一个实践和历史的"因素"或阶段。在这个过程 中,劳动需要自身的规定性,而新的过程与先前的过程相互影响。 工作被打碎了 (分工)。生物学的、技术的 (由工具决定) 分工与社 会分工互相影响。诸功能被划分开; 城市与农村之间的分离和脑力 劳动与体力劳动之间的分离并驾齐驱。城市占据了管理职能,并且 这种职能在城市框架内变得更加完善: 计划、行政监督、政治取向、 与其他地区族群的关系。在很长的时期内(特别是在"亚细亚生产 方式"下), 城市寄生在农村之上, 只履行着非生产性的军事、管理 和政治职能。后来, 特别是在西欧, 城市在生产性工作方面取代了 农村;这个过程是资本主义时期特有的过程,而资本主义时期又加 快了这个过程。这标志着一段漫长历史发展过程的结束, 在这个发 展过程中, 功能的不平等变得越来越突出。生产性的工作(主要是 农业)在与其他职能,与那些首领、长老、武士、神父和巫师的职 能的关系中被贬低。许多已经持续存在了上千年的群体在成为阶级 之前,互相之间为了有限的社会剩余产品苦苦斗争。然而,特权化 的职能并不能使他们从共同体的控制中解放出来: 为了提高自己的 威望,他们必须谨慎地使用它;他们必须扮演虚构的角色,为了他 们的优越地位而牺牲。正在形成的国家并不允许他们草率地对待 "普通人"。特别是, 为了为自己辩护, 特权组织在很长的时间内不 得不履行创造就业、建立纪念碑、美化城市、组织庆典等义务。

在这一点上, 特权阶级的一个职能(意识形态的功能)占据了 极为重要的地位。最初履行这个职能的是神父,很久之后,更多专 业的知识分子承担了这个职责——诗人、哲学家、科学家和作家。 在具体讨论意识形态的概念之前, 我们可以仅在一个专家群体之内 注意所有意识形态的社会基础, 他们详细解释观念, 并将之呈现给 更大范围的社会。

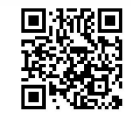

d. 我们必须区分与物理的自然相关的活动和与人类相关的活 动。后者产生于分工,但"劳动"这个术语并不全然适合它们。我 们说宗教的、政治的和文化的职能,而不说宗教的、政治的或者文 化的工作。我们不妨分别用创制(poiesis)和实践来命名这两组活 动。创制将人类形式赋予感性; 它包括人类与自然的关系——人类 作为农民、匠人和艺术家的劳动——更一般地说, 人类对自然的占 有, 对外在于自身和内在于自身的自然的占有。实践包含了人与人 之间的关系、管理活动, 在国家存在的时候还包括国家的功能。在 一个广泛的意义上, 实践包含创造; 在严格的意义上, 它仅指实用 (pragmata), 即社会成员实际考虑事情。

我们在此提出的区分, 遵循着被认为是社会意识化身的语言的 发展次序。它突出了如下内容: 在社会的统一体之中, 人类活动的 方式与自身分离和对立, 构成了一种二元性。

创制, 这个社会划分的结果接下来又被划分。生产劳动(农业、 工艺和后来的工业)在与真正的创造性活动的关系中被贬低,或者 更准确地说, 这种活动被单独地视为创造性的, 也就是个体在生产 一个作品的过程中所追求的东西。物、产品和作品之间两两区分。 与此类似, 在实践中(严格意义上的实践), 一些活动尤其享有特权 地位: 中介或者中介者的活动——商人、演说家和政治领袖。

在这个宏大的过程中,工作变得与自己相冲突。它同时是个人 的和社会的, 分化的和整体的, 质的和量的, 简单的和复杂的, 生 产性的和非生产性的,混杂的和同质的。它与非工作(闲散、闲暇) 相冲突。作为辩证的过程和作为内容的工作,引出了一个特殊的形 式, 一个被体力劳动产品设定的形式: 商品。

事实是,实践首先并且首要的是行动,是在人和自然、意识和 物(按哲学家的方式将之作为两种不同的实体而分裂开, 从来都不 可能是不合法的) 之间的辩证关系。但如果这样, 每一个实践都是

D. The Second Second Second Second Second Second Second Second Second Second Second Second Second Second Second Second Second Second Second Second Second Second Second Second Second Second Second Second Second Second Seco

内容,而内容创造了形式;只是因为生而矛盾的形式的缘故,内容 才是内容; 形式通常不能完全地解决这些矛盾, 且力图将一贯性强 加于内容之上。因此,每一个社会都是创造形式的社会。至于实践 的发展, 经过许多兴衰和戏剧性事件(其中有许多社会的消失, 包 括最高贵和最幸福的社会), 它使一些特定的形式得以永久化和完 善。我们可能会提到礼仪的形式、直接的人际关系的形式、美的形 式、形式逻辑(来源于对话语的反思)、法律(支配契约和变化的规 则), 最后, 商品(在交换普遍化的过程中产品所承担的形式)及其 后果, 或者说它的影响——货币。商品的形式具有一个非常重要的 特点: 它与自身的内容、进入它之中的劳动并不分离。作为一个物, 它是使用价值, 又是交换价值: 一个人类产品。在与劳动和生产劳 动的内在矛盾的关系中, 商品同时是度量的尺度和被度量的东西。 只有通过体现于它之中的劳动(马克思所谓的社会平均劳动时间), 它才有价值,但反过来,劳动只有生产商品并且自身变成一个商品 (作为花费在劳动上的时间),它最终才有价值。一旦开启它的进程, 商品直到最后都带有这个内在于形式的潜力。借助于商品,不同类 型的生产劳动之间的中介者——商人, 在实践中承担了更大的重要 性。通过商人的活动,劳动被控制和驯服:货币成为基本的东西, 媒介物变得比创造性和生产性的劳动更具本质性。

在《资本论》的前一百页, 马克思表明了, 一个物、一个产品 是如何在特定情况下承担起一个商品的形式的。这个物分裂成两部 分: 在并不失去它物质的现实性和使用价值的同时, 嬗变为交换价 值。它经历了一次变体, 借此从质的状态过渡到量的状态, 从它孤 立的同一性过渡到面对其他的物, 从一个实在的现实过渡到一个纯 粹的形式(金钱、货币)。当每个商品都能用一个普遍的等价物,即 货币来进行估值时, 这个形式就达到完美了。

这个对使用价值的分析以及对其形式发展的叙述已是众所周知。

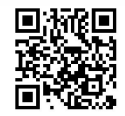

在马克思看来,他经过一系列的变形追踪到的这个商品形式,拥有 掩盖商品本质的特殊能力, 掩盖商品起源于以它为生和以它来谋生 的人类这一事实。这个形式被拜物教化了。它作为一个被赋予了无 限权力的东西出现。这个形式反作用于它自身的内容,并占据这个 内容。这个物把人变成它的物, 掩盖它自己的起源和诞生的秘密, 也就是说, 掩盖了它作为人类特殊的相互关系的产物这一事实。商 品、货币和资本的这种拜物教特征,有着深远的影响。它制造了现 实的假象, 更加有效地使"现实"(实践)模糊化, 因为它们就是现 实的一部分。分析必须驱散迷雾, 穿透假象的面纱。这个被拜物教 化的形式呈现出这样两种性质: 作为一个抽象物, 它变得独立自主, 同时掩盖了现实的关系。我们将回过头来详细考察这一分析。

对人类生活形式的思索,从而对这些形式的科学分析,总

是采取同实际发展相反的道路。这种思索是从事后开始的,就 是说,是从发展过程的完成的结果开始的。给劳动产品打上商 品烙印、因而成为商品流通的前提的那些形式,在人们试图了 解它们的内容而不是了解它们的历史性质(这些形式在人们看 来已经是不变的了)以前,就已经取得了社会生活的自然形式 的固定性。1

换句话说,形式是欺骗性的。它会导致虚假的印象和错误的想 法, 即稳固性的印象、在自然(静止的)事物与社会事物(抽象的, 因而是历史地形成的)之间的混淆。它将社会的整体带进一个非常 特殊的过程: 物化。

然而,这些非常重要的观点并没有被马克思体系化为一个单独

1 马克思:《资本论》第1卷,93页,北京,人民出版社,2004。

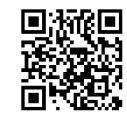

的物化理论, 在某些人看来, 这些观点构成了《资本论》以及马克 思主义的本质。卢卡奇学派过高地估计了物化理论,将之当作一种 哲学和社会学的基础(在这个体系化过程中,这二者被视为同一 的)。但是, 这个抽象的东西, 这个形式(商品、货币、资本), 并 不能使物化("具体化")的过程达到它的结论。它并不能将自己从 人类的关系中解放出来, 它倾向于支配、歪曲这种关系, 将它改变 为物与物之间的关系。它不能完全作为物存在。对于活跃的人类而 言,并且正是由于活跃的人类,它保持为一个抽象物。因此,它所 包含的是人的互相关系的一个形式性秩序。

商品不能自己到市场去,不能自己去交换 …… 为了使这些 物作为商品彼此发生关系, 商品监护人必须作为有自己的意志 体现在这些物中的人彼此发生关系 …… 他们必须彼此承认对方 是私有者。这种具有契约形式的(不管这种契约是不是用法律

固定下来的)法的关系,是一种反映着经济关系的意志关系。1

因此, 这个抽象的东西, 或者说形式——物, 包含了人类关系 的形式性秩序, 即契约关系。这个形式分裂为二: 一方面, 我们获 得商品,以及其社会的和经济的后果;另一方面,我们获得契约,以 及其社会和法律的影响。这两方面的一致,为根本过程的统一性所 保证。

对交换过程的经济学研究与另一种研究相匹配, 即对司法关系 及其影响的研究。一旦为货币和商品清出了道路, 一旦它们的规则 在历史中出现, 人与人之间契约关系的法典就被颁布: 例如拿破仑 的《民法典》。一旦这样一个法典被正式地制定,它就提供了新社会

1 马克思:《资本论》第1卷, 103 页, 北京, 人民出版社, 2004。

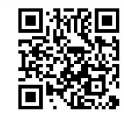

的钥匙, 使得解码资产阶级, 以及发现它尚模糊不清的意义成为 可能。<sup>①</sup>

必须谨记的是, 在形式的外表之下, 内容继续存在: 工作和它 的辩证运动(个人的和社会的、质的和量的、简单的和复杂的工 作)。价值形式的理论又涉及关于分工的研究和理论:

在商品世界中,发达的分工是作为前提存在的,或者更正 确地说,这种分工直接表现在使用价值的多样性上,这些使用 价值作为特殊商品彼此对立并包含着同样多种多样的劳动方式。 分工作为一切特殊的生产活动方式的总体,是从物质方面、作 为生产使用价值的劳动来考察的社会劳动的总体形态。但是, 从商品的角度以及从交换过程内部来看,分工本身只在它的结 果、在商品本身的分化中存在。②

e. 艺术和文化特有的性质似乎证明了人类对自身本质(内在于 人的本性——感觉和感情、需要和欲望)的占有属于创制之名下, 而不是实践之名下(在严格意义上)。在特定的文化中,占有人的本 质的是工作。然而, 这个命题不能毫无保留地被表述或接受。占有 是两种活动的结果, 是这二者的统一的结果——甚至在这二者分离 之后, 这个统一仍然继续存在。我们必须区分对自然(外部自然) 的统治和对自然(内在于人的)的占有。控制可以被运用于自然而 不发展为对它的占有。一些社会强调占有(历史的例证即希腊),另 一些则强调对自然的控制和人对人的统治(历史的例证即罗马)。不 同社会、文化和文明的各自的要素在这一点上区别明显。

可以顺便提一下,是巴尔扎克为我们提供了关于资产阶级社会最好的社会学,他  $(1)$ 的出发点就是《民法典》。

② 《马克思恩格斯全集》第31卷, 444~445页, 北京, 人民出版社, 1998。

我们同样不得不区分被控制(被统治或被占有)的部分和未被 控制的部分。后者并不完全属于物理的自然的范围。同样, 在人的 范围内,存在一个他自己并不知道也没有控制的领域,不仅在公共 的、集体的历史中,而且在个人心中。人的现实性的历史和社会的 部分, 应该被了解、统治或者占有; 然而, 另一部分则应该不被知 晓, 应该继续盲目运作, 这是一个重要的社会和历史事实。人们创 造了他们的社会和历史而不知道是如何创造的, 这种创造方式的特 征便是知识和无知、有意识的行动和盲目的冲动的矛盾混合。1)

这两个部分共存, 但绝不是和平共存。这种共存以持续不断的 痛苦斗争为标志。

既然马克思熟悉希腊思想2, 我们就可以设想他熟知原因与理 性之间的著名区分: 决定论, 偶然事件和机遇, 人类意志和人类选 择。在实际的社会生活中,这三种秩序之间相互对立、相互冲突。

第三种秩序倾向于在并不吸收或者清除其他二者的情况下, 在它们 之上进行扩张和侵占。

一个被广泛认同的框架区分了实践的不同层次: 基础或奠基 (生产力: 技术、劳动组织); 结构 (生产、财产关系); 上层建筑 (制度、意识形态)。这个框架与马克思的一些文本相符。但是它涵 盖所有的实践了吗?我们必须把它当作必要和充分的框架吗?我们 并不这样认为。另外一个同样流行的框架的情况也是如此, 根据这 个框架, 经济生活被看作社会的解剖学, 而社会学被视为它的生理 学。这样的框架被僵化为教条, 变成谬误。它们不考虑中介、侵占 和相互影响, 尤其是不考虑形式。例如, 在前面提到的前一个框架

与此相关的马克思的文本,最重要的是《路易·波拿巴的雾月十八日》的开始  $\mathbb{O}$ 几页。

特别参见马克思关于伊壁鸠鲁和德谟克利特的博士论文,因为它讨论这些哲学家  $(2)$ 的唯物主义和他们的自由概念。

D. The Second Second Second Second Second Second Second Second Second Second Second Second Second Second Second Second Second Second Second Second Second Second Second Second Second Second Second Second Second Second Seco

中, 我们该将知识置于何处呢? 它与技术(因此与"基础")和意识 形态(因而与"上层建筑")都密切相关。同样,语言、逻辑和法律 属于哪一部分呢? 两个框架都倾向于低估人类活动和人类与它们的 工作之间鲜活(双向)的关系的重要性。它们不考虑根本性的辩证 "因素",不考虑与需要相关的因素,也不考虑与工作相关的因素。 简而言之, 它们忽视或者破坏了实践概念。

在不拒绝逐层分析的前提下, 我们将提出另外一个我们相信对 马克思的启发而言可信的框架。实践有三个层次: 重复性层次、创 新性层次和在这两极之间的模仿性层次。在重复性实践中,同一个 姿态,同一个行动,在被决定的循环中一遍又一遍地重复进行。模 仿性实践遵循着诸多模式; 它偶尔创造而不模仿——在不知道如何 和为何的情况下创造——但更多的时候, 它模仿而不创造。<sup>①</sup> 至于 发明的、创造的实践, 它的最高层次在革命活动中达到。这样的行 动可以运用在知识和文化(意识形态)中,同样也可以运用在政治 领域。然而,政治行动将所有部分的改变都集中和浓缩为一个总体 现象——一个改变生产方式、生产和财产关系、观念和制度以及整 个生活方式的革命。革命的实践将不连续性地引进整个社会一历史 过程。

这个过程实际上包括两个方面: 一个量的方面和一个质的方面。 技术、知识、物质性生产、一般生产力, 在它们逐渐增长的同时展 现了一种特定的持续性。社会的质的发展——特别是在西方——带 有非常戏剧性的特点。它以倒退和停滞的时期为标志。它为社会存 在注入似乎取之不尽的各种观念和形式。在这个发展的过程中, 根 本性的改变、向前的历史性飞跃发生了。革命质疑社会整体,包括 已经确立的形式和秩序, 这二者不再代表不断增长的生产力。革命

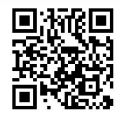

<sup>1</sup> 参见《路易·波拿巴的雾月十八日》的开始几页,关于模仿过去的历史行动,这 种行动从著名的模式中借用它们的服饰、姿态和语言。

和类似的形式改变揭露了作为总体性的社会。因此, 在它的变革过 程中, 封建主义逐渐表明自己是一个整体, 是一个"体系"。更近时 代的自由竞争的资本主义的情况同样如此。

因此, 说革命实践将具体的(辩证的)可理解性 (intelligibility) 引入社会关系, 是正确的。由于这个实践, 思想和感觉再一次与现 实相适应, 制度再一次与生产力相适应, 社会形式再一次与其内容 相适应。在这里, 我们再次遇到了超越既定的历史阶段, 前进到一 个更高阶段的根本观念。它创造了可理解性, 即人类头脑中的活的 理性和社会关系中的合理性。

诞生于增长并投入历史发展的革命实践,却总是轻率地跑到敌 对的、保守的政治实践中去。后者寻求对已建立的形式、制度和秩 序的维持。它试图坚持它们,要么通过重新调整以适应在增长过程 中已经改变了的内容,要么通过否认内容已经发生任何改变。这样 的努力,根据相关的不同群体、阶级和个人的政治力量,也许或多 或少地成功了。彻底的改变通常是历史地被决定的,它们可能通过 两种方式实现: 从社会的底层开始, 通过作为整体的革命实践来实 现; 或者从社会上层开始, 通过制度、已建立的形式和政治领袖这 个部分的权威行动来实现(例如1848年革命失败后德国的俾斯麦主 义)。只有前一种改变是决定性的,因为只有它们才能消除过时的形 式。第二种改变没有如此深远的意义,但在马克思看来,它们为更 根本的变革铺平道路。

这里,我们面对着另一个根本性的观念。社会中的一切都是行 动,人的本质是他所完成的东西。甚至出于历史必然性的工作都包 含着对行动(实践)的依赖——如果从可能到现实的过渡是有效的, 并由此为人类的主动性留下了空间的话。每一个可能性都提供给人 类两种选择——更大的异化, 或者祛除异化。异化, 像其他任何过 程一样,倾向于变成现实。祛除异化由反异化的意识的斗争来实

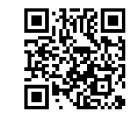

现——一旦工人阶级出现在历史舞台之上,它便逐渐地自觉起来。 社会的人从来都是善于发明和创造的, 而他们从来也都是自己成就 的奴隶。

实践的最高实现(创造性的、革命性的实践)并不排斥它所激 活和证实的理论。它包括理论的决定和行动的决定。它拥有策略和 战略。不存在没有预设目的的活动,不存在没有纲领的行动,没有 一种被设想为可能和将来的政治实践。

现在, 实践的概念和实际的实践应该开始揭示它们所包含的规 定性的财富。我们不能被黑格尔的术语"规定性"(determination) 误导。虽然实践是被规定的,但它仍然是开放的:它总是指向可能 性的领域。辩证地说, 这正是规定性确切的所是: 包含着肯定的否 定,以可能性的名义否定过去,从而表明自身为总体性。每一个实 践都有两个历史坐标: 一个表示过去, 表示已经完成了的东西; 另

一个表示实践展开的和将要创造的未来。规定性并不意味着决定论。 在这一点上的混淆, 是对马克思思想的大量误解的根源。决定论是 过去时代的遗产;它们是形式、体系和结构似乎未被损伤的幸存, 将要被取代或者已被不完全地取代: 它们对当下继续积极地发挥影 响。决定论不排除机遇、偶然性事件或者个人和组织为摆脱这样的 幸存物所做的创造性努力。

在检查实践(现实的和观念上的)是如何展开的过程中,我们 将从生物学的事实出发, 从一个作为生活着的存在物的人的需要出 发。我们简单地考察了人类需要的发展和它们自身展现的现实层 次——人类学的、历史学的、经济学的和社会学的层次。我们已经 记录了一些在这个过程中产生的主要形式。是否有可能列举出马克 思和马克思主义阐述的哪些概念与社会学这个特殊科学有关呢,正 如其在马克思的时代以来就已经被认为的那样?

这是可能的,至少可将这些概念视为假设。马克思主义的社会

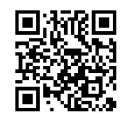

学家会研究形式的出现,形式反作用于内容的方式,以及结构反作 用于过程的方式。变化过程的结果,一方面回顾性地启发了后者, 另一方面则修改了它们。然而, 任何形式一旦形成, 就耗尽了它内 在的可能性(这总是被决定的,因而是有限的),而别的形式、结构 和体系就会出现。这些从变化中诞生的"实体"无论是在社会中还 是在自然中, 努力生存, 互相影响。社会学家有义务分析和详述所 有这些相互影响;历史学家研究特殊的过程(因此是形式的起源和 结构的形成), 经济学家将特殊的形式或结构当作自己的研究对象。 诸多形式和结构的相互影响将它们引向终结。因此, 社会学家将研 究稳定的、平衡的结构, 以及那些损害它们的因素: 他将会根据这 些结构和暂时的方面, 辩证地研究已建立的"实体"。对实践的研究 (包括我们所谓的创制方面), 即对任何特殊内容的研究, 都将导向 形式的社会学。在我们看来, 这是通过内在于方法的一个辩证的倒

40

转来实现的。

从而,我们将一个特殊的领域赋予马克思主义的社会学。如果 我们将自身限制于仍然能引起当代社会学兴趣的马克思思想要素的 话,另一种处理这个问题的方式将不会超出一个学院和学术的框架。 社会学家马克思,帮我们确定了一种马克思主义社会学的视角。

这样一种社会学将会强调马克思思想的批判性部分。过程所产 生的结构, 内容所创造的形式, 倾向于使它们(过程和内容)静止 化。因此, 对结构和形式的彻底批判, 是内在于知识的, 而不是将 一个价值判断强加给社会学(正如一个价值判断可能被强加于一个 事实的陈述之上一样)。实践的结果使人类异化,并不是因为它使得 人的能力"客观化", 而是因为它使得创造力量停顿下来, 妨碍了其 向更高阶段的前进。因此, 异化概念逐渐缩小为人与其工作之间关 系的模糊称谓, 但并没有丧失它原初的力量, 而是变成了一种形式 和结构的社会学的基本部分, 变成了形式的瓦解和结构的消融的社

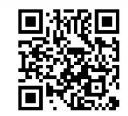

会学的基本部分。

对实践最后的考察。"思维和存在虽有区别,但同时彼此又处于 统一中。"1 受巴门尼德的启发, 马克思写出了《1844年经济学哲学 手稿》。在他看来, 哲学不能恢复思维和存在的统一, 因为正是在二 者的差异中, 哲学找到了它的出发点, 并且它自身也存在于这种差 异中。理论难题的解决, 是一个实践的任务。真正的实践是现实理 论的条件。唯一真正的实践是革命性的实践, 它超越了重复性和模 仿性的变化。"理论的对立本身的解决, 只有通过实践方式, 只有借 助于人的实践力量,才是可能的"2。它们的解决绝不是一个纯粹的 观念性任务, 而是一个非常重要的现实的任务; 哲学不可能准确地 完成这个任务, 因为哲学将之理解为一个纯粹的理论任务。抽象地 说, 这些哲学的矛盾包括主观主义与客观主义的对立、唯心主义与 唯物主义的对立、主动性与被动性的对立。

马克思的论点, 即哲学必须被超越, 由此便具有了更深刻的含

41

D. Top Second

义。通过实践, 思维与存在、意识与感觉或者物理性质、精神与自 发性被重新统一起来。我们对实践的强调, 既不认可实用主义的解 释, 也不认可一种新哲学的详细说明, 甚至不认可一种实践哲学。 它需要分析性的研究,同时阐述实践本身。这个论点并不是将哲学 降格为"历史的垃圾桶",而是将它定位在意识与存在、形式与内容 的辩证运动中。哲学是在人类发展过程中与内容相区分(区别和分 离太大了) 的形式。因此这个发展并不被赋予存在论上的特权地位, 如将历史时间颁布为用因果的方式对人的解释。"人"保留了一个存 在论的基础。在哪里呢? 在"自然"之中。人类学有它自己的领域, 人可以被定义为智人、劳动的人 (faber)、游戏的人 (ludens), 等 等。这样的定义从不为人与他的物质基础的分离、文化与自然之间

1 《马克思恩格斯全集》第3卷,302页,北京,人民出版社,2002。

 $\circled{2}$ 同上书, 306页。

的分裂、习得的与自发地给予的东西之间的分裂进行辩护。像其他 科学一样, 社会学在一无所有和整个现实之间开拓了一个居间之所。 它没有权力将自己设定为一门总体科学,宣布它已涵盖实践的 总体。①

1 乔治·古尔维兹 (Georges Gurvitch) 曾多次——特别是在他的索邦大学课程的 油印稿中——指出了马克思作为一个社会学家的重要性。他论证的观点反对哲学、经济学 和历史学的教条。我们在此采取的立场与他的立场不相一致。我们并不相信马克思的社会 学几乎只能在其早期著作中找到。我们认为,在《资本论》中识别出其社会学的方面是可 能的。我们同样不相信,马克思的社会学主要是出于一种回溯性的兴趣,等等。

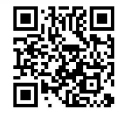

## 第3章

## 意识形态与知识社会学

意识形态概念是马克思引进的最具原创性和综合性的概念之一。 尽管这个术语在今天已被广泛地运用, 它同样是最复杂和最模糊不 清的概念之一。为了澄清这个概念,我们将从一些准备性的思考 开始。

a. 众所周知, "意识形态"这个术语起源于一个哲学流派(带有 唯物主义倾向的经验主义和感觉主义学派), 这个流派在18世纪末 19世纪初的法国有着相当大的影响。这个学派的哲学家(最著名的 是德斯杜特。德。特拉西) 认为, 有一种观念的科学, 即抽象概念 的科学, 它研究观念的起源, 并能完全从感觉出发来重构这个观念 (一种回溯到孔狄亚克的观念)。这种科学被称为"意识形态"(ideology, 直译为"观念学"), 从事这种科学的哲学家称自己为"观念 学家"(idéologues)。

马克思改变了这个术语的意义——或者更准确地说,马克思和 恩格斯赞同这个术语在观念学家的学派消亡之后所经历的意义转变。 现在, 它变成了一个贬义的术语, 不是指代一种理论, 而是指理论 解释的一种现象。现在, 这个现象承载着诸多完全不同的维度。法 国观念学家解释说, 观念学 (意识形态) 仅限于以一种原因心理学 来解释个体的表象。对马克思和恩格斯来说, 被研究的现象变成了

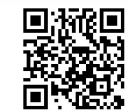

一个特定时代和社会所有标志性表象的集合。例如, 在《德意志意 识形态》中,原初的意义并没有完全消失:马克思的目的在于阐述 一个关于普遍表象, 也就是社会表象的理论; 他对解释"意识形态" 的起源要素作了限定,并将意识形态与社会历史条件关联起来。

b. 如果我们将就特定社会而言的"不透明"和"透明性"这样 的术语引入我们的解释, 我们可能会被指责为用图像取代科学定义。 然而,马克思自己就使用这样的"图像",并将其视为知识的要素。 "透明性"代表"直接呈现或智性" ——一个在"表象"中不常被发 现的性质。

既然政治经济学喜欢鲁滨逊的故事, 那么就先来看看孤岛 上的鲁滨逊吧。不管他生来怎样简朴,他终究要满足各种需要, 因而要从事各种有用劳动,如做工具,制家具,养羊驼,捕鱼, 打猎等等。关于祈祷一类事情我们在这里就不谈了,因为我们 的鲁滨逊从中得到快乐,他把这类活动当作休息。尽管他的生 产职能是不同的,但是他知道,这只是同一个鲁滨逊的不同的 活动形式, 因而只是人类劳动的不同方式。需要本身迫使他精 确地分配自己执行各种职能的时间。在他的全部活动中,这种 或那种职能所占比重的大小, 取决于他为取得预期效果所要克 服的困难的大小。经验告诉他这些,而我们这位从破船上抢救 出表、账簿、墨水和笔的鲁滨逊,马上就作为一个道地的英国 人开始记起账来。他的账本记载着他所有的各种使用物品,生 产这些物品所必需的各种活动, 最后还记载着他制造这种种一 定量的产品平均耗费的劳动时间。鲁滨逊和构成他自己创造的 财富的物之间的全部关系在这里是如此简单明了,甚至连麦。 维尔特先生用不着费什么脑筋也能了解。但是, 价值的一切本 质上的规定都包含在这里了。

44

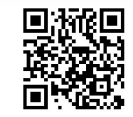

现在,让我们离开鲁滨逊的明朗的孤岛,转到欧洲昏暗的 中世纪去吧。在这里,我们看到的,不再是一个独立的人了, 人都是互相依赖的:农奴和领主,陪臣和诸侯,俗人和牧师。 物质生产的社会关系以及建立在这种生产的基础上的生活领域, 都是以人身依附为特征的。但是正因为人身依附关系构成该社 会的基础,劳动和产品也就用不着采取与它们的实际存在不同 的虚幻形式。它们作为劳役和实物贡赋而进入社会机构之中。 在这里,劳动的自然形式,劳动的特殊性是劳动的直接社会形 式,而不是像在商品生产基础上那样,劳动的一般性是劳动的 直接社会形式。徭役劳动同生产商品的劳动一样,是用时间来 计量的,但是每一个农奴都知道,他为主人服役而耗费的,是 他个人的一定量的劳动力。交纳给牧师的什一税,是比牧师的 祝福更加清楚的。所以,无论我们怎样判断中世纪人们在相互 关系中所扮演的角色,人们在劳动中的社会关系始终表现为他 们本身之间的个人的关系,而没有披上物之间即劳动产品之间 的社会关系的外衣。 要考察共同的劳动即直接社会化的劳动,我们没有必要回 溯到一切文明民族的历史初期都有过的这种劳动的原始的形式。 这里有个更近的例子, 就是农民家庭为了自身的需要而生产粮 食、牲畜、纱、麻布、衣服等等的那种农村家长制生产。对于 这个家庭来说,这种种不同的物都是它的家庭劳动的不同产品, 但它们不是互相作为商品发生关系。生产这些产品的种种不同 的劳动,如耕、牧、纺、织、缝等等,在其自然形式上就是社 会职能,因为这是这样一个家庭的职能,这个家庭就像商品生 产一样, 有它本身的自然形成的分工。家庭内的分工和家庭各 个成员的劳动时间,是由性别年龄上的差异以及随李节而改变 的劳动的自然条件来调节的。但是,用时间来计量的个人劳动 力的耗费,在这里本来就表现为劳动本身的社会规定,因为个

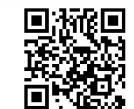

人劳动力本来就只是作为家庭共同劳动力的器官而发挥作用的。

最后,让我们换一个方面,设想有一个自由人联合体,他 们用公共的生产资料进行劳动,并且自觉地把他们许多个人劳 动力当作一个社会劳动力来使用。在那里, 鲁滨逊的劳动的一 切规定又重演了,不过不是在个人身上,而是在社会范围内重 演。鲁滨逊的一切产品只是他个人的产品,因而直接是他的使 用物品。这个联合体的总产品是一个社会产品。这个产品的一 部分重新用作生产资料。这一部分依旧是社会的。而另一部分 则作为生活资料由联合体成员消费。因此,这一部分要在他们 之间进行分配。这种分配的方式会随着社会生产有机体本身的 特殊方式和随着生产者的相应的历史发展程度而改变。仅仅为 了同商品生产进行对比, 我们假定, 每个生产者在生活资料中 得到的份额是由他的劳动时间决定的。这样,劳动时间就会起 双重作用。劳动时间的社会的有计划的分配,调节着各种劳动

职能同各种需要的适当的比例。另一方面,劳动时间又是计量 生产者在共同劳动中个人所占份额的尺度, 因而也是计量生产 者在共同产品的个人可消费部分中所占份额的尺度。在那里, 人们同他们的劳动和劳动产品的社会关系, 无论在生产上还是 在分配上,都是简单明了的。

在商品生产者的社会里,一般的社会生产关系是这样的: 生产者把他们的产品当作商品,从而当作价值来对待,而且通 过这种物的形式, 把他们的私人劳动当作等同的人类劳动来互 相发生关系。对于这种社会来说, 崇拜抽象人的基督教, 特别 是资产阶级发展阶段的基督教,如新教、自然神教等等,是最 适当的宗教形式。在古亚细亚的、古代的等等生产方式下,产 品转化为商品、从而人作为商品生产者而存在的现象,处于从 属地位,但是共同体越是走向没落阶段,这种现象就越是重要。 真正的商业民族只存在于古代世界的空隙中, 就像伊壁鸠鲁的

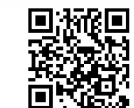

神只存在于世界的空隙中,或者犹太人只存在于波兰社会的缝 隙中一样。这些古老的社会生产有机体比资产阶级的社会生产 有机体简单明了得多,但它们或者以个人尚未成熟,尚未脱掉 同其他人的自然血缘联系的脐带为基础,或者以直接的统治和 服从的关系为基础。它们存在的条件是:劳动生产力处于低级 发展阶段,与此相应,人们在物质生活生产过程内部的关系, 即他们彼此之间以及他们同自然之间的关系是很狭隘的。这种 实际的狭隘性,观念地反映在古代的自然宗教和民间宗教中。 只有当实际日常生活的关系,在人们面前表现为人与人之间和 人与自然之间极明白而合理的关系的时候,现实世界的宗教反 映才会消失。只有当社会生活过程即物质生产过程的形态,作 为自由联合的人的产物,处于人的有意识有计划的控制之下的 时候, 它才会把自己的神秘的纱幕揭掉。1

47

显然, 在马克思看来, 社会意识由一种特定的实践产生, 并且 只是在特殊情况下才忠实地反映这个实践: 当实践不是被掩盖在神 秘的面纱之下, 当人和人之间的关系是直接的, 没有"不透明的" 中介的时候。在特定的社会结构和生产方式范围内的不同种类的实 践产生"表象"。这些表象增加或者减少了一个特定的社会"不透 明"的程度。它们照亮或者掩盖社会。它们有时用错误的清晰性照 亮社会,有时候它们以比产生它的社会现实更加晦暗的教条之名将 社会抛入阴影和黑暗之中。社会现实, 即相互影响的个人和群体, 生产着现象 (appearances), 而它们不仅仅是单纯的假象。这样的 现象是一些模式, 凭借这些模式, 人类活动在它们随时构建起的整 体中表现自身——称它们为意识的样式。它们比单纯的假象和平庸 的谎言有更强的一致性和一贯性。现象有现实性,而现实包含着现

1 马克思:《资本论》第1卷, 94~97页, 北京, 人民出版社, 2004。

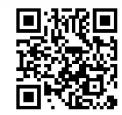
象。尤其要提的是, 商品生产被笼罩在浓雾之中。我们必须一再地 回到商品,因为在这里我们可以找到马克思思想和社会学的关键。 在分析性的反思中, 商品是一个单纯的形式, 因而是透明的。另一 方面, 在实践的日常经验中, 它又是不透明的或者不透明性的原因。 商品的这种存在是奇特的,更奇特的是人们并没有意识到它的奇 特性。

最初一看, 商品好像是一种简单而平凡的东西。对商品的 分析表明,它却是一种很古怪的东西,充满形而上学的微妙和 神学的怪诞。1

它有一个"神秘的特征"; 它的存在得益于人与人之间的相互关 系, 然而它的存在从人类中分离出来, 修改并且使这种关系物化, 使其变得抽象。在批判的思想揭下这种拜物教的面具, 揭露它作为 货币和资本权力的神秘性之前,很多个世纪已经过去了。因此,商 品作为包含货币和资本的存在的形式和体系, 不可避免地会导致一 个不透明的社会。用流行的话说, 不透明性体现为货币统治着人类 这一事实: 有钱人密谋通往权力的道路, 现存的权力构成了一种超 自然的秩序。因此, 社会的不透明性或者非透明性, 是一个社会的 事实, 或者一个社会一经济的事实。只有革命的实践, 通过明确表 达(真实的)理论和推进(实践的、证实性的)行动的模式,才能 恢复透明性的条件。革命的实践袪除虚幻表象兴起于其上的条件, 并为驱散这些虚幻表象创造新的条件。

这已经非常清楚了。然而,马克思的著作包含着对意识形态的 两种不同的定义, 这种不同足以引起疑问并要求对这个概念进行

1 马克思:《资本论》第1卷,88页,北京,人民出版社,2004。

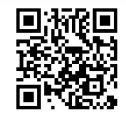

说明。

我们被告知, 意识形态是对现实的一种颠倒的、缩减了的、歪 曲的反映。在意识形态中, 人们和他们的条件表现得上下颠倒, 就 像照相机镜头中的图像一样; 据说这种情况之发生是特殊的生物学 过程的结果, 这与解释倒映在视网膜上的图像的方法类似。个人同 样在其表象中"上下颠倒"地理解他们自己的现实。意识无非是个 人的意识, 然而意识的法则命令它必须被理解为与自身相分离的东 西。人类并不将自身理解为他们实际所是的样子,而是理解为投影 在屏幕上的形象。对现实的虚幻表象——这种迷幻论是现实所授予 的——或者指向自然与人的关系, 或者指向人与人之间的关系。按 照这种解释, 意识形态可归结为对历史的错误表象或者历史的抽象。 从而,每一种意识形态都是错误、假象和神秘化的集合,它可以通 过参考被它歪曲和改变的历史现实而得以解释。1

49

D. Top States

因此, 意识形态的研究将我们带向一个关于历史的批判性视野。 普遍的表象(哲学、法律、宗教、艺术和知识本身) ——产生于人 脑的模糊沉淀物——重叠在物质的和生物学的过程之上,这些过程 可以离开它们而得到经验的观察。道德、宗教、形而上学、意识形 态的其他方面以及相应的意识形式仅仅在表面上是独立的。"它们没 有历史, 没有发展"2, 也就是说, 除非与在特定时间、特定社会中 的生产和交换方式关联起来, 否则它们就不能被理解。按照这个常 常被脱离上下文来引用的著名原则, 就是"不是意识决定生活, 而 是生活决定意识"3。事实上,上下文是十分清楚的:它表明,理解 历史只有两种方式。我们或者从意识出发, 那样我们将不能解释现 实生活;我们或者从现实生活出发,那么,我们会突然碰到没有现

1 参见《马克思恩格斯选集》第1卷,72页,北京,人民出版社,1995。

- ② 同上书, 73页。
- 3 同上书, 73 页。

实性的意识形态,并且必须解释它。历史唯物主义终结了从意识和 表象, 因而就是从假象出发的思辨: "在思辨终止的地方, 在现实生 活面前, 正是描述人们实践活动和实际发展过程的真正的实证科学 开始的地方。关于意识的空话将终止, 它们一定会被真正的知识所 代替。"<sup>①</sup>

这个过程是自足的。现实性和合理性内在于其中。知识终结了 辞令 (phraseology) 和意识形态。更具体地说, 一旦哲学投身于对 现实的表象, 它便丧失了实存的媒介。是什么取代哲学的位置呢? 是对历史发展结果的研究, 脱离历史, 它便没有趣味, 没有意义, 也没有价值。传承下来的哲学概念仅仅服务于促进历史材料的规整, 揭示连续的沉淀物的顺序。

在同一部著作(《德意志意识形态》)中,接下来的内容纠正了 这个理论中的极端主义。一旦意识形态与产生它的现实条件相关联, 它就不再是完全虚假和错误的。那么,意识形态是什么呢?它或者 是一种没有意识到其前提、现实基础和真实意义的理论, 是一种与 行动无关的理论, 也就是没有结果的理论, 或者其结果与其期望和 预见的大相径庭; 它或者是一种将特殊利益(阶级利益) 普遍化的 理论,采取抽象、残缺或扭曲的表象的方式的理论,诉诸拜物教的 理论。

如果这样, 那么说任何一种意识形态都是单纯的假象, 就是错 误的。看来, 意识形态无论如何都不能为一种迫使意识区别于存在 的本体论命运所解释。意识形态拥有真正的历史和社会的基础,它 一方面存在于分工中, 另一方面则存在于语言中。

人类拥有意识, 在这一点上, 阐述和解释意识概念的哲学家是 正确的。哲学家误入歧途的地方, 在于他们将意识从它的条件和对

1 《马克思恩格斯选集》第1卷,73页,北京,人民出版社,1995。

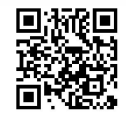

象中隔离出来, 从它与所有非意识之物的相异的、矛盾的关系中隔 离出来; 在于他们将意识理解为"纯粹的"意识, 尤其是把"纯粹 性"归属于历史上最早的意识形式。他们以这种方式提出了一个不 可解决的思辨问题。因为从一开始,被假设的意识纯粹性就被原罪 污染了。它不能逃脱"物质的'纠缠',物质在这里表现为振动着的 空气层、声音, 简言之, 即语言"<sup>①</sup>。语言与意识一样古老。不存在 没有语言的意识, 因为语言是真实的、实践的意识, 为其他人而存 在,因此,是为已经拥有意识的存在而存在。它同时是意识自然的 和社会的中介, 是意识的存在方式。它的出现伴随着对交流的需要 和最广泛意义上的人类交往。因此, 与语言的不可分离使意识成为 一个社会产物。

还需注意的是, 人类传达的是什么, 必须言说的是什么。一开 始,他们交流的内容包括被感性地理解的环境和与他人的直接联系。

他们同样谈论一个作为敌对力量的自然, 在自然面前人类感到无助。 人类的意识开始于对自然的动物性的、感性的意识, 但即使在这个 阶段, 它也已经是社会的了。这导致了第一个错误的表象: 一种自 然宗教, 它将社会的(然而是基础的)关系误认为是自然的关系, 将自然的关系误认为是社会的关系。我们可以称之为"部落意识" (tribal consciousness) 的东西, 产生于生产力发展、工具完善、需 求和人口的增长出现之前的野蛮状态和假象。在此之前的纯粹生物 性分工(基于性别、年龄、体力等)开始转变为技术的和社会的分 工。随着社会的发展, 出现了更新的形式和进一步的划分(城市与 乡村的对立、社会功能和政治功能的对立、贸易和生产的对立—— 更不用说发生在个人劳动和社会劳动、部分劳动和全体劳动等等之 间的更为尖锐的区分了)。就关系到意识形态发展的范围而言, 最为

1 《马克思恩格斯选集》第1卷,81页,北京,人民出版社,1995。

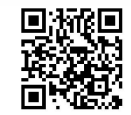

重要的是在体力劳动与脑力劳动之间的划分, 在创造性活动(借助 于工具和机器对物的操作)与借助于非物质性手段(首要的是语言) 作用于人本身的活动之间的划分。自此之后,意识就有能力独立于 现实了, 现在, 它就可能已经开始构建抽象物, 创造一种"纯理论" 了。神学取代了自然宗教, 哲学取代了宗教, 道德取代了传统的规 矩和习俗, 等等。越来越复杂的表象被建立起来, 覆盖在直接的、 非中介的意识之上; 现在这些意识立即感到自己是简陋和欺骗性的, 因为它还停留在自然和感觉的层面上。当这些抽象的表象与现实, 也就是与现存的社会关系相冲突的时候, 社会关系自己就变得矛盾 了, 这个矛盾既发生在社会关系自身中间, 也发生在它们与它们的社 会基础——也就是生产力(技术的分工和劳动的社会组织化)之间。

这些表象产生了理论。因此,我们现在讨论的不是分离的、孤 立的表象, 而是被"观念学家"(一种新的专家) 给予了连贯形式的 观念。这些在现存的社会和法律秩序中行使物质(经济的和政治的) 权力的人,同样行使"精神的"权力。表象,也就是社会意识,被 精心制作为现存条件的一种系统的观念化, 而这些条件使得特定群 体或阶级的经济、社会和政治上的特权成为可能。在形成普遍意识 以及排除那些与统治群体的利益相矛盾的表象方面, 个人在实践层 面的作用上扮演了重要的角色。其结果是,"他们的观念是他们时代 的统治观念",但这种方式为创造留下了空间。例如,当国王、贵族 和资产阶级为了取得统治权而相互斗争的时候, 我们找到了一种关 于权力分离的理论。为了理解一种特定的意识形态,我们不得不考 虑所讨论的社会更高阶段发生的所有事情——阶级、阶级的派别、 制度、权力斗争、分散的利益和集中的利益。同样必须牢记的是, "观念学家"自身几乎不会作为其特定阶级或群体的成员而起作用。 其立场的这种超脱性,被传递到对他们所表象的现实的"处理"上, 无论采取辩护还是谴责。理论上的冲突与被讨论的实际冲突并非没

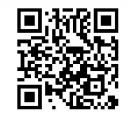

有关系, 但语言表达并不一点一点精确地反映它们所表现的现实。 如果一个革命的群体或阶级的确存在于这个社会中,并抱有一个实 践上的最终目的,即通过解决问题,解决现存的矛盾来变革社会, 那么这就为革命的观念留下了空间。

在马克思 (和恩格斯) 看来, 意识形态拥有以下特征:

(1) 它们的出发点是现实, 但是片段性的、部分的现实; 意识 形态的意识忽略了现实的总体, 因为这种意识的条件是被限制和有限 制性的, 而处于这种干涉条件之下的人类意志也无法左右历史的过程。

(2) 它们凭借预先存在的表象来折射(而不是反映)现实, 这 些表象由统治组织挑选出来并且对他们而言是可以接受的。从而, 旧的问题、旧的观点、旧的词汇和传统的表达模式就开始阻碍社会 的新要素以及解决其问题的新涂径。

(3) 意识形态的表象, 其扭曲和被扭曲都不是因为某种神秘的

命运,而是历史过程的一个结果。在这个过程中,这些表象成为一 个事实,倾向于构建一个自足的整体,并声称有此权力。然而, 整 体包含实践, 并且准确说来, 正是这个实践被意识形态通过建构一 个抽象的、非现实的、虚构的整体理论而扭曲了。任何一种意识形 态中的现实和非现实的程度都因历史时代、阶级关系和特定时刻获 得的其他条件而不同。意识形态是通过推测它所解释和改变的现实 来运作的。它们在体系中达到顶点(理论的、哲学的、政治的、司 法的体系), 所有这些体系都以落后于实际历史运动这一事实为特 征。同时还必须承认, 每一种名副其实的意识形态都以特定的范围 和对合理性的现实追求为特征。马克思和恩格斯研究的一个典型例 子, 是18世纪末到19世纪中叶的德国哲学。每一种伟大的意识形 态都争取获得普遍性。对普遍性的要求并没有得到辩护,但是在这 种情况下例外, 即在意识形态作为实现历史利益和具有真正普遍意 义的目标的手段的时代, 它代表革命的阶级。中产阶级在取得权力

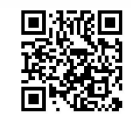

的时期就是这样。

(4) 因此, 意识形态具有两个方面。它们一方面是普遍的、思 辨的、抽象的;另一方面,它们代表了特定的、有限的和特殊的利 益。为了能够回答所有的问题, 解决所有的困难, 它们创造了一个 关于世界的无所不包的视角。同时, 它也加强了特殊的生活方式、 行为模式和"价值观"(如果我们可以在这里使用这个并没有在马克 思著作中出现过的术语的话)。

因此,意识形态忽视了它们与实践的关系这个确切本性——没 有真正理解它们自己的条件和前提,也没有理解它们所导致的实际 后果。由于对自己理论影响的忽视,它们既不能理解影响它们的那 些原因,也不能理解它们事实上造成的影响;它们回避了现实的 "为什么"和"如何"。同时, 它们无可逃避地卷入实践之中。它们 同时是世界中行动的起点和结果(无论有无效果)。意识形态的表象 在群体(人民、国家)和阶级(和阶级的派别)的斗争中始终作为 工具起作用。但它们为介入这样的斗争采取了如下方式: 掩盖相关 群体的利益和诉求, 将特殊的东西普遍化, 误将部分当作整体。

54

(5) 既然它们的出发点和立足点都在现实(实践) 之中, 或者 就其本来的范围而言, 意识形态并非全部都是错的。在马克思看来, 我们必须作出这样的区分: 一方面是意识形态、假象和谎言, 另一 方面则是意识形态、神话和乌托邦。意识形态可能包含阶级的假象, 可能求助于政治斗争中彻底的谎言,但仍然也可能与神话和乌托邦 相关。从历史上看, 所有种类的假象、虚幻的表象都不可避免地与 现实的概念(即科学的洞见)一道混入意识形态思想之中。有时, 意识形态被当作合理思维的工具; 但有时, 它又是歪曲和压制的代 理人。对意识形态思想的评价, 只能或多或少在彻底批判性思想的 帮助下, 耐心地在事后进行。被马克思和恩格斯引证的典型例子是 德国哲学。多亏德国经济和社会的落后,它的思想家们才能够在19

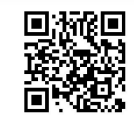

世纪上半叶进行思辨的思考, 而在同一时期, 英国的思想家们在创 造着各种政治经济学理论(自由竞争资本主义的理论), 法国的思想 家则在直接的政治层面上运筹(制造革命)。德国人将实践转置到形 而上学的领域。在他们的体系中, 它隐藏得如此之深, 以至于不能 被识别出来。这与他们国家的实际景象完美地保持一致, 它同时是 无限制的(在抽象层面上)和被严格限制的(就实际而言)。然而, 与此同时,他们的确表达出了一些新概念, --除了辩证地变化的 观念之外, 这些观念最终都被整合到了科学理论和革命实践之中。 思辨性思维和革命的实践有义务从正在崩溃的体系和正在瓦解的意 识形态的残骸中抢救出有效的东西。

(6) 因此可以说, 意识形态为非科学的抽象留出了空间, 而概 念则是科学的抽象(如使用价值和商品的概念)。这样的概念并不会 一直隐藏在抽象的迷雾中; 正如我们看到的, 它们被整合进了实践

之中, 尽管我们仍然必须详细说明这是如何发生的。它们以两种方 式进入实践: 作为约束性的事实, 或者以信仰的形式。抽象的观念 自身没有权力, 但当权者(经济的或政治的) 利用表象来为他们的 行动辩护。另外一个要点是, 最完全地得到解释的意识形态的表象 进入语言之中, 成为一个永久的部分。它们提供词汇、公式化的表 述和思想的倾向 (turns), 后者也是措辞的特色。社会意识, 对社 会行动如何多样和矛盾的意识, 只有通过以下方式改变: 通过获得 新的术语和习语以取代过时的语言学结构。因此,不是语言生产了 人们所说之物。语言并不拥有这种神奇的力量, 或者只是不时地、 可疑地拥有这种力量。人们所说的东西来源于实践——来源于任务 的执行, 来源于分工——来源于世界中现实的行动和现实的斗争。 然而,他们实际所做的,只能作为语言而进入意识,经过被言说而 进入意识。意识形态在实践和意识(即语言)间进行中介。这种中 介也可以充当意识的屏幕、屏障或者阻力。仔细考虑一下宗教创造

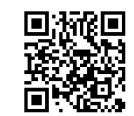

的词汇、符号和措辞吧! 革命的理论也创造了自己的语言, 并将它 们引入社会意识;这种情况发生的最有利的条件是,一个上升的阶 级足够成熟,以至于能够采用新的词汇,吸收新的概念。这样,我 们甚至必须预料到我们将会遇到可怕的障碍。这些词汇和概念不仅 是通过当下的有意的行动创造的, 也是通过反映当代有限视野的早 已被接受的观念来创造的。中产阶级的单个成员并不必然心存恶意, 并不必然是愚蠢的,但他没有能力超出其所在阶级的精神视野。他 的见解通过语言的媒介被表述出来,而这个语言毋宁说是整个社会 的语言。然而,语言——不仅是思想家 (ideologist) 的语言 (例如 哲学家),而且是所有言说者的语言——扭曲了实践的现实。在马克 思看来,无论是思想还是语言都没有形成一个独立的领域。语言, 这个与社会整体保持一致的观念仓库, 充满了错误、假象、琐碎的 真理和深刻的事实。从表象(观念)世界过渡到现实世界, 总存在 着问题,而这个问题无非是从语言过渡到生活的问题。因此, 这个

56

问题具有多重方面——实际存在的语言、意识形态、实践、阶级状 况和实际进行着的斗争。当资产阶级说"人的"权利、"人的"状况 等等的时候,他实际上说的是资产阶级的权利、资产阶级的状况。 他并不区分这二者, 因为他的语言恰恰是资产阶级所塑造的。

于是,马克思试图在实践之中,在与意识形态、阶级和社会关 系的关联中为语言定位。语言很重要, 但是并非凭借自身而成为决 定性的因素。我们不妨先回过头来简单讨论一下商品。在某种意义 上, 每一件商品都是一个符号: 作为交换价值, 它只是为了生产它 所耗费的人类劳动的外在的、可见的符号。然而,"当人们把物在一 定的生产方式的基础上取得的社会性质, 或者说, 把劳动的社会规 定在一定的生产方式的基础上取得的物质性质说成是单纯的符号时, 他们就把这些性质说成是人随意思考的产物"1。

1 马克思:《资本论》第1卷, 110~111 页, 北京, 人民出版社, 2004。

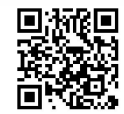

任何商品都是一个符号, 这个在19世纪广受欢迎的观点乃是意 识形态的: 对于社会关系所采取的这个令人迷惑的形式来说, 这不 是一个概念性的、科学的解释。在分析语言和其他形式(即商品) 的过程中, 我们必须分离出它们的形式特征, 但绝不能将这个形式 与它的其他方面分开——内容、发展、历史、社会关系和实践。

为了更好地理解马克思的意识形态概念, 我们可以将之与涂尔 干学派的"集体表象"相比较。从某种意义上说, 任何意识形态都 是一种"集体表象",但对涂尔干而言,社会是一个抽象的实体,而 在马克思看来, 它是不同群体和个人之间互动的结果。因此, 特定 的意识形态, 并不是一个社会整体的特征; 它产生于在社会框架之 内做出的个人创造, 在这个框架内, 群体, 无论是阶层还是阶级, 都为维护自身和获取统治权而斗争。此外, 意识形态并非从外部影 响个人的精神, 因为它并不外在于个人的现实生活。意识形态利用 现实生活的语言, 因此就不是社会在个人身上施加强制性压力的工 具(按照涂尔干的社会学)。如果武力是由同一个意识形态辩护的, 那么那些利用意识形态的人会毫不犹豫地去求助于武力, 在这种情 况下,我们便有了由现存权力执行的野蛮的强制。然而,这样的意 识形态作为说服工具, 指导着个人并给予他们以意义的观念。从外 部看, 意识形态似乎是自给自足的合理性体系; 从内部看, 它们意 味着信仰、坚定的信念, 以及一贯性。在对特定意识形态宣誓忠诚 的过程中, 个人相信他正在实现自身。实际的事实却是, 他没有实 现自身, 他失去了自身, 他被异化了, 尽管这一切对他而言并不是 显而易见的;当这些变得显而易见的时候,通常都太晚了。因此, 意识形态将某种义务强加于个人,但是这里所说的义务都是被自愿 地接受的。意识形态强制实行的惩罚是相关的个体所期望和要求的。 因此, 意识形态的权力与涂尔干的"集体表象"的权力是大异其 趣的。

D. Top States

PARKS

任何社会、任何权威都必须被接受。特定的社会结构,以及其 特殊的社会关系和司法关系, 必须获得大多数人的共识, 如果不是 所有成员的共识的话。没有这种一贯性, 社会群体和成型的社会都 是不可能的; 社会学也是通过强调这种共识而得到辩护的。但这种 共识是如何达成的? 征服者、统治者、主人, 这些握有权力的人是 如何使压迫成为可接受的?马克思和恩格斯不断强调这个事实, 即 任何社会都不是仅仅以纯粹的野蛮武力为基础的。每一个社会形式 都在社会的增长和发展中, 在它已获得的生产力和社会关系的层面 寻找其合理性。意识形态的职能正是去博得被压迫和受剥削者的赞 同。意识形态以这样的方式来表现被剥削者, 即从他们那里强取的, 不仅是物质财富, 还有他们对这种形势"精神上的"接受, 甚至他 们的支持。正在为获得统治而斗争的阶级,由阶级意识形态创造了 三幅图像: 一幅是给它自己的; 另一幅歌颂它自己, 但是给其他阶 级的;还有一幅是给其他阶级的,用来贬低它们眼中的自己,将其 拖垮,不费一枪一弹地击败它们。因此,封建贵族挂出一幅关于自 己的图像——一个拥有多方面的复合图像: 爵士、贵族和领主。与 此类似,中产阶级也精心制作了一幅关于自己的图像供自己使用: 作为历史上人类理性的承担者, 作为唯一天生具有善良的、光荣的 意图的阶级, 最终是作为唯一有能力高效地组织起来的阶级。它同 样拥有一幅给自己的关于其他阶级的图像: 好的工人、坏的工人、 鼓动者和煽动者。最后,它还给出了一幅供其他阶级使用的自画像: 它的金钱如何服务于普遍的善、如何提高人类幸福, 它的社会组织 如何促进人口增长和物质进步。

没有一种社会状态可以一劳永逸地被固定, 尽管这是意识形态 的目标。意识的其他形式和相互竞争的意识形态竞相出场并加入争 斗。与一种意识形态作斗争的, 只能是另一种意识形态或者一种真 的理论。没有一种意识的形式构成了最后那个词语,没有一种意识

形态成功地使自己转变成一个永久的体系。为什么呢? 因为实践总 是期待新的可能, 一个不同于现在的将来。一种意识形态在它的全 盛时期成功导致了共识, 那时它还在成长之中, 还是激进的, 这种 共识最终会走向瓦解。它为另一种意识形态所取代, 后者带来一种 对现存事态的新批判,并且承诺某种新鲜事物。

如果我们更加细致地分析马克思和恩格斯提出的关于意识形态 的观点, 我们就能得出关于意识形态的起源和发展的一个有序轮廓 的诸要素。

a. 首先, 有一些表象是假象, 因为它们出现于能够形成概念的 条件之前。因此, 在历史时间的概念出现之前, 就有了关于事件之 连续性的表象,关于一个特定社会或群体及其领导者的事业是如何 着手,又如何是成功的或失败的。这样的表象有一个神秘的、传奇 的、叙事性的和英雄的特征。它们由一个仍未相对地分化的社会群

体来解释, 被祭司和诗人们精细化了。最早的关于自然力和能够改 变自然进程的少数人类行动的表象, 也正是这样。这样的表象被归 属于人类, 甚至被归属于特定个人, 归属于一种对未知之物的虚假 的控制力量, 从而就能解释其他人以及社会整体的较低能力和无能。

b. 与这种解释有关的是早期的宇宙起源论、神谱和世界的诸种 图像, 这些图像经常被投射到社会群体的实际生活, 以及城市、乡 村中的实际组织的背景之上。这些宏大的建构包括对性别(男性、 女性)、家庭(根据劳动分工、年龄)、要素(总是成对出现——土 和气、水和火) 的解释, 对领导和下属、生命与死亡的关系的解释。

这些庄严的社会图像、时间和空间、太初的历史和人类的前 史——它们是意识形态吗? 既是又不是。就这个程度而言, 它们是 意识形态的: 它们为人们中间新生的不平等辩护, 这包括一个单一 的群体对领土的占有(原始的侵占)和领导者对群体资源——为数 不多的剩余产品——的侵占。说它不是, 是因为在这个阶段, 阶级

D. Top States

甚至阶层还无从说起;因为这些思想构造,是艺术的作品——它们 像纪念碑甚于抽象体系。它们与艺术史上的风格、道德智慧的提纲、 "文化"属于同一范畴。它们表明, 统治者在何种程度上感到有必要 为被征服者和被压迫者眼中的自己辩护: 这样的作品既用来辩护, 又用来加强他们的统治。

c. 在马克思看来, 神话似乎并不能被视为意识形态。它们更接 近于真实的诗歌,而不是形式构造。马克思认为,希腊神话这片滋 养了希腊艺术的土壤, 是对人们现实生活的表达, 是这种艺术的 "永久"魅力的一个鲜活的源泉。希腊的神话和希腊的神是人的象 征, 甚至是人的权力的象征。它们以放大了的形式给出了人类如何 占有自己本质的图景——在他们自己生活的各种活动中(战争、金 属加工), 在游戏、爱和娱乐中。

只有当宇宙起源论、神话和神话学成为宗教的组成部分,尤其 是成为那些声称拥有普遍性的伟大宗教的一部分时,它们才转变为 意识形态。然后, 图像和传说被从滋养它们的土壤中分割出来, 与 它们表现给眼睛和心灵的美分隔开。伟大宗教囊括一切的特点和对 普遍性的要求, 一方面以抽象性, 以原初的地方风格的丧失为标志; 另一方面则以一条在个人之间、群体之间、人民之间和阶级之间不 断增长的鸿沟为标志。伟大宗教与国家权力的巩固、民族的形成和 阶级对抗相伴而生。伟大宗教利用的不是没有假象的知识而是先于 知识的假象。在这些之上, 它们还增加了明白无误的意识形态表象, 也就是说, 这些表象被精心解释, 是为了掩盖实践, 为了给实践一 个特殊的方向。作为理论构建, 它们摇摆于一种从更早的宇宙起源 论借鉴而来的诗歌和试图为当权者的行为辩护的完全神秘化之间。

毫无疑问, 在马克思看来, 一般的宗教(声称具有普遍性, 声 称代表人类和人种的命运这个意义上的宗教), 是所有意识形态的原 型和模型。所有的批判都开始于宗教批判,并且借助宗教批判而更

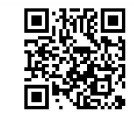

新。彻底的批判, 即深入到根源的批判, 不厌其烦地回到对宗教异 化的分析。

总结马克思的观点,现在我们可以系统地阐述任何一种意识形 态的社会学特征。它涉及现实的一个片段,即人类的弱点:死亡、 苦难和无助。它包括现实的悲惨部分的表象,而对那部分的意识, 如果被孤立地接受和过分强调, 将会是对所有创造和进步的一个阻 碍。鉴于它们与"现实"的联系——被变换和解释过的现实——意 识形态可以通过将规则和限制强加于实际生活着的人们而影响现实。 换句话说,意识形态可以是实际经验的一部分, 尽管它们是不现实 的, 是形式的, 只反映人类现实的一部分。它们提供一个看世界和 生活的方式,也就是说,在一定程度上,实践同时是虚幻的和有效 的、虚构的和真实的。

意识形态为一定数量的需要被解释和辩护的行为及形势进行解 释和辩护, 越是如此, 它们便越是错误和荒谬(即在被克服和取代 的过程中)。因此,每一种意识形态都代表一种关于世界的看法或观 念, 一种基于推断和解释的世界观(Weltanschauung)。

意识形态的另一个特征, 是它们的完美性。意识形态或许会遇 到问题, 但不是那种从根本上动摇它的问题。它会做出调整, 改变 细节,但本质却丝毫未被触动。这引起了在保守派和创新者之间, 教条主义者和异教徒之间, 过去的捍卫者和未来的捍卫者之间激烈 而异常有趣的争论。其结果是, 一种特定的意识形态与一个群体结 盟(或者一个阶级,但通常是活跃于阶级内部的一个群体: 这个阶 级中的其他群体在意识形态上仍然是消极的, 尽管在其他方面或许 最为活跃)。在占据意识形态的群体中,它充当着热忱的借口、对共 同目标的意识, 从而这个群体趋向于成为一个宗派。对这个意识形 态的忠诚, 使排除那些不遵循它的人成为可能, 同时毋庸多言, 导 致了他们的皈依或者谴责。它变成了一个伪总体, 在它碰撞到自身

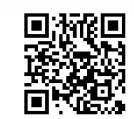

的外在或内在的界限(无论是局限还是外在的反抗)时,这个总体 就将自身封闭起来。简而言之, 它成了一个体系。

在生产(对自身的生产和物质产品的生产)的历史过程中,人 类已经从自然中凸显出来。正如我们已经看到的,意识出现于感性 的层面, 然后在没有与它分离的情况下超越了它。这种实践的关系 在本质上以及原初地以劳动为基础,逐渐扩展以囊括一个社会的整 个实践;在这个社会中,各种不同的劳动走向分裂,并且彼此不平 等。在这一点上, 客体、形势和行动获得了与社会生活以及其遵循 的进程的总的"意义"相关的特殊"意义"。然而,被分配从事生产 性体力劳动的人群, 许多世纪以来都没能阐述一个对他们的处境和 他们在社会实践中实际扮演的部分而言充分的概念,而这正是他们 活动的本质。物资的匮乏、贫穷, 以及为了生产出为数不多的剩余 财富而进行的痛苦斗争导致了多重的冲突。在这些冲突的过程中, 商品使得过剩的生产成为可能, 尽管是细微的可能; 并且有时候生 产本身也会被摧毁。无论是在和平年代还是在战争中,生产的群体 的利益都被牺牲了。在意识形态的象征性层面上, 这些牺牲被赋予 了观念性和精神性的意味。而事实上, 牺牲并没有任何神秘的意味: 被压迫者牺牲给了压迫者, 而压迫者恰恰牺牲给这个压迫的条 件——上帝、命运和他们政治行为的目的。其结果是,产品和作品 获得了一种超验的意义, 被当作对它们实际意义的一种意识形态的、 象征性的否定。所有这些都被用来为统治集团和阶级的行动辩护, 这些集团和阶级寻求控制生产方式和占有剩余产品。人类对自然的 侵占发生在所有权关系的框架之中, 也就是说, 特权群体对社会剩 余财富的剥夺性侵占、对其他群体的排斥, 无论是在特定的社会之 中还是之外,都导致了无穷的紧张和斗争。宗教表达了特权群体和 阶级的这种普遍态度, 这种态度被扩展为一种意识形态, 用以维持 其他群体和阶级的希望: 或者是终有一天压迫会结束, 或者是能被

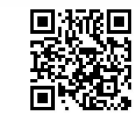

允许分享压迫本身带来的好处。

我们刚刚强调过的宗教(或者更准确地说,拥有理论体系的宗 教)的特点,在哲学中同样被找到,尽管这里存在着明显的差异。 哲学家阐述了不完整的合理性——逻各斯, 这种合理性在社会实践 中出现并在语言中被混乱地表达。因此哲学依次脱离了宗教、诗歌、 政治, 最终脱离了科学知识, 并且在反对这些或多或少专业化了的 领域时, 它声称要表达总体性。然而, 宗教、政治, 甚至艺术和科 学都提出过同样的主张。区别在于,后者仅仅是出于自身的目的而 使用总体性的概念, 而哲学还要去提炼它。不像其他意识形态活动, 哲学句含着一种自我超越的原则。哲学体系反映了人类的强烈愿望, 它以缜密的证明为目标, 表达了人类现实的象征。体系最终会瓦解, 但它提出的问题、它阐述的观念和它讨论的主题并不会消失。它们 渗入了文化之中, 影响了所有的思想, 简而言之, 变成了意识的一

部分。因此, 哲学和实践(包括对实践的意识)的关系, 比宗教或 者国家与同一个实践的关系更为复杂和丰富。

在为了达到总体的诸多哲学努力中, 即在为了获得一个同时是 封闭的又囊括所有"存在"的体系的努力中,道德体系是最富有意 识形态特征的。它将自己置于实践之上, 颁布绝对的原则和永恒的 "伦理的"真理。它规定被压迫者的牺牲, 许诺他们以补偿。在统治 的条件受到威胁时, 它同样规定统治者的牺牲。因此, 每一种道德 都是由统治阶级根据它在特定状况下的需求和利益来支配的; 它声 称的一般性是靠不住的, 它的普遍性是虚幻的。普遍的东西被具体 地实现,并非在道德的(伦理的)层面上。道德替代了虚幻的需要 和愿望, 这些需要和愿望反映了统治阶级因被压迫者真实的需要和 愿望而产生的秩序的压力。尤其是在资本主义制度之下, 人的需要 尖锐地分为高度完善的、抽象的需要和简陋的、非常简化的需要这 两部分。这种理解被资产阶级的道德认可和神圣化。后者甚至为不

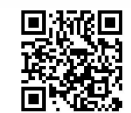

拥有状态 (the state of non-having) 进行辩护——人与对象和产品 相分离的状况本身是有意义的,并且给予生活以具体的、实践的 意义。

不拥有是最令人绝望的唯灵论,是人的最完全的非现实, 人的非人生活的最完全的现实,是极其实际的拥有,即饥饿、 寒冷、疾病、罪恶、屈辱、愚钝以及种种违反人性的和违反自 然的现象的拥有。1

现在, 对象, 也即社会的人的财产、产品和作品, 是社会人的 客观存在的基础, 是其为自身及他人的存在的基础。对象的被剥夺 也就是社会存在被剥夺,是人与他人以及与自身的关系的被剥夺。 道德作为意识形态掩饰了这种丧失, 甚至用一种虚幻的丰裕来取代 它:一种正义感,一种在自身的不完满中错误的、虚幻的满足

政治经济学(至少在其开始)阐述科学的概念——社会劳动、 交换价值、总收入的分配, 等等。同时, 它还包含一种意识形态。 它是一种"真正道德的科学", 甚至是"所有科学中最为道德的"。 它的教条是节俭, 即禁欲。"你的存在越微不足道……你拥有的就越 多……你自己不能办到的一切,你的货币都能办到"2。从而,科学 的概念完全与道德的意识形态相混淆, 其混淆的方式连它的作者都 没有注意到。小麦只是在后来才与麦壳分开——以彻底批判的名义, 与革命的实践相关。

结论: 如马克思所见, 意识形态涉及错误及其与真理的关系这 个老问题。马克思并没有用抽象的、思辨的和哲学的术语系统来阐 述这个问题,而是采用了与实践相关的具体历史的术语。与哲学不

1 《马克思恩格斯全集》第2卷,52页,北京,人民出版社,1957。

② 《马克思恩格斯全集》第3卷, 342页, 北京, 人民出版社, 2002。

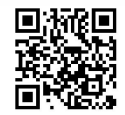

同,马克思的意识形态理论试图回到表象的起源。它包含了一个本 质性的哲学贡献: 新兴的真理总是混杂着幻象和错误。这个理论抛 弃了这样的观点, 即错误、幻象、谬误断然而且明白无误地与知识、 真理和确定性相区分。在真实和错误之间, 有一个持续的、双向的 辩证运动, 它超越了产生这些表象的历史条件。正如黑格尔已经看 到的, 错误和假象是知识的"因素", 真理正出自它们。但真理并不 存在于黑格尔的"精神"之中。它并不先在于它的历史和社会条件, 尽管它也许被期望如此。因此,黑格尔的哲学的(也即思辨的和抽 象的)理论被转化成了历史的和社会的理论, 在保存了哲学的普遍 性特征的意义上, 它是哲学的继续。

只要真实表象的条件还未成熟,人们形成的关于世界、社会、 群体和个人的表象将仍旧是虚幻的。一个著名的例子是, 在被充分 阐释的关于历史和历史知识的观念出现之前, 时间是如何被表象 的——一种在时间中存在着的社会、城邦的意识。这些意识根植于 一种关于发生在实践之中的变化的活跃的社会意识。在围绕着自然 现象的浓雾逐渐被驱散的时候, 社会生活的神秘性(不透明) 却不 断增加。在人类对自然的控制(技术和分工)持续增加,并使得制 定关于自然的非意识形态的概念成为可能的时候, 统治阶级的行动 却给社会生活戴上了一块昏暗的面纱。实践扩展了其范围, 变得更 为复杂和难以把握, 而意识和科学在其中扮演了越来越富有影响的 角色。从而,虚幻的表象(神话、宇宙起源论)已经有可能成为风 格和文化(包括希腊文化)的一个必不可少的部分。现在,它们必 须给知识让路。革命的实践和作为知识的马克思主义废除了意识形 态。根据马克思的观点, 马克思主义已经超越了意识形态——它标 志着并且加速了意识形态的终结。它也不是哲学,因为它超越了哲 学,并将哲学转换为实践。它不是道德,但是一种关于道德的理论。

D. Top Second

它不是美学,但它包含了关于艺术作品及其生产条件的理论,关于 它们的起源和消亡的理论。它揭露了——不是通过"纯粹的"思想 力量而是通过行为(革命的实践) ——意识形态和一般的人类作品, 包括整个文化或文明的生产、发展和消逝的条件。

正是在自觉的革命实践的基础上, 思想和行为被辩证地表达, 知识"反映"实践,也就是说,作为对实践的反映而被构建起来。 在此之前, 知识以其不能"反映"现实, 也即以不能反映实践为特 征, 它只能变换、歪曲现实, 将其与假象相混淆——简言之, 知识 是意识形态的。

在意识形态发展的顶峰, 它变成了一个在阶级斗争中被自觉地 运用的武器。它是对社会现实、社会变化过程、社会的潜在趋势和 未来的一个神秘化表象。在这个阶段——例如当代的种族主义—— "现实"要素就是现在;人的种类确实包括多样性和变异,种族群体

和种族差异。但在种族主义中, 推断和换位被扩展到了不切实际的 宽度; 一个现实要素的推断与"价值观"相关联, 整体以极端的严 格性被体系化了。因此, 种族主义的意识形态几乎不能与这样的哲 学相提并论,如康德哲学。在20世纪,在帝国主义、世界战争和与 政府相连的垄断资本主义的框架中,意识形态化达到了顶点。同时, 意识形态因此而被怀疑: 极端的意识形态化伴随着某种信念, 即 "意识形态的终结"已经到来。但意识形态没有如此轻易地被消除; 相反, 它以突然的爆发为标志, 造成了惊人的复辟。意识形态的过 度所造成的反感, 无非是对透明性的一个苍白预示, 这种透明性仍 然需要革命的实践以及在马克思著作的基础上对它的理论阐述来 完成。

在这样的状况下, 一种被马克思主义启发的社会学, 有可能提 出对以下尚未被充分区分的概念之间关系的意见: 意识形态与知识,

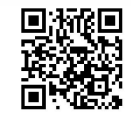

乌托邦与对未来的期望,诗与神话。在我们的变化的世界里,需要 再一次进行这样一种批判性研究。对社会学家而言,有一个上好的 主题, 一个对批判性思维和最"积极的"发现都有大量空间的主题: 意识形态与实践之间的距离, 当前对现实的表象与现实本身之间的 距离 ……

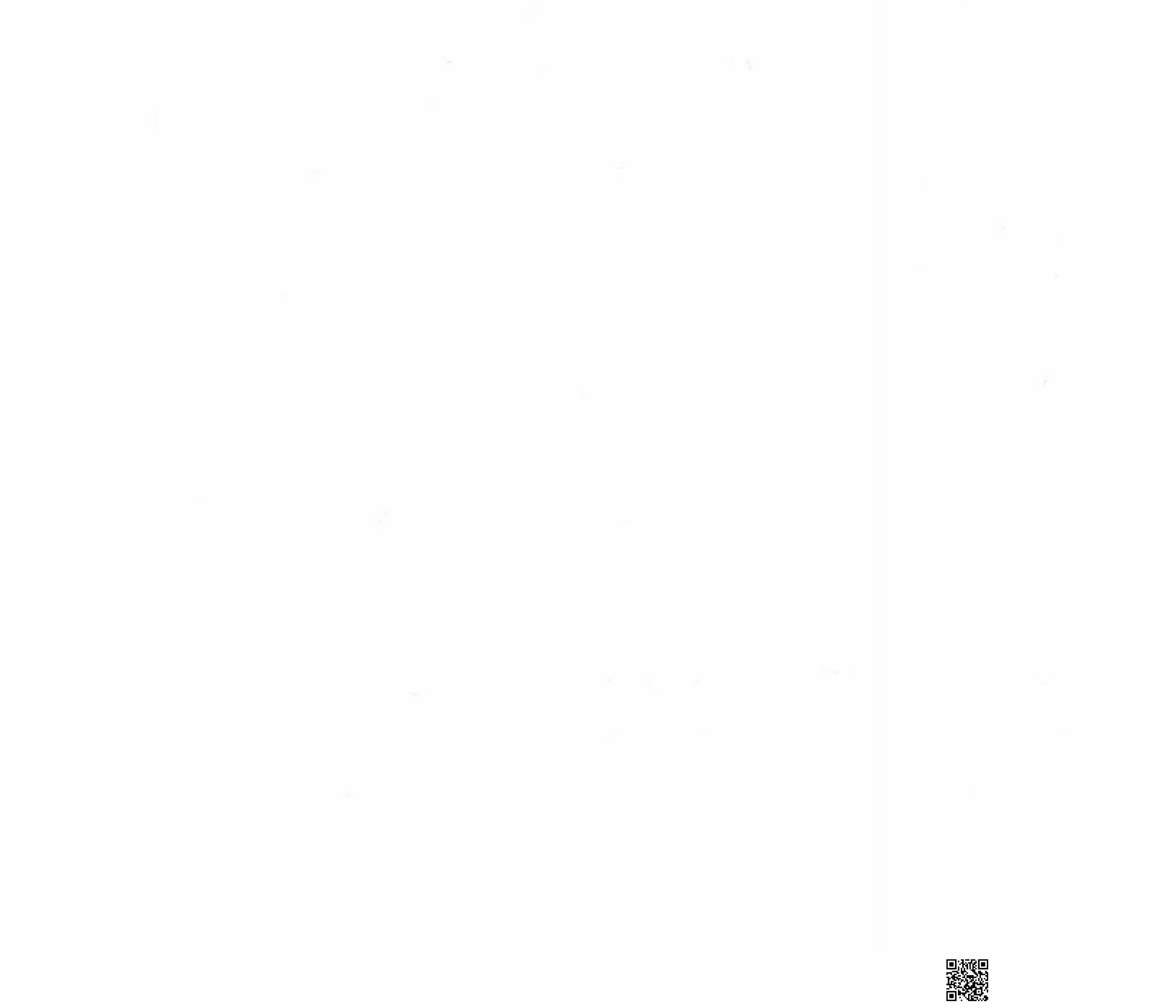

## 第4章 社会学与社会阶级

资本主义展示出了一种马克思没能预见到的生命力和弹性。然 而,我们大可毫不犹豫地重复这一点,即马克思的预告已经实现。 基于一个仔细并且关乎整体现象的分析, 马克思预言了自由竞争资 本主义在两股力量的联合影响下的结束, -----方面是工人阶级,

另一方面则是不断增加的资本集中(和集权化)。确实,由于这两种 力量持续的矛盾运动, 自由竞争资本主义实际上已经走向了终结。 这些社会和政治的力量, 的确摧毁了19世纪资本主义巨大的统一及 它的统治阶级——资产阶级。实际发生的是, "世界" ——更确切地 说,是世界市场——分裂为三部分: 垄断资本主义、国家社会主义 (state socialism) 和"第三世界" ——经济还处于起点的落后国家 (用非马克思主义的术语说), 或者如马克思所说, 处于原始积累阶 段的落后国家。

垄断资本主义产生于资本的集中(由这种资本集中产生出的资 本主义庞大组织在不同的国家以不同的方式或多或少地被永久地联 合起来, 而且产生了由仍旧占主导地位但受到威胁的中产阶级控制 的不同种类的政府) ——垄断资本主义同样展示了不可预见的生存 能力和适应能力。这里并不是分析这种发展的地方。在可能解释这 个发展的许多缘由或原因中,我们只提出来自两种面对面相交锋的

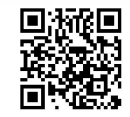

社会政治"体系"的挑战: 技术革新不断加速的步伐和第二次世界 大战。由这场战争引起的巨变永远地结束了一个长着马尔萨斯主义 头脑的中产阶级无忧无虑的自鸣得意, 而这种自鸣得意充斥着它的 投资活动。

在一个如此长的时期内, 资本主义社会的阶级结构必然地经历 了许多的改变。新的阶级和阶级结构出现了,而其他的阶级则消失 了;一些阶级的界限变得模糊,而其他的却变得更清晰了。这个过 程因国家的不同而不同, 包括经济增长的水平, 政治结构和影响这 个结构的环境。正是阶级以及由其导出的概念(阶级意识、阶级心 理等) 被修正、掩盖和改变, 并被赋予了一种新的意义。

我们将把所有这些问题放在一边, 像马克思那样来考察阶级概 念, 也就是在自由竞争资本主义框架之内处理阶级概念。这里正如 涉及其他问题时一样,我们相信马克思阐述的观念依旧是必需的, 但对理解一个世纪之后的人类现实来说, 却不够充分。这里不是用 我们的情况来证实这个断言的地方,这个任务必须被留给以后的工 作和研究。

为什么我们不从阶级理论和阶级斗争理论开始, 引起对这个理 论的社会学方面的关注呢? 从这个角度切入马克思的思想是完全可 以想象的。事实上, 探讨我们的主题——马克思的社会学——就不 可能不重复地涉及阶级概念、阶级理论和阶级冲突。然而在马克思 看来, 任何一个在本质上分裂为对抗的阶级的社会, 历史地说都是 一个晚期社会, 按年代说就都是社会主义之前的最后一个社会, 即 资本主义社会。先前的每一个社会、社会经济发展的每一个连续阶 段都展示出了分裂、对立、矛盾和冲突。在这样的矛盾无法宣示 自身的地方, 社会就会停滞或者倒退。社会变革, 无论是进步还 是倒退, 总是由内在的差异和矛盾决定的。但在达到资本主义阶 段之前, 这样的矛盾和差异是区别性的特征而不是本质性的冲突。 我们不妨再一次把封建社会作为例子。封建社会的总体特征是直

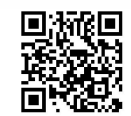

接性, 其社会关系的非中介性——它是人与人之间的关系, 因此是 透明的。这种类型的关系从家庭和所有其他形式的依靠中获得: 从家族群体到乡村和领主的领地。这些关系盛行于封臣和宗主国、 农奴和领主之间——一种覆盖了从最底层的农民到无所不能的上帝 的整个范围的关系体系。作为依赖者, 农民被压迫, 其剩余劳动 以地租的形式被榨取;为了敲诈地租,领主以及他们的声望和统 治权需要武装军队来维护, 军队在他们内部的竞争中也发挥作用。 这个体系是压迫性的,但被束缚在土地上的农奴,不能与他们的 劳动工具——土地和房子——相分离。剥削和压迫遭遇了习俗的限 制。至少领主一开始是农民团体的领导、习俗的支持者、正义的 裁判员和施予者。

因此,封建社会以等级组织而不是以对立群体的分裂为特征。 马克思从来没有将形成过程中的群体、等级或阶级, 与已经形成、 已经分裂的阶级错误地混淆。此外, 所有的历史都表明, 被正在形

70

成过程中的阶级(甚至已经形成了的阶级) 阐述的意识形态保留了 旧的要素的残余。阶级意识形态通过依附历史上过时的表象来遮掩 现实。通过强调意识形态的这个方面, 我们可以这样说, 中产阶级 被定义为否认阶级存在的阶级 (通过强调民族的观念或者"社会整 体")。最后,马克思揭露了一个极为重要的过程:"社会的社会化。" 随着交往手段和交换途径在数量上的稳步增长, 分隔和特殊主义崩 溃了。恰是在处于"社会化"过程中的社会之内,对抗的阶级出现 了。阶级之间的对立和矛盾在社会化过程中并且通过这个过程浮出 水面, 在马克思看来, 其导致的深层冲突能够并且必须由社会主义 来解决。然而, 为了实现这个解决, 就绝不容许意识形态掩盖这个 形势,阻碍这个过程。出于所有的这些原因,我们在着手处理社会 阶级问题之前便讨论了意识形态的问题。

社会分裂为两个本质上敌对的阶级往往伴随着一种所谓的经济 现象: 商品的普遍化, 即数量不断增加的产品变成了商品。一旦

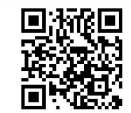

任何东西都可以被买卖,我们就可以说,社会被划分为两个敌对 的群体: 卖者群体和那些陷入可出售"对象"范畴的人, 就像物 品一样。然而, 这个阐述并没有看起来那样清楚和可解释。我们 不妨更近距离地看看实际上发生了什么, 然后再回到我们的基本 分析上来。

正如我们已经看到的, 商品是一种形式。为了把握这个形式的 纯粹状态, 在《资本论》的开篇处, 马克思就慎重地将交换行为中 混乱的心理学和社会学的内容——被它们满足的需求、伴随着这些 行为的谈判和空话置于一旁。他以还原<sup>①</sup>的方式运作,这种还原为 一种结构分析开辟了道路。我们不妨沿着《资本论》第一章中的这

的还原,不是一种精神的操作,而是一个现实地持续的辩证过程。

我们必须再次强调这个事实, 即马克思《资本论》的大多数解释者都忽略了交换价值 的基本理论和商品理论中形式概念的重要性。他们赋予这个概念一个肤浅的意义,例如 "家具木工给了木头一个桌子、一把椅子的形式",一个像这样的句子中的意义。但马克思 是在严格意义上使用"形式"这个术语的,它具有类似在"逻辑形式"或者"数学形式" 这样的词组中的意义。马克思说了同时也表明了,形式是一个结构。这里,我们不能停下 来去研究许多问题, 如语言学形式和商品形式之间的关系问题。历史地看, 交换价值的出 现, 即商品形式的出现, 引发了对作为一个形式的语言的意识——希腊语逻各斯和它的不 同用法以及形式性科目(逻辑、修辞、aophistics 和语法)——译者注: "aophistics"疑为 "sophistics", 意为辩术或诡辩。对这些关系和相互影响的分析需要一个专门的工作来完 成。我们并不打算在这里提出这个论题,而仅限于提及它。《资本论》的第1卷是一个出 色的文本,但同时又是难懂的;没有周详的准备,要在细节上理解它是不可能的。最佳的 进路无疑是用黑格尔主义的方法。但任何一种哲学背景——古典的、现象学的、甚至是存 在主义或结构主义——都比根本没有背景好。我们可以补充说,今天无论选择了哪种"进 路",一种新的解读只能通过"现代"世界的实践经验和一种对其进行概念性解释的需要 的感觉来辩护。

"形式"概念本身的根源是什么呢?科学知识的基础被哲学,尤其是被逻辑学和逻辑 学家阐明。通过割裂它与古典哲学的系统化语境的思辨内容的关联,科学从哲学那借用了 这个概念。那些不懂得认知的这个本质方面的人,必定会陷入科学的实证主义,将科学看 作与任意的断言、预设和假设相关联的事实的集合。

我们在这里说的,起源于一个漫长的努力,即从形式的思考(形式逻辑等)回复到辩 证的思想: 我们的目的不是对马克思主义作形式主义或结构主义的阐释。

PARKS

<sup>1)</sup> 这个步骤可以类比作胡塞尔的"现象学还原", 这种还原将意识的部分内容甚至 全部内容放入括号: 也可以类比为索绪尔的"语义学还原", 这种还原区分语言和被说出 来的语词。但还是存在着一个重大的区别:马克思明确地说,他的还原是在实践的层面上

PASSES

个分析来进行探讨。

商品首先是一个外界的对象,一个靠自己的属性来满足人 的某种需要的物。这种需要的性质如何, 例如是由胃产生还是 由幻想产生,是与问题无关的。这里的问题也不在于物怎样来 满足人的需要,是作为生活资料即消费品来直接满足,还是作 为生产资料来间接满足。1

在一个注脚中,马克思补充道:

"物都有内在的长处(这是巴尔本用来表示使用价值的专门 用语),这种长处在任何地方都是一样的,如磁石吸铁的长处就 是如此。"(尼古拉斯·巴尔本《新币轻铸论。答洛克先生关于 提高货币价值的意见》1696年伦敦版第6页)磁石吸铁的属性 只是在通过它发现了磁极性以后才成为有用的。②

马克思将物品所有种类的属性放在"括号"里, 在它们之中的 是它们对应着需要的事实和与它们相对应的需要。"商品的使用价值 为商品学这门学科提供材料。"3

对象 (object) 分裂成质和量, 质料和形式, 使用价值 (对应于 一种需要, 有用性和可欲性) 和交换价值。一旦质的方面, 即对象 的使用价值被借助分析性的还原放置于一旁, 在它们之中就还剩下 一种属性使其在数量上的比较成为可能: 它们作为人类劳动产品的 属性, 一种劳动消耗的结果(马克思表明, 它们包含着生产它们所

- 马克思:《资本论》第1卷,47~48页,北京,人民出版社,2004。  $\omega$
- $\circled{2}$ 同上书, 48页。
- 同上书, 48页。  $\circled{3}$

需要的社会平均劳动时间)。

从而, 商品自身呈现出某种二重性。

起初我们看到, 商品是一种二重的东西, 即使用价值和交 换价值。后来表明,劳动就它表现为价值而论,也不再具有它 作为使用价值的创造者所具有的那些特征。商品中包含的劳动 的这种二重性,是首先由我批判地证明的。1

以这种方式内在地分裂的物品变得与其他事物相关和相等。更 为准确地说,我们的二重性的事物与其他事物之间的关系本身就是 二重性的。正是对这种双重形式的分析包含着困难。

xA=yB这个等式表达了这样的事实, 商品 A 的量 x 在价值上 与商品 B的量 y 相等, 如 20 码的亚麻布值一件外套。亚麻将自己的 价值表现在外套中; 前一个商品扮演主动的角色, 后一个扮演被动 的角色; 外套执行亚麻的等价物的职能, 其价值是价值的相对形式。

相对价值形式和等价形式是同一价值表现的互相依赖、互 为条件、不可分离的两个要素,同时又是同一价值表现的互相 排斥、互相对立的两端即两极 …… ②

注意马克思在这里进行结构分析所使用的术语。二重或者双重 的形式(相对的、相等的)设定了两个相反相成的要素,作为"互 相排斥的两极"。这种形式的关系代替了对象感性的、物理的现实 性,并且作为这种替代的结果,对象质变为一个商品,一个抽象的 事物。

- 1 马克思:《资本论》第1卷,54~55页,北京,人民出版社,2004。
- ② 同上书, 62~63页。

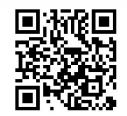

作为这样的一个抽象事物, 这里讨论的对象或产品可以转变为 对它价值的一系列不同的基本表达,并且可以被延长到任何长度: xA=yB=zC……这个系列表示包含在不同对象中的社会劳动时间的 等值。它指向社会劳动的特殊性质——简单和复杂、质和量, 等等。 这种形式及其两极化结构使社会劳动的辩证运动成为必然。

一切劳动,一方面是人类劳动力在生理学意义上的耗费; 就相同的或抽象的人类劳动这个属性来说,它形成商品价值。 一切劳动,另一方面是人类劳动力在特殊的有一定目的的形式 上的耗费;就具体的有用的劳动这个属性来说,它生产使用 价值。①

然而, 在这个二重形式中, 社会劳动和它矛盾的规定性仅仅是 被隐含着的。2 商品的形式系列及其现实的纽带保持着无限的开放。 在发展过程中它变得确定;充分发展了的形式——普遍的价值形 式——就一个单个的商品而言,表达了所有商品的价值。这个单个 的商品可以是任何商品,但在社会实践中,它具有一个明确而著名 的名称——货币、金或者银。

现在让我们想象一下这个完全一贯的形式是如何起作用的。"作

1 马克思:《资本论》第1卷,60页,北京,人民出版社,2004。最后一句话由马 克思添加在《资本论》的法文版中,参见马克思:《资本论》(据法文版第1卷翻译), 23 页, 北京, 人民出版社, 1983。——译者注

② 继续我们在商品和语言之间的类比,我们可以说社会劳动在与商品形式的关系中 是"范式性的"。形式赋予每一个物品以商品的意义,并将之包括在"语段的"整体中 (通过将它与其他东西联系起来)。"因此, 价值没有在额上写明它是什么。不仅如此, 价 值还把每个劳动产品转化为社会的象形文字。后来,人们竭力要猜出这种象形文字的涵 义, 要了解他们自己的社会产品的秘密, 因为把使用物品规定为价值, 正像语言一样, 是 人们的社会产物。"(马克思:《资本论》第1卷,91页,北京,人民出版社,2004。)

所有这些并不意味着商品和货币只是符号, 然而, 不仅有一种商品语言, 而且在它们 中同样有在当前的用法中那样的魔法。

D. Top State

为价值,所有的商品都表达了同一个单位,人类劳动和可交换性。 因此, 一个商品可以与另外一个商品交换, 只要它有一个使它作为 价值出现的形式。"1 商品构成了一个连续的循环(商品——货 币——商品——等等)。这个循环又与其他类似的循环相连,它们的 总体就是世界范围内无穷无尽的商品流通。每当一个商品消失,或 者因消费而被损毁,另一个——与它等价的——商品就会填补它留 下的空白。其结果是交换的普遍平衡,只有当一个或多个位置一直 空着, 当链条出现断裂, 这种平衡才受到威胁。这种结果自身是和 谐的——至少经济自由主义持这种观点, 它接受、促进、提高商品 流通, 假设了市场体系自动的自足性。然而, 不论是好还是坏, 认 为自由贸易能自动调节并最终导致交换的和谐平衡这种观点是站不 住脚的。这个观点只有在这样的情况下才会是真的, 例如, 如果只 有制造者是交换的人类载体, 或者所有的生产和消费都保持同样的 速度, 商人在其中仅仅履行中间人的职能。事实上, 有一种商品打 破了这个循环, 摧毁了这个和谐。这种商品就是劳动。为了使劳动 成为跟其他商品一样的商品,在商品流通的无尽循环中占据一席之 地而不打破这个循环, 就需要劳动者将自己的身体和灵魂出卖给任 何一个希望购买他的人。这是奴隶甚至封建领主的"追随者"的处 境。然而, 在这种情况下, 劳动者的价值和他在无尽的商品链条中 的位置仍然未被指明, 因为尽管他的身体和灵魂的确属于另外一个 人,但他自己并没有购买任何东西。为了使他们自己成为购买者, 即为了实现商品的一个普遍化扩展,劳动者必然是不应该被出卖的。 劳动者不得不将什么作为商品出卖呢?不是他自己,不是他的人格, 仅仅是他的劳动时间,他的劳动力。因而他仍然是自由的,可以成

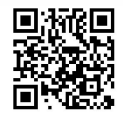

<sup>1</sup> 作为价值, 所有商品都是同一个单位即可交换的人类劳动的表现。因此, 一旦商 品具有了使它表现为价值的形式,它便可以与另一个商品交换。(马克思添加在法文版 《资本论》第1卷第1.3节中。)

为持续的商品流通的一部分。更为确切地说,他一方面作为出卖者 和购买者成为这个持续的流通的一部分,另一方面则作为连接商品 所有者和交换者的契约关系(将法律形式附加到交换价值的形式总 体上去的那些关系) 的要素。从而, 那些除了他们的"劳动"之外 就无物可以支配的人,以两种身份变成了这两种形式的循环中的纽 带——一方面作为生产者和购买者,另一方面则作为出售者和缔 约方。

简言之, 商品并不断言自身为物 (things), 毋宁说是作为一种 逻辑。正是形式赋予它们总体特征(或者也可以说,将它们的能力 "总体化",以渗透和吞没所有东西)。只有借助于它们的形式, 商品 才能够作为物,作为经济的神秘物——商品、金银、资本——起作 用并影响人类。

劳动产品成了商品, 成了可感觉而又超感觉的物或社会的 物……但是……商品形式和它借以得到表现的劳动产品的价值 关系,是同劳动产品的物理性质以及由此产生的物的关系完全 无关的。这只是人们自己的一定的社会关系,但它在人们面前 采取了物与物的关系的虚幻形式。因此, 要找一个比喻, 我们 就得逃到宗教世界的幻境中去。在那里,人脑的产物表现为赋 有生命的、彼此发生关系并同人发生关系的独立存在的东西。 在商品世界里,人手的产物也是这样。我把这叫作拜物教。劳 动产品一旦作为商品来生产, 就带上拜物教性质, 因此拜物教 是同商品生产分不开的。1

物化命题②误释了在《资本论》中阐述的社会一经济理论的本

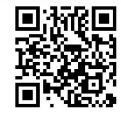

<sup>1</sup> 马克思:《资本论》第1卷,89~90页,北京,人民出版社,2004。

这个著名的论点由乔治·卢卡奇提出,在他看来,人的关系被转化为物与物的关系。  $(2)$ 

质意义。神秘物呈现出一种自身的生命, 变成独立自主的, 并将自 身的法则强加在人与人之间的关系上; 这种神秘物将人类存在化约 为一种抽象物的状态, 将其降低到形式的世界, 将其化约为这些形 式, 化约为这些形式的结构和功能; 神秘物只能通过这些方式作为 抽象的物来起作用。在商品中,有一种作为形式的内在逻辑,一种 倾向于建立一个自己的世界、一个商品世界的逻辑。因为这个世界 是形式的, 所以它与语言的形式方面和合理性的行动相关, 与逻各 斯和严格意义上的逻辑相关。它可以在不歪曲当下语言的前提下被 "表达",并且它产生了一种特殊类型的合理性——计算的、定量的 类型。但是否也有可能是这样的: 它作为语言功能, 在其他形式, 包括商品形式上留下自己的印迹?商品世界找到了通往实践的道路, 并且穿透了它——如果不是全部接管了它的话。人的存在并没有变 为物。这种状况只发生在奴隶制(它先在于并且始终外在于商品世

界的逐渐形成和扩张过程)之下,发生于卖淫活动(这在市场经济 兴起中扮演了重要的角色,但不是它的一个显著特征)中。更有可 能的是, 人类被变成了有生命的抽象, 呼吸着、承受着虚构之物, 以虚构的方式生活, 却没有对这个过程进行强烈的反抗。

然而, 正是由于其对实践的侵蚀以及与社会和意识的其他形式 之间复杂的相互作用, 商品逻辑并没有成功地形成一个永恒的、 封闭的体系。因为它复杂的规定性, 人类劳动没有被这个形式完 全接管,成为其内容的一个内在要素。一旦开始运动,交换的无 穷循环就不可能结束。它引起了一个裹挟着它向前的运动, 一个 历史的、辩证的运动。矛盾的是, 商品形式只有通过生产出超越 它的某种其他的东西才可以成为囊括一切的。随着那些被剥夺了 一切(除了他们的劳动力)的人们(劳动者,工人)的出现,这 个运动溢出了这个形式。被他们投放在市场上的商品与其他商品 非常不同。它具有一个独特的属性: 尽管它可以被交换, 尽管它

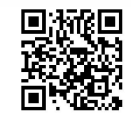

在商品流通市场上的价值由需要生产和再生产它的社会劳动的数 量所决定,然而它在被消费和使用的过程中创造了比它自身更大 的价值。如果劳动并没有生产剩余价值的属性,那么雇佣它操作 工具和机器——先前劳动的结果——就是没有理由的。这就是劳动 之所以不能再被化约为一系列内在于商品形式的内容的规定性的 原因。它溢出了这种形式,并且开始支配它。只要达到了产生剩 余价值和资本积累的阶段, 商品流通系统就被重组了。商品形式 和契约形式符合于历史社会中现实的特殊层面和实践的特殊类型。 这样的社会和实践类型不可避免地分裂: 一方面, 我们有那些利 用和操纵形式(商品、货币和资本、契约)的人;另一方面,有 那些拥有主动的、生产的内容的人,但这只是劳动力。在政治经 济学中, 无产阶级被定义为生产资本并使之有效的工资劳动者。<sup>1)</sup>

因此, 对阶级的出现和阶级之间持久冲突的理论分析, 开始于 形式、功能和结构, 这些概念使得给历史一个理智的意义成为可能。

这个分析同时在三个层面上进行——纯粹的形式(逻辑),形式和内 容之间的关系(辩证逻辑),以及社会劳动与它内在的矛盾(辩证运 动,包括先在的规定性)。正如我们所预见到的,一个社会学的现 实——一种实践类型——可以说已经出现于我们眼前,它产生于形 式与内容的辩证关系, 在历史运动中被理论地理解。我们仅仅总结

1) "生产过程是以购买一定时间的劳动力作为开端的,每当劳动的售卖期限届满, 从而一定的生产期间(如一个星期,一个月等等)已经过去,这种开端就又更新。但是, 工人只是在自己的劳动力发挥了作用,把它的价值和剩余价值实现在商品上以后,才得到 报酬。因此,工人既生产了我们暂时只看作资本家的消费基金的剩余价值,也生产了付给 他自己报酬的基金即可变资本,而后者是在它以工资形式流回到工人手里之前生产的,只 有当他不断地再生产这种基金的时候,他才被雇用 …… 产品的商品形式和商品的货币形式 掩饰了这种交易。"(马克思:《资本论》第1卷,654~655页,北京,人民出版社,2004。)

D. Top Second

了《资本论》的前一百页, 就抛弃了肤浅的解释。1

因此, 资产阶级(它控制着包括先前劳动成果的生产资料—— 不变资本、机器、原材料——和可用的货币及用作工资的可变资本) 和无产阶级的冲突在现实中是有其基础的。将"客观的"这个术语添 加到"基础"这个术语之上,已经成为习惯。这为什么是多余的呢? 一个基础要么是客观的, 要么它就不是基础。就以下观点而言, 我们 所讨论的基础也是主观的: 它存在于意识中, 即存在于倾向于变成意 识的关系中。主观和客观的因素是不可分的,这二者之间的冲突是它 们根本性的统一体的一个方面。无论是主观的还是客观的, 阶级冲突 是永久的, 尽管有时候是潜在的和隐藏着的, 有时候是明显的和爆发 出来的。它永不停止, 尽管有时候它好像已经停止了。

早些时候,我们指派给了马克思的社会学这个任务, 宣称这是 马克思自己的思想: 研究形式和内容、结构和倾向、功能和发生过

程之间的相互作用。在这一点上,我们可以澄清我们自己的观点。 马克思的社会学可以而且应该将工人阶级所做的努力作为它的对象: 工人阶级充分利用交换价值的形式和规律,并通过利用和控制其规 律而改变这个形式,以防止实际的工资降低到劳动力的市场价值之 下,以获得一个高于这个价值的工资,并增加这个价值(即为了劳 动力的再生产而必须满足的需要)。社会学可以而且应该将其领域加 以扩展, 以将工人阶级通过革命实践超越价值规律和市场——商品 世界——规律的努力包括进来。

工人阶级的这种努力, 只能被称为"阶级斗争", 它是持续地进 行的, 尽管其强度并不总是相同。

1 这些解释中,最肤浅的是以心理学术语描述商品,通过它的使用价值(可欲性、 给予满足的能力)。我们已经在相反的方面强调了商品与语言及符号的双重本性之间的类 比。卢卡奇的物化理论走得更远,但它没有公平地对待马克思对资本主义的理论分析,并 且排除了任何正确的、关于资产阶级社会的社会学(及关于它的消失和向"其他某物"的 过渡)。

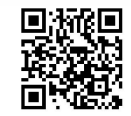

在资本主义生产的进展中,工人阶级日益发展,他们由于 教育、传统、习惯而承认这种生产方式的要求是理所当然的自 然规律……经济关系的无声的强制保证资本家对工人的统治。 超经济的直接的暴力固然还在使用,但只是例外地使用。在通 常的情况下,可以让工人由"生产的自然规律"去支配 …… 1

这里讨论的规律无非是统治着交换价值和商品的规律。当工人 阶级停留于被动状态的时候, 这些规律的确是借助自然规律的力量 来运作。无产阶级不得不直接干涉以打断抽象物的"常规运转",这 些抽象物将其规律强加给无产阶级。通常, "权威"和政府便开始着 手恢复事物的常规运转、规律的顺利运行和统治阶级的决定权力。

被频繁使用的术语"张力"只给出了关于这个现实的肤浅和歪 曲的图像。重要的是张力的程度, 以及其动力是如何被注满的。这 个术语自身将效果误当作原因, 遮盖了可见的现象之下的现实。如

80

果使用的是"张力",而不是诸如"矛盾"、"冲突"和"对抗"这样 的术语, 就是有意识的改良主义。这样的改良主义忽视了激烈的斗 争阶段, 寄希望于对现存的社会关系的改变。

在这里回忆一下阶级和阶级斗争可以分几个层次来研究, 或许 是有用的。

## $[A]$

## 生产力和生产关系的层次

工人阶级是一种生产力。这个本质性的特征是在生产单位一 企业中被发现的。将工人阶级压制在这个水平, 就是肢解它的现实 和潜能。处在其他的物中间的工人阶级, 对社会整体范围而言乃是 一种社会和政治的力量。但它首先具有一种由劳动分工导致的生产

1 马克思:《资本论》第1卷,846页,北京,人民出版社,2004。

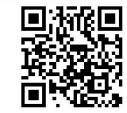

功能。至于资产阶级, 它的持存得益于其不断使生产条件动荡不安。 一旦它停止这么做, 它统治的社会就会为停滞、分裂和寄生病所威胁。

"生产的不断变革, 一切社会状况不停的动荡, 永远的不安定和 变动, 这就是资产阶级时代不同于过去一切时代的地方 …… "1 《共 产党宣言》如是说。因此, 资产阶级在以维持现状为目的的马尔萨 斯主义和进一步的技术革新之间剧烈摇摆。当它采取守势的时候, 马尔萨斯主义是它在萧条和后退时期的意识形态。技术势力在扩张、 活跃和繁荣时期成为它的意识形态。这两种意识形态都反映了当时 的生产力水平。

劳动的组织与工具、机器、设备和技术都是密不可分的。如果 必须区分技术的分工和社会的分工, 那应该是为了理解在特定的条 件之下一者是如何产生另一者的,为了理解在任何一个功能完善的 劳动组织中,是什么将它们区分开,又是什么将它们统一起来。这

需要对分工的所有形式(在世界市场中的每一个国家的和特定的国 家群体之内的分工, 在农业和工业之间的分工, 等等) 进行研究, 而且不能忘记特殊的, 甚至是专属于特殊工场的个别形式。现代 (资本主义的) 社会的阶级划分不再依赖工艺的划分; 相反, 正如马 克思在《资本论》中表明的那样,单个阶级之内的分工就可以产生 非常不同的劳动模式。社会的分工修正了技术的分工, 这不仅仅是 因为管理功能被留给了特定的群体(它事实上或者实际上是资产阶 级的一部分),同样是因为生产的总体倾向于与它所创造和推动的需 求相一致(尽管其中不无反抗、矛盾和冲突)。

从分工出发对生产关系的研究, 揭露了一个存在于每一个阶级 社会中的复杂的、变动着的阶级结构。一个本质上同一的经济基础, 在许多经验事实的影响下,可能展现可观的分层和变化(马克思),

1 《马克思恩格斯选集》第1卷, 275 页, 北京, 人民出版社, 1995。

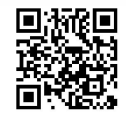

尤其是在半无产阶级 (semi-proletarian) 的层面。在农业中——它 还保留一些区别于工业生产的特征,直到它也达到大工业的层 次——分析辨明了不同的阶级、亚阶级和社会阶层: 佃农、农民、 农业劳动者、小地主、中等地主和大地主(与工业资产阶级有联系 或没有联系)。与农业领域的生产的诸特征(量的或质的,特殊化的 或未特殊化的)相一致,这些社会一经济的星丛形成了不同的群体。 由此,即使是在生产力的层面,结构和环境的特殊结合仍持续地相 互作用。但是结果的多样性和流动性无论如何都不妨碍阶级分化的 过程, 阶级仍然是分析的关键。

单纯劳动力的所有者、资本的所有者和土地的所有 者, -他们各自的收入源泉是工资、利润和地租, -- 也就 是说,雇佣工人、资本家和土地所有者,形成建立在资本主义

生产方式基础上的现代社会的三大阶级。1

地主的重要性正在平稳地降低; 这个阶级渐渐被吸收进资产阶 级之中, 在当代, 它无非是资产阶级的一个阶层、一个部分、一个 特殊的群体——至少在最发达的国家是这样。

从技术分工和社会分工出发对阶级的分析性研究, 必须被推进 到尽管难以把握但却相当重要的区分上, 例如生产性劳动与非生产 性劳动的区别。在对亚当·斯密的探讨中,马克思花费了很多段落 进行这个区分, 其中的绝大多数是鲜为人知的。斯密将一个狭隘的、 严格的经济学标准运用于社会劳动之上,并且有意将自己限制在对 物质性生产劳动的思考之上。至于其他的活动和功能,他倾向于将 它们划入一个含糊的"服务"范畴,归入某个外在于社会劳动的地

① 马克思:《资本论》第3卷,1001页,北京,人民出版社,2004。(没有完成的最 后一章,本想要包含对自由竞争资本主义之下的阶级的详细分析。)

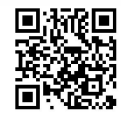

方。在马克思看来1, 这个问题要微妙和复杂得多。一方面, 每一 个社会,无论它是什么结构(或者生产方式),都以特定的方式分配 它的生产力 (包括它的劳动力和全部的生产率)。它以特定的方式满 足其成员的个人需要和社会需要, 它影响着这些需要, 立刻为它们 创造和设定了界限(只要丰裕以及丰裕中的平等还没有达到)。教 师、物理学家、演员的劳动, 信息分配者 (新闻工作者) 和娱乐工 作者的劳动, 与石匠和铁匠们的劳动一样对社会来说是必不可少的。 然而,它们不是有形的、可消耗的和物质性的物品的生产。它们对 生产来说是必要的, 但却不是生产性的。另一方面, 资本主义的生 产方式和资产阶级社会并不直接追求需要的满足,尤其是社会需要 的满足。它们只是通过市场的中介间接性地满足需要,并且只达到 这样的程度, 即有待消费的物品经历了商品的阶段。不仅如此, 资 本主义生产的目标不是商品生产本身, 而是利润。在这样的社会中, 劳动只有在为资本和资本家创造利润的意义上,才是生产性的。从 而, 在这个由资产阶级统治的社会里, 艺术家、作家和作为艺术家 的建筑师的劳动(与中世纪和文艺复兴时期相反)并不被视为社会 劳动。决定艺术品的价值的是心理学上偶然的事情,是那些碰巧感 觉到特别地需要消遣、娱乐和逃避的人在陈设上所花费的金钱。因 此, 例如剧院仍然是一个投入了资本, 并期待产生利润的企业; 一 种"物品"被提供给观众,他们消费这种"物品"并且用从全部的 生产和剩余价值中获得的收入来支付这个消费。另一个悖论是: 军 备生产被划分为生产劳动。

生产劳动与非生产劳动之间的区分——一个并不导致任何形式 上的分离的区分——并不与体力劳动和脑力劳动的划分相一致。

"为了从事生产劳动, 现在不一定要亲自动手; 只要成为总体工

1 他或许在他的论战中简化了亚当·斯密的思想。参见他在《剩余价值理论》中对 亚当 · 斯密的评价。

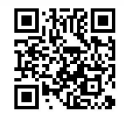
人的一个器官, 完成他所属的某一种职能就够了。"<sup>①</sup>换言之, 我们 必须面对的的确是分工,不仅是其技术的方面(相对独立于生产方 式),而且是其社会的方面(与生产方式、特定社会的总体特征、它 的阶级结构、统治阶级的活动和它的意识形态相关)。在资本主义社 会,"总的劳动者"是生产单位、资本主义企业的总和,它是为了生 产物质产品, 首先是生产利润而被组织起来的。

接下来马克思认为, "总的劳动者"的性质因特定社会的总体特 征以及它的生产方式而改变。我们在研究一个社会主义社会的时候, 对资本主义社会中不同类型的劳动和分工的分析就必须被修正。在 涉及生产和非生产劳动、社会必要劳动和不必要劳动的差别的时候, 这一点尤为正确。

像工程师这样的技师是生产劳动者。农业、渔业、采矿业、加 工工业、建筑业和维修业都是生产性活动, 从事消费产品的保护、 仓储和运输的活动同样是生产性活动。其他商业活动,比如广告就 是非生产性的。物质和文化的"服务"同样是非生产性的, 例如教育 和科学研究, 还有政府机构、银行、军队、警察的服务。

在没有过渡、没有制定任何区分的标准的情况下, 我们已经从 生产劳动过渡到非生产劳动, 从社会必要劳动过渡到非必要劳动, 甚至过渡到了闲暇的不就业和社会寄生现象(除非我们假定每一个 活动或"功能"都仅仅通过其存在的事实而得到辩护)。

换言之,马克思所作的区分尽管必不可少,但却很难被应用。 它将分析逼入困境, 可以说, 使它面对困难的社会学问题——一种 对"功能"和"服务"的批判性的和具体的研究, 一种对社会流动 性的研究, 这种流动性使个人从一个范畴转向另一个范畴, 等等。

马克思明确地拒绝社会学的"功能主义"。在他看来,这仅仅是

1 马克思:《资本论》第1卷,582页,北京,人民出版社,2004。

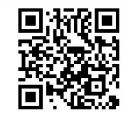

另一种意识形态。按照这种意识形态, 资产阶级社会中的不同功能 相互预先假定,并且解决了社会的内在矛盾;技术分工和社会分工 之间不作区分, 它们彼此为对方辩护。这种意识形态实际上主张功 能和服务是为资本主义所用的。这一点立刻不证自明,而且是荒谬 的,它使得解释一种文明理论成为不可能。1

这个反复出现的冗长而困难的讨论,我们将其归因于马克思最 出色的几段话中的一段。这段话仅凭它的机智和活泼就值得被引用, 而这又绝不会贬低它的社会学价值, 毋宁说相反:

哲学家生产观念, 诗人生产诗, 牧师生产说教, 教授生产 讲授提纲, 等等。罪犯生产罪行。如果我们仔细考察一下最后 这个生产部门同整个社会的联系,那就可以摆脱许多偏见。罪 犯不仅生产罪行,而且还生产刑法,因而还生产讲授刑法的教 授,以及这个教授用来把自己的讲课作为"商品"投到一般商 品市场上去的必不可少的讲授提纲。据说这就会使国民财富增 加,更不用说象权威证人罗雪尔教授先生所说的,这种讲授提 纲的手稿给作者本人带来的个人快乐了。

其次,罪犯生产全体警察和全部刑事司法、侦探、法官、 刽子手、陪审官等等,而在所有这些不同职业中,每一种职业 都是社会分工中的一定部门,这些不同职业发展着不同的人类 精神能力,创造新的需要和满足新需要的新方式。单是刑讯一 项就推动了最巧妙的机械的发明,并保证使大量从事刑具生产的 可敬的手工业者有工可做。

罪犯生产印象, 有时是道德上有教益的印象, 有时是悲惨 的印象,看情况而定;而且在唤起公众的道德感和审美感这个

1 参见《马克思恩格斯全集》第26卷第1册, 415~416页, 北京, 人民出版社, 1972。

D. Top States

马克思的社会学

意义上说也提供一种"服务"。他不仅生产刑法讲授提纲,不仅 生产刑法典, 因而不仅生产这方面的立法者, 而且还生产艺术、 文艺——小说, 甚至悲剧; 不仅缪尔纳的《罪》和席勒的《强 盗》,而且《奥狄浦斯王》和《理查三世》都证明了这一点。罪 犯打破了资产阶级生活的单调和日常的太平景况。这样,他就 防止了资产阶级生活的停滞,造成了令人不安的紧张和动荡, 而没有这些东西,连竞争的刺激都会减弱。因此,他就推动了 生产力。1

要表明这个令人惊奇的片段包含着对巴尔扎克和他消极却杰出 的英雄沃特林 (Vautrin) 的一种"马克思主义"的评论, 是很容易 的。它同样表明,马克思能够在何种范围内,以及如何毫不迂腐地 分析资产阶级社会, 分析它的生产力和它的阶级关系。更具体地说,

86

我们必须研究的是整个的分工,而不纠缠于根据部门、功能和被视 为静止的(而非辩证的)层次所做的分类。

我们不断地强调形式的重要性, 强调形式与内容的相互作用的 科学兴趣的重要性。为什么?因为声称以马克思的名义发言的独断 论者一直认为他们有义务强调内容,并且到了忽视形式的地步。这 种观点似乎与哲学的唯物主义息息相关, 然而事实上, 正是在这个 程度上, 这种唯物主义被双重化为哲学一政治的体系了。"形式"这 个术语只被赋予了一个肤浅的、无关紧要的意义。"形式"这个术语 的完整意义, 在"形式逻辑"这个表述中的意义被误解和忽视了。 商品形式不再被理解为它本身, 而仅仅是政治的、法律的、美学的 或哲学的形式。人们忘记了,只有承载着形式的内容才是内容,而 内容和形式间辩证的相互影响本质上是最为重要的东西。

1 《马克思恩格斯全集》第26卷第1册, 415~416页, 北京, 人民出版社, 1972。

PARKS

是否可以说, 社会分工为技术分工提供了一个由生产方式规定 的形式? 答案是肯定的。生产力是生产关系的内容, 后者倾向于在 它的网络中控制生产力, 而同时生产力则试图解开或者挣脱这种控 制。生产关系(包括市场、工资劳动者、货币和资本的力量)不是 与生产力相分离的, 它们构成了一个以冲突为标志的辩证统一。尽 管社会学因素不能严格地与经济因素分离, 但二者不是同一的。一 旦社会分工与技术分工实现重合, 这个断言将是错误的。一些技术 统治论者假设情况已经是这样了。他们相信, 随着不断增长的技术 优势, 社会一经济现实, 无论我们称它为资本主义的还是社会主义 的,都接近一种平衡状态,这种状态抹掉了马克思所描述和分析的 冲突。这里我们不能深入这个问题;我们只是观察到,在这一点上, 技术统治论的乌托邦主义在面对批判时显得格外脆弱。表明这一点 是可能的:决策并不是由技术理性始终如一地、唯一地决定的,关

键的变量仍然要靠社会的总体特征和生产方式,技术并没有取代社 会关系, 也没有解决其内在的冲突。换言之, 我们相信, 一种与马 克思的思想和马克思主义观点息息相关的社会学还没有失去它的有 效性。不仅如此, 它必须在它所有的分析性力度中被重建, 而不是 被一种完全的经验主义或者意识形态(例如技术统治论)取代。

### $\lceil B \rceil$

### 财产和法律关系的层次

没有一个社会仅仅是功能的集合。在社会和经济功能及其采取 的整个形式之上,需要另一套形式,以维持它们的存在并对它们进 行调节——规则、规范、"价值观"、司法原则。每一个社会都是这 样,尤其是资本主义社会。商品的规则在契约规则上有对应物。社 会成员之间多重的契约关系(包括"劳动契约")与其标志性的多重 冲突正好相反。最为重要的是,这样的社会需要一部法典(或者是

D. Top States

法典加上辅助法典)。从而, 资产阶级的兴起和资本主义的形成反映 在拿破仑《民法典》(Code Civil) 的制定和颁布中。这部法典使内 在于现存的生产关系中的财产关系正式化和制度化。受罗马法的启 发,《民法典》分析并给予合同的各个方面以一致的、准逻辑的形 式。资本主义社会在其中得到断言和证实,以一种伪装的样式,隐 含在形式之中。商品世界仅仅以其对应物的形式出现于其中——无 尽的连锁的合同关系的链条。

马克思和恩格斯格外强调罗马法的重要性。它在经历了许多生 产方式和社会(奴隶制、封建主义、资本主义, 甚至社会主义)之 后被留存下来——并不是没有修正和调整——这表明它不能仅仅被 划归为一种"上层建筑"或者习俗。作为人类关系的一种形式,它 拥有一个比生产关系更加深刻、更加持久的基础。它调节人与人之 间、群体与群体之间的关系, 只要社会是为商品交换所支配的, 只

要社会劳动产品不是足够丰裕以供平均分配。法律正义是正义的必 然结果。法之极, 恶之极 (Summum ius, summa iniuria)。尽管如 此, 法律形式并不与其他基本的形式相隔绝, 这些基本形式被强加 在人类内容 (human contents)、生产、工作和活动之上——形式逻 辑、商品形式、语言和话语形式。

因此,《民法典》非常重要。狭隘的功能主义并不区分出现在社 会一经济层面上的功能和这同一个功能在《民法典》中的阐述与标 准化。没有这种区分, 外在于资本主义生产单位的资产阶级社会将 会是由个人努力和竞争性的利益组成的混沌。通过赋予其内在原则 以一贯的形式, 也就是赋予那些管理着私有财产的原则以一贯的形 式,《民法典》将秩序引入了这个原子和单子的混沌。

从而,《民法典》使得破译资产阶级社会的隐秘意义成为可能。 它给我们提供了一把打开资产阶级社会的独有特征和基本的异化的 钥匙(例如, 私人与公共部门的分裂, 人与公民的分裂, 自私的现

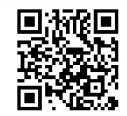

实性和共同体的虚幻性之间的分裂)。

尽管《民法典》的目的在于类似于逻辑的形式上的一贯性,但 它还是以一定程度的弹性、某种特定的适应能力为特征。在不同的 国家, 由不同民族颁布的法典不尽相同, 尽管它们都建立在共同的 原则之上。此外,还出现了辅助性法典。它们遵循着基本法典,但 迟早会与基本法典合并或者修正它。以这种方式,与《拿破仑法典》 一道, 甚至在有损于这个法典的情况下, 各种现存的社会范畴的权 利——工人、妇女、孩子、老人和患者的权利——被拟定出来。

辅助性法典仅仅改良基本法典;而革命则将会废除它, 尽管它 的一些基本元素会以一种改变了的形式被保存下来。社会主义社会 依旧以契约和法律权利为特征。在马克思看来, 它不能超越"资产 阶级法律的狭窄视野",不能超越这个法律所调节的形式平等和实际 的不平等的奇特混合。只有共产主义社会, 按照"各取所需, 各尽

其能"的格言管理的丰裕社会才能摒弃形式上的法律团体、规范和 形式上的准则,并逐渐地,以不能预见的方式,回复到习俗的统治。 除非达到这个历史时刻, 否则司法的社会学, 对体制的形式化的社 会学研究, 仍将是阶级关系研究的一个格外重要的方面, 即一个真 正的马克思社会学的重要方面。

一个承认不平等的社会, 其结构是以法典化的司法关系为特征 的。这种法典化的司法关系将生产关系表达为一个形式体系, 在这 个意义上, 我们可以说一个"资本主义的"或者"社会主义的"体 系,但必须记住,内在的矛盾并未因此被清除,而仅仅是被弱化并 从属于一个规范。不完全的、不令人满意的解决方案被提出来,但 这并不能解决各种冲突。系统化的和强加的结构的深度无非处于某 个特定的层次, 在这个层次之下, "基础"保留了其自身的一种现实 性。后者表明自己不时地处于无法预料的困难、问题和技术与经济 的变动之中, 这其中包括经济萧条和金融危机。同时, 上层建筑引

D. Top States

发了对司法结构的重新解释、更替, 以及赋予这些不能被这个结构 适当地接纳的内容以新形式。将这样的"体系"或"结构"视为字 面意义上的"功能"是朴素而天真的。在现实的社会中, 即在实践 的层面上,"功能"这样的术语既不是如其看起来那样包罗万象,也 不是那么有综合性: 有些明显的鸿沟、扭曲和社会现实的领域是它 们所不能"涵盖"的。现存的权力 (powers-that-be) 不断地以经验 的方式混淆这样的要素, 堵住旧的裂缝, 又出现新形式的裂缝。忽 视总体概念, 与呆板地、逻辑地而不是辩证地接受它同样不能令人 满意。

## $\lceil C \rceil$

### 政治上层建筑的层次

我们在此只提及这一点; 在下一章中将会对它进行探讨。

# $\lceil D \rceil$

### 意识形态的层次

追随马克思的脚步,我们将在这里提出一个特殊的例子:个人 主义的意识形态。个别资本家将自己当作其资本的私人所有者,无 论构成这个资本的是货币、对生产方式的控制、不变资本(机器、 原材料) 还是可变资本(用于支付工资和薪酬的资金)。他将他的企 业视为自己努力和经营天赋的成果。然而,如果事情果真如此,社 会将片刻不能运转。它将会分崩离析, 或者一开始就根本不会从混 乱中走出来, 而仍然是原子和单子的无形式的集合。马克思的分析 表明, 普遍法则和所有自我调节的原则是为何以及如何从私人的各 自努力的相互作用中产生的: 利润的平均速率的形成, 不具备竞争 力的企业多少有些残酷的消亡,以及持续的资本累积(为清除其过 剩体系的经济萧条和下降所中断)。

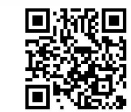

那么, 个人主义意味着什么呢? 一个现实和幻象的混合物。对 资本家而言, 理解他们行为的真实结果是困难的。即使依赖知识和 权力资源,他们发现探索市场也很困难,掌控市场就更加困难了。 个人主义是虚幻的。它是个人失败的一种伴生物,同样是少数人在 货币和资本积累中可疑的成功的伴生物。然而个人主义在资产阶级 社会并非没有意义。它填塞存在于现实、生活和文化中的鸿沟。它 给人们以信心。它掩盖现实中资产阶级难以容忍的方面, 赞美其可 以接受的方面。它使资产阶级能够立足于其"尊严"之上,相信自 己是非人性中间的人性, 而他们正得益于并维持着这种非人性。它 有许多伦理学和美学的优势。此外, 它勾勒了一种个体实现的普遍 形式, 一种在资产阶级社会中仍然保有单纯的潜能而没有内容的形 式。只有另外一种社会才能够实现这个在资产阶级时代被期望、构 想和梦寐以求的个体性。最后, 它提供了一种世界观, 这种世界观

的存在比创造了它的条件还要持久——这并不是其最不重要的特征。 个人主义并不随着产生了它的自由竞争资本主义一道消失。尽管 "有组织的"资本主义, 它巨大的生产、管理单位和官僚机构, 应该 将个人主义归入过时的意识形态的行列, 但这个世界观依旧作为一 个刺激因素,作为反对其他更丰富世界观的武器,可选作遮盖在现 实及其辩护之上的面纱。

意识形态形式的社会学试图用一种辩证的方式揭示意识形态的 阶级意义,也就是说,在过去和现在的多重层面上,研究它们出现 的条件、它们的影响发生点、它们的重生和复活、它们真实的表象 和它们创造幻象的功能、它们之中的转变、对它们的恶意利用, 等 等。对意识形态的批判,加深了现象和现实的区分。自此,我们就 知道没有完全的社会"现实"。没有不产生现象的现实,没有不产生 幻象的实践(也许在伟大的革命时期创造性的实践除外)。在任何一 个社会中, 现象都是现实的一部分, 幻象都是实践的一部分。在某

D. Top States

些情况下, 非现实就是现实, 反过来也一样。因此, 辩证的方法使 我们能够坚持现实的概念,并将其中形式的东西包括进来。

对意识形态的社会学研究的顶点是对阶级和阶级关系的研究。 在对阶级和阶级关系的探讨中, 意识形态的概念一再出现。任何意 识形态都将一个虚幻、残缺和扭曲的表象的集合体系化(形式化)。 尽管如此, 这些幻象和表象还是维持着对"现实"(实践) 的充分指 涉,以便显得是真的,以便在这个现实中找到一个位置,并为人所 知。如果不是这样, 就不会有意识形态这个东西, 而只有最简陋的 欺骗。对意识形态的分析, 在对赋予阶级社会的构成性要素以特定 秩序的形式的研究中找到了适当位置——一种相对的、不稳定的、 经常被质疑的秩序。

对分析和阐述的辩证方法而言(如其典型地体现在马克思的 《资本论》中那样), 某个特定层面的形式在更高一个层次上就是内

容。司法上的形式化关系正是以这种方式作为构成意识形态的反思 要素和内容而起作用的。

意识形态的形式完成了这种等级化。在这个层次上,分析可以 将它可用的要素主题化。它可以投身于对一种特定意识形态的批 判——研究那些构成一种"文化"的意识形态和"价值观"的集 合——它同样可以使自己投身于关于所谓"文明"的理论之中, 这 种文明将野蛮作为其对立面, 而这种野蛮在这个所谓的"现代"世 界的某些方面正不断增加。

我们在前面已经试图不将静止的要素与动力的要素、结构的要 素与组合的要素、分析的要素与整体的要素、发生的要素与事实的 要素、"历时性"要素与"共时性"要素分裂开。这些术语和对立没 有一个是绝对充分的。它们全都包含着与概念思维混杂在一起的意 识形态要素。然而,正是从所有这些要素中以及对立面的统一中, 出现了一种作为过程的历史的观念。这个过程产生了相对的稳定性,

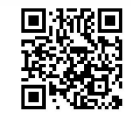

进而超越了它们, 消解并瓦解了它们。这是马克思的观念, 尽管他 从未完整地阐述过它。辩证方法在本性上必须将不同的方面统一起 来, 将生成过程的相继的"因素"统一起来。这个统一体既不排除 理论的对立,也不排除现实生活的斗争。相反,它包容着这些对立 和斗争。

不言而喻,我们并没有穷尽马克思阶级理论中的社会学方面。 在总结这一章之前,我们不妨再一次强调几个基础性论断。第一点: 没有阶级斗争,没有政治斗争,便没有阶级。一个阶级如果没有以 其革命的实践走上政治舞台, 没有走上一个更高的实践层次, 那么 这个阶级的存在就只是事实上的存在(它"自在"地存在,而不 "自为"地存在)。第二点: 在矛盾或斗争中分裂的阶级, 同时构成 一个统一体。这个统一体被赋予了一个总的名称 ("社会"),一个特 殊的名称("国家")或一个更详细的名称(在实际生产单位中通行

的分工)。冲突让我们去强调这个统一体,相反,一旦我们强调了统 一体,我们就应该解释潜在于其下的对立。

阶级的"星丛"和阶级的各部分,也就是社会结构,随着历史 环境而改变。在《德国的革命和反革命》<sup>①</sup>中,马克思列举了八个 阶级: 封建群体、资产阶级、小资产阶级、大中农、小农、农奴、 农业工人和产业工人。然而, 在《法兰西阶级斗争》中, 他考虑的 是七个阶级: 金融资产阶级、工业资产阶级、商业资产阶级、小资 产阶级、农民、无产阶级和流氓无产者。换言之,大约在同一时期 (1848年), 两个发展不平衡的社会, 尽管都走上了资本主义道路,

① 《德国的革命和反革命》实为恩格斯所作。当时《纽约每日论坛报》的编辑之一 查理。德纳请求马克思为该报撰写文章。马克思当时忙于经济研究工作,于是他请求恩格 斯帮忙写了一组关于德国革命的文章。恩格斯在写这些文章时主要利用了《新莱茵报》合 订本以及马克思提供的一些材料,并且经常同马克思交换意见,成稿马克思也都看过。 《德国的革命和反革命》这一组文章从1851年10月25日到1852年10月23日在《纽约每 日论坛报》上发表,作者署名为马克思;直到1913年马克思和恩格斯的来往书信发表之 后,才知道它们是由恩格斯所撰写的。——译者注

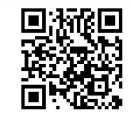

PARKS

但其结构却表现出显著的差别。结构性分析必须为事件的前进和不 断改变的环境留下余地。

革命是结构的后果, 但革命性事件却依赖于诸多环境的结合。

被马克思描述和分析为对自由竞争资本主义具有本质性的阶级, 即地主、工业资本家和工人,从三个来源获得其收入——地租、利 润和工资。然而,并不是每一个地主的收入都是由他的农民、佃农 和农业劳动者生产的; 同样, 资本家的收入也不都是由他的工人生 产的。被生产的剩余价值的集合内在于一个更大的范畴——国家总 收入。马克思试图以一种关于收入及其分配方式的理论结束其代表 作——《资本论》。实际存在于社会中的生产和财产关系是一个类似 于水泵的技术装置——用来尽可能多地吸收所有的剩余产品。分配 的过程由社会整体的本性来决定。"资本家剥削工人"的观念是朴素 而天真的。这指的是作为一个阶级的资产阶级剥削作为一个阶级的 无产阶级 (以及其他阶级、阶级派别和群体), 资产阶级通过将国家 收入尽可能大的份额据为己有来实现这种剥削;为了达到这个目的, 它采取了很多不同的方式——经济的、社会的、政治的、管理的、 财政的甚至文化的(通过管理休闲活动和艺术生产)方式。收入通 过社会整体的中介——政府——被分配,这是《资本论》最后一部 分的核心观点。统治阶级的不同部分都扮作压迫群体, 例如利用立 法机关来压迫。必须将马克思对阶级的分析定位在总的框架之中, 如果它与社会学相关, 那么在相同的程度上也与经济学相关。

不幸的是,《资本论》是一部未完成的著作: 原本用来总结结构 性分析和历史性分析的阐述仍然是不完整的。如果马克思思想的创 立者能够完成他的任务,写出他后半生构想的关于辩证方法论的著 作, 从而画上他关于资本主义社会的社会一经济学理论的最后一笔, 后来的许多误解就都可以避免了。

### 第5章

# 政治的社会学: 国家理论

国家理论是马克思思想的核心, 或者也可以说是它的顶点。很 自然, 它从一开始就导致了格外激烈的争议。在马克思的思想中, 没有哪一方面像国家理论这样如此严重地被模糊化、歪曲和掩盖。

马克思开始阐述他的国家观, 是在他关于黑格尔法哲学和国家 哲学的最早的批判论文中。与黑格尔相反,马克思坚持人的本质 不是政治的, 而是社会的。人不是政治的动物。盲目地寻求走出 冲突的社会力量, 成为政治权力的主体, 即国家。解释国家的是 社会关系,包括产生阶级斗争的矛盾,而不是像黑格尔认为的那 样, 反而用国家来解释社会关系。马克思这个根本性批判又是以 指向每一个政治形式为目标的。正是国家的存在预设了, 人们在 不知道原因和途径的情况下创造自己的历史, 国家的存在意味着 社会中意识、合理性和组织的某种匮乏。此外,现代国家的建立 乃是基于这样的事实, 即人的现实性被割裂成公共生活和私人生 活, 割裂为公民和个人。这个割裂正是政治异化的原因, 必须被 废除。

在马克思看来, 国家并不表达某种优先于社会生活的超越的合 理性,也不是内在于社会的,作为它的内在合理性的表达。国家 和国家利益根植于一种非理性的、不成熟的社会现实。国家只是

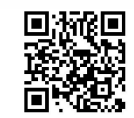

将自己设立在社会之上的社会部分, 增加了一些在特定时期社会 必不可少的功能, 这些额外的功能因权力的使用而成为可能。当 权者牢牢抓住内在于现有实践中的合理性, 利用其不完全性特征, 出于自身的目的操纵它,如果需要,甚至使之反对整个社会。如 果将自己设定在社会之上, 国家便有了自己的利益和社会支撑, 也就是说,有了它自己的被雇佣者,官僚机构。它拥有多重的权 力——组织、意识形态、强制和政治决策。但它并不能完全与它建 立于其上的现实社会——阶级和阶级斗争——相分离。它有一个独 特的现实性, 但这个现实性并不是独立自主的, 尽管它倾向于自 律; 它的现实性依赖于现有的社会关系。因此, 尽管国家机构倾 向于将自身置于阶级之上, 但它不能远离阶级和阶级斗争。国家 为某个统治阶级或诸多统治阶级服务,同时,一旦各统治阶级的 竞争威胁到社会存在, 它又充当它们的仲裁人。因此, 它既是政

治的战场,也是胜利者的战利品。

尽管马克思并没有详细阐述他这方面的观念, 在他看来, 权力 分离是现代国家的特征, 这一分离只是相应于劳动和社会功能分离 的特定阶段。更确切地说,它是劳动分工的一个方面,它重叠在技 术分工之上,并修正和改变着技术分工。人类的统一被分裂为个人、 社会、经济和政治这几个层次;只有当社会整个地通过革命行动而 得到改造, 当它吸收了国家和有组织的经济生活, 并使个人能够在 新的基础上重建自身, 而没有法律体系和其他外在限制时, 这个统 一才能恢复。因此, 经济、社会和政治是现实的一些方面、层次、 要素或者"因素"。这些"因素"是独特的, 尽管它们不是相互分离 的实体。这些层次都不能声称占有永恒的真理。然而, 社会的层次 有权拥有一种历史地建立起来的优先性。就国家而言, 指导工人阶 级的革命运动将会有三个不可分割的目标: 民主的发展、无产阶级 专政和国家的消亡。无产阶级专政意味着具体的民主, 即大多数对

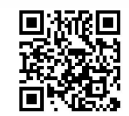

少数的强制的权力。工人阶级必须摧毁现存的国家机器,但它自己 的国家只持存一个过渡时期, 在这期间国家的组织和管理功能将被 新的社会力量接管。现存的国家权威以强制取代合理的组织, 其本 性就是否定人的自由的。这种压迫的正当性和合法性将会消失, 当 一个直正合理的生产组织成为可能的时候, 国家就开始消亡。

简言之,马克思的思想根本上是反国家的。按照国家社会主义 的理论,国家是经济生活的管理者和社会的更高的原则,这是马克 思坚决反对的一个人——斐迪南·拉萨尔提出的。众所周知, 拉萨 尔曾与俾斯麦洽谈,并就长期目标达成一致, 就是说, 使国家得到 工人阶级的认同, 将后者整合进国家之中, 并限制工人阶级的社会 活动和政治活动。在某种意义上,我们可以说,俾斯麦——与列宁 一样, 但是处于对立的一极——是近现代最伟大的政治天才。权力 主义的但是高效的政权寻求实现马克思和恩格斯所谓的"自上而下

的革命",这更接近于俾斯麦主义,而不是法国的波拿巴主义。

如果承认这个问题的重要性,那就让我们从开端入手。我们不 妨重新阅读马克思早期的著作, 即所谓的"哲学"著作; 这些著作 实际上包含着对哲学和政治学的彻底批判——而这二者又都与黑格 尔的体系紧密相连。

在题为《黑格尔法哲学批判》(1843年)的论文中,马克思写道:

德国的国家哲学和法哲学在黑格尔的著作中得到了最系统、 最丰富和最终的表述;对这种哲学的批判既是对现代国家和对 同它相联系的现实所作的批判性分析……1

毫无疑问,我们在这里看到的是对现代国家的批判性分析,而

1 《马克思恩格斯全集》第3卷, 206 页, 北京, 人民出版社, 2002。

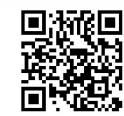

不仅仅是对黑格尔哲学的分析, 尽管后者是它最详细的理论化形态。 马克思的思想生涯开始于这个对政治现实的批判。

「这一批判」又是对迄今为止的德国政治意识和法意识的整 个形式的坚决否定,而这种意识的最主要、最普遍、上升为科 学的表现正是思辨的法哲学本身。如果思辨的法哲学,这种关 于现代国家——它的现实仍然是彼岸世界,虽然这个彼岸世界 也只在莱茵河彼岸——的抽象而不切实际的思维,只是在德国 才有可能产生,那么反过来说,德国人那种置现实的人于不顾 的关于现代国家的思想形象之所以可能产生, 也只是因为现代 国家本身置现实的人于不顾,或者只凭虚构的方式满足整个 的人。①

这里引用的最后一句话的意思是, 政治人、公民——政治的公 民——仅仅是政治的虚构, 在其中真实的人、完整的人, 仅仅虚假 地实现自身。一个政治形式, 即一个国家虚构, 被加入到意识形态 的、司法的和其他的虚构之中, 或者凌驾于它们之上。人不是在国 家的层面上, 在国家中或是在依赖于国家的东西中实现自身的潜力, 而是通过将自己从国家中解放出来而实现。这一表述再清楚不过了。

在大约同一时期(马克思25岁)的《论犹太人问题》中,我们 读到:

只有在政治国家十分发达的地方, 犹太教徒和一般宗教信 徒对政治国家的关系, 就是说, 宗教对国家的关系, 才具备其 本来的、纯粹的形式。一旦国家不再从神学的角度对待宗教,

1 《马克思恩格斯全集》第3卷, 206~207页, 北京, 人民出版社, 2002。

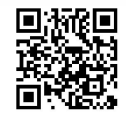

一旦国家是作为国家即从政治的角度来对待宗教,那么,对这 种关系的批判就不再是对神学的批判了。这样, 批判就成了对 政治国家的批判。①

马克思接着说: "摆脱了宗教的政治解放, 不是彻头彻尾、没有 矛盾地摆脱了宗教的解放, 因为政治解放不是彻头彻尾、没有矛盾 的人的解放方式。"2 也就是说, 在政教分离的地方, 我们只是获得 了一种解放 (emancipation), 而不是完全的解放 (liberation)。换言 之, 政治解放与解放只部分重合; 前者引导解放的方向, 但仅仅是 解放过程中的一个方面或历史阶段。政治解放是有限的, 因为国家 可以在人没有真正被解放的情况下,将自己从某种束缚中解脱出来; 一个国家可以变得自由,而它的公民却仍然不自由。这对所有获得 独立的国家(例如新建立的国家)而言都是真实的;人们相信一旦 他们获得了国家的独立自己便立刻变得自由,这是一个幻觉。因此, 一个国家可以从宗教中解放出来,而它的大多数公民依旧拥有宗教 信仰。国家之间的关系,更具体地说,"自由"国家和宗教之间的关 系,无非是组成国家的人们和现存宗教之间的关系。个人通过国家 的中介, 也就是以政治的方式将自己从一种特定的束缚中解放出来, 但他只能用一种有限的方式克服这种束缚: 当他通过国家的中介宣 称他是一个无神论者, 即当他宣称国家是无神论的, 他在宗教上仍 然是受限制的。国家介于人和人类自由之间; 充其量说, 当国家打 破这个或那个枷锁, 例如一个国家宗教, 这不过是实现人本质的中 间阶段。

在同一篇论文的一个重要段落中,马克思批判了政治国家的内 在分裂, 即人和公民的分裂、私人和公众的人的分裂, 这一分裂还

1 《马克思恩格斯全集》第3卷, 168~169页, 北京, 人民出版社, 2002。

同上书, 170页。  $\circled{2}$ 

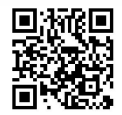

导致了个人与社会、个人与其自身的分离:

人不仅在思想中, 在意识中, 而且在现实中, 在生活中, 都过着双重的生活——天国的生活和尘世的生活。前一种是政 治共同体中的生活, 在这个共同体中, 人把自己看作社会存在 物;后一种是市民社会中的生活,在这个社会中,人作为私人 进行活动, 把他人看作工具, 把自己也降为工具, 并成为异己 力量的玩物。政治国家对市民社会的关系,正像天国对尘世的 关系一样,也是唯灵论的。1

这一点适用于获得了充分发展的政治国家, 即最现代、最民主 的国家。国家在本质上与宗教有相同的本性, 甚至在它自身与宗教 分离,并与之斗争的时候也是如此。存在着一个与国家的存在密不 可分的国家信仰, 因为国家与现实生活的关系正如同天堂与人间的 关系一样: 它在现实生活之上, 它屹立或者看起来屹立在现实生活 之上。它压制现实生活,正如宗教征服世俗世界的有限性那样。

人在其最直接的现实中,在市民社会中,是尘世存在物。 在这里, 即在人把自己并把别人看作是现实的个人的地方, 人 是一种不真实的现象。相反,在国家中,即在人被看作是类存 在物的地方,人是想象的主权中虚构的成员:在这里,他被剥 夺了自己现实的个人生活,却充满了非现实的普遍性。②

马克思批判了将权利划分为人权和公民权的做法。人和人的意 识从此被撕裂开, 一方面是包罗万象的政治、法律和哲学的虚构,

1 《马克思恩格斯全集》第3卷, 172~173页, 北京, 人民出版社, 2002。

② 同上书, 173 页。

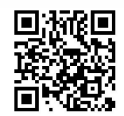

另一方面则是狭隘、有限的现实。公民权是抽象的、虚构的。它们 向个人保证的, 是在不现实的普遍性中的一个想象的主权; 至于人 权, 它们实际上是自私的个人的权利, 在资本主义社会中, 它们被 降低为私有财产的所有权。

当政治生活感到特别自信的时候,它试图压制自己的前 提——市民社会及其要素,使自己成为人的现实的、没有矛盾 的类生活。但是,它只有同自己的生活条件发生暴力矛盾,只 有宣布革命是持久的,才能做到这一点。1

政治生活压碎了日常生活、经济生活和现实的个人生活。当它 似乎变得更加极端, 当它将自身置于普通的日常生活之上的时候, 它便摧毁了自身的条件。通过"宣布革命是持久的",它否定了自己 的前提。"持久的革命"不可避免地在宗教、私有财产和市民社会的 要素的复位中告终, 就像战争以和平告终一样。显然, 马克思在这 里考虑的是激进主义(Jacobinism), 但他切中的问题却牵涉甚广。 "持久的"革命观念或"总体的"革命观念引起了马克思的关注,甚 至使他痴迷。他有时候明确赞扬它,有时候又怀疑它。这里引用的 文本是直接反对国家和政治本身的。历史已经认识到这样的时代, 即当持久的革命导致对以前的状态的修复和"去政治化"的时候, 政 治生活是如此剧烈, 以至于它摧毁了自身存在的条件。

政治国家的成员信奉宗教,是由于个人生活和类生活之间、市 民社会生活和政治生活之间的二元性;他们信奉宗教是由于人把处 于自己的现实个性彼岸的国家生活当作他的真实生活。②

1 《马克思恩格斯全集》第3卷,175页,北京,人民出版社,2002。 ② 同上书, 179页。

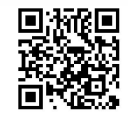

马克思的批判直接指向政治生活本身:

宗教在这里是市民社会的精神,是人与人分离和疏远的表 现。政治民主制之所以是基督教的,是因为在这里,人,不仅 一个人,而且每一个人,是享有主权的,是最高的存在物,但 这是具有无教养的非社会表现形式的人,是具有偶然存在形式 的人,是本来样子的人,是由于我们整个社会组织而堕落了的 人, 丧失了自身的人, 外化了的人, 是受非人的关系和自然力 控制的人, 一句话, 人还不是现实的类存在物。基督教的幻象、 幻梦和基本要求,即人的主权——不过人是作为一种不同于现 实人的、异己的存在物——在民主制中,却是感性的现实性、 现代性、世俗准则。1

马克思在一些场合提出了这样的论点, 即民主制是与其他国家 形式不同的国家形式,正如基督教与其他宗教的不同一样。基督教 将人置于顶峰,但这个人是异化的人。与此相似,民主制将人置于 顶峰,但这个人也是异化的人,不是现实的、充分发展了的人。为 什么?因为民主制国家是一个政治国家。

马克思对"人权"的批判采取了类似的方式。他评论道,人权 是与公民权相区分的。但是作为不同于公民的人是什么呢? 无非是 市民社会的一个成员而已。为什么市民社会的人被称为纯粹的 "人"?为什么他的权利被称为"人权"?对此该作何解释呢?

所谓的人权, 不同于 droits du citoyen 公民权 的 droits de l'homme [人权], 无非是市民社会的成员的权利, 就是说,

1 《马克思恩格斯全集》第3卷, 179页, 北京, 人民出版社, 2002。

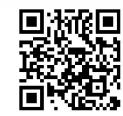

无非是利己的人的权利、同其他人并同共同体分离开来的人的 权利。……这里所说的是人作为孤立的、退居于自身的单子的 自由。……自由这一人权不是建立在人与人相结合的基础上, 而是相反,建立在人与人相分隔的基础上。这一权利就是这种 分隔的权利,是狭隘的、局限于自身的个人的权利。1

马克思接着说, 人权在自由方面的实践运用, 就是人的私有财 产权,因此是按自己的意愿享受和分配自己财产的权利,不需要考 虑他人, 与社会无关。这是利己的 (self-interest) 权利。在这一意 义上, 个人自由是市民社会的基础。其结果是, 每个人在他人身上 发现的不是其自由的实现,而是其自由的限制。简而言之,没有任 何一种所谓的人权是超越了自我中心的个人的。

政治人只是抽象的、人为的人,寓意的人,法人。……任 何解放都是使人的世界和人的关系回归于人自身。政治解放一 方面把人归结为市民社会的成员,归结为利己的、独立的个体, 另一方面把人归结为公民,归结为法人。

只有当现实的个人把抽象的公民复归于自身,并且作为个 人,在自己的经验生活、自己的个体劳动、自己的个体关系中 间, 成为类存在物的时候, 只有当人认识到自身"固有的力量" 是社会力量,并把这种力量组织起来因而不再把社会力量以政 治力量的形式同自身分离的时候,只有到了那个时候,人的解 放才能完成。2

1 《马克思恩格斯全集》第3卷, 182~183页, 北京, 人民出版社, 2002。  $\circled{2}$ 同上书, 188~189页。

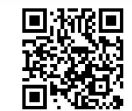

PASSES

除非个别的人重新夺回自身, 结束了政治异化, 重新获得其被 夺走了的社会能量, 变成一个作为个人的社会存在——除非他意识 到并将自己的能量组织起来而成为社会的能量(我们不久就会看到 这些术语的确切含义), 也就是说, 政治形式和权力(国家) 不再存 在于他之外, 超越于他之上——到那时候, 人类才获得解放(有别 于政治解放)。通向自由的道路充满了阻碍和意外,尤其是政治的解 放被误当作真正的解放。

现在让我们转向马克思从 1843 年开始对黑格尔法哲学的批判性 评述。<sup>1</sup>"而家庭和市民社会对国家的现实的关系",他写道,"被理 解为观念的内在想象活动"。2 事实上,家庭和市民社会是国家的前 提条件,然而,在黑格尔的思辨中,这种关系被颠倒了。当你断言 "主体"是理念 (Idea) ——精神甚至是超精神、绝对者的时候, 现 实的主体, 例如市民社会、家庭或者任何实际的环境就变成理念的 不现实的"因素"。这是黑格尔的泛逻辑的神秘主义的一个清晰例 子,也是他如何将绝对理念实体化的清晰例子。黑格尔没有将客体 作为他的出发点;他从一个理念中推导出客观世界,这个理念就其 本质而言乃是完全在逻辑范围之内的。马克思以这种方式总结道, 政治的范畴一下子变成了作为最抽象的逻辑形而上学范畴的实存。

黑格尔从国家出发, 把人变成主体化的国家。民主制从人 出发, 把国家变成客体化的人。正如同不是宗教创造人, 而是 人创造宗教一样,不是国家制度创造人民,而是人民创造国家 制度。在某种意义上,民主制对其他一切国家形式的关系,同 基督教对其他一切宗教的关系是一样的。……民主制也是一样, 它是一切国家制度的本质,作为特殊国家制度的社会化的人。

1 参见《马克思恩格斯全集》第3卷, 7~160页, 北京, 人民出版社, 2002。

 $\circled{2}$ 同上书, 10页。

它对其他形式的国家制度的关系,同类对自己的各个种的关系 是一样的。然而,在这里,类本身表现为一个存在物,因此, 对其他不适合自己的本质的存在物来说,它本身表现为一个特 殊的种 ……

……例如,在君主制中,或者在仅仅被看作特殊国家形式 的共和制中,政治的人同非政治的人即同私人一样都具有自己 的特殊存在。财产、契约、婚姻、市民社会在这里同政治国家 一样表现为 …… 特殊的存在方式,表现为一种内容,对这种内 容来说,政治国家是一种组织形式 …… 1

从而,黑格尔将国家视为组织无形式的内容的形式。没有了国 家, 内容就会再度陷入混乱。源于黑格尔的这个国家观念, 在我们 今天仍然常被提及。

"在民主制中",马克思接着说,"作为特殊东西的国家仅仅是特 殊东西,而作为普遍东西的国家则是现实的普遍东西,就是说,国 家不是有别于其他内容的规定性。现代的法国人对这一点是这样了 解的: 在真正的民主制中政治国家就消失了"。2 完全的和真正的民 主不仅仅是优于其他体制的体制, 而且它还意味着政治民主本身的 消失, 即国家的消失。在这一点上, 马克思采用并发展了圣西门提 出的观点。按照圣西门的著名寓言, 如果一个国家的任意十名政治 家、将军和王子突然被绑架, 这个国家将一如从前那样继续运转。 但如果是十名主要的科学家、技术家和实业家被绑架, 社会就不可 能运转了。

当时, 这个观点在法国的"流行", 很大程度上得益于圣西门的 著作。马克思对黑格尔的批判并不局限于国家理论;他的目标不仅

1 《马克思恩格斯全集》第3卷, 40~41页, 北京, 人民出版社, 2002。

② 同上书, 41页。

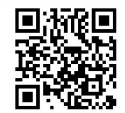

仅是用自己的国家理论取而代之: 他的批判还预示着他关于国家消 亡以及其最终在历史中消失的理论。这是一个彻底的批判,比加上 几条反对意见的单纯分析走得更远。

在马克思的批判性评注中,他将几页的篇幅用于黑格尔的"等 级", 即部分的群体, 例如商会、公司和家庭等。在这些等级中, 黑 格尔提到了一个依靠"具体的"劳动的无财产的"等级"。马克思评 论说, 这个"等级"不仅仅是市民社会的一部分——在现代国家中, 它是所有其他"等级"赖以存在的基础。

考虑到等级和决策者的关系, 黑格尔写道:

这种偏见非常流行,但是极其危险,所以在讨论现在这个 论题时, 把这一方面提到首要地位就尤其重要。等级要素只是 通过自己的中介作用才显示出自己是一种有机的即纳入整体的 部分。因此, 对立本身就被降格为假象。如果这种对立由于得 到了表现, 因而不仅是一种表面现象, 而且实际上还是一种实 体性的对立, 那末, 国家必然会招致灭亡。1

黑格尔想说的是, "等级" ——企业、商会, 我们今天可能说, 工会, 简而言之, 市民社会的组成部分——并不是真的与政府对立, 并且认为二者对立这种想法是个危险的错误。它们必须被视为整体 的器官, 即被整合进国家的更高范畴。这样, 和解走上前台, 而冲 突隐入幕后。黑格尔自己明白, 如果市民社会的组成部分和国家之 间的矛盾是现实的, 国家将会被逐渐侵蚀, 并最终被毁灭。马克思 将黑格尔的洞见推进了一步。

马克思明确、断然地将对国家(包括民主国家)的批判与哲学

1 [德] 黑格尔:《法哲学原理》, 321 页, 北京, 商务印书馆, 1979。参见《马克 思恩格斯全集》第3卷,88页,北京,人民出版社,2002。

D. Top States

的批判联系起来,并且远远超出了对黑格尔体系的批判。他评论道, 国家和政治体制都是"表象"。现在,在与具体的人类的关系中, "表象"(无论我们是在哲学的意义上还是在政治的意义上使用这个 术语)总是抽象的。在科学中, 抽象的观念逐渐被限定、更正、检 查和修正,以便更加充分而具体地把握现实。然而,政治的表象只 能以政治的方式被修正, 即在与社会的政治需要和社会力量的压迫 相联系的实际行动和斗争的过程中被修正。这个过程有一个比在理 论知识中更具有戏剧性的特征。政治的表象(人民的代表和他们的 代表机构)的抽象特征可以通过改良减弱,但绝不能被克服。革命 性的实践不是仅以改良表象性体系为目标,而是要废除它们,以对 人类自由和对事物合理性的管理,以及人与人之间透明的、直接的 关系来取代它们。

哲学的表象与政治的表象同样抽象, 并且这种抽象性不是它们

唯一的共同点。一方面, 自由、公平、意识和合理性的概念既有政 治的含义, 又有哲学的含义; 既有从现实(实践) 借鉴而来的要素, 也有从意识形态借鉴而来的要素。只有自由不仅仅是政治表象,正 义不仅仅是政治理想, 换言之, 只有当民主实现了它所有的雄心和 目标,并超越了它自己的政治体制,那么哲学才能被实现,真与善 才能够进入实践。另一方面, 哲学的表象总是与政治群体息息相关: 正是在这个意义上, 哲学是意识形态的。更具体地说, 庞大的官僚 机构——教会的或者国家的官僚机构——已经形成了体系。官僚机 构需要一个本体论。唯物主义和其对立面——唯心主义, 是国家机 器的表达, 是它的辩护理由, 这个国家机器需要一种形而上学的阐 述。<sup>1)</sup> 因此废除哲学(即实现哲学)的理论与废除至上的政治抽象 的理论和国家消亡的理论紧密相连。

1 参见《马克思恩格斯全集》第3卷,58页,北京,人民出版社,2002。

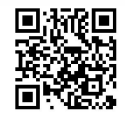

在马克思看来,没有"真正的民主"这种东西。对他来说,民 主意味着对政治真相的揭露。他并不将民主视为体系, 而是看作一 个过程, 这个过程本质上被归结为一场为了民主的斗争。因为民主 可以一直被推进或被迫后退, 所以这个过程永远不会结束。斗争的 目的是超越民主和民主国家,以建立一个没有国家权力的社会。

对今天的政治社会学有特殊价值的是马克思关于官僚机构的评 论。人们常常相信马克斯。韦伯是第一个注意到官僚机构的重要性 并着手对其分析的人。的确, 他不知道马克思对黑格尔国家哲学的 评注这一事实, 使得他的成就更加令人印象深刻。马克思确实领先 于韦伯: 他是第一个将官僚机构作为批判性研究的主题的人, 他以 黑格尔对它的赞扬作为出发点。

在黑格尔看来,"政府成员和国家官员构成中间等级的主要组成 部分, 民众中有文化教养的才智和法律意识集中于这一等级"<sup>①</sup>。他 进一步主张, 国家因此将会偏爱中产阶级; 如果国家有一个称职而 忠诚的官员群体,并且这些官员的权力在被滥用的时候又通过市民 社会的其他部分的权利而得到限制,那么它才能最好地发挥职能。 因此, 直接处于有教养的阶级(它的精英们占据着政府部门)之下 的我们拥有法人 (corporation) 的权利。在这个阶级之上是政治机 构和主权, 在它之下则是不同的特殊利益群体。在它之上的是由国 家和政府所代表的普遍利益。从而, 黑格尔便从国家与市民社会 (即"等级"、"法人团体"和行会或者商会——这些在他的时代被描 述成市民社会的主要部分)的分离这个前提出发,并且指派给官僚 机构一个处于这二者之间的中介者的角色。

"黑格尔满足于这一点"2,马克思不无讽刺地评论道。黑格尔 满足于对官僚机构的一种经验性描述。他对现代国家如何运作的描

1 《马克思恩格斯全集》第3卷,56页,北京,人民出版社,2002。

② 同上书, 62 页。

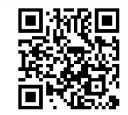

述,部分是客观的,部分则是官僚机构自身的辩护意见。黑格尔没 有对此进行深度批判, 也没有超越简单的形式性思考, 他从未深入 探究内容, 然而再没有其他什么地方的形式和内容像在这里一样密 不可分了。在马克思看来, 官僚机构事实上被降低成了运用于某种 外在内容之上的"形式主义"①。

社会群体之间的相互关系为它们的"表象"提供解释,即提供 它们看待和理解自身的方式(甚至误解它们自身的方式)。这些表象 只有部分是理性的, 它们并不能够充分表达社会甚至社会中关于自 身的知识。这一点再真实不过了, 即劳动的社会分工——重叠在劳 动的技术分工之上——为官僚机构提供基础,这基础就是特殊利益 与普遍利益的区分, 个人生活与公共生活的区分。我们意识到了这 一点,黑格尔也以他的方式承认这一点,但他由于假设在这个基础 上发展出的社会关系和表象是正义而且真实的, 从而认可了这种分 离和割裂。他想当然地认为这种国家事务是全然合理的,然而他自 己的分析却证明了相反的观点。官僚机构的存在预设了相互分离的 社会单位的存在,这些单位通过一些与其内在组织无关的手段连接 在一起。其结果是, 官僚机构将法人团体和等级视为它的物质对应 物; 而法人团体和等级则将官僚机构视为它们的观念 (ideal) 对应 物。它们对对方的观念都是"意识形态的", 尽管在我们讨论的这个 文本中马克思还没有使用这一术语。他使用哲学术语:"同业公会是 官僚政治的唯物主义, 而官僚政治则是同业公会的唯灵论。"2 事实 上, 在市民(非政治的) 社会中, 国家自身就是一个法人。两种社 会形式相辅相成, 彼此重叠, 互相支持和辩护。

在黑格尔的哲学中, 这些关系被呈现为合理的、和谐的关系。 事实上,他的哲学是意识形态的,它掩盖和伪装了现实。然而冲突

- 1 《马克思恩格斯全集》第3卷,58页,北京,人民出版社,2002。
- $\circled{2}$ 同上书,58页。

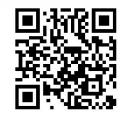

还是表露出来了。在建立起官僚机构的地方, 国家利益(由官僚机 构代表) 就变成了一个独特的实体, 它既包含法人团体的特殊利益, 又包含其他社会团体的利益以及所谓的普遍利益, 即作为整体的社 会的利益。在黑格尔看来, 这就是国家和与它不可分离的官僚机构 得以"实现"的方式。尽管官僚机构预设了特殊群体的存在,但在 它捍卫自身利益的过程中将导致与这些特殊群体的斗争。现在我们 不妨假设,作为增长的总体过程的结果,部分群体之间开始形成有 机的结合, 而社会试图废除阻碍其发展的社团结构。如果这些发生 了, 那么官僚机构将会奋力保持这个结构。为什么呢? 因为, 如果 这个结构, 即市民社会之中的国家被清除, 那么官僚机构、内在于 政治社会的市民社会, 以及国家就会瓦解。官僚机构的复杂的策略 和战略, 就源于这个境况。内在于政治社会的市民社会(即官僚机 构) 和内在于市民社会的政治社会(法人团体和法人精神) 的瓦解, 将会标志着"唯灵论是随着与其对立的唯物主义一起消逝的"①。哲 学的表象和政治的表象将会失去它们的基础和存在理由。哲学和它 的意识形态的必然结果与意蕴也行将消失。

黑格尔归因于社会和国家的完美的合理性被证明是非常有限的, 毋宁说它是"精神",而不是理性,是一个形而上学的转换,一个对 现实地存在着的、阻碍发展的局限性的绝对化。社会的最高表现是 国家, 在这样一个社会里, 局限性被认作哲学、宗教和"精神"的 其他表现中的超验之物——正是这同一个精神创造了内在于社会的 法人团体和内在于国家的官僚机构。法人精神和官僚精神偶尔发生 冲突, 但当社会整体的运动威胁到其存在时, 它们便会形成一个防 御的联盟。

因此, 官僚机构是一个由国家支配的社会形式, 而黑格尔没有

1 《马克思恩格斯全集》第3卷,58页,北京,人民出版社,2002。

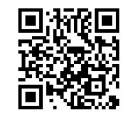

讨论它的实际内容,他将自己局限在官僚机构的形式中,维护它的 合理性。官僚机构有个独有的特征, 即它倾向于将自己与自己的内 容分离开来。它并不局限于在形式上组织其内容,将本身的形式赋 予内容。它变成了"形式主义",作为形式主义它将自身呈现为上层 "意识"、"国家意志"和实际的国家权力。因此, 一种特殊利益 (官 僚机构自己的利益) 声称具有普遍性, 而普遍利益由此就被降级到 一种特殊利益的位置。官僚机构, 这个国家机关, 从它制造和助长 起来的混淆中获利。它保护"特殊利益的虚构的普遍性"①,即它自 己的精神。官僚机构只在这个虚构的层面上承认市民社会的组成部 分。这个狡黠的转化可以是成功的, 因为尽管每一个特殊的组成部 分都使它们的特殊利益与官僚机构相对立, 但它们都接受官僚机构 甚至支持它,将它作为反对其他特殊部分和特殊利益的武器。其结 果是, "官僚政治这种完备的同业公会就胜于同业公会这种不完备的 官僚政治"2。它将法人团体归结为一个现象,但它希望这个现象存

111

在并且希望这个现象相信自身的存在,以便将它自身的存在条件仅 作为(从属于它的)条件维持下来。因此,当每一个法人团体都倾 向于在市民社会中形成一种小政府 (little state) 时, 官僚机构无非 就变成了一种市民 (即非政治的) 社会。

在这种转变的过程中, 国家形式主义, 即国家作为形式主义变 成了一种现实。它授予自身以实际的权力, 给自身以内容。这意味 着官僚机构是实践的幻象的组织。它是一种实践,但却是一种对自 身, 对其在整体中的位置, 对其重要性和能力充满幻觉的实践。现 实、虚构和幻觉在其职能的实际行使中全部被混淆在一起。官僚机 构体现并加深了这一幻象, 即国家是必需的、合理的。"官僚政治精 神是一种纯粹的耶稣会精神、神学精神。官僚是国家耶稣会教士和

1 《马克思恩格斯全集》第3卷,59页,北京,人民出版社,2002。

② 同上书,59页。

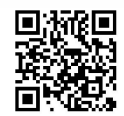

国家神学家。官僚政治是僧侣共和国。"1

分析再次使我们不得不拒绝黑格尔对现实与合理、存在与知识 (或意识) 的同一化。从它实际的密度看, 现实被证明充满了鸿沟, 以及由实际经验到的幻觉和从幻觉衍生的幻觉编织成的伪装。国家 的官僚机构体现了某种特定的合理性,但它是一种不完整的、欺骗 性的, 甚至是虚假的合理性。它看起来似乎是完整的和确定的, 它 篡夺了只可能属于一个克服了其矛盾的、有机统一的社会的权利和 权力——这些事实都是幻觉、欺骗和谎言的一部分。为了掩盖官僚 体系的鸿沟和伪装, 需要某种意识形态(一个系统化的哲学表象), 正是这种需要表明这个官僚一政治的建制根本不具有合理的必然性。

官僚机构,作为国家精神的体现,又区别于国家的利益和目标, 从这个事实可能追索出什么样的结果呢?

官僚机构为自身设定与国家相对的目标和精神,即使不是时时 如此,至少是某些时候如此。作为形式上的国家精神,它发现国家

事实上缺乏精神;为了努力弥补这种缺陷,它将自身的使命理解为 形式性的义务, 一种康德意义上的绝对命令。它改进国家的努力只 证实了它自己的信念, 即它是国家的目标和至上的意义。我们前面 提到了官僚机构和政治团体的组成部分之间的混淆和颠倒, 现在类 似的混淆和颠倒标志着国家与"它的"官僚机构之间的关系。这里 涉及的混淆和颠倒乃是形式和内容之间的混淆和颠倒。官僚机构如 施魔法般地将纯粹的形式变成具体的内容,而将内容变成形式,形 式的目标变成实践的活动。国家的目标变成了官僚机构的目标, 反 之亦然;无法摆脱的混乱并不能阻止冲突。"官僚政治是一个谁也跳 不出的圈子。"2 但这个关于神奇圈子的比喻具有误导性。这个圈子 同样是一个诸圈子的等级体系,底层的圈子决定着其他的圈子(在

1 《马克思恩格斯全集》第3卷,59~60页,北京,人民出版社,2002。

② 同上书,60页。

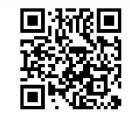

这一段中马克思似乎想起了但丁的地狱)。这个等级体系建立在"知 识"或者知其所以然之上,并由它们而得到辩护。

我们不妨来检查这个官僚机构的"知识", 然后再检查政府部门 的范围以及经营着它们的专家所拥有的能力。这种知识有几个明显 的特征。它构建或者试图构建一个连贯的整体、一个体系。这种被 哲学确认的体系化特征, 被设想为会保证官员诚实, 使官僚机构成 为真理的标准,以排除幻觉和假象。它是经不起批判的。首先, 知 识的体系本身被表达为知识的等级体系。上层比下层知之更多, 但 在细节材料上却依赖于下层。同时下层相信上层拥有合理掌握整个 形势的完美能力。它们以这种方式互相欺骗。知识分裂为基础细节 和总体问题, 分裂为经验的知识和理性的知识、现实和幻觉、物质 的部分和精神的部分。正如在哲学中发生的那样!所有被认识的或 者相信能被认识的都被分裂为二。每一件事情都承载着两方面的意 义: 一方面是真实的和实践的, 另一方面则是官僚的(存在于官僚 机构中, 通过它而产生以及为了它而存在)。一种所谓无所不包的、 系统化的和一贯性的知识被分解,正像在哲学中一样:一方面是实 证主义的倾向, 另一方面是唯意志论的倾向。但在官僚机构对待人 和物的过程中——在那里我们处理行动、权力和意志——情况要比 在哲学中严重得多。在这个颠倒的世界里, 现实存在依据它们的官 僚的存在而被处理, 依据官僚世界形成的关于它们的图像而被对待。 实际上,不现实的、颠倒了的意义取代了现实的意义,精神性取代 了物质性。官僚机构给自身保留了凝结在社会世界中的合理性,并 垄断了这个合理性, 其结果就是合理性被改变而成了它的对立面。 这种非理性的状况被官僚主义知识中的分裂及其非现实性(或者非 实在性)揭示出来。

113

另一种分裂甚至更加严重。知识的性质被改变并成为秘密, 知 其所以然则被视为奥秘。官僚体制的精神以秘密为特征,它的实际

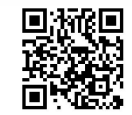

操作都被这秘密环绕着: 体系内的高级官员并不向下属公开他们的 秘密,作为一个团体的官僚机构的封闭特性保护着它的秘密,以免 受到外人窥探。此外, 这与在宗教、哲学和所有其他意识形态中见 到的情况类似。通过所有这些方式, 官僚机构占领和掌控着国家的 实体。它站在国家和公共观念之间, 以防止对国家、至上的精神和 官僚金字塔上的皇冠的亵渎。那么, 这种所谓的"知识"或"知其 所以然"的真正原则是什么? 权威。对权威的崇拜构成了卓越的官 僚思想, 在这方面, 它与任何知识体系都是冲突的。意识形态经历 了一场相关的变革。唯灵论, 这一现实的"更高"领域的观念化表 象, 这一现实存在的虚幻表象, 变成了"朴素的唯物主义": 绝对服 从和盲目信仰的唯物主义, 僵化、机械和例行职责的唯物主义。对 官僚化的个人而言,国家的"更高"的目标变成了他的个人目标, 他事业的依托。因为他的存在就是他的官僚机构特殊分支的存在, 对他而言, 国家只是以一种僵硬的形式存在: 诸官僚的头脑之间的 唯一联系是对等级体系中直接上级的消极服从。现实的知识成为空 虚的知识;现实的生活表现为僵死的生活,因为虚假的知识以及运 转中的官僚机构在不同层次上对生活的想象被误认为真理。

尽管官僚机构将它的意识形态变为一种愚笨的唯物主义, 它仍 然固守着一种简陋的唯灵论, 一种危险的唯心主义。它想"创造一 切"1。它倾向于使意志、它自己的意志成为第一原因, 成为绝对 者。官员感到有必要通过他的作为来证明他的存在: 对他而言, 整 个世界变成了"他活动的对象"2。

马克思的彻底批判揭露了包含在黑格尔国家学说中的哲学一政 治学进路中的社会真理。黑格尔将官僚体制当作一种本质、一个理 念的化身。但这种本质、这个理念的化身,被证明是充满矛盾的,

1 《马克思恩格斯全集》第3卷,61页,北京,人民出版社,2002。

② 同上书, 61页。

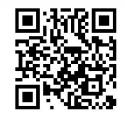

正如黑格尔的整个体系一样,正如一般哲学和意识形态一样。黑格 尔利用了关于普鲁士国家和一般的现代国家的经验性数据,并以形 式逻辑的方式来处理它们。他将它们归入一个普遍的范畴,无视其 独有的特征。借此,他背叛了他自己的辩证方法。他只是简单地将 一个政治团体引入他那不切实际的逻辑, 从而将其整合为他哲学一 政治体系的一个部分,而不是阐述政治团体的逻辑。

每当他快要把握住一个特殊问题的时候, 例如市民社会的不同 部分与政府之间的行政关系, 他便陷入了混乱。行政官员是由选举 产生, 还是由权威来任命? 黑格尔的建议是用一种混合的方式—— 选举再加上政府的授权。这个混合的解决办法反映了整个黑格尔体 系的双重性。

黑格尔似乎没有意识到被他囊括入自己体系之中的国家的实际 机制。他没有讨论法庭、警察和代议机关的运作。事实上,因为国 家是异于市民社会的, 是在市民社会之外、之上的, 它任命或者批 准的代表和代理人站在反对市民社会一边。警察、法庭和行政部门 并不为了市民社会的利益而行动, 它们是国家机关, 首要地服务于 国家的利益。

我们几乎不需要表明,马克思对政治哲学、国家和官僚机构的 理性批判(一种伴随着对这些合理的非合理性的社会学分析的批判) 隐含着革命性实践的目的, 即民主的自我管理, 其中没有官僚机构 或国家。当普遍利益事实上——而不是虚假地,不是在思辨抽象的 层次上——与特殊利益相同一时, 官僚机构就可以被废除; 而除非 特殊利益确实地上升到普遍利益的层面, 上升到与所有"等级"和 整个市民社会的利益相同的时候, 这种情况才会发生。这是由马克 思的分析所导出的结论——一个极为重要的结论: 因为它是对"共 产主义"的第一个定义。

这就是将要达到的有机统一,它标志着一个比政治民主(即比

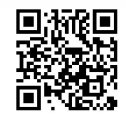

被视为一个政治体系的民主国家)更高的阶段。

的确, 对黑格尔(以及官僚机构)而言, 社会实际上已经是合 理的, 甚至在某种意义上是民主的: 毕竟, 任何一位公民都可以成 为官员。在黑格尔看来, 这一点保证了政治社会与市民社会之间, 国家、官僚机构与公民权之间的同一。马克思讽刺道, 这就如同每 一个天主教徒都有可能成为神甫, 每一位战士都有可能在开小差后 成为敌军的一员。①

"知识"的官僚体系在实践的层面上被表达为一个竞争性考试, 官员的选拔就是基于这个考试。如果黑格尔的国家的确是合理的, 那么将考试变为一种胡说会更有意义。事实上, 在这个所谓合理的 国家中,考试是一种形式: 对官僚体制的知识的认同将被标识为一 种共济会的特权。考试并不反映个人和政府之间的客观联系, 也不 表达它们的统一; 毋宁说, 它强调了对双重性知识的一种需要—— 一种是在市民社会中生活所必需的, 另一种则是在国家中生活所必 需的。考试 -- "官职"和"个人"之间的"联系",是市民社会的 知识和国家的知识之间的客观联系,无非是官僚政治对知识的洗礼, 是官方对世俗知识变体为神圣知识的确认2, 是对经验性知识和实 践性知识(得自于工作和劳动分工的经验) 进入官僚机构和国家拥 有的知识的官方确认, 是能力和秘密的混合物。

当哲学家"引申"出付给官员的薪俸时,黑格尔的国家理论变 得有些滑稽: 工作要求牺牲; 它强加给个人责任的感觉; 只有当它 拥有一种公共机构的伦理, 国家才是可靠的。但官员必定会变成另 外一种职业。一种职业预设了薪金, 因此是政府官员的薪俸, 而不 是伦理保证了现代社会的稳定。

当哲学家作出如下断言时,他就会变得极其不安:"'要保证国

1 参见《马克思恩格斯全集》第3卷, 64~65页, 北京, 人民出版社, 2002。

② 参见上书, 65页。

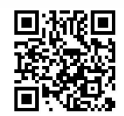

家和被管辖者能防止行政机关及其官员滥用权力', 一方面有赖于他 们的'等级制'……另一方面, 又有赖于'赋予区乡组织、同业公 会的权能,因为这能防止在托付给官员的权力中夹杂有主观的任意, 并能以来自下面的监督补充那无法顾及官员每一细小行为的来自上 面的监督 …… '"1

马克思回应道, 官僚的确是束手束脚, 但尽管如此, 他对下是 "锤", 对上是"砧", 这也几乎使任何人都不得安心。马克思问道: "防范'等级制'的东西究竟在哪里呢?当然,所谓大害除小害"②。 这一点同样是真的,马克思接着说,"冲突,官僚政治和同业公会之 间的没有解决的冲突"3, 市民社会和"诸等级"可以反对国家和它 的官僚机构的事实——"安保措施即存在于其中"。但马克思更加怀 疑官员的"人道精神", 而它在黑格尔看来, 是对在管理知识的获 取、商业训练和实际完成的工作中包含着的机械性活动的一种"精 神平衡"。然而,正如马克思所评论的,官员的工作是他的"实体", 他的生计。凭着"道德平衡", 一个官员的仁慈就被设定为保护他免 于自己的危害。"这真是妙不可言!"马克思疾呼道。"从精神上抵消。 简直是二元论的范畴!"马克思补充道, 当黑格尔使用诸如"事务成 规"和"有限领域的眼界"这样的术语的时候,他更为精确地描述了 官僚体制的精神。

对官僚体制的社会学分析导向对任何官僚机构, 特别是任何政 府官僚机构的控诉。官僚体制的合理性不应该就其表面价值而被接 受,更不能被视为一个绝对者。但马克思对官僚机构的批判与他对 哲学和国家的批判是密不可分的。

如下观点可能会遭到反对, 即认为借助这个对国家、国家的社

① 《马克思恩格斯全集》第3卷,67页,北京,人民出版社,2002。

同上书, 67页。  $\circled{2}$ 

同上书,68页。  $\circled{3}$ 

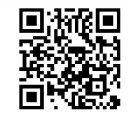

会基础和官僚机构的彻底批判, 马克思拒绝了黑格尔的关于存在一 种内在于社会的合理性的论断。这可能会被认为导致一种无政府主 义, 或者向唯意志论的倒退, 因为它隐含着对国家机器的摧毁和对 社会团体的分割。从而, 我们将像无政府主义者一样, 不得不赋予 它一个根本的和无条件的自发性或者假定它是由一个更高的理性意 志组织起来的, 而不是认同绝大多数理论家、社会学家、历史学家 和经济学家的观点, 认为社会是有机的、合理的。

对这些反对意见的答复, 可以在马克思 1843年9月23日写给 卢格的一封信中找到。国家表达了一种特殊的合理性, 但是在历史 和社会发展的一个特定阶段, 由这种发展产生的合理性要求国家消 失。不仅仅是现实的不等同于合理的,很有可能是现实的与合理的 正相反对。由于有资本主义和国家,我们生活在一个"颠倒的世界" 中,这里最现实的要素,即社会的要素被认为是最不现实的(不如 政治的要素现实); 在这里首要的(生产者) 是最末的, 而最末的 (各种中间人) 则被认为是创造者; 在这里实际的条件被忽视。唯一 改变事物状况的方法是使世界和社会更加合理, 是通过在一个更高 的统一中综合现实的和合理的, 以重建它们的真正统一。马克思在 他给卢格的信中写道:

理性向来就存在,只不过它不是永远以理性的形式出现而 已。因此, 批评家可以把任何一种形式的理论意识和实践意识 作为出发点,并且从现存的现实本身的形式中引出作为它的应 有的和最终目的的真正现实。至于谈到现实的生活,那末即使 政治国家还没有自觉地充满社会主义的要求,在它的各种现代 形式中也包含着理性的要求。1

1 《马克思恩格斯全集》第1卷,417页,北京,人民出版社,1956。

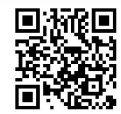

因此,一种特定的合理性是内在于社会中的,内在于它运转的 方式和组织方式之中。它到处预设理性,但只有上升到一个特定的 点之后才能被实现。无论国家存在于何处, 它都声称自己是理性的 化身,并且对其组织机构、技术专家、管理者,一直到它的警察而 言, 它就是这样一种化身。但同时, 它无处不揭示出一个存在于其 理论的定义与实际的预设之间的矛盾。没有一个国家是没有内在矛 盾的,也就是说,国家孕育着自我毁灭的种子。从而,任何地方都 可以发现社会真相。就像宗教是人类的理论斗争的概略一样, 政治 国家是人类实践斗争的概略。政治国家在自己的形式范围内从政治 的角度 (sub specie rei publicae) 反映了一切实际社会斗争、社会需 求和社会真理。

尽管, 国家最终必须被改造或者废除, 选择合适的途径来达到 这一目的还是至关重要的。国家必须被当作社会需求、社会斗争和

社会真理来仔细审查。从国家开始的批判, 必须从这样一个事实出 发,即它包含着某种真理,尽管它采取了伪装和隐藏的形式,而理 论分析将揭露这个真理。在政治学中存在社会真理,正如哲学中存 在社会真理一样。

劳动阶级在发展进程中将创造一个消除阶级和阶级对立的 联合体来代替旧的市民社会;从此再不会有原来意义的政权了。 因为政权正是市民社会内部阶级对立的正式表现。1

马克思对官僚机构的批判性分析可能暗示着他对不同国家的体 制和机构做过仔细的研究。但事实并非如此。他并不关心国家本身, 他关心的是社会与国家之间的关系。他的政治分析本质上并不处理

1 《马克思恩格斯选集》第1卷, 194页, 北京, 人民出版社, 1995。

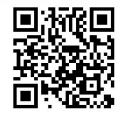
国家的"政治形势"(关于手段的问题),而是处理社会中的国家的 形势。如他所见, 政治社会学是一种政治行动。那么, 为何还要费 神研究这样的一个国家本身, 研究作为一个分离物的国家?

必须注意的是, 在讨论社会和国家关系的时候, 马克思脑子里 想着英国的例子,也就是先进的工业国家;在那里,国家并没有 讨多地干预社会的发展和民主讲程, 无产阶级缓慢发展, 并且没 有遇到不可克服的障碍。在马克思看来显而易见的是,除非拥有 一个社会基础并且执行着不可或缺的功能,否则任何国家,即使 建立在暴力基础上的国家(例如,建立在征服之上),都不可能幸 存下去。

社会为了维护共同的利益,最初通过简单的分工建立了一 些特殊的机关。但是,随着时间的推移,这些机关——为首的

是国家政权——为了追求自己的特殊利益,从社会的公仆变成 了社会的主人。1

这就是马克思在巴黎公社之后, 当他宣称作为巴黎公社的一个 结果, "工人阶级反抗资产阶级和它的国家的斗争已经进入了一个新 的阶段"时, 对国家的描述。尽管国家源自于劳动的社会分工, 但 它最终将自己置于社会之上。

法国恰好是这样一个国家, 这一点再明显不过了:

这个行政权有庞大的官僚机构和军事机构,有复杂而巧妙 的国家机器,有50万人的官吏队伍和50万人的军队。这个俨 如密网一般缠住法国社会全身并阻塞其一切毛孔的可怕的寄生

1 《马克思恩格斯选集》第3卷,12页,北京,人民出版社,1995。

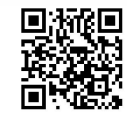

机体,是在专制君主时代,在封建制度崩溃时期产生的,同时 这个寄生机体又加速了封建制度的崩溃。土地所有者和城市的 领主特权转化为国家权力的同样众多的属性;封建的显贵人物 转化为领取薪俸的官吏;互相对抗的中世纪的无限权力的五颜 六色的样本转化为确切规定了的国家权力的方案,国家权力的 工作像工厂一样有分工,又有集中。第一次法国革命所抱的目 的是破坏一切地方的、区域的、城市的和各省的特殊权力以造 成全国的公民的统一,它必须把专制君主制已经开始的事 情——中央集权加以发展,但是它同时也就扩大了政府权力的 容量、属性和走卒数目。拿破仑完成了这个国家机器。正统王 朝和七月王朝并没有增添什么东西,不过是扩大了分工,这种 分工随着资产阶级社会内部的分工愈益造成新的利益集团, 即 造成用于国家管理的新材料,而愈益扩大起来。每一种共同的 利益,都立即脱离社会而作为一种最高的普遍的利益来与社会 相对立,都不再是社会成员的自主行动而成为政府活动的对 象——从某一村镇的桥梁、校舍和公共财产起,直到法国的铁 路、国家财产和国立大学止。1

是在什么基础之上建立了这个巨大的机构? 哪一个基础被连续 的革命 (1789年/1793年, 1830年, 1848年) 完善而不是破坏? 又 是哪一个被为权力斗争的不同党派看作正当地属于胜利者的战利品? 为什么是在法国社会中人数最多的阶级——小农阶级之上?他们形 成了庞大的群体, "小农人数众多, 他们的生活条件相同, 但是彼此 间并没有发生多种多样的关系。他们的生产方式不是使他们互相交 往, 而是使他们互相隔离"2。

1 《马克思恩格斯选集》第1卷,675页,北京,人民出版社,1995。

② 同上书, 677 页。

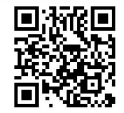

PARKS

在社会的这个阶级中,每一个家庭、每一小块土地都形成了独 特的经济和社会单位,其目标是自给自足。

一小块土地, 一个农民和一个家庭; 旁边是另一小块土地, 另一个农民和另一个家庭。一批这样的单位就形成一个村子; 一批这样的村子就形成一个省。1

鉴于自身的经济状况, 小农组成了一个阶级, 然而因为他们之 间的联系仅仅是地域性的,他们并不能组成一个真正的阶级。他们 不能在没有获得帮助的情况下保卫他们的阶级利益。"他们不能代表 自己,一定要别人来代表他们。他们的代表一定要同时是他们的主 宰,是高高站在他们上面的权威,是不受限制的政府权力,这种权 力保护他们不受其他阶级侵犯。"②

这些段落已经被引用很多次了,并且还值得被再次引用。每个 词组都生动有力。它们表明, 卓越的论争和彻底的批判如何能够与 科学的客观性紧密结合。所有的都在于: 国家在劳动分工中的起源; 其在低下的生产力条件下, 即在相对匮乏的条件下的政治功能; 其 寄生的方面;其如何占有社会本质;以及其如何夺取领导地位,并 联合起一个由分散的、几乎是自治的区域单位组成的社会。正如马 克思在《德意志意识形态》中所说的:"这些现实的关系决不是国家 政权创造出来的, 相反地, 它们本身就是创造国家政权的力量。"3

国家总是代表一个将自身置于社会之上的社会领域; 在这个覆 盖一切的模型之内,历史性变动还是有迹可寻的。在16到19世纪 之间日耳曼国家的建立, 其可能性来自不同社会阶级和阶层的软弱

1 《马克思恩格斯选集》第1卷, 677 页, 北京, 人民出版社, 1995。

- 同上书, 678页。  $\circled{2}$
- 《马克思恩格斯全集》第3卷,377~378页,北京,人民出版社,1960。  $(3)$

性;而在法国,则是一个特殊阶级(小农阶级)的软弱。

由于每一个生活领域都软弱无力(这里既谈不上等级,也 谈不上阶级,而顶多只能谈已属过去的等级和尚未形成的阶 级), 因此其中任何一个领域都不能获得绝对的统治。由此产生 的必然结果是,在德国以最畸形的、半家长制的形式表现出来 的君主专制的时代里, 由于分工而取得了对公共利益的管理权 的特殊领域,获得了异乎寻常的、在现代官僚政治中更为加强 的独立性。这样一来,国家就构成一种貌似独立的力量。1

马克思在这里说的"异乎寻常"指的是这样的事实,即社会被 非法剥夺了它的社会功能, 社会实践被政治实践取代, 并且这种状 况变得稳固起来, 而不仅仅是一个很快就会被社会发展和实践生活

抛在后面的短暂阶段。

因此, 尽管国家的努力有时候也许是合理而且富有成效的, 例 如促进经济增长,但(市民)社会自身的主动权被剥夺,这仍然是 事实。由于软弱或者被胁迫, 社会将经营共同利益的任务拱手交给 了政府机构;后者在"普遍"利益的名下以自己的方式经营事务, 使社会的实际利益从属于统治群体和政府机构的利益。

在探讨现代国家中政府的角色时,马克思经常因为前后不一致 而遭到批评,他有时赋予它现实的和积极的功能,有时候却将它视 为一个在社会机体之上的寄生物。

事实上, 在马克思分析"亚细亚生产方式"的时候, 他强调了 政府在其经济职能中表现出的效率。只有一个强大的行政主体, 例 如国家,才能够实施诸如灌溉、排涝、整理河道这样的工程,这样

1 《马克思恩格斯全集》第3卷, 213页, 北京, 人民出版社, 1960。

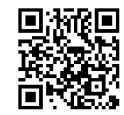

的工程对农业和贸易而言都是必不可少的。出于共同利益而对水资 源的基本需求加以调节, 这促使私人企业家结成联盟(例如在意大 利和各低地国家),然而在东方,国家的干预是必需的,因为那里文 明的程度太低而疆土又太辽阔, 因而不能形成这样的联盟。

在那些广袤的疆土上, 农民共同体(农业一牧业的共同体或者 乡村共同体) 历经数千年而保持不变。城市这一处于农田中间的相 对非生产性的岛屿, 充当了行政和军事的中心。君主及其政府机构 拥有土地所有权,并占有社会的剩余产品。马克思说,在这些亚洲 帝国中,国家是如此重要,以至于"农业可以在一个政府的管理下 衰落,又可以在另一个政府的管理下恢复生机"。从上古时代以来, 埃及的情况就是这样, 在印度和中国亦是如此。<sup>10</sup>

那么看起来, 在这一点上, 马克思的思想即使不是不一致的, 至少也是模棱两可的。然而,我们可以看到这个所谓的模棱两可在 今天几乎不能被消除,而只是被官方马克思主义者用教条取代。他 们有一些人整个地忽视了"亚细亚生产方式",因为它处处使得他们 陷入窘迫。而另一些人则将历史图式化为这样一个论点, 即我们被 告知我们已经经历了亚细亚生产模式、奴隶制、封建主义和资本主 义等连续阶段。每一个阶段都被设想为在几乎完全"清理"了前一 个阶段之后, 建立在它的废墟上。

如果我们意识到马克思承认历史发展有诸种不同的可能性,而 不认同任何直线性的教条, 那么这种模棱两可的迷雾就会被驱散。 在欧洲实现了的历史可能性,并不完全与其他大洲的历史平行(这

1 我们或许可以加上哥伦布之前,甚至其之后的美洲。马克思在《资本论》(第2 卷第1篇)中,在《纽约每日论坛报》的文章中(马克思的文章在1851-1862年经常出 现在此报上,并且多是与恩格斯的合著),在与恩格斯的通信中,以及在《资本主义生产 以前的各种形式》中探讨了亚细亚生产模式。因为在少数的一些场合,官方马克思主义表 现出了一定程度的独立性, 参见最近发表在《思想》(La pensée) 1964年4月和10月上的 讨论。

D. The Poster

个假设在晚近的讨论过程中被阐述出来)。在这个范围内说,历史展 示了明显的不一致性, 即多样性, 这些不一致为这个事实所解释, 即历史比马克思主义者的教条主义所承认的更为丰富和复杂。

就我们所知道的范围而言, 任何一种马克思意义上的对国家的批 判性分析,都必须以特别地研究每一种已知的生产方式、每一个历史 时期和每一个国家为基础, 这一点已经是确定的。这既是从结构的方 面 (阶级) 来说的, 也是从危机的 (conjunctural) 方面 (征服、支配、 征服者和他们军队的特征, 等等) 来说的。政府揭示了它掌管着并将 自身置于其上的社会的特殊性;正如我们所见,政府将社会的斗争与 冲突集于一身。反过来说, 由于考虑到这个或那个国家形成的多重条 件, 特殊的社会学和历史学的研究有助于我们理解政府。

正如黑格尔那样,马克思认为真理总是具体的、特殊的和个别 的(并且在整体或全体中仍然有其位置)。然而, 在这种关联中(正 如在其他关联中一样), 马克思将黑格尔的表述"倒转过来"。具体 的东西是社会的,而不是政治的。

我们不难从马克思的著作中挑选出许多具体的分析, 它们都应 该被称为"社会学的"分析。我们已经引用了好几个。还有一个, 尽管不是那么广为人知,但堪称典范:

用以将革命归因于鼓动家的丑陋企图的迷信是过去的事情 了。今天,每一个人都知道一个革命剧变的发生,根源于一些 社会需要没有被过时的机构满足。需要可能没有被如此强烈地 感到以至于获得直接的成功,但任何野蛮压制的企图都使它更 为有力。……我们的任务在于研究最近的起义的原因,发现它 何以失败。1848年2月/3月的运动,不是个人按照他们自己意 愿行动的结果,而是需求的不可拒绝的自发的表现。(1)

① 马克思:《揭露科伦共产党人案件》,载《新英格兰报》,1853。中文版全集中未 找到此段。——译者注

▓▓

紧接着这段话的, 是对1848年德国的阶级状况和社会需求的 分析。

如果我们就此止步的话,那么我们对马克思政治社会学的简短 概述就会是不完整的, 甚至是误导性的。它将表现为一种纯粹思辨 的、沉思的知识, 这等于说它明显是一个矛盾: 在马克思看来, 思 辩和沉思阻塞了接近具体物的通道, 因此就是阻塞了接近知识的通 道。马克思的思想不仅仅趋向于行动。它是一种关于行动的理论, 对实践的反思, 即对什么是可能的、什么是不可能的反思。对国家 和政府的官僚机构的理解是与努力超越它们的革命活动密不可分的。 我们知道知识在何种程度上蕴含着彻底的批判(否定的"因素"), 同时为这种批判承相风险。然而, 批判性思想的意义和范围只有在 实践的革命行动中才能实现, 而不是在言语中实现。

从政治批判到政治行动的过渡,引发了与之密切相关的问题: 革命运动和革命战略的问题。

在马克思看来,历史过程是根本性的、不可替代的。它不是决定 论意义上的"不可避免的"。它无限复杂, 尽管它能够被划分为诸多层 次,时期,特殊的和专门的历史(技术的、经济的、法律的、哲学的, 等等)。历史的部分方面是有限的,但基本的过程本身却不是:它反映 了人类经验的整体, 不是事实数据的集合, 而是其根本含义的集合。 它为没有被完全控制的人类选择留下了余地。对自然和历史的控制是 一个终极目标, 但它从未被完全达到。历史的过程产生了不可预见的 东西——否则任何创造都将是不可能的。在我们讨论的层面, 即国家 的层面上, 构成历史动力的社会力量和政治决定论被由工人阶级所代 表的革命运动来提供。如果没有它, 在由现代国家支配的现存社会中 就什么也不会发生。无论是潜在的还是明显的,无产阶级的压力引起 了历史的改变——也就是说, 一旦无产阶级作为一种政治力量出现 (即只要它将自己组织成为一个社会阶级并作为一个阶级存在)。压力

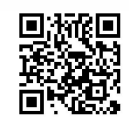

变强或者变弱, 改变的速度缓或者快, 这些都取决于不同国家内部的 整体历史状况和社会一政治结构。但它不可能停止。

以前, 技术和生产方式的改变, 直接或间接地是社会变革的原 (causes)。反映在意识形态中的阶级斗争, 为这种变革提供了理 因 (reasons)。随着无产阶级的出现,原因和理由被合二为一,在一 由 个更高的社会合理性中达到熔点。这意味着一个质的飞跃, 阶级矛 盾消失在新的统一之中, 尽管阶级本身并不会真的一夜之间就消失。 因此, 在马克思看来, 历史过程与黑格尔的"变"(becoming) 不是 同一个东西, 它不是一条建立自身、定义自身并通过不断地返回自 身来创造自己未来的曲折道路。如此思辨的一个规定已经不充分了。 历史过程在实践中寻求实现自身并证明自身。它的"主体"不是逐 渐获得自我意识的精神 (mind), 不是黑格尔的绝对精神 (absolute spirit)。毋宁说, 主体是——如果我们还使用这个哲学术语的话——

工人阶级。就此而言, 它是社会学研究的对象。

被如此理解的历史过程有两个方面已经被提起过,但还没能被 足够强调: 一个质的方面和一个量的方面。量的方面指的是经济增 长(技术的发展、物质生产的增加——表现为小麦和钢铁产量,等 等)。质的方面涉及社会发展(社会生活的强度、在超越民主的过程 中以社会要素取代政治要素的组织的效率、"精神"作品的生产)。 这两个方面, 尽管从未完全分离, 但并不是必然地齐头并进。量的 增长 (生产力) 可能在一个时期逐渐展开, 并且只在后来才随之发 生一个向前的质的飞跃。没有工人阶级的干预, 经济增长是可能的, 然而社会发展则不是。

革命运动披荆斩棘,稳步前进。理论的任务则是厘清这条道路, 以查看这个运动有没有陷入困境或者犯下严重的错误。运动并不是 不允许犯错的。它通过前进证明自己,但前进经常是试探性的,而 目并不总是成功。它会遇到障碍。政治理论是关于这种运动的理论,

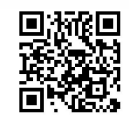

因为运动需要一种理论。这种需要是社会性的: 理论与实践不可分 离。理论伴随着实践展开,但它们之间的统一不是预先决定的,不 总是相同的: 它不是经验的, 也不是逻辑的, 而是辩证的。在历史 的关键时刻, 理论与实践甚至是互相冲突的。

那么, 理论该采取什么样的形式呢? 纲领 (program) 的形式还 是战略的形式?

马克思似乎并没有完全拒绝一个纲领的观念。然而,他并不相 信, 当运动发生动摇、原地踏步或是退却的时候, 纲领对于刺激和 推进运动有不可思议的能力。"一步实际运动比一打纲领更重要。"1

至于战略的一般概念, 在我们的时代(在数学、社会学和历史 中)已经被详尽地解释,并事后赋予马克思。然而,它早已经被克 劳塞维茨表述过,有趣的是,他是从黑格尔那里获得灵感的。列宁 研究克劳塞维茨, 是为了更好地理解战争及其对革命运动的影响。

从而,我们可以提出政治战略的概念, 尽管马克思没有明确地 指出它或者以方法论的方式使用它。我们知道这样的观念是如何形 成的。最好的例子是社会劳动的观念。它起源于18世纪末清晰可辨 的条件下的实践。随着劳动分工的进一步发展, 对不同种类的劳动 之间的统一——它们有什么共同之处——进行概念化成为必要,这 些劳动在社会中被视为一个整体。持续的技术改良, 此外, 还包括 工业中自动化机器的引进, 打开了体力劳动终将完全过时的可能性。 社会劳动的概念在经济层面被经济学家 (亚当·斯密、李嘉图和马 克思) 详细阐述。可以说, 这一概念在后来的确对历史产生了影响; 多亏有了它, 我们才开始理解没有这个概念的社会是如何运作和生 产的,开始理解它们的活动是如何被反映为意识形态的。我们可以 设想在战略的概念上发生类似的情况。早在这个概念被确切阐述之

1 《马克思恩格斯选集》第3卷,296页,北京,人民出版社,1995。

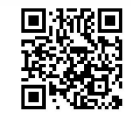

前, 就有军事和政治战略。马基雅维利第一个阐述了这个概念; 克 劳塞维茨又对它进行了详尽的阐述。自那以后, 它就得到了精致化 (在游戏理论、应用逻辑和数理逻辑中, 等等)。它引导我们以不同 的方式看待过去。

马克思著作中的许多段落反映出对工人阶级运动的政治战略的 关心。对"战略"这个术语的使用在这个关联中得到辩护,它使我 们牢记, 在马克思看来, (1) 决定着每一个战术行动的客观的东西, 是国际工人阶级运动的加强; (2) 运动的终极政治目标是废除政 治——一旦国家的功能被社会接管,国家就消亡了。第二点极其重 要。不考虑这一点, 就会让马克思成为一个马基雅维利主义者(或 者使马基雅维利成为马克思的先驱), 将政治或者国家看作一个永恒 的、超时间的本质。

我们知道, 在1844年革命之后很长一段时间内, 马克思把俄国

视为工人运动的主要敌人。他一再地把沙皇及其专制政府称作"欧 洲警察", 私有财产的看门狗, 并断言如果对它进行一场指挥得当的 战争, 它的政权就会崩溃。在克里木战争期间, 他激烈地批评英国 首相帕麦斯顿 (Palmerston), 因为他只是努力把沙皇阻挡在巴尔干 半岛之外, 而在其他方面却又试探性地攻击俄军。与此类似, 马克 思在1870年是反对法国的,因为拿破仑三世的政策是针对德国统一 的。然而, 在1870年9月4日, 他的态度突然改变, 因为这时俾斯 麦统治下的德国统一威胁到了法兰西共和国。在任何情况下他的立 场都取决于他认为什么最有利于这个运动。一旦忘记策略和战略之 间的区别, 那么将前后不一、矛盾、反法、反德和反英等立场归咎 于马克思就再简单不过了。

马克思在他的政治著作中,展示出了他非凡的才华和气魄。这 些政治分析的文章获得了现实的风格。它们经常被作为纯粹的应时 文章而不被考虑,它们的理论重要性及其对马克思人格性的反映就

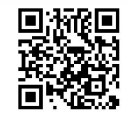

■ 大学の エストランド (の) にっぽん (の) にっぽん (の) にっぽん (の) にっぽん (の) にっぽん (の) にっぽん (の) にっぽん (の) にっぽん (の) にっぽん (の) にっぽん (の) にっぽん (の)

被忽视了。以下是一个"具体的政治社会学"的样本,是马克思对 帕麦斯顿的描写:

虽已年近七十,并且自1807年以来,差不多一直活动于政 治舞台,但他却总是有办法把自己装扮成一个新人物,使人们 一次又一次对他寄予希望,像一般人对未涉世事、前途无量的 青年人寄予希望那样。尽管他一只脚已经踏进了坟墓,可是人 们却总以为他的真正的政治生涯尚待开始。如果他明天死了的 话,全英国都会大吃一惊:原来他已经做了半个世纪的大臣了。

虽然他不是一个样样精通的国家活动家,但他至少是一个 任何角色都能扮演的演员。喜剧人物和英雄人物、高歌和私语、 悲剧和闹剧,他都同样演得很成功;但是更适合他性格的恐怕 还是闹剧。他不是第一流的演说家,然而却是一个干练的辩论 家。他有惊人的记忆力、丰富的经验和无比的精细,他永远保 持着 présence d'esprit〔镇静和机警〕,具有上流人物所应有的 那种圆活, 熟谙议会里的一切阴谋诡计、党派和人物; 所以在 遇到复杂的情况时,他能应付裕如,从容不迫,迎合听众的偏 见,利用他们的感情。厚颜无耻使他对任何突如其来的攻击都 能处之泰然;利己的心肠和圆滑的手腕使他不致有任何真情的 流露;极端的轻佻,十分的冷淡,以及贵族的傲慢态度,使他 永远不致激动。他善于说十分巧妙的俏皮话, 因此能博得一切 人的欢心。他从来不发脾气,因此能戏弄暴跳如雷的敌手。他 即使没有本领搞通某个问题,但是知道怎样东拉西扯;即使缺 少总的看法,也随时都可以用一般的词句编出一套漂亮话来。

他天生好动而不知疲倦,所以不耐清闲,即使不是渴求采 取行动,至少也是渴求造成轰动。……他追求的并不是成功的 本身,而只是成功的假象。

如果他不能做出什么事情,他就故意制造些事情。当他不 敢出来干涉的时候,他就居间调停。如果他无力同强敌较量, 他就找一个弱的来做对手。

他不是一个有深远打算的人,他不作任何长远的图谋,没 有任何伟大的奋斗目标,所以他投身于困难只是为了以后炫耀 一下他能摆脱困难。他需要纠纷,因为纠纷使他可以维持自己 的活动;如果没有纠纷,他就制造纠纷。他非常喜爱虚假的冲 突,同虚假的敌人进行虚假的战斗,交换外交照会,调遣军舰, 忙来忙去, 直到在议会中引起激烈的辩论, 而且这种辩论一定 能使他获得暂时的成功为止,这就是他一贯追求的唯一目标。 他用艺人的手法来处理国际冲突,先把事情弄到一定的限度, 等事态严重化就打退堂鼓,不过无论如何总要获得他所需要的 戏剧性的紧张。在他看来,历史进程本身不过是专为帕麦斯顿

封地的帕麦斯顿子爵阁下的个人享受而发明的消遣品而已。

他屈服于外国势力,但在言词上却反对外国势力。他从坎 宁那里继承了英国负有在大陆上推行宪制的使命的学说, 因此 他一向不愁找不到借口来激起民族偏见和反对其他国家里的革 命,而与此同时他又使其他强国对他抱疑忌态度。既然他这样 容易地成为大陆各国宫廷心目中的 bête noire〔可憎恶的东西〕, 自然在本国也就毫不费力地博得了真正的英国大臣的声誉。他 虽然出身于托利党,可是在办外交时却善于沿用构成辉格主义 本质的全部虚伪和矛盾。他能使民主的词句和寡头政治的观点 调和起来;他会用旧时英国贵族的傲慢语言来掩盖资产阶级投 和平之机的政策;他会在纵容别人的时候装成进攻者,在出卖 别人的时候装成保护者;他知道怎样对表面的敌人讨好,怎样 使假盟友吃苦头;他会在争执的适当时机站到强者那边去欺压 弱者,他也有一边溜走一边说大话的本事。

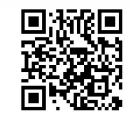

马克思的社会学

……他出卖别的民族,但是他做得非常有礼貌,因为礼貌 是魔鬼用来换取受骗的傻瓜的鲜血的小钱。压迫者永远可以指 望得到他的实际帮助,被压迫者从他那里则从来不会得不到大 量慷慨的词令。……到现在为止情形一向是这样:谁要是把他 当做敌人,大概不会得到坏处,谁要是把他当做朋友,那事情 就必定糟糕。他的这种外交手腕虽然没有使他和外国的谈判获 得怎样辉煌的结果,可是在另一方面的成就却非常辉煌:他有 办法使英国人民相信他对谈判结果所做的一套解释,使他们把 空话当作实际, 把幻想当作现实, 只听到冠冕堂皇的借口而看 不出卑鄙龌龊的动机。

……除 1834年11月到 1835年4月和 1841年到 1846年这 两段托利党执政的时期外, 从1830年革命到1851年12月英国 的全部对外政策都是由他负责的。

132

......

帕麦斯顿议会生活的处女作就很典型。1808年2月3日, 他作了发言。他替什么辩护呢?他替办外交要保密辩护 …… ①

如何能够断言马克思只关心抽象、整体的"历史决定论",唯独 关心"民众"而未能看到个人, 等等?

先不涉及细节, 我们不妨努力勾勒出隐含在马克思社会学讨论 和政治分析中的政治战略的主线。在我们看来, 他设想了革命运动 的三种战略, 即三种不同的历史可能性:

(1) 运动集合了"人民"的大多数, 不诉诸暴力而夺取权力, 以实现其经济和社会目标。

(2) 运动集合了"人民"的大多数, 但需要与统治阶级进行斗

1 《马克思恩格斯全集》第9卷, 389~393 页, 北京, 人民出版社, 1961。也载 《纽约每日论坛报》, 1853-10-19。

争,以掌握经济和政治资源。

(3) 运动只能集合"人民"的少数, 但这少数被证明是足够积 极和英勇的,他们在挑战统治阶级这个共同目标上达成一致。

这里使用的"人民"这个术语有一个有限的意义: 它指代不同 的社会阶层——农民、工匠、商人、知识分子和自由资产阶级—— 它们以无产阶级为核心, 策略性地与之结盟。换言之, 它有一个特 殊的政治含义,但它的社会学含义是模糊的。

第一种战略被应用于英国,那时马克思正生活于此。当时的情 况是,政治民主通过普选逐渐扩展到越来越广泛的人群,并因 此——在来自一个强大的、组织良好的工人阶级的压力之下——在 话当的情况下超越了这个状态, 以一种渐进主义的方式主张其政治 领导权,而不依靠武装暴动。在这样的形势下,可以通过经济和社 会的改革来达到目标, 但只有被一股(如果有必要) 将上升到革命

战略的力量, 一种明确地为这种可能性做准备的力量将这个战略加 以贯彻, 这个战略才是有意义和有希望的。

工人总有一天必须夺取政权,以便建立一个新的劳动组 织……应该推翻维护旧制度的旧政治。

但是,我们从来没有断言,为了达到这一目的,到处都应 该采取同样的手段。

……我们也不否认,有些国家,像美国、英国……工人可 能用和平手段达到自己的目的。1

第二种战略与德国的状况相符。在德国,国家的统一是"自上 而下"地强加下来的,封建地主(地主阶级)仍然强势,其与资产

1 《马克思恩格斯全集》第18卷, 179 页, 北京, 人民出版社, 1964。

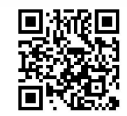

阶级的勾结长期存在。1848年革命的失败向所有人表明了这种状况。 如果革命的结果不是这样, 那么通过政治改良达到社会的逐渐变革 也许是有可能的: 统一的成就可能已经触发了这种变革。但俾斯麦 主义, 这个波拿巴主义在德国的变种, 无疑限制了这样发展的机会:

德国工人阶级在社会和政治方面的发展比英国和法国的工 人阶级落后, 正像德国资产阶级比英国和法国的资产阶级落后 一样。主人是什么样, 仆人也是什么样。人数众多、集中而有 觉悟的无产阶级的生存条件,是与人数众多、富裕、集中而强 有力的资产阶级的生存条件同时发展的 …… 工人阶级运动本身 就永远不会是独立的。1

第三种战略以法国的状况为代表。1789年的资产阶级民主革命 由说服了部分农民的城市少数派、另一部分中立的市民、必须战斗 的第三等级的农民和来自封建主义的上层阶级共同领导。社会主义 的无产阶级革命政党不一定要步雅各宾派和布朗基派的后尘。但雅 各宾主义和布朗基主义, 它们继承了1789年的革命, 是法国历史的 特定事实;新的政党必须考虑它们,同时也必须考虑无政府主义的 倾向。这种倾向以一个"活跃的少数派"的传统为中心。1848年和 1871年的经验证实了这种估计。

因此, 每一种可以想象的(19世纪)状况都被新政党的战略设 想到了。这是"不断革命"这一表述的基础。当马克思使用这一术 语的时候——我们已经注意到它并不是轻易地出现在马克思的笔 端——它并不意味着它后来所意味着的: 持续暴力的政策, 采用一

1 摘自亨利·M. 克里斯特曼:《马克思和恩格斯的美国新闻评论》(The American journalism of Marx and Engels), 7~8页, 纽约, 新美国文库出版社, 1966。《马克思恩 格斯全集》第8卷,11页,北京,人民出版社,1961。

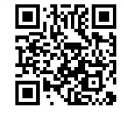

切手段持续不懈地攻击。对马克思而言,它确实表示不间断的斗争, 但是这种不间断的斗争要经历不同的阶段,而每一个阶段都要求一 个适当的战略和策略。它要求对每一个连续的问题、每一个历史冲 突都给出最为大胆和最为彻底的解决。它指向过渡时期——在摧毁 现存国家和建立将要消亡的新国家之间的这个时期:

无产阶级就愈益团结在革命社会主义周围, 团结在被资产 阶级叫作布朗基思想的共产主义周围。这种社会主义就是宣布 不间断革命, 就是实现无产阶级的阶级专政, 把这种专政作为 必经的过渡阶段,以求达到根本消灭阶级差别 …… ①

决定采用一个战略而不是另一个, 所采取的标准是: 对社会结构 (阶级和阶级各部分)的分析,对特定时刻的战术机会的评估,对当

权政府的批判性研究。如果统治阶级有一个强有力的官僚机构和军 队机关, 那么可能发生的就是, 革命暴力将被触发, 运动将不得不 诉诸武装暴动。马克思认为, 只在作为统治阶级工具的国家被内部 矛盾逐渐削弱的地方, 通过政治、经济和社会的改良逐渐过渡到社 会主义看起来才是可能的。

关于运动的本质以及遵循的战略的问题将我们引向另一个重要 的问题——民族的问题。到底应该如何严肃地对待民族性的事实和 民族国家的体系呢?

在马克思的著作中,他经常讨论特殊的民族状况,但他是在战 略层面上而不是在普遍理论的层面上进行处理的。他似乎相信在他 的时代,工人运动已经超越了民族的界限。尽管资本主义创造的世 界市场已经为废除民族界限清理了道路, "资产阶级在每一个国家都

1 《马克思恩格斯全集》第7卷, 104 页, 北京, 人民出版社, 1959。

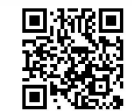

有它的特殊利益",他写道,"既然它的利益就是它至上的价值,它 就不能超越民族性"。

另一方面, 每个国家的无产阶级都"有共同的利益, 有共同的 敌人, 面临着同样的斗争; 所有的无产者生来就没有民族的偏见, 所有他们的修养和举动实质上都是人道主义的和反民族主义的。只 有无产者才能够消灭各民族的隔离状态"①。

1846年的这些文章再清楚不过地揭示了, 在 1848年革命前夕, 马克思对这个运动抱有多大的希望。他似乎认为民族性已经是一个 过时的事物了。在同一时期,马克思和恩格斯正在欧洲许多国家设 立"通讯委员会"。这是第一国际建立的先声。这些委员会制定的目 标之一就是"摆脱民族局限性"②。

然而, 在分析政治战略和策略的特殊问题, 考虑一个联盟或一 个纲领的时候,马克思把民族作为革命活动在其中得以实施的一个 框架:

136

有人责备共产党人, 说什么他们要废除祖国, 废除民族。

工人没有祖国。决不能剥夺他们原来没有的东西。既然无 产阶级首先必须取得政治统治,上升为民族的阶级,确立为民 族,所以它本身暂时还是民族的,不过这完全不是资产阶级所 理解的那个意思。

随着资产阶级的发展,随着贸易自由和世界市场的确立, 随着工业生产以及与之相适应的生活条件的一致化,各国人民 之间的民族孤立性和对立性日益消逝下去。3

1 《马克思恩格斯全集》第2卷,666页,北京,人民出版社,1957。

- ② 《马克思恩格斯全集》第27卷, 464页, 北京, 人民出版社, 1972。
- 3 《马克思恩格斯全集》第4卷,487~488页,北京,人民出版社,1958。

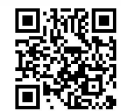

因此,马克思相信无产阶级将会消除民族界限,完成一个开始 于资本主义的过程。

人对人的剥削一消灭,民族对民族的剥削就会随之而消灭。 民族内部的阶级对抗一消失,民族之间的敌对关系就会随 之消失。1

尽管由无产阶级发动的反对资产阶级的斗争就内容(历史的、 社会的、实践的)而言不是民族的,但它就其形式(政治的)而言 是民族的。这个基本的论断同样表达在马克思最后的政治遗嘱, 即 《哥达纲领批判》中。

为什么不坦率地承认在某种程度上这些著名的文本对今天的我 们而言还是个谜? 在这里, 对形式的强调证实了以上论点。对形式

的研究似乎被归入了社会学的名下。然而同样是这些文本揭示了一 种特定的模糊性。如果形式离不开内容,理论离不开实践,那么民 族国家和民族性难道不是应该得到定义, 得到以概念的方式进行的 阐述, 得到理论地澄清, 而不是被当作一个已经过时的事物吗? 当 马克思研究生产方式的时候, 他相信超越它们是可能的。他从这个 假设出发。这个假设意味着社会一经济关系构成彻底的批判性否定 的一个历史性的、总体性的主体, 意味着革命实践由此达到了一个 更高的理论水平。我们是否能够或者是否应该将同样的方法应用在 对民族这个概念的分析上呢?马克思似乎回避了这个问题,而这是 一个愈加紧迫和重要的问题。工人运动面对的主权国家以及它们的 政府是资本主义的, 它们的统治阶级是或多或少与幸存的封建要素 结盟的资产阶级。同时, 在资本主义生产方式的普遍框架之内, 每

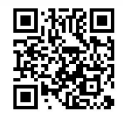

① 《马克思恩格斯全集》第4卷,488页,北京,人民出版社,1958。

一个国家都有自己的特征。在这个背景下,特殊与普遍之间是何种 关系?当然, 这是逻辑地、抽象地提出问题, 并且看来非常有必要 继续走向具体的经济学、社会学和历史学的分析。但这恰恰是我们 所没有的, 或者只有一点点。零星地涉及一两个资本主义国家之间 的不平衡的发展速度, 几乎不能填补马克思思想中的这个严重的裂 缝。我们要得出结论, 说马克思从一开始就将自己置于规范的而不 是概念的理论层面?或者我们应该说,他是按照他关于革命运动超 越民族界限的假设来考虑这个问题的?

同样可以说,马克思和恩格斯在两线作战:反对一种特定的 "左派"(它否定民族, 否定"纯粹民族的"问题, 也否定处理人民 的独立和自决权的问题);也反对一种"右倾",它的代言人是狭隘 的民族主义者, 认为他们自己的民族优于其他所有民族, 是所有民 族模仿的典范。

138

毫无疑问,这样的断言不假。然而,这与我们讨论的观念不相 关, 只与运动的战略甚至内在的策略相关。这对马克思的理论来说 是贬低还是抬高呢?这是一个问题。看起来好像概念未能为运动提 供指导,而运动遵循它自己的规律——例如,分裂为诸种倾向—— 左派(宗派主义)、右派(机会主义)和中间派(保留机动的余地)。 这是否意味着实践已经凌驾于理论之上? 如果这在实际上发生了, 那么理论是否就退化为了策略性的专门知识? 这难道不是以关于政 治倾向的社会学取代政治社会学吗?

另外, 这些倾向在我们的时代(或者似乎在我们的时代)比在 马克思的时代更为明确。尽管拉萨尔在某种意义上是左派(拉萨尔 的"工资铁律"),但他同样是一个德国民族主义者,是德意志帝国 的一个顽固的捍卫者。至于蒲鲁东主义的右派分子, 他们坚持称他 们关于合作企业 (co-operative)、人民银行等的观念对所有国家都是 适用的,并没有考虑民族特色。在第一国际期间,改革派采取了与

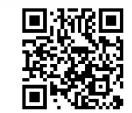

民族主义有些相对立的哲学路线, 而极端主义者倾向于接受民族国 家的观念作为根本的政治论据。所有这些都没有简化问题。

我们能够在马克思的《哥达纲领批判》中——马克思写作这部 最后的政治代表作于《共产党宣言》完成30年之后,并且从未打算 将其出版——为我们的问题找到答案吗? 运动现在变成了一个体现 着革命的希望和前景的政党,并且它宣称自身受到马克思的鼓舞。 尽管由于疾病而变得虚弱, 马克思仍然精神饱满并且感到他不得不 谴责这个政党的纲领。他的《哥达纲领批判》是对这个党派的领导 人的一个严正警告;他们的纲领与马克思的理论并不一致,这既是 在说他们的思想并不科学,也是在说他们的政治实践被降格为一系 列的折中。

争论的是什么问题呢?国家,国家的概念,民族的相关问题,作 为一个生活事实的民族国家。马克思的斗争在反对谁呢? 他在与拉萨

尔的幽灵作斗争,后者已去世10年但仍然在纠缠着运动。拉萨尔主 义, 一种与马克思主义非常不同的思想体系, 对政治实践的影响要比 马克思自己的思想多得多。马克思宣称, 拉萨尔不是一个理论家, 他 不知道工资的本质是什么, 也不知道国家到底是什么。他依赖于他的 想象, 依赖于他的感觉和印象。他将激进的言辞和政治经验主义糅合 在一起,将现存的社会框架、现代国家甚至它们的政府视为理所当然 的。抛开其真实的才能不论, 拉萨尔是一个煽动家而不是一个革命者, 他从一开始就致力于操纵这个运动沿着灾难性的路线前进。

拉萨尔提供的是披着激进语言外衣的可疑策略和战略。当纲领 规定"在现代社会中,劳动资料为土地所有者和资本家所垄断"1 时,他是在逃避土地问题。这样的一个阐述太简单而不能解释当今 时代——马克思所作的这一评论暗指拉萨尔与俾斯麦做的交易。拉

1 《马克思恩格斯全集》第19卷,18页,北京,人民出版社,1963。

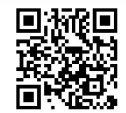

萨尔不曾攻击地主。他不停地歪曲《共产党宣言》——尽管他自己 清楚地知道——以便掩盖他与德国反对资产阶级的封建要素的联合。 他是一个狡猾的政治家, 实在太狡猾了。

他完全没有理解工资理论以及马克思的价值和剩余价值的概念。 纲领要求"公平分配劳动所得"。那么,什么是"公平分配"呢?马 克思问道。资产阶级的理论家坚持说,这是可以达到的,甚至在现 存的生产方式的基础上已经达到了。拉萨尔的"工资铁律"——这 是他从歌德那里借过来的高贵术语,后者说过"伟大的铁律"—— 掩盖了工资的真实本质,掩盖了决定工资的社会历史规律,从而也 遮蔽了工人斗争的未来。关于"劳动所得"的公平分配的崇高措辞, 后来给予了所有社会成员以公平的权利, 但未能承认对革命专政的 过渡时期的需要。在这一时期内,国家必须被摧毁,生产手段和对。 生产的控制将从统治阶级手里被接管过来, 生产力将得到提高。什 么是"劳动所得"呢?不多不少正是全部社会生产的总和。于是, 问题根本不是将所得移交给全体工人的问题, 不是转移给所有社会 成员(包括那些不劳动的成员)的问题,也不是移交给生产的总体 的问题。国家的产品分配是由法律来控制的。更换过时的生产资料 和投资以增加产量, 是必不可少的。必须设立一个储备基金, 以使 其作为抵御自然灾害的保证。管理性服务以及社会必不可少的、非 物质性的工作, 它们的成本, 指定用于支持孩子、病人和老人等等 的基金, 必须从社会总产品中扣除。

这样的国家产品的分配在资产阶级社会已经发生了,既是无意 识地发生的,又与资产阶级的利益相一致。在新的社会中,它将会 按计划合理地操作。但在它变得真正公平之前, 还需要一段时间。 在过渡时期, 脱胎于旧的资本主义秩序的社会, 将会保持后者的特 征。市场、以市场为目的的生产、价值规律、公平交换等,因为道 德原因将不会消失, 直到有组织的生产力使超越它们成为可能。因

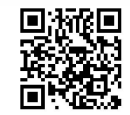

此, "平等权利"在资产阶级意义上将依旧是"公平的", 依照那控 制着商品等价交换和契约的法律,它是公平的。尽管已有所进步, 即社会发展了, 生产者的权利将继续是与他工作完成的数量和质量 相称的。平等将仅仅在于此, 即每一样东西都会通过公平的尺度来 估量,通过其包含的劳动来估量。"平等"权利是不平等的权利,它 比较并且统治着各种不平等的劳动:"所以就它的内容来讲,它像一 切权利一样是一种不平等的权利。"1

因此, 过渡的问题揭示了权利的本质。这个为新社会设计的理 论方案, 以对现实的科学分析为依据, 以反对那个经验的、实践的 和策略性的纲领。它在观念的层面上被阐述。它详述了权利的概念。 根据目前我们所熟悉的模式, 新兴的观念总会回溯性地阐明过去。 所谓平等主义的和合理的权利教条, 具有组织社会匮乏、以表面上 的公平分配一个根本上不公平的社会产品的功能。由此,"权利"有 双重性: 它们给予不平等以法律的形式, 同时反映统治兴趣的压力,

将这种不平等转化为他们的优势的压力。因此, 权利的概念为一个 超越它们的社会的概念所澄清, 同时, 这个概念也阐明了那个被它 们统治的社会。我们今天也许会说, 法律的社会学离不开社会实践, 也离不开超越社会实践的观念。对权利概念的批判就是这个观念的 一部分。权利只有在共产主义社会的更高阶段才会被抛弃, 在一个 绝大多数人的政权建立起来之后。"只有在那个时候,才能完全超出 资产阶级法权的狭隘眼界, 社会才能在自己的旗帜上写上: 各尽所 能, 按需分配!"2

权利及其经历的变革同样依赖于生产方式的发展,而不是知识 和道德领域的发展。否认这一点的是些什么人呢?"打算用民主主义 者和法国社会主义者所惯用的关于权利等等的空洞的废话, 来歪

- 1 《马克思恩格斯全集》第19卷, 22页, 北京, 人民出版社, 1963。
- 同上书, 23页。  $(2)$

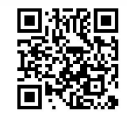

曲……现实主义观点。"1

但现在我们正走向根本的问题, 即国家问题(因此是作为历史 现象的现代民族国家的问题)。就是在这里, 拉萨尔完全脱离常轨, 或者说输给他的对手太多。他从这样的断言出发,即其他阶级作为 工人的对立面, 仅仅形成了一个"反动的大众"。马克思说, 这个阐 述是极端主义的和错误的。在与封建社会的残余和那些依附于与过 时的生产方式相应的地位的中间阶层的关系中, 资产阶级本身是革 命性的。无产阶级在与资产阶级的关系中是革命性的,而且只有它 可以进行完全的社会变革。拉萨尔欺骗性的辞令仅仅作为他政治计 划的幌子, 反映了一个狭隘的民族主义的工人运动观。根据哥达纲 领, "工人阶级为了本身的解放, 首先是在现代民族国家的范围内进 行活动"2。马克思就这一点毫不含糊地评论道,工人阶级在自己的 国家中组织为一个阶级,并将自己的国家作为斗争的战场。"所以, 它的阶级斗争不是就内容来说, 而是像'共产党宣言'所指出'就 形式来说'是本国范围内的斗争。"3 马克思折回到《共产党宣言》 中的阐述上来。他列举了局势的诸多困难。德意志民族国家必须在 世界市场和现存的国家体系框架中被考虑。资产阶级, 或者说一般 的统治阶级,完全能够制定一个国际政策,正如俾斯麦表明的那样。 为了与这样的一个政策作斗争,德国工人阶级必须赋予自身以"国 际的功能"。否则它的国际主义将远远不及自由贸易的自由派表现出 的国际主义;那些自由派捍卫和平、自由和人们的手足情谊。

拉萨尔的问题是,他假设我们可以以建设一条铁路的方式建立 起一个社会: 借助于政府。他对国家充满无限的信心, 而就从国家 那里获得援助的期待来说, 他是彻底天真的。

1 《马克思恩格斯全集》第19卷,23页,北京,人民出版社,1963。

- 同上书, 25页。  $(2)$
- 同上书, 25页。  $\circled{3}$

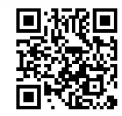

与拉萨尔的观念一致, 纲领继续宣称德国工人党为之奋斗的是 "自由国家"。马克思说, 这个表述是毫无意义的。它表明了社会主 义观念对德国工人党的影响有多小。纲领不是把社会视为国家的基 础,而是"把国家当做一种具有自己的'精神的、道德的、自由的 基础'的独立本质"1。

我们在这里辨认出了一个在马克思阐述他对黑格尔国家观念的 批判时使用的术语。拉萨尔, 一个自认为马克思主义者的黑格尔主 义者, 未能理解国家的本质。像黑格尔一样, 当描述一个特定的现 实,继而将其等同于绝对合理性的时候, 拉萨尔混淆了永恒的国家 (用黑格尔的术语说就是国家的理念)和现实的国家,"一个以议会 形式粉饰门面、混杂着封建残余、已经受到资产阶级影响、按官僚 制度组织起来、并以警察来保卫的、军事专制制度的国家"2,即俾 斯麦的国家。每当"国家"这个术语被用来表示政府机器的时候, 革命的目标就被抛弃了, "'国家' …… 了解为构成一个由于分工而 和社会分离的独特机体的国家"3。正是在这一点上混淆不清, 哥达 纲领仅寻求改进政府机器, 停留在"为警察所容许而为逻辑所不容 许的范围内"4。正是由于其全部的优美辞令, 它将自身局限于通过 工人、所得税和由国家支付的普遍的基本教育来要求对现存国家进 行民主的控制。关于自由和自由国家的讨论都是无用的闲扯: 从政 治行动的观点看, 自由在于"把国家由一个站在社会之上的机关变 成完全服从这个社会的机关"5。

如果不清楚, 那么阐述便什么也不是。在1875年, 马克思一点 也没有放弃他对国家的反对。并且在这一点上他比以前表述得更为

① 《马克思恩格斯全集》第19卷,30页,北京,人民出版社,1963。

② 同上书, 32页。

3 同上书, 32 页。

4 同上书, 32 页。

5 同上书, 30页。

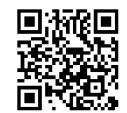

激烈: "而且就在今天, 各种国家形式比较自由或比较不自由, 也取 决于这些国家形式把'国家的自由'限制到什么程度。"1

现代社会中政府机构越来越多的数量和越来越大的规模,引起 了对政治和社会方面之间的矛盾前所未有的关注。人类的自由必须 在社会层面而不是政治层面被定义。现代国家是否会设法在政治的 决定性的重压之下完全地扼杀社会生活? 这是拉萨尔忽视了的问题, 但马克思却坚持不懈地提出它。而他提出这个问题是为了反对所谓 的"现实主义者";他们以"现实性"的名义拒绝革命的可能性,误 将现状当作现实, 将社会主义的基本观念仅仅当作乌托邦主义。

在新社会中,国家的形式将经历什么样的变化呢? 哪些与国家 现在履行的功能相类似的社会功能将会继续存在呢? 这些问题只能 "科学地"回答,即在观念的、理论的层面上回答。"否则,即使你 把'人民'和'国家'这两个名词联接一千次, 也丝毫不会对这个 问题的解决有所帮助。"②

144

在过渡时期, 人们将会给国家"一个猛然觉醒"。政治民主本身 将会被克服,不是通过改善国家,以及它的民主、共和的机构,而 是通过摧毁目前被设立在社会之上的国家和使这样的国家得以可能 的社会部分来克服。革命的无产阶级专政、民主的扩大和国家的消 亡是同一场"运动"的三个方面,是革命的三个方面。

总体来说, 在马克思的政治遗嘱中, 他重申了自己对国家一直 持有的观点,进一步阐述了一个根本性概念,即国家的概念。无产 阶级革命必然包含了国家的终结。这两个观念之间的内部联系是辩 证的——矛盾和统一, 一个通过否定而获得的更高的合题, 即过渡 时期。在这个时期, 目标不是简单地摧毁国家(那是无政府主义者 的立场),而是让社会的整体——变革后的社会——接管先前由国家

1 《马克思恩格斯全集》第19卷,30页,北京,人民出版社,1963。

同上书, 31页。  $\circled{2}$ 

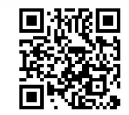

履行的职能。内在于现存社会中的不完整的合理性,目前因为社会 中的矛盾而被抑制,已经由国家监管,甚至被国家占有。社会必须 重新占有这个合理性,并推进它以达到完全的实现。而现存的情况 是, 国家将合理性推向荒谬。

当马克思写下这些的时候,他是否想到他的警告将会被注意? 如果是, 那么是谁注意到? 他是否希望"运动"赶上理论, 不再落 后于其指导观念?他是否相信政治家、官僚、"现实主义者"和实用 主义者将会从运动中被清除出去?他对那些收到他的教诲的人,对 倍倍尔、李卜克内西等人有什么期望呢? 就他作为一个理论家的能 力而言, 当那些不理解他的行动者称他们自己为马克思主义者时, 马克思是否感觉不堪重负? 他是否已经意识到, 这个运动在理论上 已经变得如此脆弱——在德国, 在理论水平高于其他任何地方, 领 导和工人们都喜欢把自己当作这位伟大哲学家的继承人的地方?

马克思对哥达纲领所作的评论丝毫没有失去思想含量,最后一 个评论是一个尤其特殊的爆发: 我已经说了, 并且拯救了我的灵魂! (Dixi et salvavi animan meam!) 马克思作为一个理论家和一个革命 家完成了他的著作。他成功地说出了他必须说的, 做到了他能够做 的。这些观念依旧与我们同在,像它们过去那般鲜活、持久,而这 个杰出的思想从那时起就被无数人评价为枯燥、冷漠和贫乏的思想。 马克思把自己交给了后人, 交给了"运动"。他还能多做或者少做些 什么呢? 他不是庞蒂乌斯·彼拉多 (Pontius Pilate), 他没有洗干净 他的双手,他从来是毫不犹豫地大声宣讲。马克思活得足够长久, 所以能察觉到, 在自封的"马克思主义"政治家与他自己的国家理 论之间, 在实践的政治家和由理论解释的实践之间存在着一道惊人 的鸿沟。在那些最后的话语中,我们察觉到了希望和恐惧。他的最 后一天是生活在痛苦中还是良心的安宁中? 又有谁能告诉我们呢?

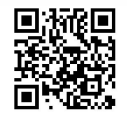

结 论

我们写这本书的目的有两个:

首先是解释马克思的一些基本概念。马克思自己从三个主要来 源 (principal sources) ——德国哲学 (黑格尔)、英国政治经济学 (亚当·斯密、李嘉图) 和法国社会主义 (圣西门、傅立叶和蒲鲁

东) ——出发提出了这些概念。他的推进并不是对它们进行混合和 折中, 而是对哲学、政治经济学和社会主义的"理想"进行彻底的 批判。他的先驱们的观念为民族的和个人的视野 (outlook) 的狭隘 性所限,我们已经努力表明,他的彻底批判是如何扩展和超越了这 些观念的。我们还努力表明了马克思的新观念起源于何处(实践、 社会和社会关系、革命等), 它们又是如何能够通过提高到一个更高 的层面而被联结起来并形成一个整体的。我们已经努力阐明这个过 程和方法。一旦由马克思激发起来的思想开始失去它批判的激进主 义, 一旦实证主义或者对肯定之物的崇拜取代了否定和超越的辩证 方法, 这些问题就被忽视了。我们努力在其自身的运动中、在其形 成的过程中重构马克思的思想, 紧扣文本但又不"将它作为透视的 对象"或"解释"它。

其次, 我们不是从马克思的著作中挑选些段落, 并将其与作为 一门特殊科学的社会学的现代观念联系起来, 而是努力在这些段落

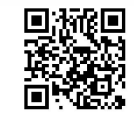

中识别出一种社会学的方法和研究领域, 从而就不预先判断其他的 哪些特殊科学(经济学、人类学、历史学、心理学等)可以从马克 思的著作中提取出来。我们反而努力表明,马克思的方法在何种意 义上隐含着一个构成或者重构, 探索或者创造总体(知识的总体, 或者现实)的规划。

现在我们还必须详细说明和证实贯穿本书的一个主张: 对于理解 当今世界来说, 马克思的思想不仅是充分的, 而且是必不可少的。在 我们看来, 尽管其基本观念在必要的地方不得不被其他观念详细地说 明、完善和补充,但它是所有此类观点的出发点。它是现代世界的一 部分, 是我们当今形势的重要的、原创性的、富有成效 (fruitful) 的 和不可取代的要素, 它与一种特殊的科学——社会学有着特殊的关联。

我们不妨将"形势"的概念视为理所当然的,视为一种预设。 我们不妨假设真的有理论的世界形势这种东西(就像存在经济和政

治的世界形势一样),并努力更准确地界定它。

越来越多的人赞同这样一个观点, 即马克思是属于过去的—— 准确地说不是属于民间传说, 而是属于文化。这几乎是缘于同一个 原因: 毕竟, 今天的文化不就是昨天最先进的思想吗? 我们被告知, 马克思是一个时代的代表。但他是错误的:他的预言并没有实现。 他预言了资本主义的终结、国家的终结、哲学的终结、人类异化的 终结——太多的"终结"了。他预言要终结的东西依旧伴随着我们, 有些甚至建立得比以前更加牢固。同时,这种观点主张,马克思在 这些事情上所作的分析和推断表达了19世纪的现实和希望。

我们已经指出,马克思预言了自由竞争时代的资本主义在无产 阶级和垄断的双重压力下的终结, 在这一点上, 他的预言被证明是 正确的。的确, 资本主义在这个世界的一部分中幸存下来, 但它还 是被改变了。至于所谓的资本主义社会依旧被所谓的资产阶级统治 (借助不同于马克思的时代所采用的方法), 说没有什么改变与说没

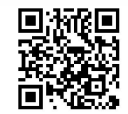

有什么一成不变一样荒唐。为了弄清楚已经发生的改变, 将之与保 持静止或者退化了的东西进行区分,我们难道不需要将马克思的分 析当作这种比较——一个我们在题为《资本论》的著作中发现的比 较——的基础吗?

马克思思想的对手断言, 在过去了100多年之后, 一种新型的 社会已经出现;为这个社会开辟的道路早已铺就,而且马克思自 己——不管他自己, 可以说, 不管由他激发的革命——有助于这条 道路的铺筑。产生这个新社会的过程是"历史的", 就其包含意外 的、不可预见的要素而言是历史的。

在这一点上,马克思的批评家们分道而行。实际上,一些人说: 这个过程太过巨大、太过复杂, 以至于知识不能覆盖和掌握它。我们 不妨给努力通向这个新社会的力量以完全的行动自由。它们之间的张 力是有益的。我们能做的, 就是移除挡在它们道路中间的障碍(这些 也许包括由马克思主义激发的行动,自觉地改变世界的革命努力)。

另一些人则说: 我们不妨直接获取事实, 利用专门科学, 一点 一点地对这个新世界作一个经验性的研究。我们要在庞大的学习成 果的基础上, 在这些科学的指导下组织一个新社会, 而这些科学是 通过其操作的效率被界定的。

我们可以称第一个群体为"新自由主义者"。这是他们的自由主 义掩盖唯意志论的一个绝好机会。按照自由主义的观点, 跟从前一 样,我们现在也没有一个确定的标准来规定理性和自由的界限。20 世纪的历史已经让我们熟知了自由主义的意识形态和自由的政治之 间的脱离。自由民主党人不是常常相信, 或者假装相信, 自由将会 实现是因为他们掌了权吗! 在打击"左派"的时候, 他们使自己陷 入易受"右倾"攻击的地步,他们的结果往往不是深化或扩展民主, 而毋宁说是瓦解和败北的令人遗憾的场景!

第二个批评家群体明显陷入了实证主义和唯科学主义。我们可

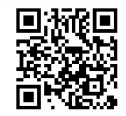

以称他们为"新实证主义者"或"新唯科学主义者"。为什么是"新 的"呢?因为他们立足于人的科学,同样或者甚于立足于自然科学。 这些科学的不完整、片段的特征似乎对他们并无大碍。他们接受一种 关于人的昏暗图景。他们否认"总体" ——或整体的观念——既是在 知识的层面上, 也是在人类自我实现的层面上。他们认可对社会现 实作操作性的但却是片断性的研究。然而, 应该注意的是, 一些新 近的科学学科——例如信息理论和控制论 (cybernetics) ——拥有 "总体化"的野心。新实证主义结束了(或者它相信它结束了)是否 支持严格事实发现的知识争论。由于是在一个体系或者结构中被理 解的, 它所研究和理解的东西就被整合了; 科学和科学家都合并和 被合并入各个派别。据说我们正在进入的这个新社会将会被组织化、 被系统化, 因而被"总体化"。谁将执行这个任务呢? 不用说, 将会 是国家和国家中的特殊群体——技术专家。他们会成功吗?他们之 间不是有分化吗?他们不是代表不同的利益吗?他们不会因在国家 资本主义的公共部门活动还是在"私人"资本主义部门活动而相互 区别吗?他们难道不会不解决旧的矛盾却又引入新的矛盾吗? 在国 家的合理性与技术的合理性之间(分析的、操作性的知识的合理性) 存在完美的一致吗? 我们不回答这些问题。有一点是确定的, 即这 个倾向导致了一种分散的意识形态, 但只是部分地被表达出来。难 道被某些人指派给结构、体系和功能概念(它们有其有效范围,但 经常被误用) 的独有的重要性没有反映出这种意识形态吗? 至少这 个问题是有意义的。我们将会正面地回答这个问题。

尽管如此, 我们应该能够给这个似乎是因突变而产生的新社会 一个名称。我们应该如何称呼它呢? 已经存在着许多建议: 工业社 会、技术社会、消费社会、大众社会、闲暇社会、富足的社会、合 理的社会, 等等。每个名称都有其拥护者, 并且都已被广泛传播。

D. The Poster

我们不妨简要讨论一下这些设想——因为我们在这里所拥有的, 只是关于卷入了我们正见证的突变的社会本质特征的一些设想。每 一个设想都被总结为一个名称,都强调了某个特定的特征,并将其 作为定义。这种做法趋于掩盖其隐含着的假设。我们不妨尝试揭示 每一个设想中什么是真实的,什么是虚假的,哪些被证明是成立的, 哪些还只是推断。

工业社会? 如果它意味着工业生产获得了相对于农业生产的极 大优势, 那么这个术语显然是正确的。我们甚至必须承认, 马克思 是第一个(或者是第二个,后于圣西门) 强调自由竞争时代的资本 主义的这个基本特征的。它能否作为对当代社会或者说当代诸多社 会的深度分析的基础呢? 这样认为就会陷入马克思的方法论明确反 对的狭隘的"经济主义"。局限于这个名称, 就是掩盖不同的工业社 会之间的差异, 掩盖源于它们各自历史的差异。如果同意将"工业 的"这个术语应用于这些社会的类型或者类属上,这个类属包含的 种就会有区别, 并且对类属的排他性的强调会忽视种的差异, 尤其 是资本主义社会(或诸资本主义社会)和社会主义社会(或诸社会 主义社会)的差别。尽管这二者之间存在着多重的相互影响, 但毫 无疑问它们之间存在着差异,并且这种差异会被进一步突出出来。 另外, 我们必须考虑经济增长和社会发展之间的区别。我们已经指 出马克思是如何引入量的方面和质的方面的这种区分的。在现代社 会, 我们目睹了显著增长甚至令人惊叹的增长而并无发展的诸多例 证。马克思应该不会怀疑这样的现象, 它是大规模的国家干预的结 果。社会的(以及"文化的")发展只能来自于一种革命性的上升, 它以灵活的机构、一种深层的民主, 以及"从基层"表达社会需求 的积极地组织起来的网络为标志。一旦考虑到实践的这一方面,无 论愿不愿意,我们都必须回到国家消亡理论。最后一点:工业只是

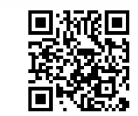

在不发达国家的巨大汪洋中的微小的岛屿, 在不发达国家中, 农业 生产依旧占据主导地位(并且将会持续很长一段时间), 它为在不同 国家实际进行的这种工业化(以非常不同的速度)提供资源。

一个消费社会? 它忘记了, 那些控制着生产的人在以不同的手 段制造他们的消费者,其中广告是最强有力的。同样被忘记的是, 这个"消费社会"几乎不考虑社会需要和个人需要,除非它们能够 产生利润。假设在今天基本的需要能够被满足这一点是真实的, 那 么更高级的需要的存在仍然处于争议之中, 它们的存在证据受到怀 疑。在有关它们的当代讨论中存在着令人惊讶的唯事实主义(factualism)。在所谓的消费社会, 基本需要的满足似乎伴随着消费向基本 消费的还原。此外, 还不能确定, 所有的基本需要(例如住房、教 育等) 是否实际上都被满足了。旧的贫困正被新的贫困取代。

富足社会?发明这个名称的人已经表明了它的局限性。在美国, 这些人在"发现"(discovering)贫穷。报道称,相当数量的少数群 体(黑人、新移民、"农民"等)忍受着低水平的生活。某些特权群 体的浪费和狂热的过度消费不能掩盖贫穷和更大的群体正在忍受的 "新的贫穷"。

闲暇社会?闲暇时间的数量对大多数人来说并没有增加。尽管 工作时间已经被缩短,但"强制时间"(例如上下班花掉的时间)吞 噬了我们被过度宣传的闲暇时间。人们不得不持续工作,以便投资; 为了自动化,为了新兴工业,为了占领空间,为了援助落后国家, 投资的规模异常庞大。这既适用于"社会主义"国家,也适用于 "资本主义"国家。

城市社会?是的,但只是在增长的小岛旁边。而如果考虑到非 洲、亚洲和拉丁美洲的农民,则不然。甚至如果考虑到丧失土地的 农民聚集的胡佛村庄 (Hoovervilles), 这个社会也不是一个城市

D. The Poster

社会。

大众社会?好像太古以来的每一个社会都不依赖这个基础—— 人民大众似的。

技术社会?技术的主导地位看起来的确是"现代"的一个根本 特征。这一点值得仔细考量。许多人混淆了技术进步的加速与一种 所谓的"历史时代的加速"和社会文化的发展。然而,实践的这些 方面的分离似乎是"现代"的一个更为本质性的特征。技术的主导 地位有助于资本主义的幸存——如果不是抢救的话;为推进技术进 步, 它采取了巨型的(垄断的或国家的)组织形式。在马克思看来, 资产阶级只能通过持续地改进生产条件才能幸存,否则"革命"将 会接手这个任务! 马克思还认为, 在人对外部世界的 (技术的) 控 制和对他自己的本质、他的社会存在、他的日常生活、他的需要和 欲望的占有之间有一种联系,同时也有一种差别。此外,技术只有 在一个特殊的历史环境格局之中才占据主导地位: 在相互竞争的社 会主义和资本主义的"军事阵营"或"体系"对峙的地方, 在军备 竞赛和占领外部空间的竞争的条件下。然而,这一历史环境格局或 许会变成永久性的, 冻结成为一个结构。技术为特殊的社会群 体——技术专家和官僚, 迄今未能成功地组织自己为一个阶级—— 所拥护这一事实暗示了某种危险。真正的问题并不在于为这个新社 会找到一个定义, 而是表明这些危险。在某种意义上说, 定义倾向 于掩盖危险,倾向于将那仅仅是令人不安的可能性呈现为一个已完 成了的事实。定义比这个时代的任何其他术语都更应该激起彻底的 批判,也就是说,应该被辩证地思考。

很可能现今还不能给当前这个时期(突变或者过渡的时期)以一 个非常确切的名称。我们正去向何处? 谁能说得清呢? 唯一清楚的是 我们在我们的道路上——在某处。尽管这个过程中内在地存在着合理

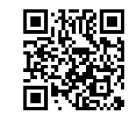

性, 但却不能设定最终目的。这难道不是驱动着现代社会朝向一个不 确定的未来, 朝向可能和不可能的各种"向前飞跃"中的一种 吗? ——借助核恐怖、灭绝的危险和控制论的合理性疯狂。

如果我们不想就此停下, 使自己满足于这个模糊的、无止境的 追问,我们就必须努力探索可能的东西和不可能的东西。如何探索 呢?从马克思开始。我们不妨循着这条指引性的思路:一种超越哲 学、超越被视为分配匮乏资源的政治经济学、超越国家或政治的概 念。然后,更确切的(如果不是更有限的)问题将会出现。社会主 义国家——它们如此频繁地援引马克思之名,并声称自己是马克思 主义者——能够使它们的实践更接近马克思所阐述的革命和自由的 概念吗? 在如今现存的社会主义条件下国家可能消失吗? 对社会的 社会管理能够取代在这些国家中的极权主义计划吗? 旧的贷款能够 被还清吗?至于资本主义国家,"社会的社会化"能够保持生机,在

资本主义的外壳内达到成熟,并最终将这个外壳打开吗?用更一般 的术语说, 在当今世界大多数(如果不是全部)国家中, 发展能够 通过一个质的飞跃, 追赶上把它甩在后面的量的增长吗?

所有这些关于时代的名称都在不同程度上掩盖了意识形态、神 话和乌托邦。马克思的批判驱散了它们。新冲突加在旧矛盾上,并 取而代之。例如, 当今量的增长和质的发展之间就存在着尖锐的矛 盾。它伴随着社会关系中不断增加的复杂性,而这种社会关系被对 立的要素掩盖和抵消。对外在自然的控制在增加,而人对自己本质 的占有却停止了或者在倒退。前者主要被归入增长的名下,而后者 则被归入发展。

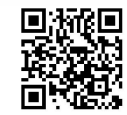

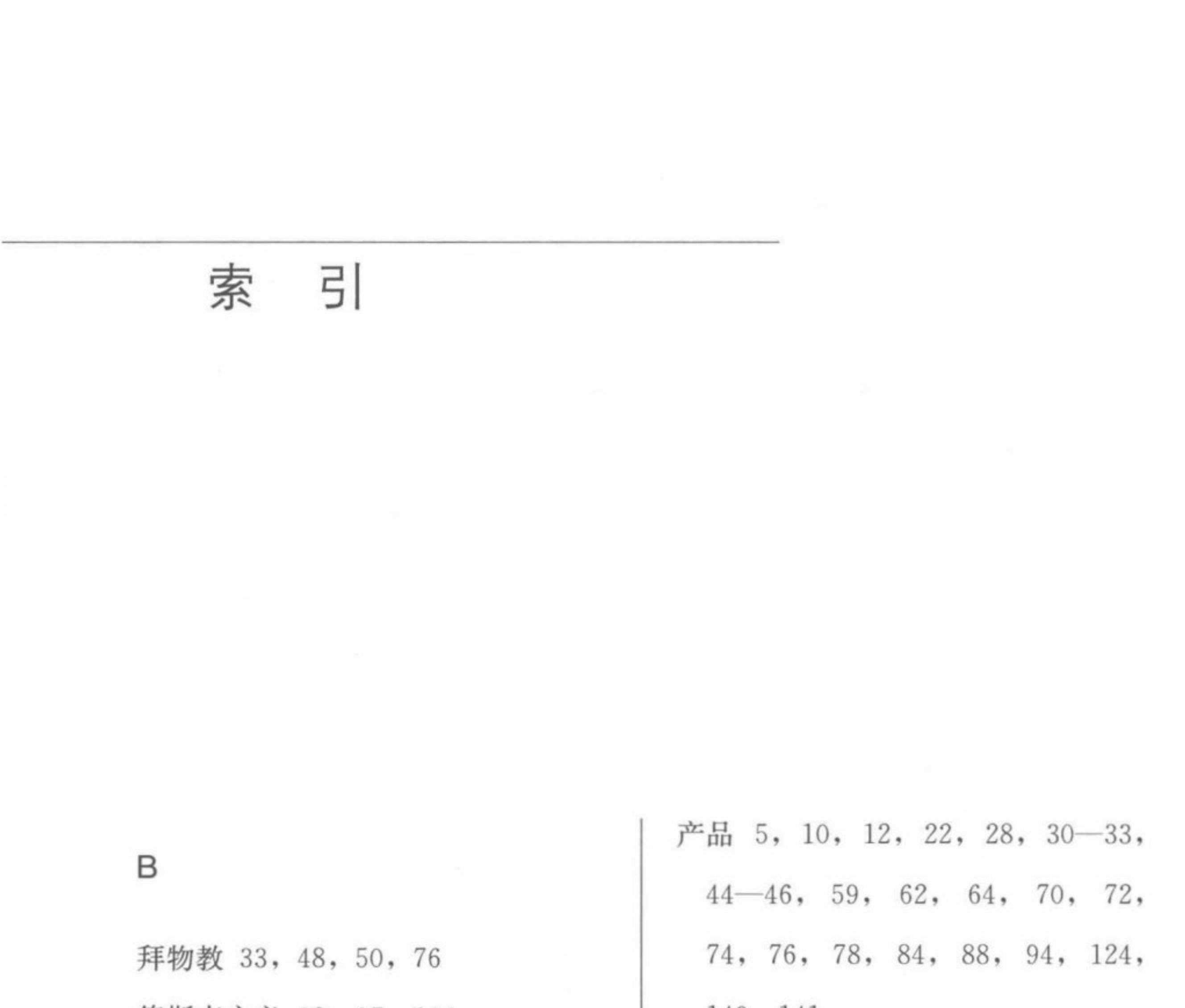

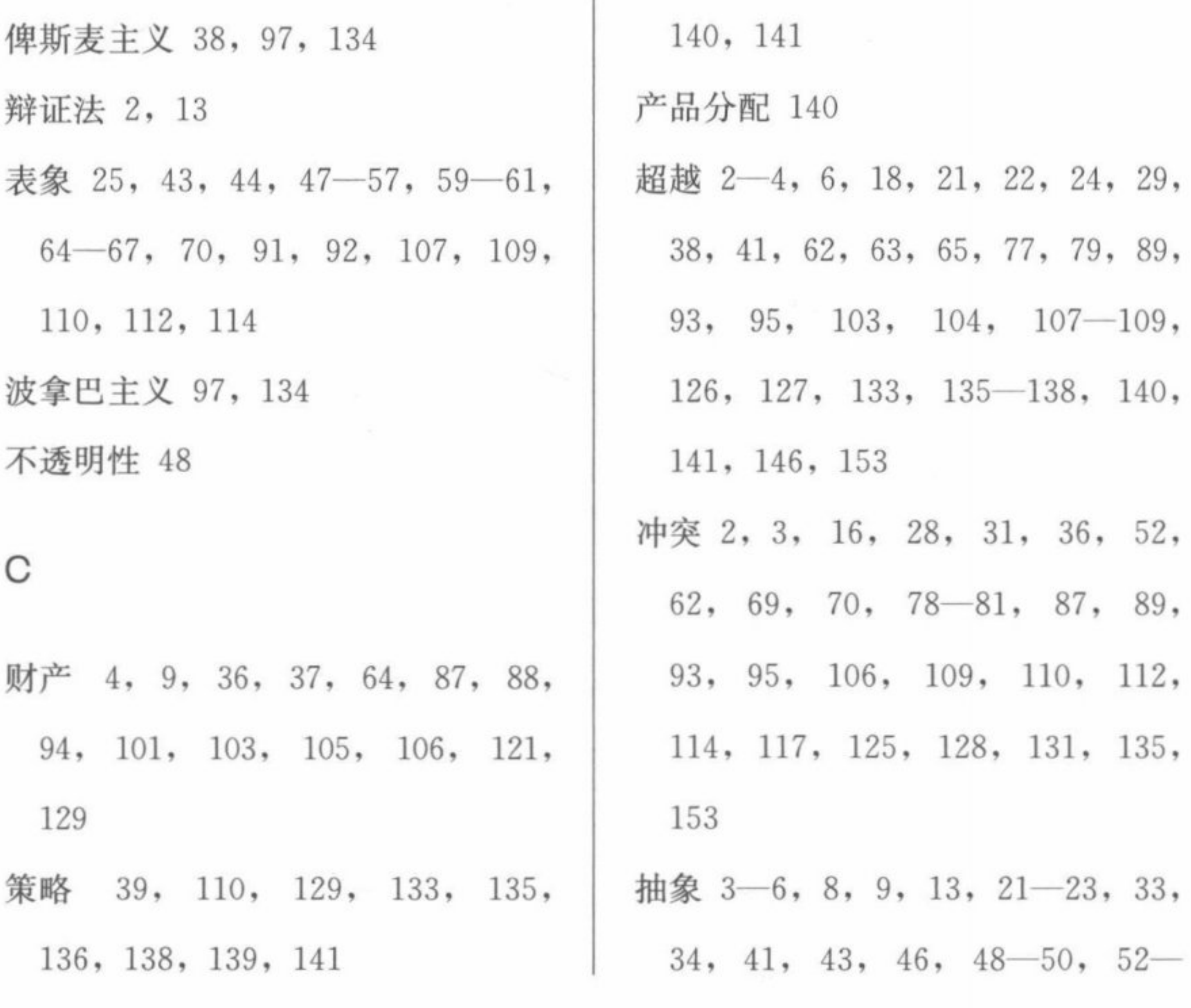

■ 東海<br>■ 東海<br>■ 南海

索 引

93, 96, 100, 102, 105, 109,  $55, 57, 60, 63 - 65, 73, 74,$ 77, 80, 98, 101, 103, 104,  $110, 118-121, 123, 124, 127,$ 128, 134, 136, 138, 141, 150, 107, 115, 132, 138 创造性活动 22, 29, 31, 51 152, 153 法国 43, 55, 97, 105, 120, 121, 创制 31, 35, 40 存在 2-4, 7-9, 12, 13, 15, 18-123, 129, 134, 141, 146 法律 2, 10, 20, 32, 34, 37, 49,  $22, 25 - 31, 34 - 37, 39, 41,$ 52, 76, 86, 88, 89, 96, 100,  $45 - 48$ , 50, 51, 53, 56, 63-65, 70, 71, 76, 77, 79, 81, 108, 126, 140, 141 法律关系 87  $84, 87, 91, 93-96, 100-106,$  $109 - 114$ ,  $117 - 119$ ,  $126$ ,  $134$ , 《法哲学原理》20  $144, 145, 147, 149 - 153$ 反题 17 非工作 29, 31 D

155

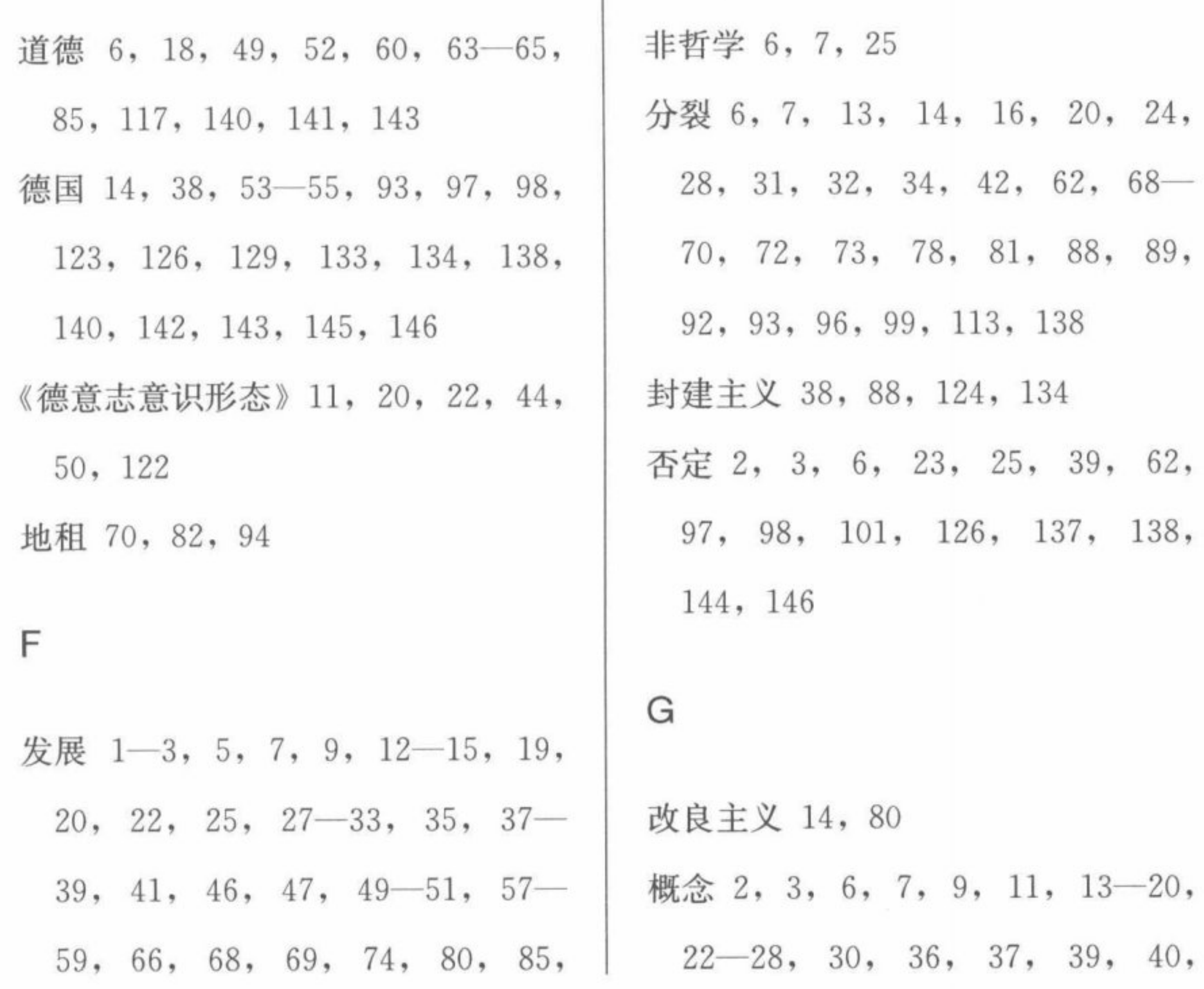

非理性 4, 95, 113

PASSES
马克思的社会学

■滚滚<br>■滚滚

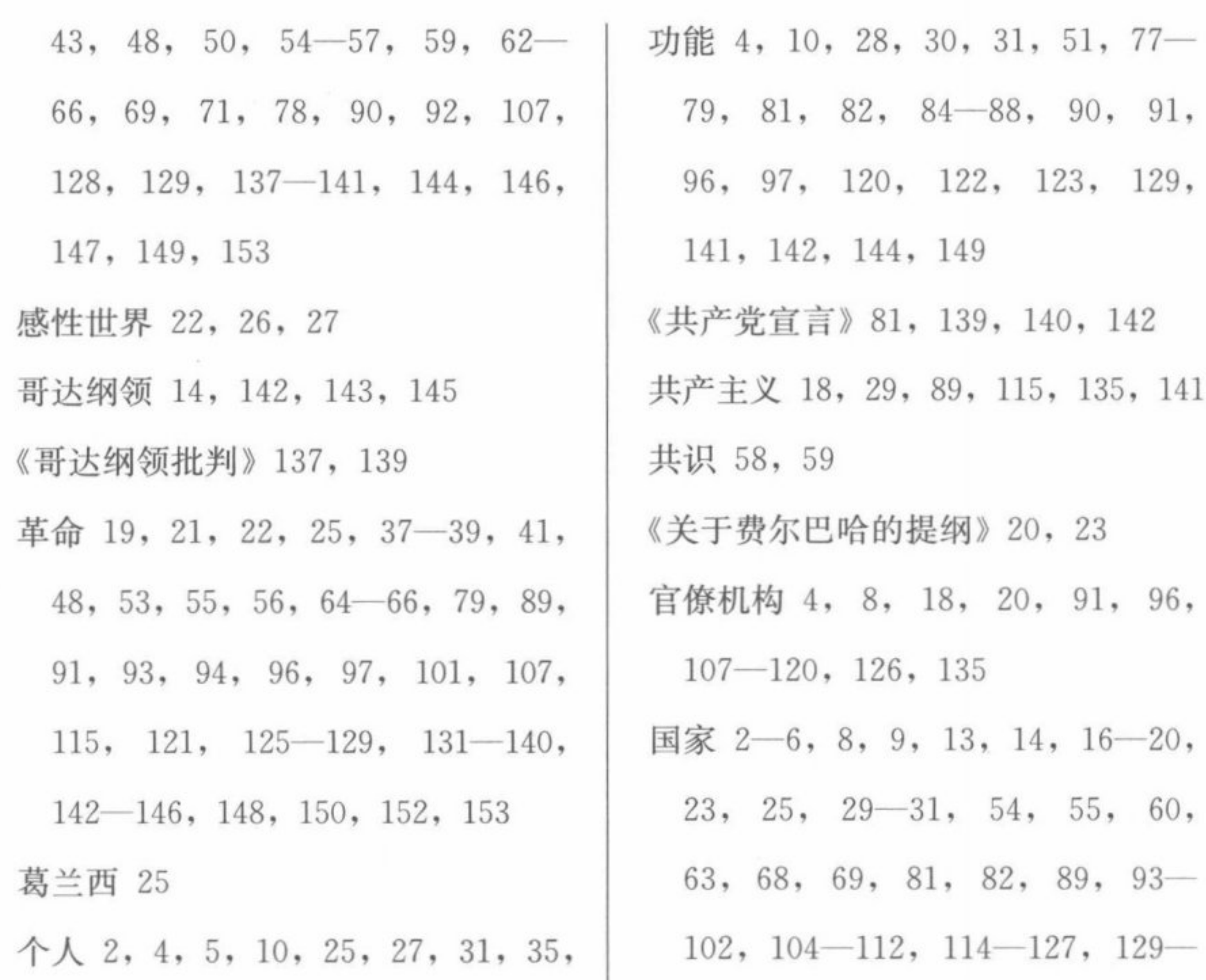

156

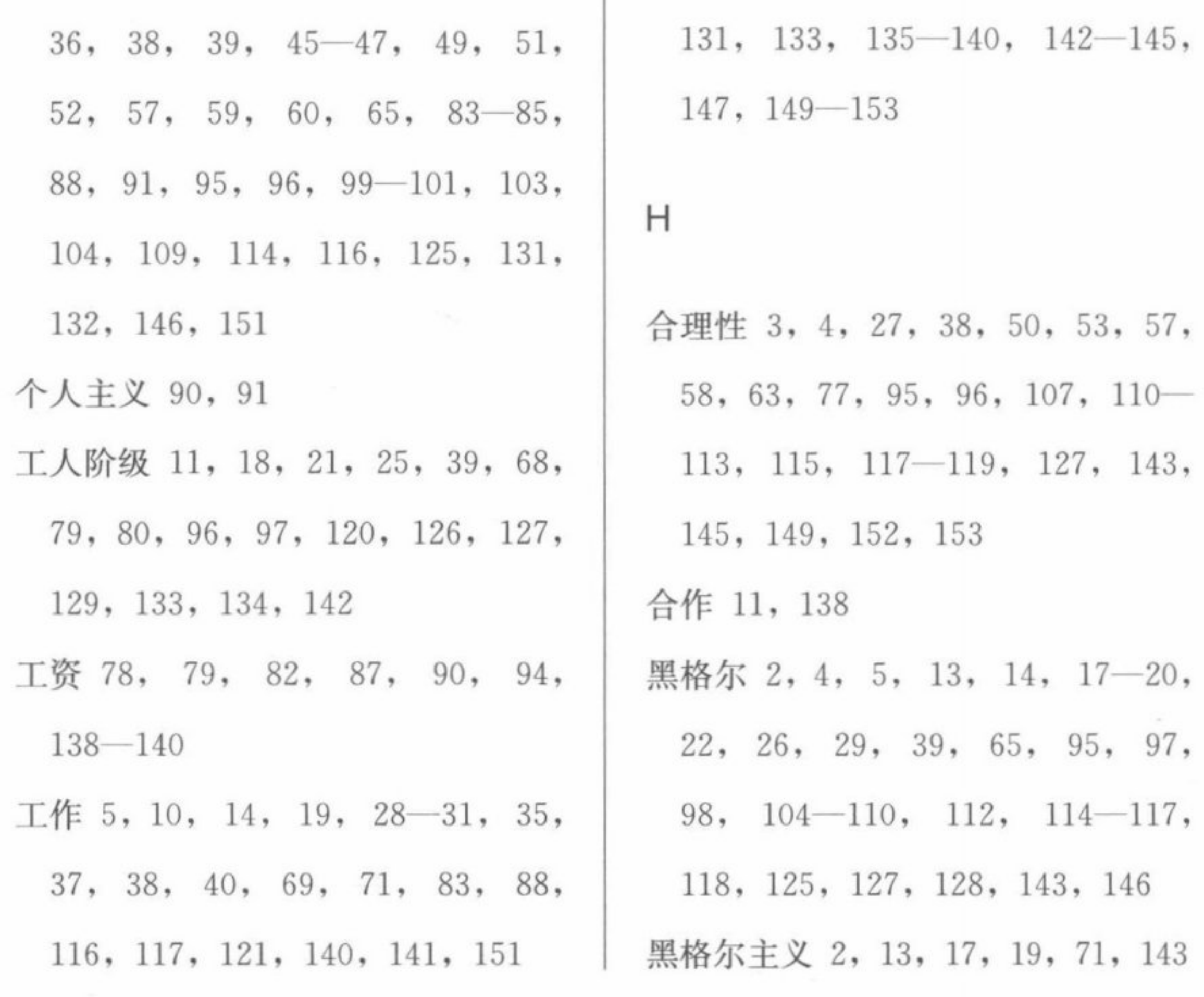

索 引

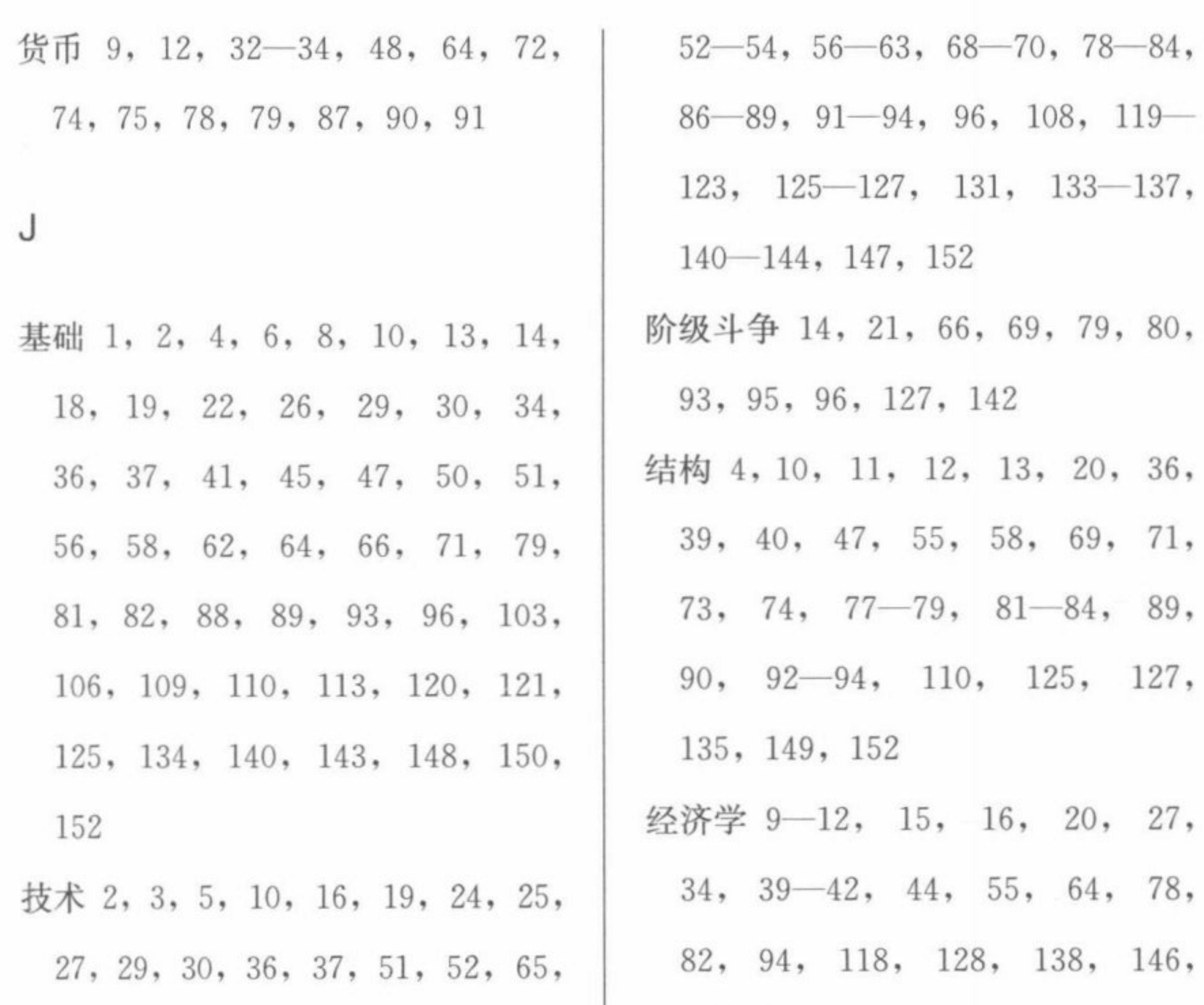

■瀬湖<br>東海湖

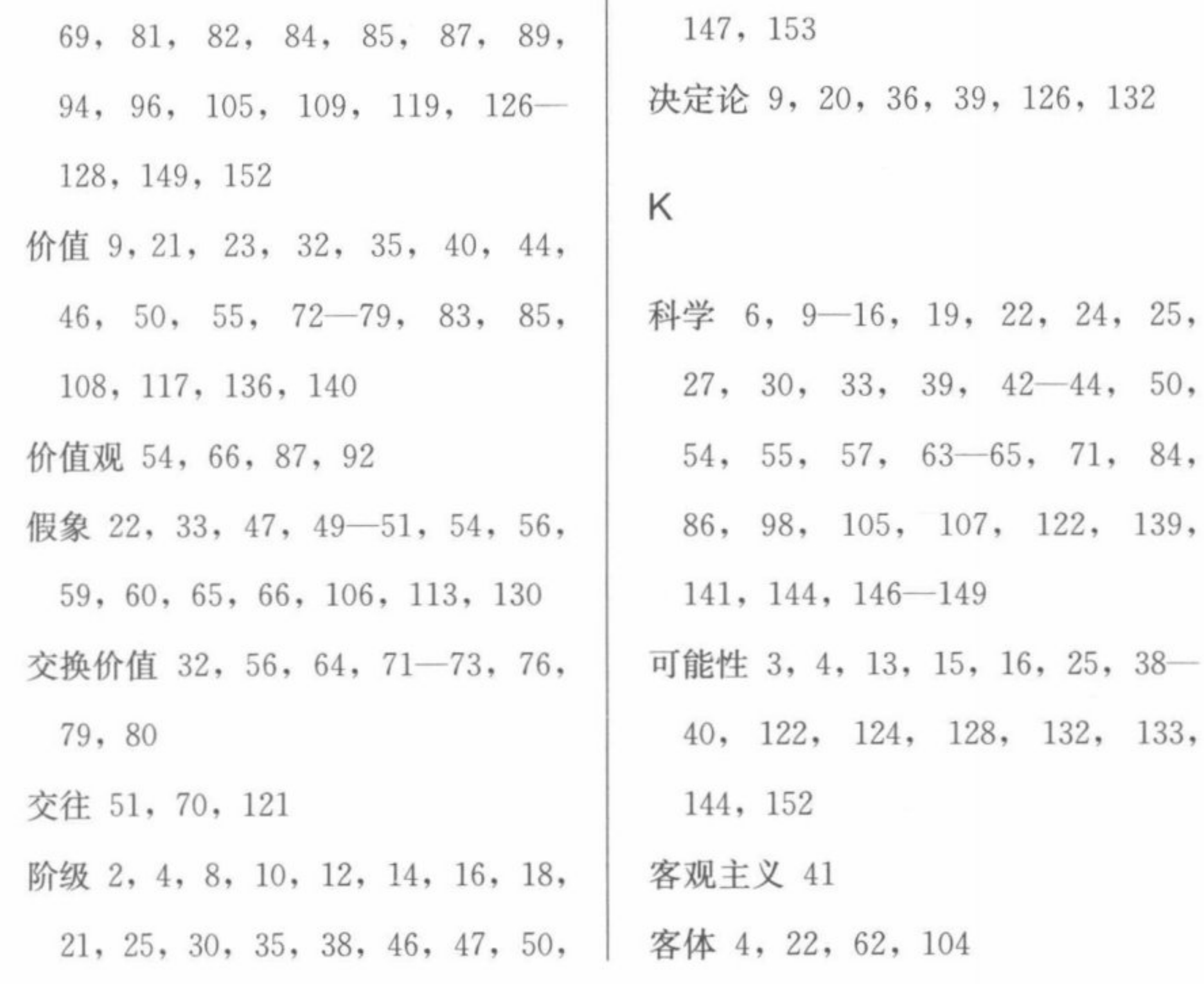

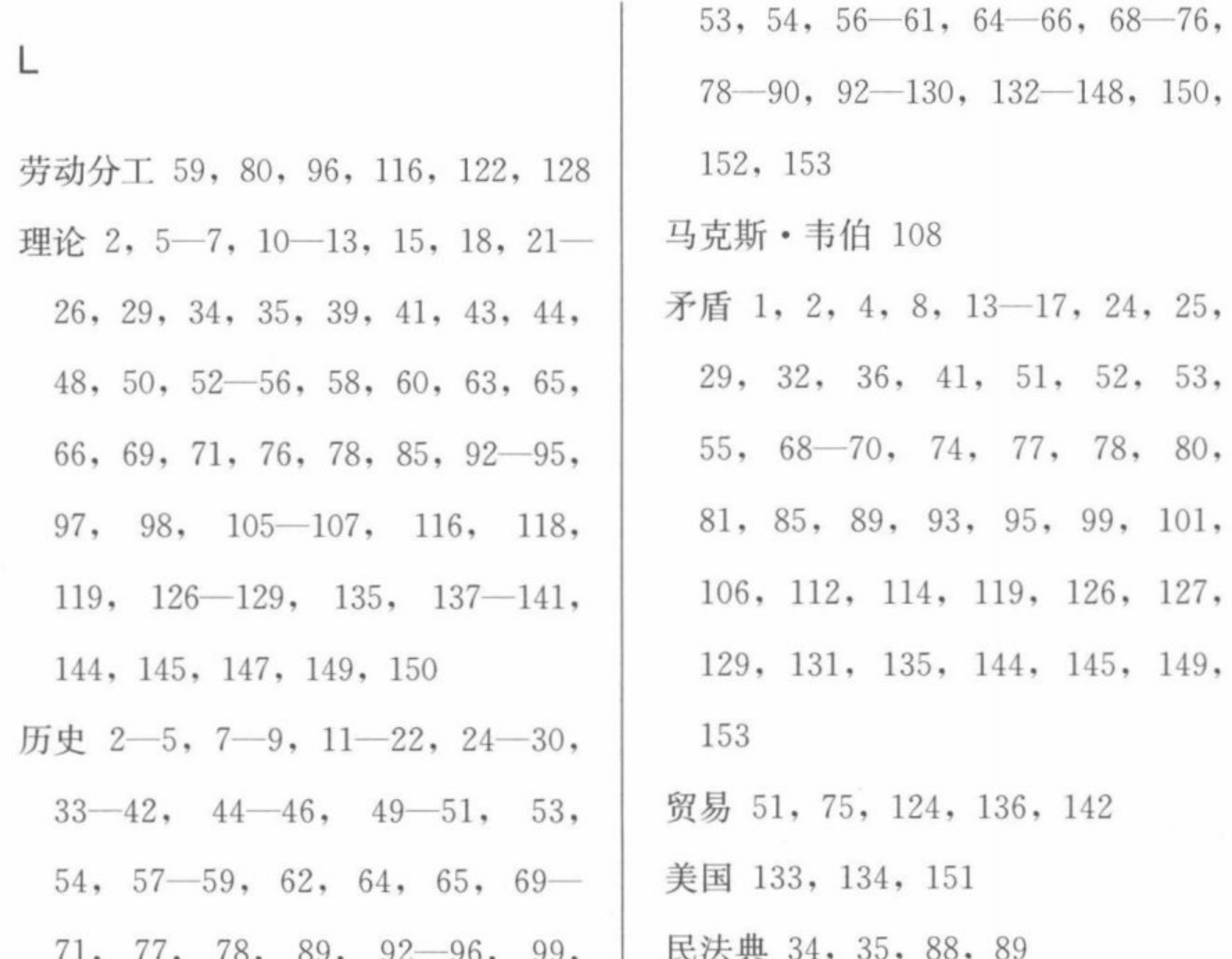

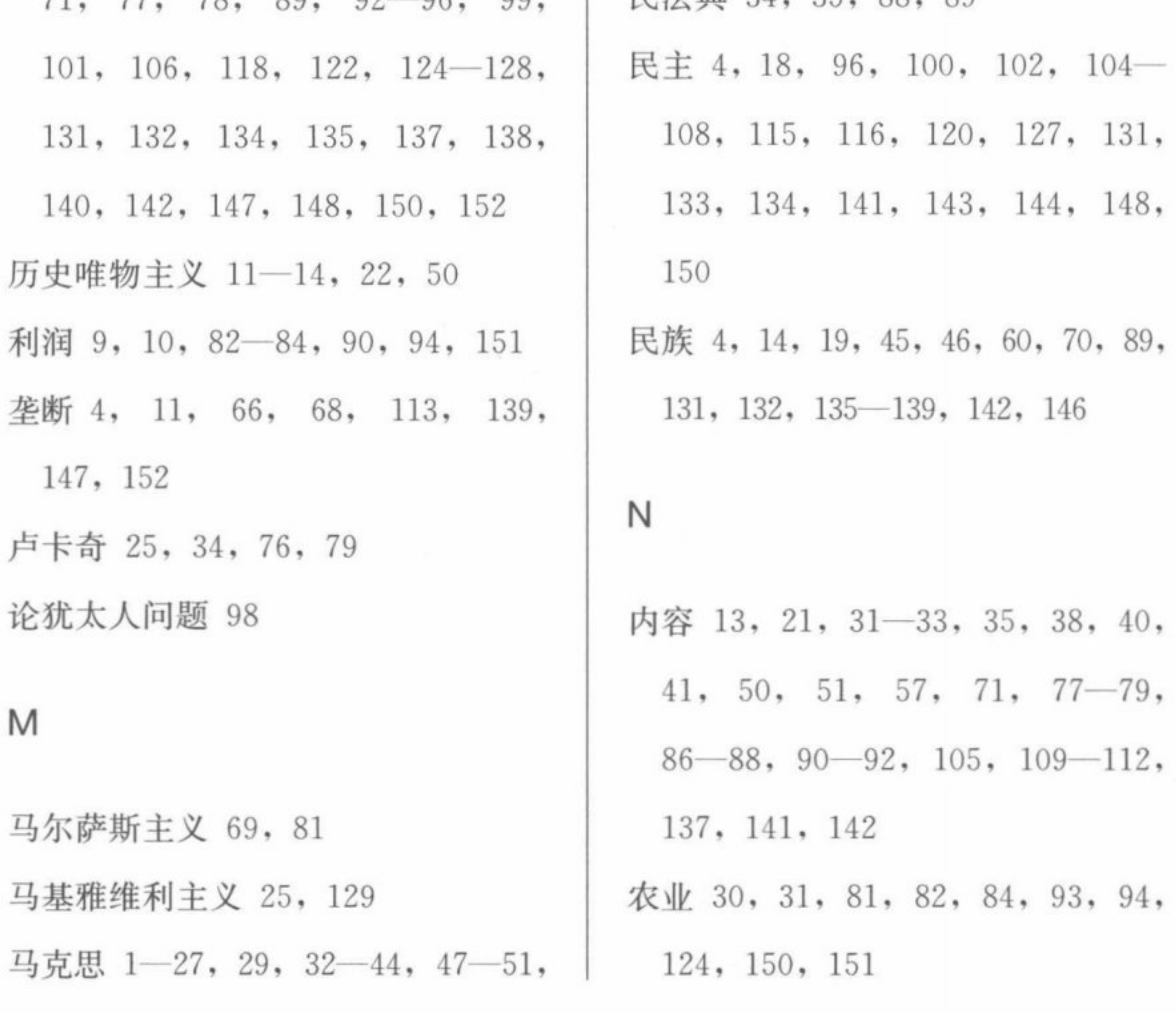

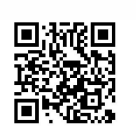

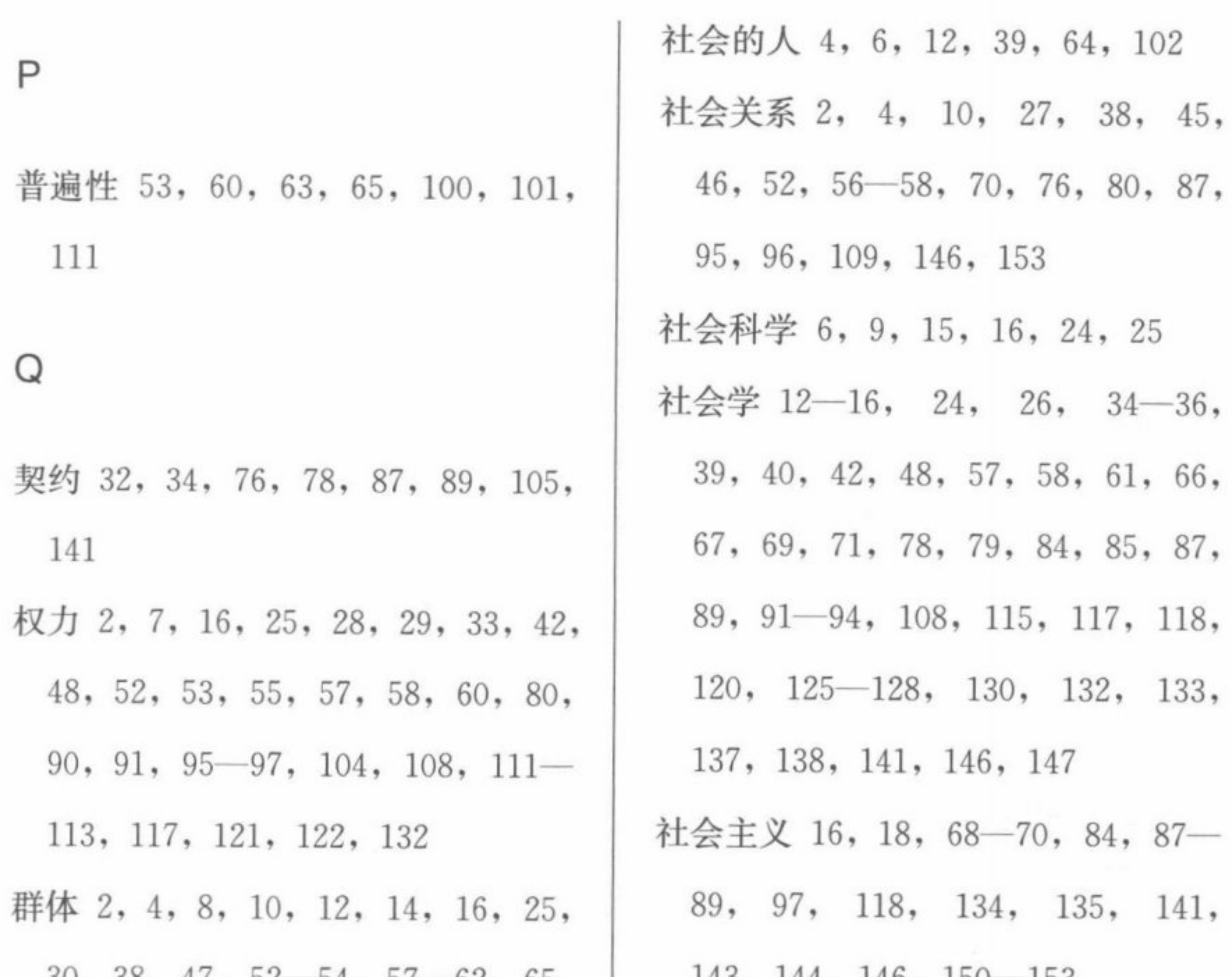

■滚滚<br>■滚滚

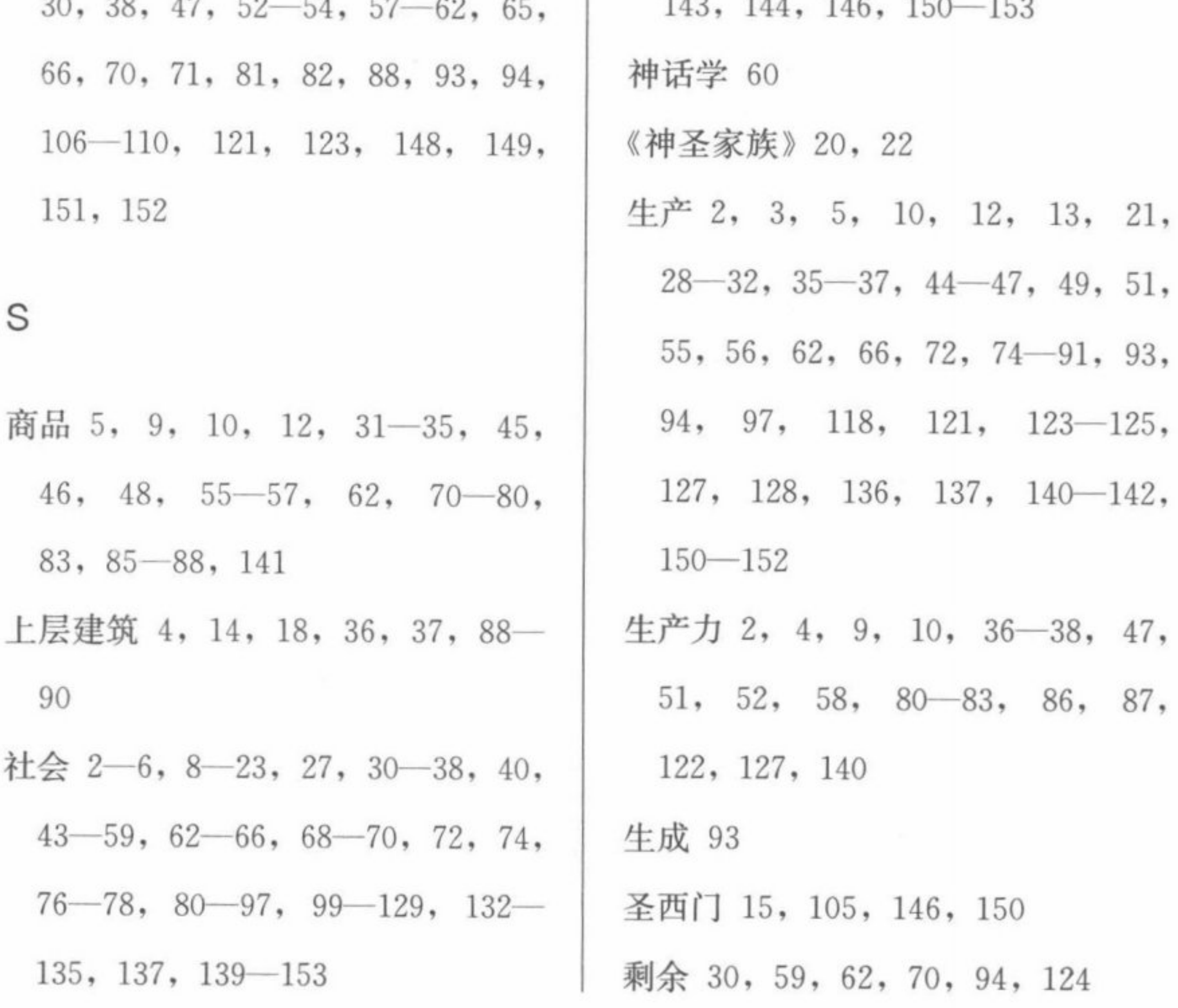

148

 $27, 31,$ 

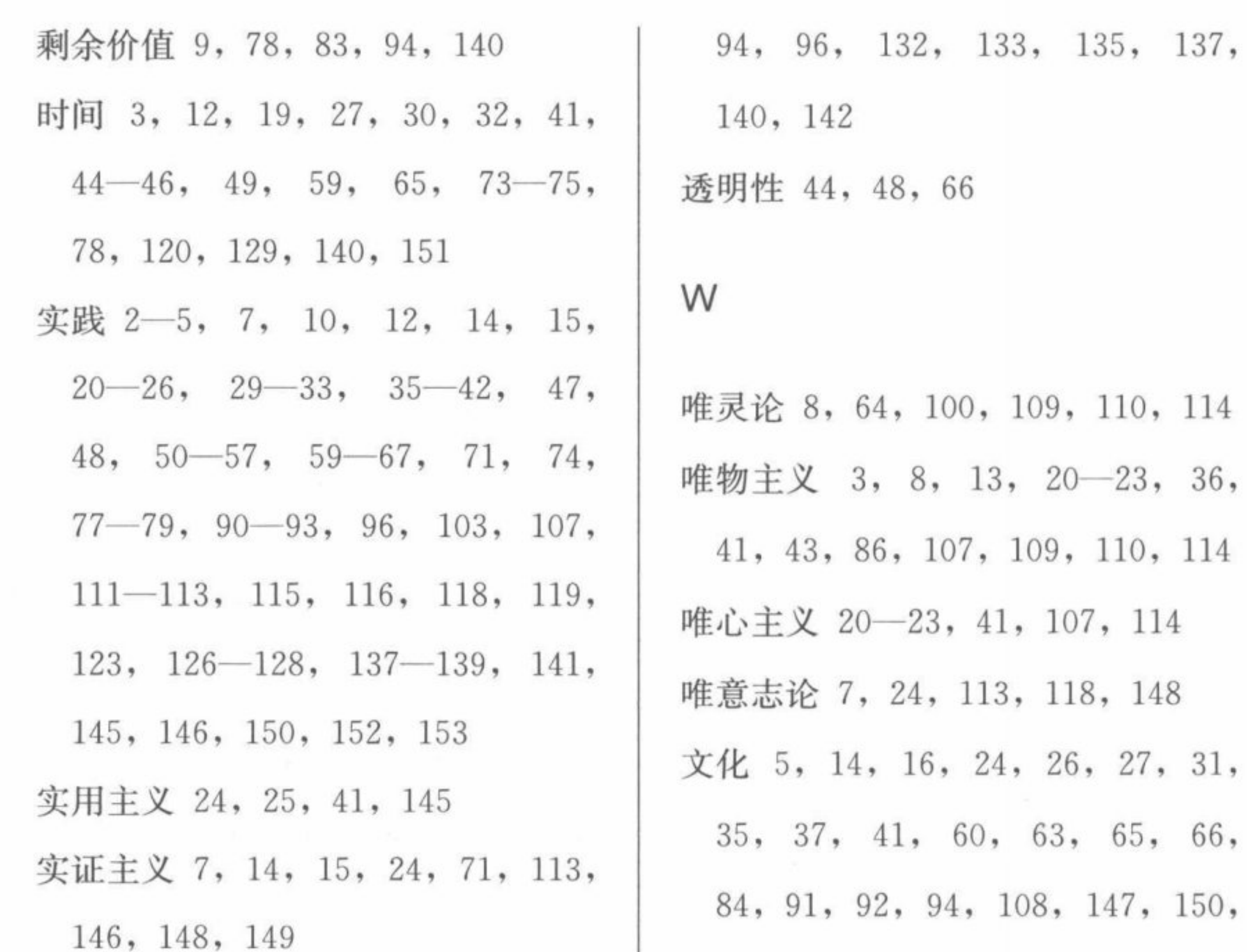

160

 $\mathbb{R}$ 

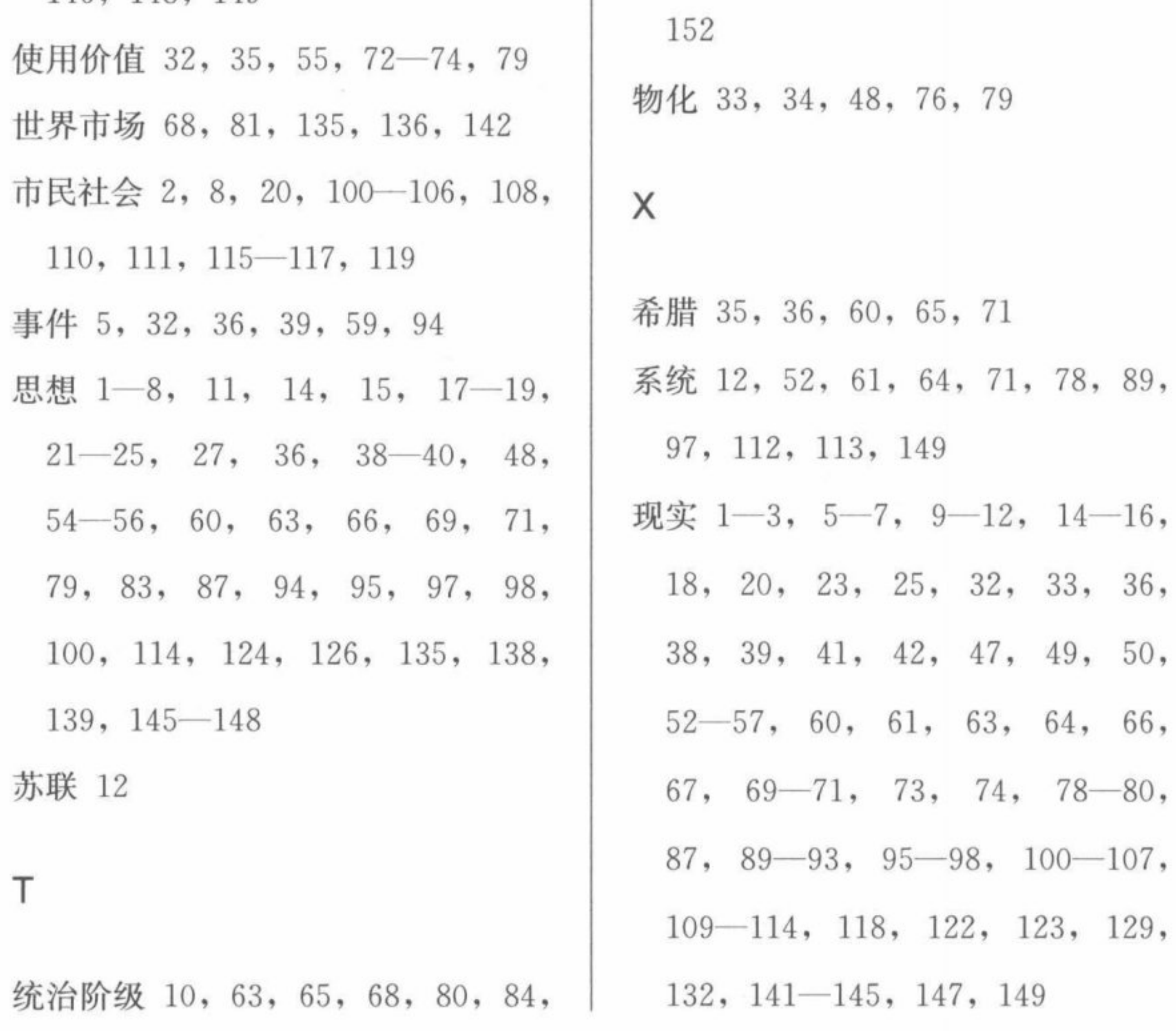

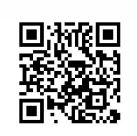

索 引

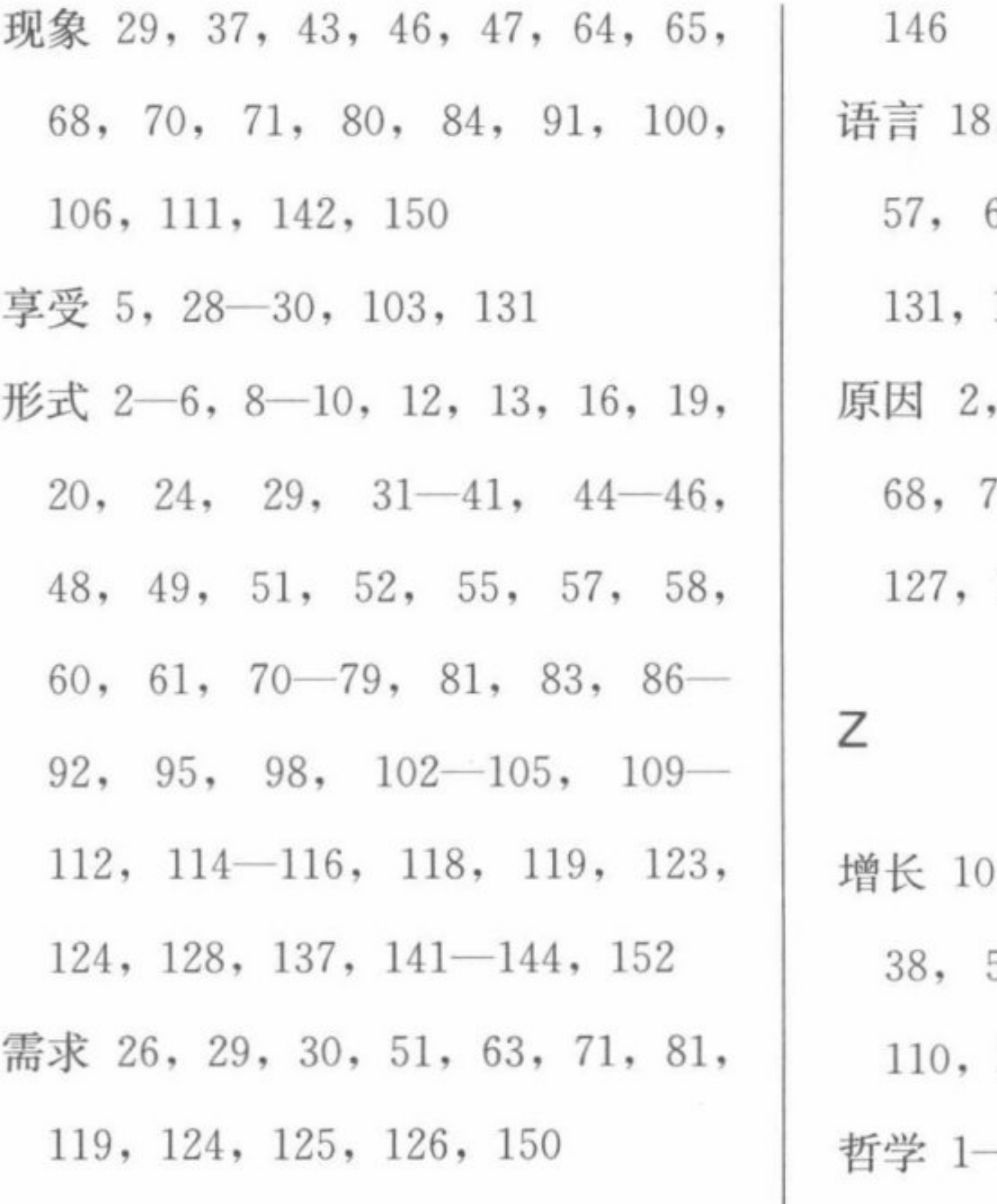

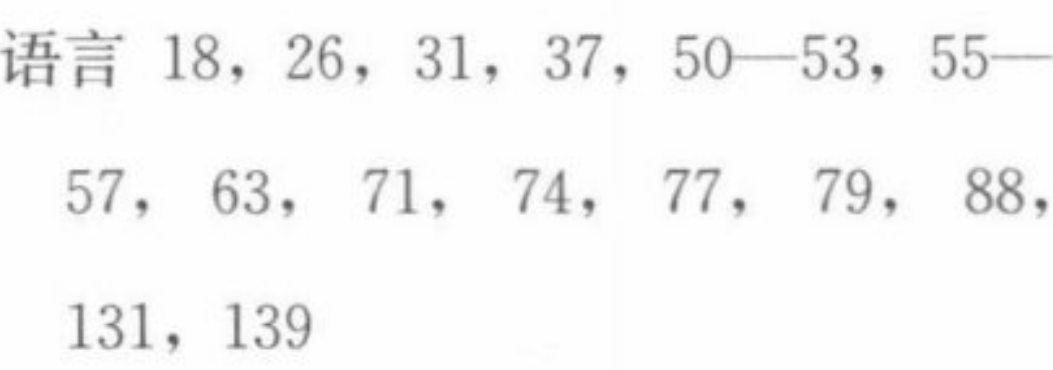

15, 25, 36, 43, 48, 54, 70, 78, 80, 95, 114, 125, 140, 147

, 13, 16, 19, 20, 29, 37, 51, 58, 60, 69, 70, 87, 123, 127, 150, 151, 153  $-9, 13-15, 17-31, 34,$  $36, 41 - 43, 49, 50, 52 - 54, 56,$ 

■<br>※※

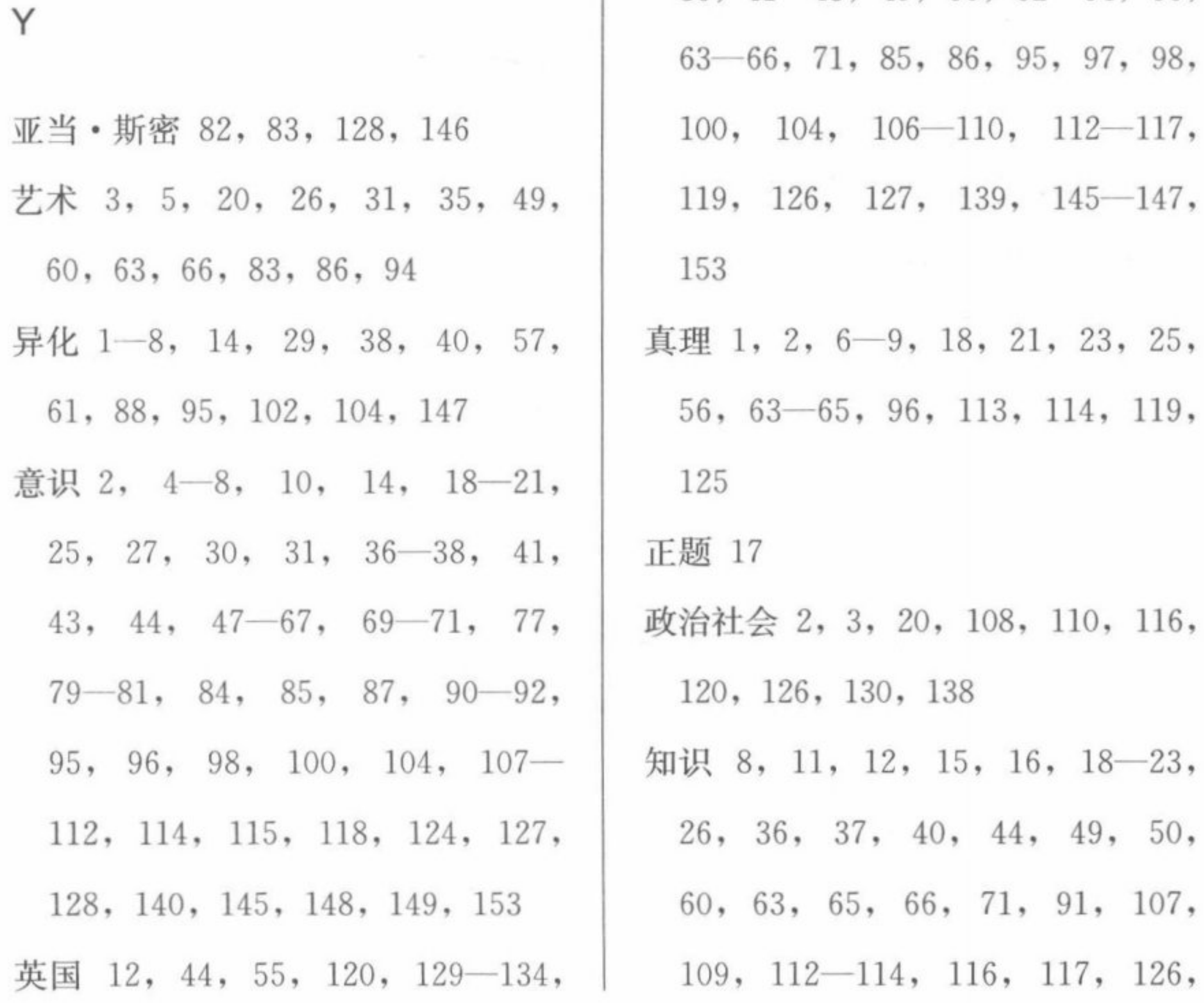

■瀬湖<br>東海湖<br>■横湖

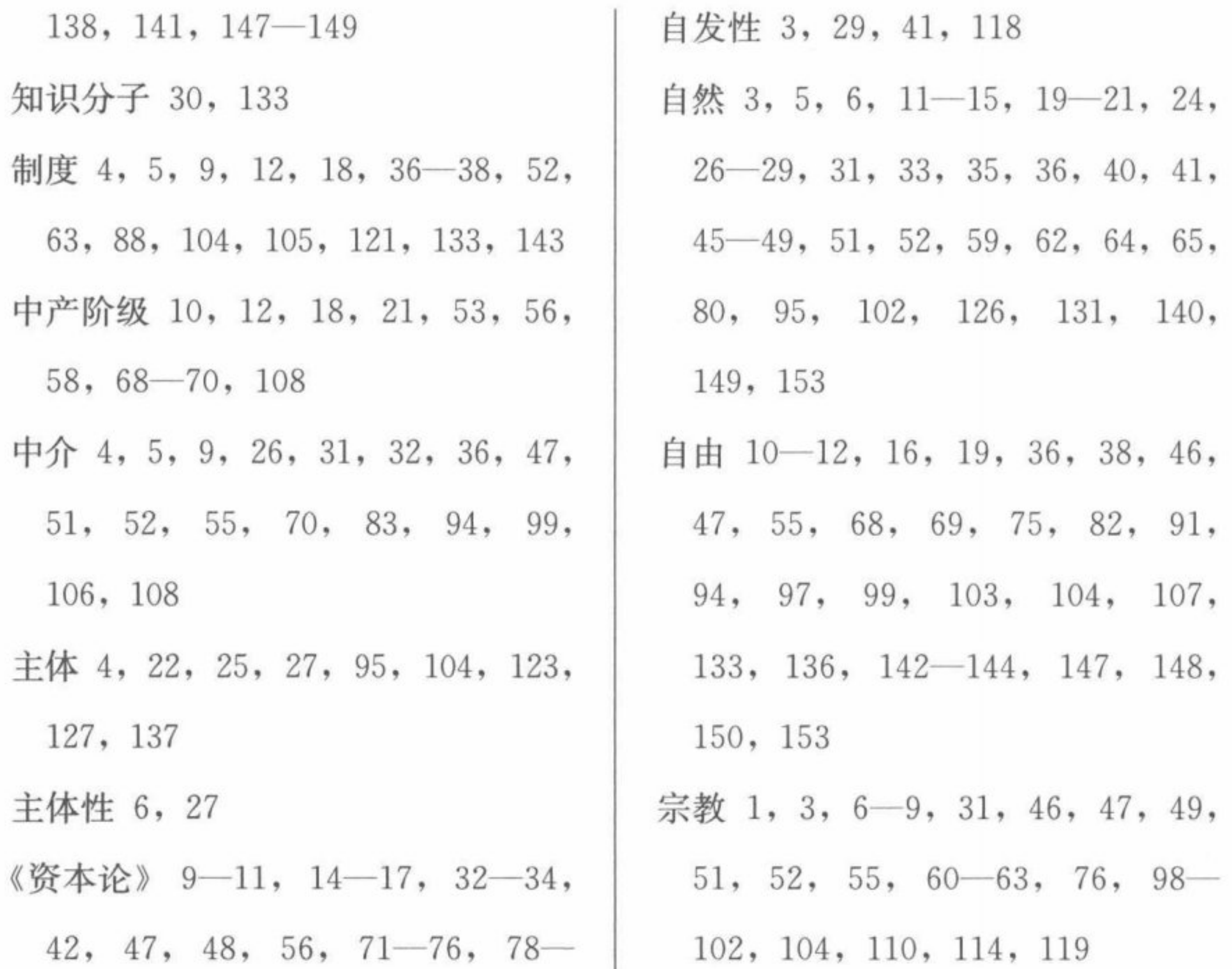

- 15

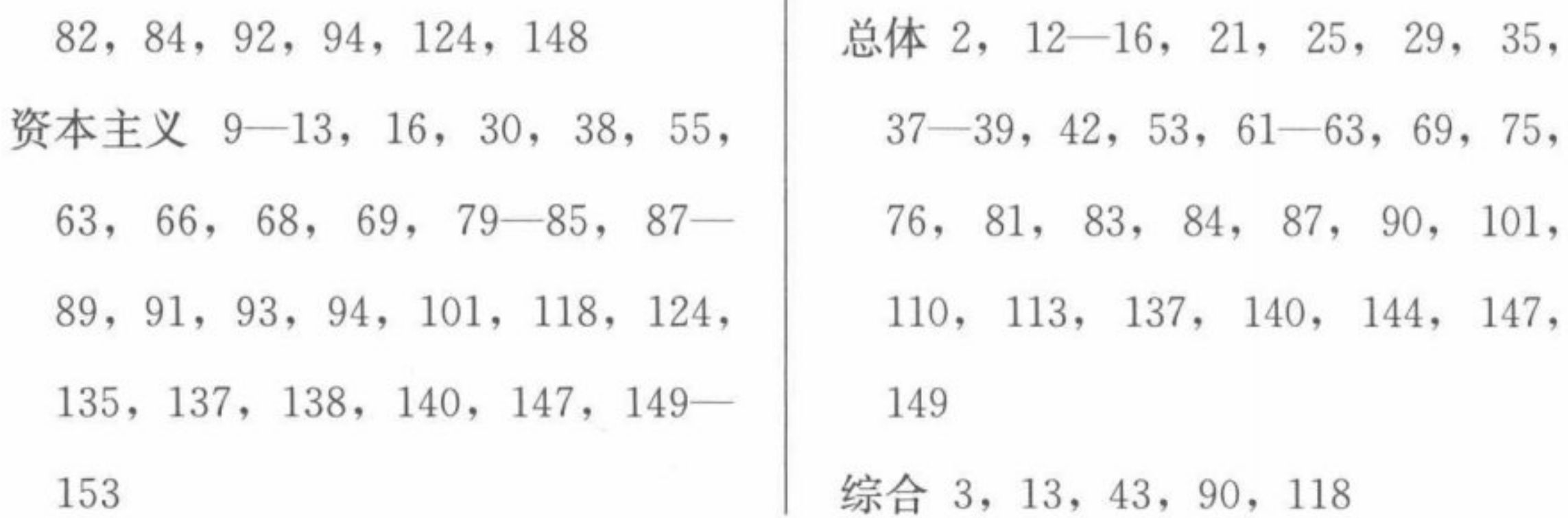

译后记

亨利·列斐伏尔 (Henri Lefebvre) 是 20 世纪法国著名的马克 思主义哲学家、社会学家和公共知识分子, 日常生活批判和社会空 间理论的开创者。像许多西方马克思主义哲学家一样, 列斐伏尔一 生的政治活动与理论活动相互交织, 个人经历与 20 世纪西方社会政 治局势一道跌宕起伏,他不仅曾是法国共产党的理论家、反法西斯 主义的活动家, 还被公认为1968年法国学生运动的"教父"。与列 斐伏尔的传奇人生相应的是其异常高产的理论著述。他毕生完成专 著六十余部, 论文三百余篇, 其中以《日常生活批判》和《空间的 生产》为代表作。

在列斐伏尔如此丰富的著述中, 这本《马克思的社会学》可以 说是一本不起眼的小书, 篇幅短小, 且主要是对马克思著作和诸多 基本概念的解读, 因此不像《日常生活批判》这样的皇皇巨著, 正 面、系统地呈现列斐伏尔独特的理论贡献。在国内外列斐伏尔研究 的二手文献中, 这本书也很少被正面涉及。但就马克思研究而言, 此书却具有特别的意义。可以说它呈现了列斐伏尔解释马克思的独 特的社会学进路, 尽管这一理论进路本身在这里并没有得到系统的 展开,但我们已经可以从中窥见一种区别于卢卡奇、阿多诺等的社 会批判理论的可能性空间。如果说列斐伏尔的日常生活批判乃是马

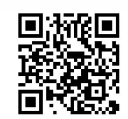

克思的政治经济学批判在 20 世纪的一种创造性发展, 那么从逻辑上 说, 对马克思的社会学解读就应该是这一工作的必不可少的环节。 正如列斐伏尔在本书中所主张的那样,"对于理解当今世界来说,马 克思的思想不仅是充分的,而且是必不可少的。在我们看来,尽管 其基本观念在必要的地方不得不被其他观念详细地说明、完善和补 充,但它是所有此类观点的出发点"。在列斐伏尔看来,一个马克 思主义的理论家的工作就是从马克思的思想和方法出发来分析"现 代"社会。

当然, 列斐伏尔主张马克思思想为一种社会学, 并不等于要将 其与20世纪资产阶级社会学混为一谈,相反还要极力在二者之间划 清界限。他说:"我们不能将马克思加工成一个社会学家。如果有人 基于这本小书的标题坚持这样一个命题,那他要么是从未翻开它, 要么是用心不良。我们提及这个可能性, 是因为在这种讨论的背景

164

下发生了更为糟糕的事情。马克思不是一个社会学家,但在他的思 想中有一种社会学。" 应该说, 社会学作为一个专门的科学还是当代 学科划分的产物,与历史学、经济学等一样被界定为对世界的某个 特定层面或部分的研究。马克思的思想的确是对资本主义社会的研 究,但却不能被归结为这样一种作为特殊科学的社会学,正如我们 不能将《资本论》简单地归结为经济学一样。在列斐伏尔看来, 马 克思的社会学与资产阶级社会学的区别首先在于, 它是对资本主义 社会的一个总体性、综合性的研究。只有"总体"这个源于黑格尔 的观念能涵盖马克思思想的多重和复面的特征,能够克服当下科学 研究中的碎片化趋势和实证主义倾向。在列斐伏尔看来,实证的社 会学家都倾向于保守和改良, 因为其不能把握当下社会的本质和运 动结构, 只能将有限的材料当作既定的事实来接受。所以, 列斐伏 尔阐释出马克思的社会学,不仅是对马克思思想的重构,亦是对流 行社会学的超越。

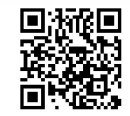

与总体性相关的是马克思社会学的批判性。列斐伏尔是从马克 思的实践概念以及人类实践与社会结构之间的互动机制获得这种批 判性力量的。他说:"过程所产生的结构,内容所创造的形式,倾向 于使它们(过程和内容)静止化。因此,对结构和形式的彻底批判, 是内在于知识的,而不是将一个价值判断强加于社会学。"将社会批 判的动力诉诸实践与社会的矛盾机制本身, 就避免了各种社会学中 的肤浅的价值判断, 对社会本身的分析本身就包含着批判。就此而 言, 这种社会学与卢卡奇等人的黑格尔主义的社会理论是相似的。 但值得注意的是, 列斐伏尔所揭示的这种社会机制, 并不是一种精 神运动。相对于卢卡奇的物化与阶级意识的理论模型, 列斐伏尔的 社会内容与形式的模型更具有客观性, 因为具体的社会存在被置于 第一性的地位, 而不需要去寻求一个形而上的精神概念的支持。与 黑格尔主义保持距离, 使得列斐伏尔避免了青年卢卡奇那种对革命 实践的乐观态度和阿多诺等人的悲观态度, 让革命的动力从对具体 的、客观的社会分析中释放出来。正是在这个层面上, 列斐伏尔重 构了马克思的意识形态、阶级和国家等概念。应该说,这些解释处 处包含着真知灼见, 尤其是其清醒地与形而上学保持距离, 试图坚 守在社会的层面以实现马克思思想最初的意图。然而正是由于其有 意地远离形而上学, 列斐伏尔没有成功地为马克思的社会学阐明哲 学的前提, 例如在探讨实践的时候, 列斐伏尔涉及了对实践主体以 及现实个人的人类学描述,但对这些前提性的要素却没有深入追究。 这在逻辑上就导致了列斐伏尔的总体性主张与哲学前提的模糊性之 间的矛盾。按照黑格尔哲学的传统,总体必须由一个形而上学的概 念来保证,而一旦离开这样的概念,列斐伏尔的总体性就成为一个 含混的存在, 被降低为多重性和复杂性。因此, 在本书中我们更多 地看到列斐伏尔依据实践与社会结构、社会内容与形式之间的张力 结构对马克思思想的基本概念的重构, 甚至对马克思某些文本的重

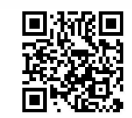

新发现, 但同时也能体会到其方法论根基的晦暗不明。当然, 这也 许正是马克思主义本身的两难处境, 一方面是碎片化的、实证的社 会研究, 一方面是形而上学的宏大叙事, 我们所能做的往往只能是 在二者之间谨慎前行。相信读者也能在这本小书中体会到这一点。

最后还需要对本书的翻译工作做一点交代。本书的翻译自始至 终是由我和毛林林合作完成的,但也有适当的分工,如引文的查对 主要由毛林林负责, 而译文风格和关键术语的翻译则主要由我掌握, 最后由我审校定稿。由于水平有限,译文难免存在错讹和不妥之处, 这些均由我负责, 恳请读者批评指正。在本书的翻译和出版过程中, 张秀琴教授和北京师范大学出版社的祁传华先生自始至终给予了热 情的支持和帮助, 法国图卢兹大学的安靖博士在法语方面提供了帮 助, 南开大学哲学院的博士生侯振武和夏钊参与了部分审读和校对 工作, 在此一并表示诚挚的谢意!

166

## 谢永康

2013年6月9日

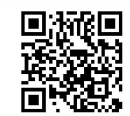

[General Information] 书名=14417348\_马克思的社会学 页数=166 SS号=14417348

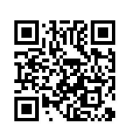